การแปลงแผนภาพเวลาเป็นไทมด์ออโตมาตาสำหรับการจัดกำหนดการเชิงพรีเอ็มทีฟ

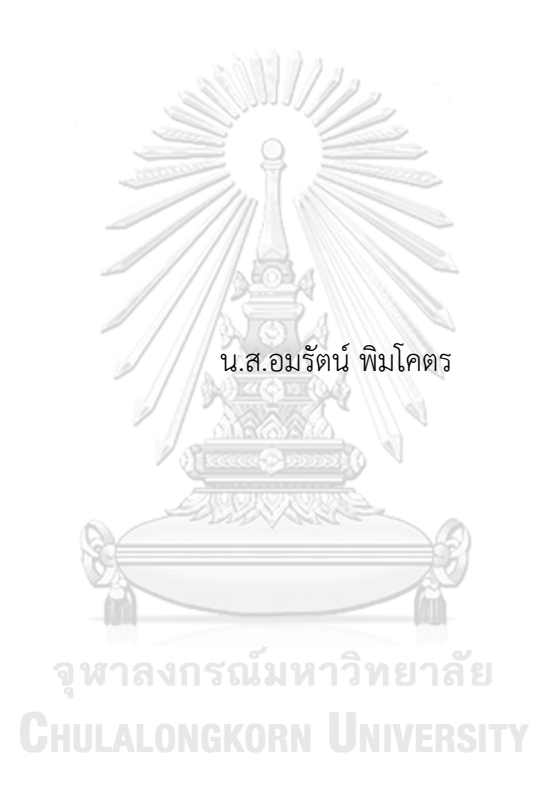

วิทยานิพนธ์นี้เป็นส่วนหนึ่งของการศึกษาตามหลักสูตรปริญญาวิทยาศาสตรมหาบัณฑิต สาขาวิชาวิศวกรรมซอฟต์แวร์ ภาควิชาวิศวกรรมคอมพิวเตอร์ คณะวิศวกรรมศาสตร์ จุฬาลงกรณ์มหาวิทยาลัย ปีการศึกษา 2564 ลิขสิทธิ์ของจุฬาลงกรณ์มหาวิทยาลัย

Transforming Timing Diagram into Timed Automata For Preemptive Scheduling

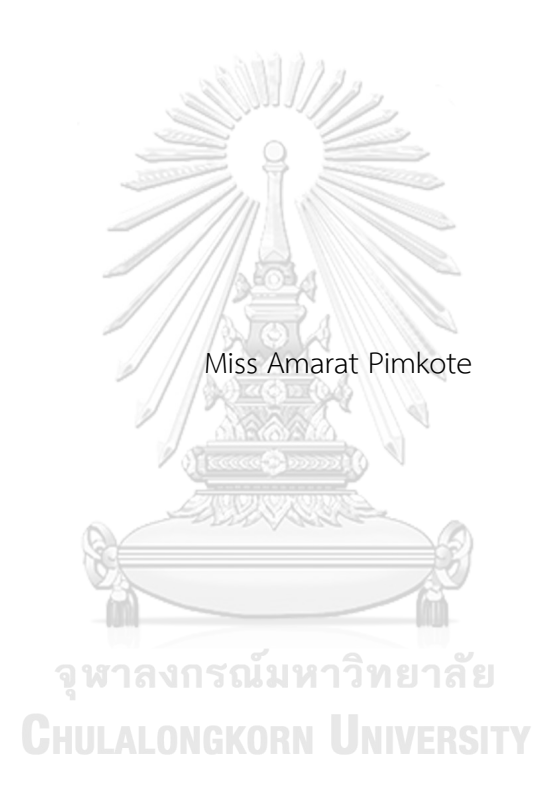

A Thesis Submitted in Partial Fulfillment of the Requirements for the Degree of Master of Science in Software Engineering Department of Computer Engineering FACULTY OF ENGINEERING Chulalongkorn University Academic Year 2021 Copyright of Chulalongkorn University

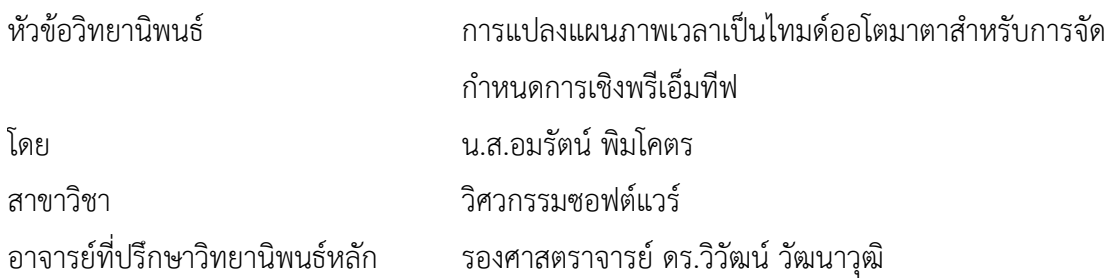

คณะวิศวกรรมศาสตร์ จุฬาลงกรณ์มหาวิทยาลัย อนุมัติให้นับวิทยานิพนธ์ฉบับนี้เป็นส่วนหนึ่ง ของการศึกษาตามหลักสูตรปริญญาวิทยาศาสตรมหาบัณฑิต

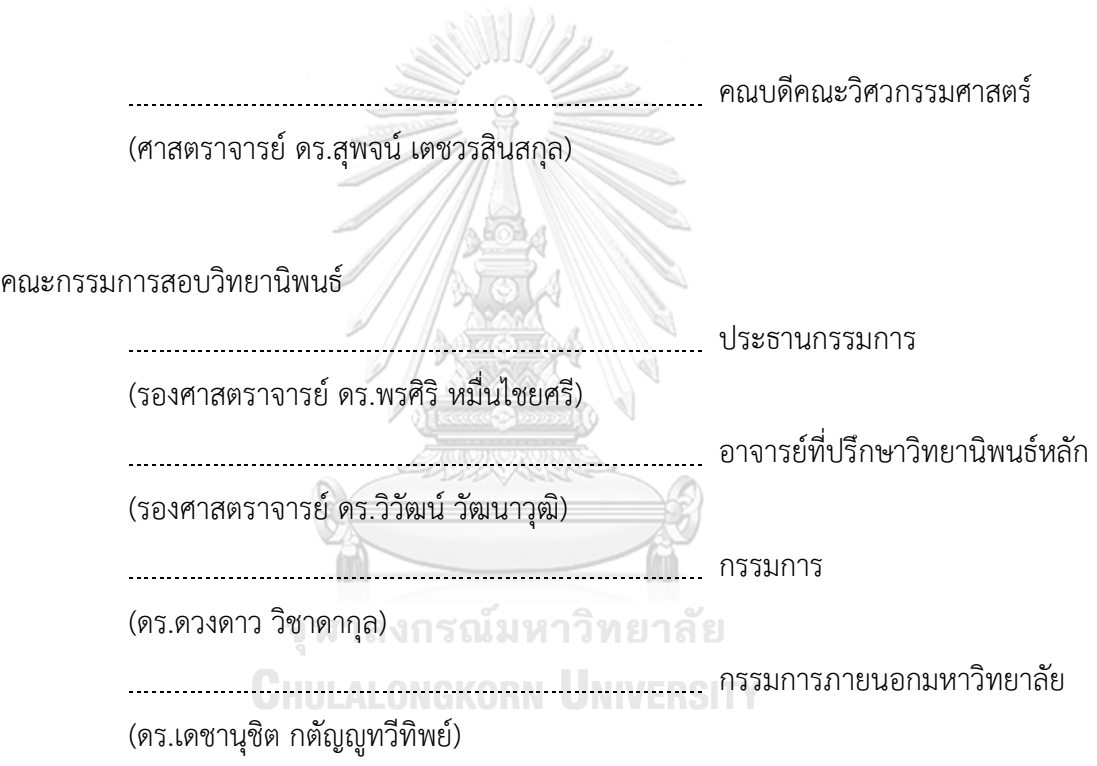

อมรัตน์พิมโคตร : การแปลงแผนภาพเวลาเป็นไทมด์ออโตมาตาสำหรับการจัด กำหนดการเชิงพรีเอ็มทีฟ. ( Transforming Timing Diagram into Timed Automata For Preemptive Scheduling) อ.ที่ปรึกษาหลัก : รศ. ดร.วิวัฒน์ วัฒนาวุฒิ

งานที่เกิดขึ้นพร้อมกันในระบบเรียลไทม์อาจต้องการทรัพยากรที่ใช้ร่วมกันอย่างจำกัด เช่นการใช้งานร่วมกันของ CPU เพียงตัวเดียวที่มีงานเป็นจำนวนมาก เมื่อใช้การจัดกระบวนการ เชิงพรีเอ็มทีฟ ซึ่งงานที่กำลังทำงานอยู่ที่มีค่าลำดับความสำคัญต่ำกว่ามักจะถูกจัดลำดับให้อยู่ใน สถานะพักการทำงานหรือสถานะโดเมน โดยงานใหม่ที่มีค่าลำดับความสำคัญสูงกว่าจะเข้ามาแทนที่ สุดท้ายจึงกลายเป็นว่างานใหม่เข้ามาทำงานแทนลำดับงานที่โดนแทรกหรือถูกพรีเอ็มทีฟไว้ก่อน หน้านี้ที่มีค่าลำดับความสำคัญต่ำกว่า งานที่มีค่าลำดับความสำคัญต่ำกว่าดังกล่าวจะเริ่มต้นทำงาน อีกครั้งเพื่อดำเนินการต่อในสถานะที่ทำงานทันทีหลังจากงานที่มีค่าลำดับความสำคัญสูงกว่าได้ ทำงานเสร็จสิ้น แผนภาพเวลาเป็นแผนภาพที่มีลักษณะงานเป็นอิสระต่อกัน และงานจะถูกเริ่มต้น พร้อมกัน ผลกระทบของการจัดกระบวนการเชิงพรีเอ็มทีฟเอาไว้จะมีความสัมพันธ์กันและทำให้การ ดำเนินของเส้นเวลาหรือไทม์ไลน์ของงานที่เกิดขึ้นพร้อมกันเหล่านี้ถูกเปลี่ยนแปลงไป

กฎการจับคู่สำหรับการแปลงแผนภาพเวลาที่เป็นอิสระต่อกันเป็นไทมด์ออโตมาตาที่ ได้รับการออกแบบในวิทยานิพนธ์นี้และยังมีเครื่องมือซอฟต์แวร์ที่ได้รับการพัฒนาเพื่อแปลงไฟล์ ต้นทางนำเข้าสกุลไฟล์ XML ของแผนภาพเวลาเป็นไฟล์ไทมด์ออโตมาตา สามารถจำลองแผนภาพ ไทมด์ออโตมาตาด้วยเครื่องมือ UPPAAL ซึ่งผลลัพธ์ของไทมด์ออโตมาตาจะแสดงกรอบเวลา โดยรวมของงานที่เกิดขึ้นพร้อมกันอันเป็นผลกระทบของการจัดกำหนดการเชิงฟรีเอ็มทีฟ การ จำลองไทมด์ออโตมาตาจะจัดเตรียมตัวแปรนาฬิกาและสถานะโดเมนพิเศษเพิ่มเติม จากนั้นจึงนำ ไทมด์ออโตมาตาที่แปลงมาทวนสอบคุณสมบัติTCTL ว่าการทำงานนั้นถูกต้อง เครื่องมือซอฟต์แวร์ ของเราจะดำเนินการแปลงไดอะแกรมสำหรับการจัดกระบวนการเชิงพรีเอ็มทีฟ และใช้กรณีศึกษา สามกรณีเพื่อแสดงกระบวนการแปลงและการจำลองขั้นตอนกระบวนการทำงาน

สาขาวิชา วิศวกรรมซอฟต์แวร์ ปีการศึกษา 2564

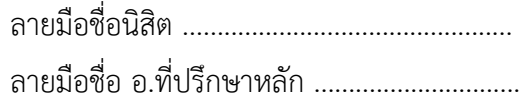

#### # # 6170327521 : MAJOR SOFTWARE ENGINEERING

KEYWORD: Simulation, Preemptive Scheduling, Timing Diagram, Timed Automata, Dormant, UPPAAL, TCTL Amarat Pimkote : Transforming Timing Diagram into Timed Automata For Preemptive Scheduling. Advisor: Assoc. Prof. WIWAT VATANAWOOD, Ph.D.

In the real-time system, the concurrent tasks occasionally require the limit shared resource, such as a single CPU would be shared among multiple tasks. When the preemptive scheduling is typically selected, the running task with lower priority value would be preempted into the dormant state by the new coming task with the higher priority value which would finally become the new running task instead. Then the previous preempted task with lower priority value would finally be activated back to resume the running state immediately after the end of the task with higher priority value. Given several timing diagrams of the independent tasks which would be concurrently initiated, the effects of preemptive scheduling would be concerned and cause the changing of the overall timelines of these concurrent tasks.

In this thesis, the mapping rules of transforming the independent timing diagrams into timed automata are designed and a software tool is developed to transform the input XML files of the timing diagrams into the timed automata file, to be simulated with the UPPAAL timed automata simulation tool. The resulting timed automata shows the overall timelines of the input concurrent tasks under the effects of the preemptive scheduling. The clock variables and the extra dormant states are included to enable the observations of the timed automata simulation and the verification using the TCTL properties. Our software tool Field of Study: Software Engineering Student's Signature ............................... correctly performs the transforming of the diagrams with the preemptive Academic Year: 2021 Advisor's Signature ..............................

## **กิตติกรรมประกาศ**

ในการทำวิทยานิพนธ์เรื่องการแปลงแผนภาพเวลาเป็นไทมด์ออโตมาตาสำหรับการจัด กำหนดการเชิงพรีเอ็มทีฟสามารถทำสำเร็จลุล่วงไปด้วยดีดิฉันขอขอบพระคุณ รศ. ดร. วิวัฒน์วัฒนาวุฒิ อาจารย์ที่ปรึกษาวิทยานิพนธ์รวมถึงคณะกรรมการสอบวิทยานิพนธ์ได้แก่ ดร. ดวงดาว วิชาดากุล, ดร. เดชานุชิต กตัญญูทวีทิพย์, รศ. ดร. พรศิริหมื่นไชยศรี และอาจารย์สาขาวิศวกรรมซอฟต์แวร์ทุกท่าน ที่ คอยให้คำปรึกษาและชี้แนะแนวทางในการแก้ปัญหาต่าง ๆ รวมถึงตรวจสอบความถูกต้อง ให้ความรู้ต่าง ๆ และแก้ไขเกี่ยวกับวิทยานิพนธ์ฉบับนี้เป็นอย่างดีขอขอบพระคุณ คุณพ่อ คุณแม่ และญาติพี่น้องทุก ๆ ท่านที่เป็นกำลังใจสำคัญอย่างยิ่งที่ทำให้วิทยานิพนธ์นี้สำเร็จไปด้วยดี และขอบคุณเพื่อน ๆ ทุกคนทั้งใน สาขาวิชาวิศวกรรมซอฟต์แวร์รวมไปถึงเพื่อน ๆ ของดิฉันที่มีส่วนช่วยเหลือในด้านต่าง ๆ เกี่ยวกับ วิทยานิพนธ์อีกทั้งสอบถามความคืบหน้าของวิทยานิพนธ์อยู่เสมอ

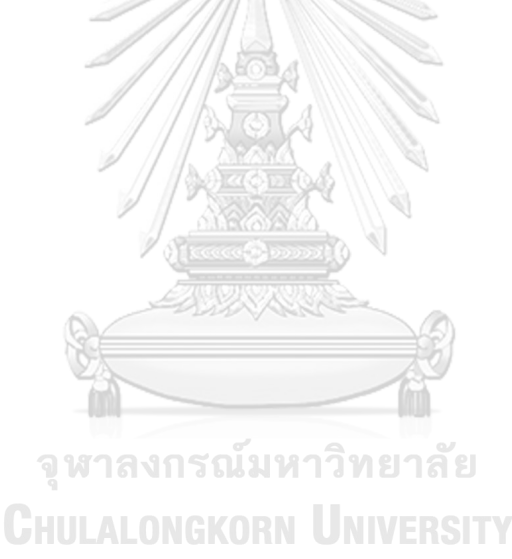

อมรัตน์ พิมโคตร

# สารบัญ

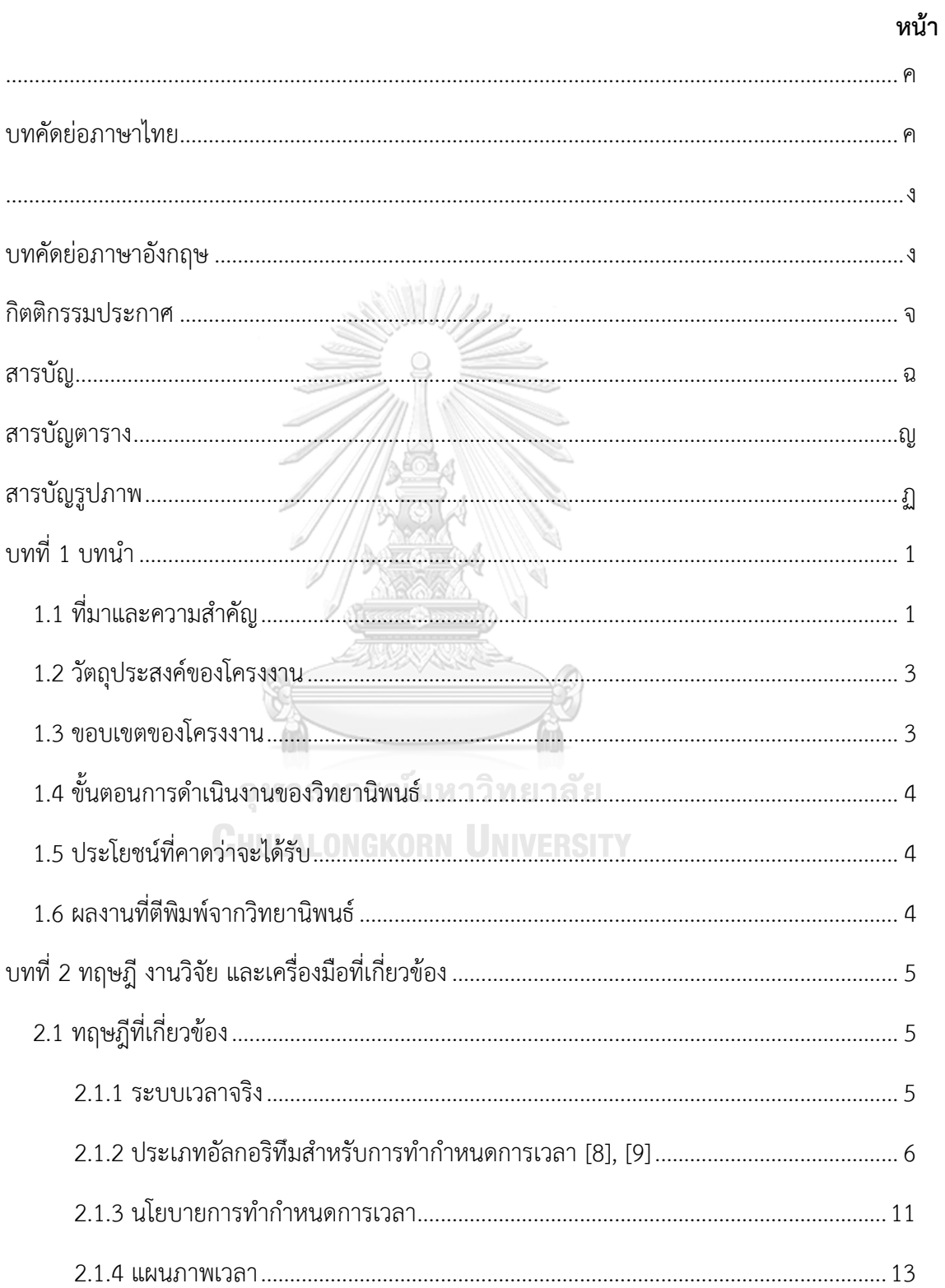

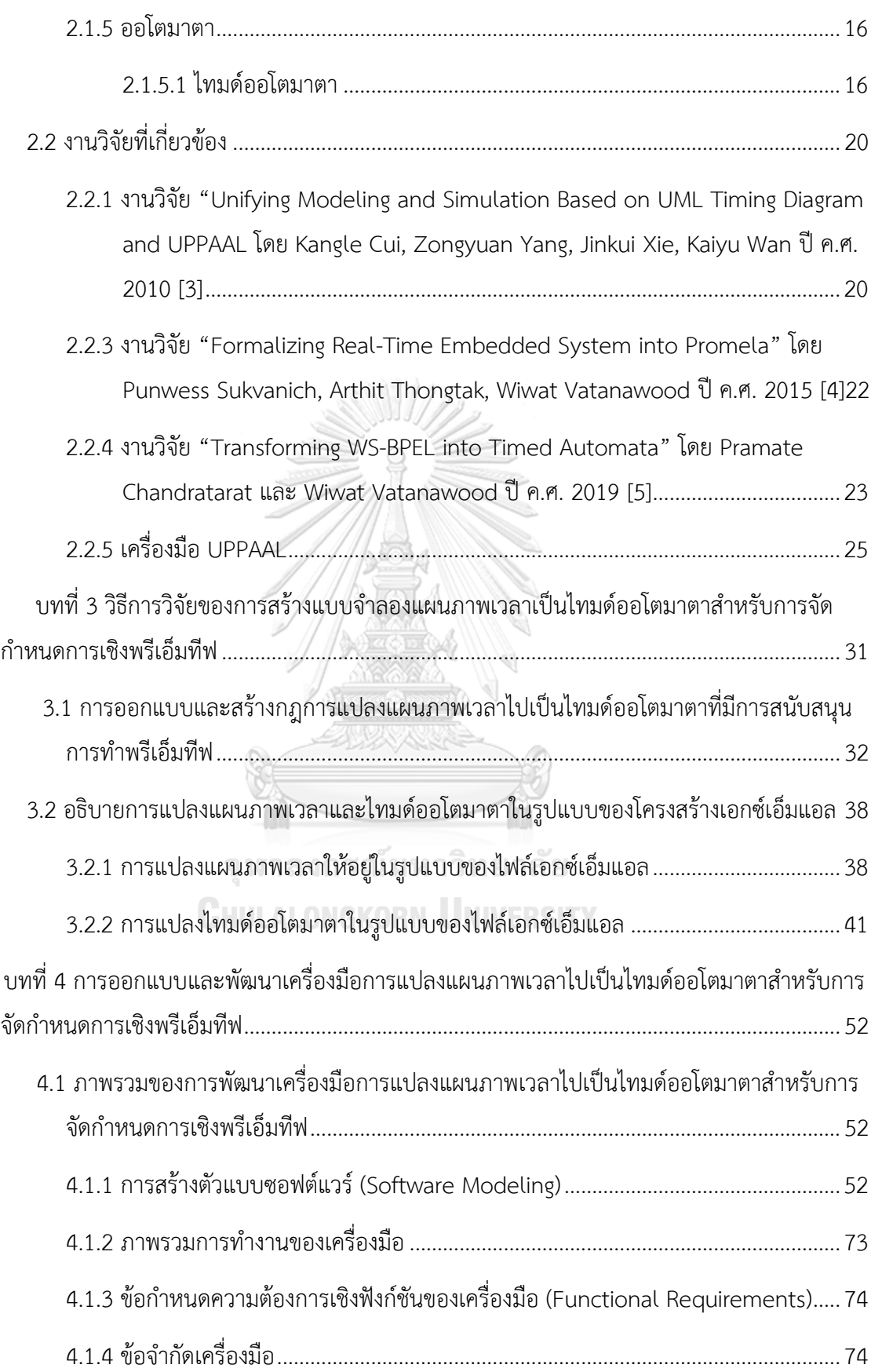

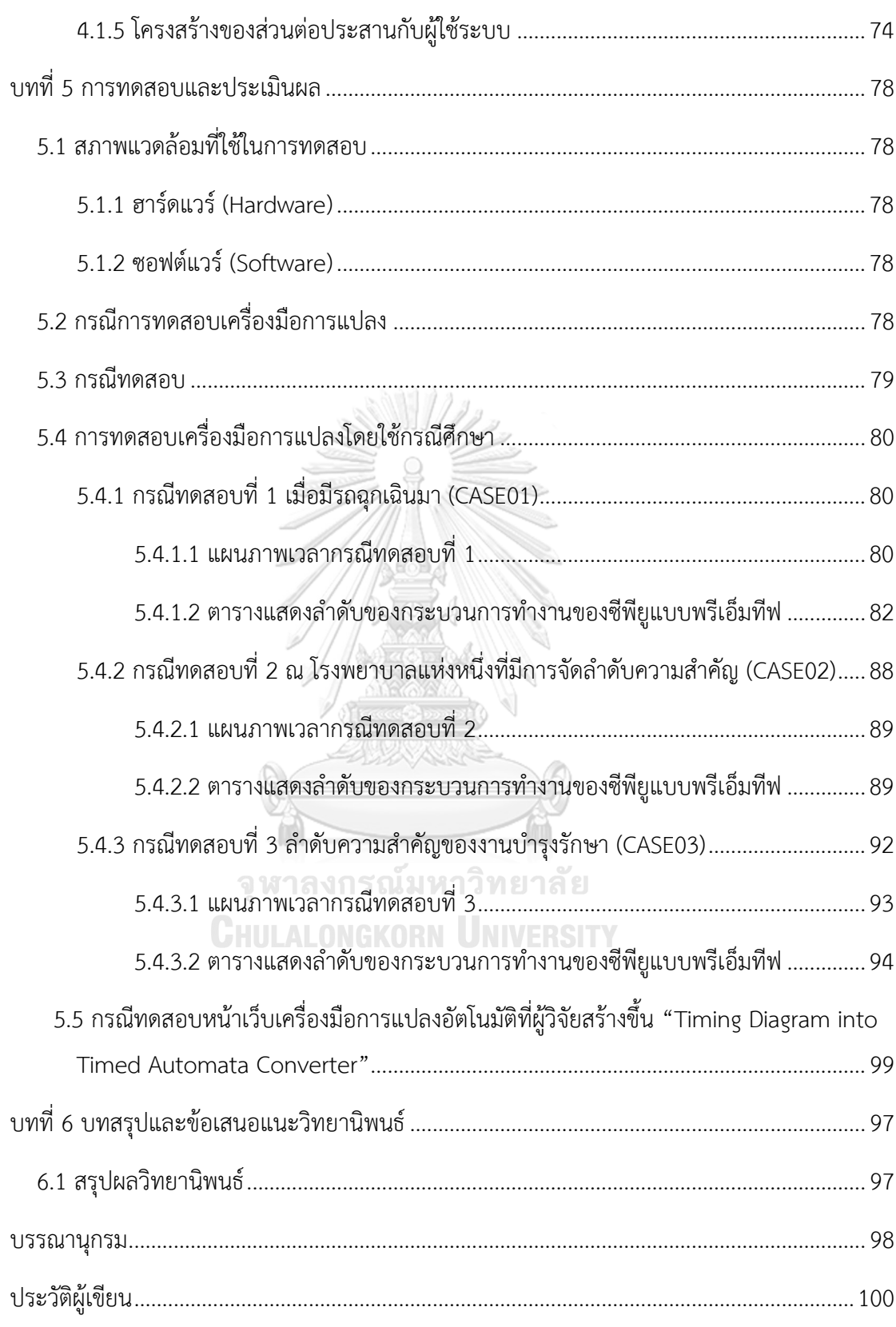

# **สารบัญตาราง**

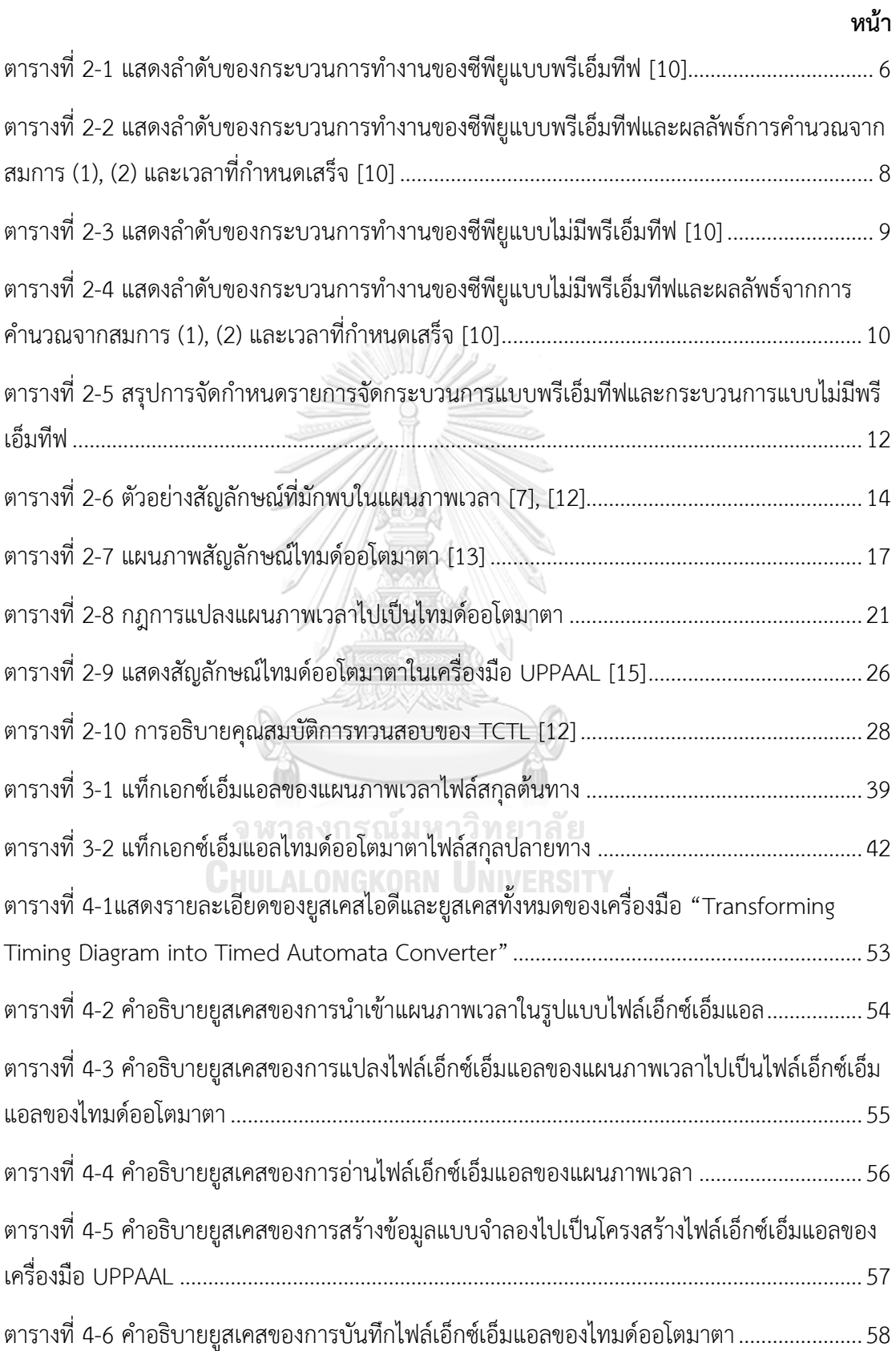

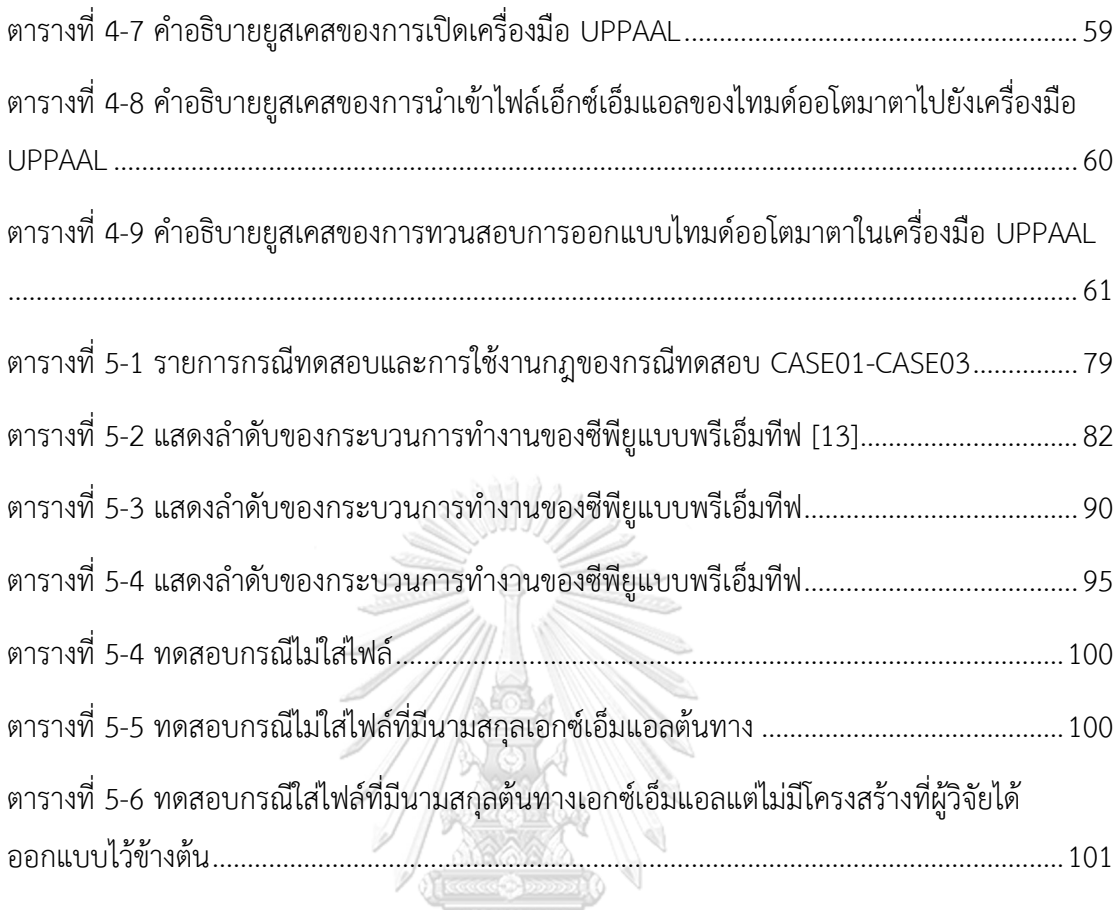

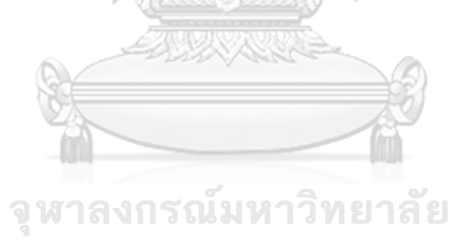

**CHULALONGKORN UNIVERSITY** 

# **สารบัญรูปภาพ**

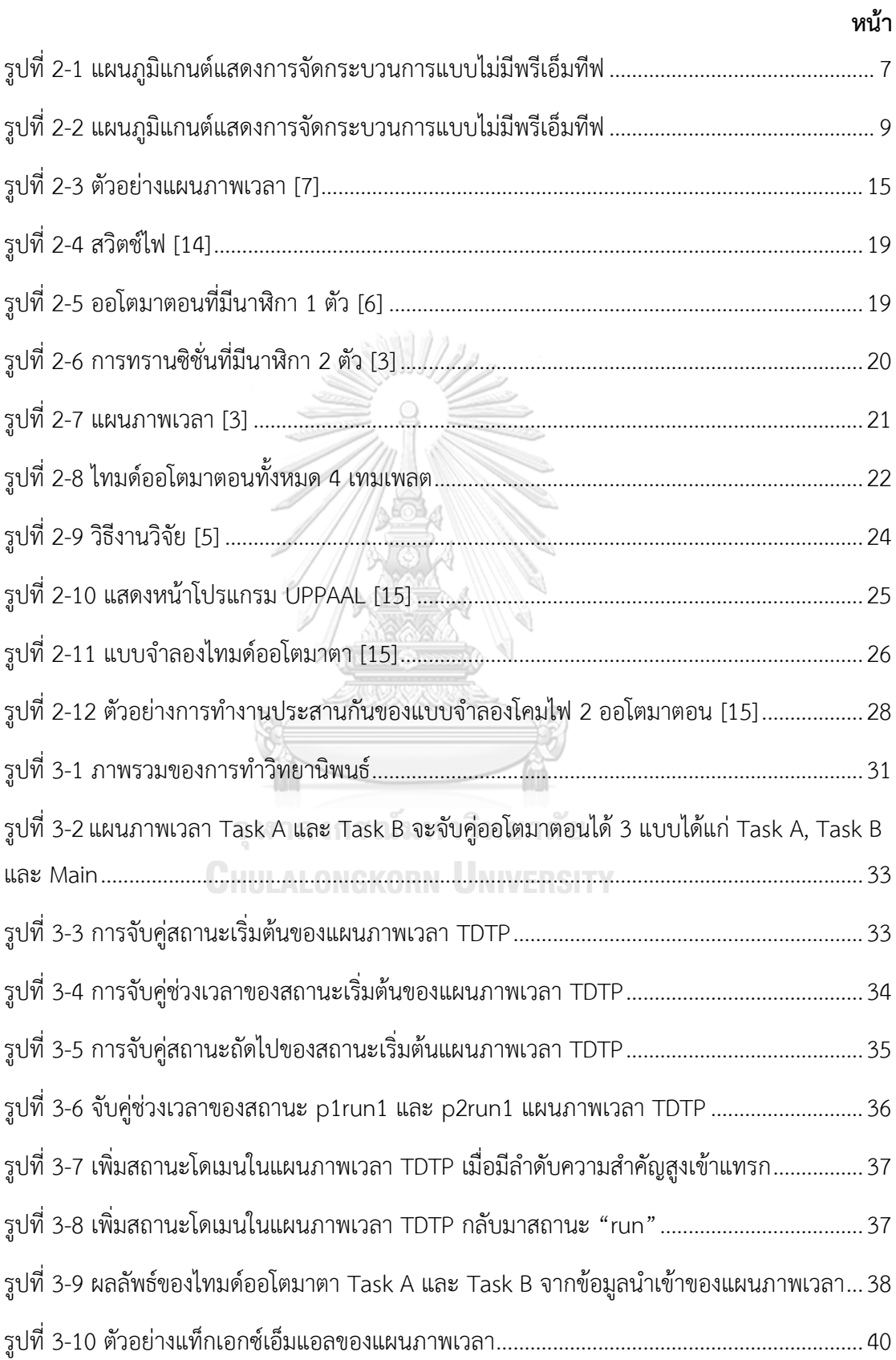

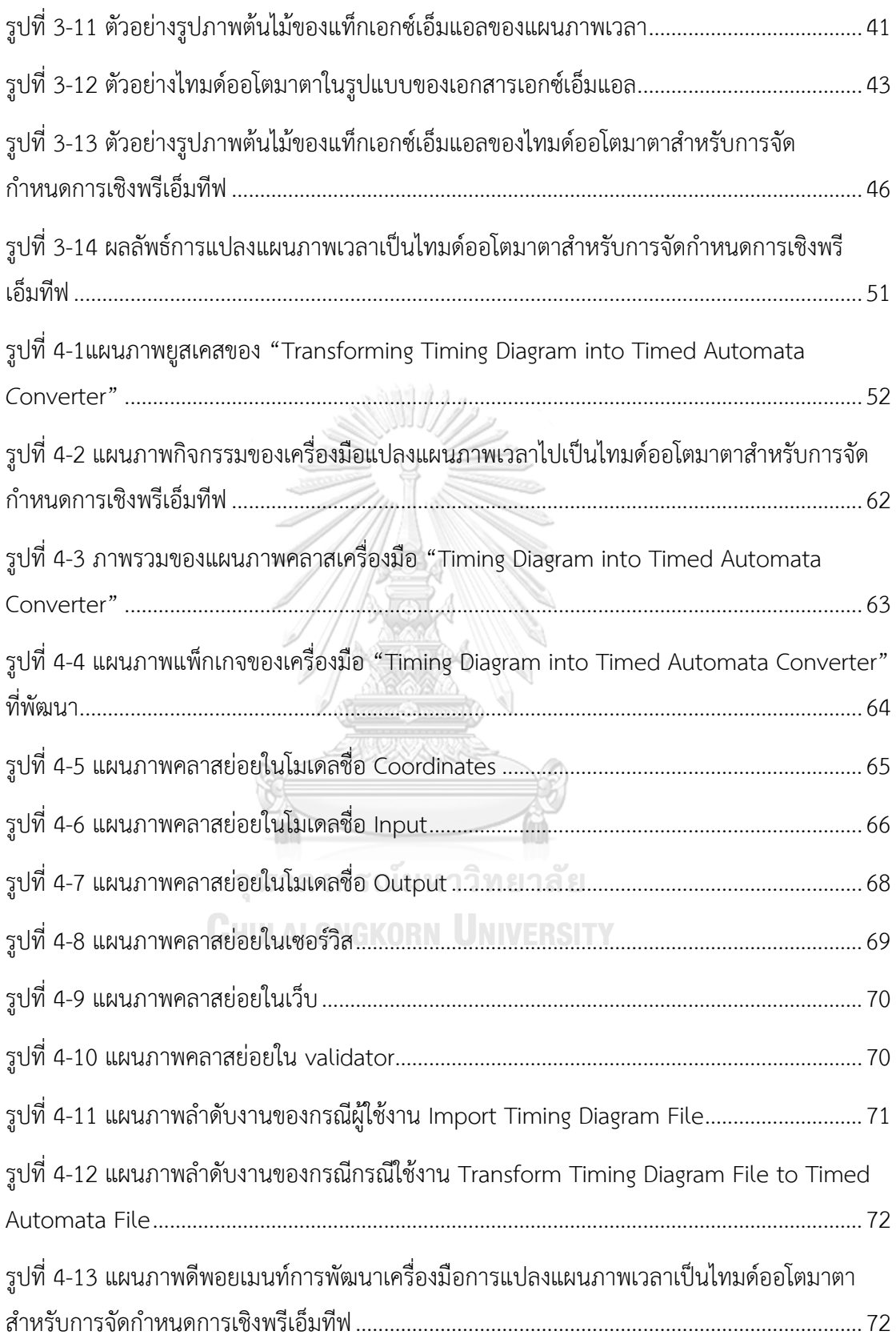

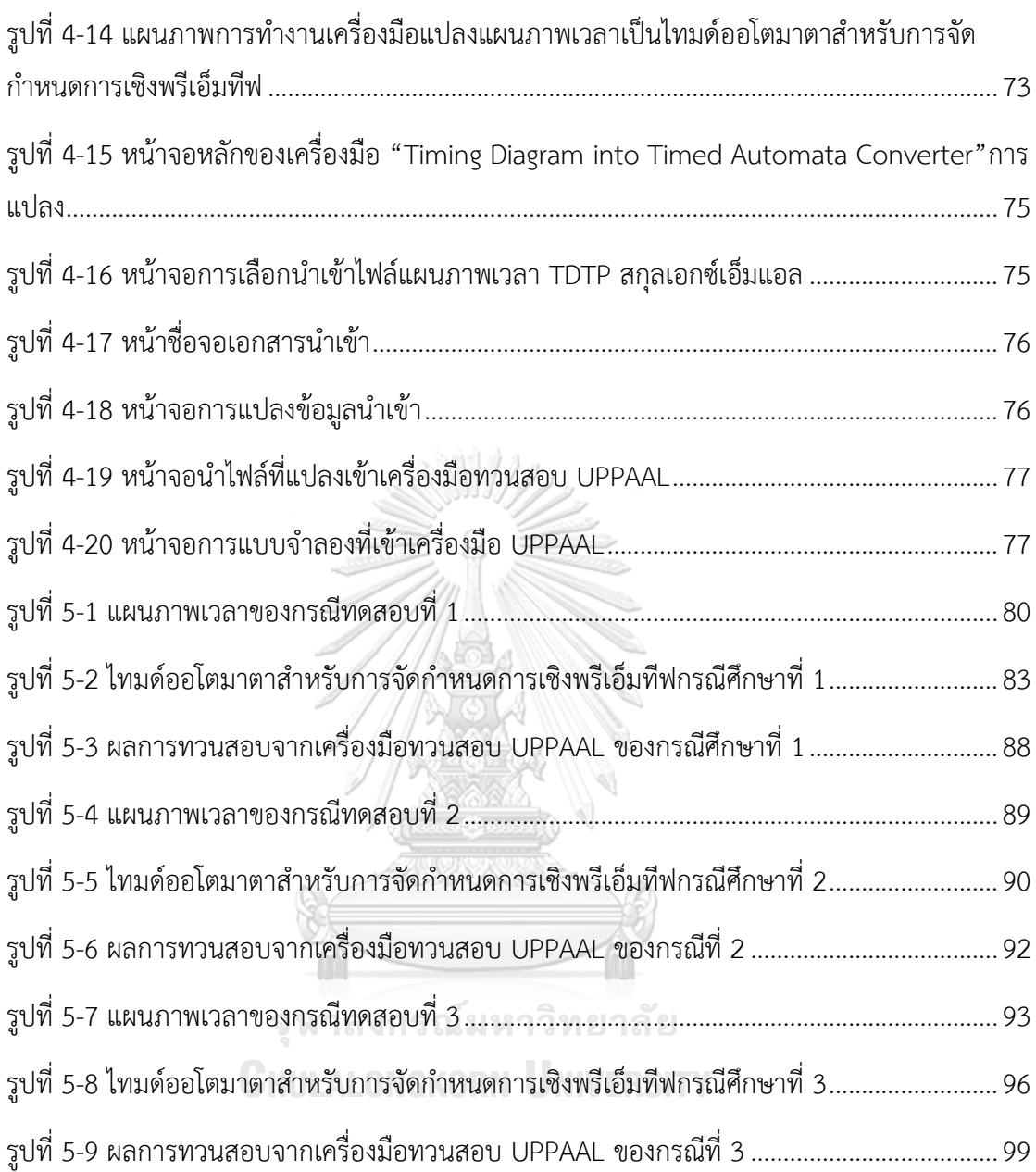

# **บทที่ 1 บทนำ**

## **1.1 ที่มาและความสำคัญ**

ระบบเวลาจริง (Realtime System) [1] มีความสำคัญกับผู้ใช้งานซอฟต์แวร์และการพัฒนา ระบบซอฟต์แวร์ที่ให้ความสำคัญลักษณะงานที่ต้องใช้เวลา เนื่องจากความต้องการของผู้ใช้ระบบ ซอฟต์แวร์บางประเภทมีความต้องการในการใช้งานจะขึ้นอยู่กับเวลาเป็นหลักและพัฒนาภายใต้ ข้อจำกัดที่เข้มงวดในเวลาเส้นตาย (Deadline) หรือถ้าหากผู้ใช้ระบบซอฟต์แวร์บางประเภทต้องการ ระบบที่สามารถยืดหยุ่นเวลาได้และไม่ก่อให้เกิดความเสียหายแก่ระบบมากนัก ในอุตสาหกรรม ซอฟต์แวร์ปัจจุบัน การพัฒนาซอฟต์แวร์มีหลากหลายรูปแบบมีทั้งการพัฒนาซอฟต์แวร์ขนาดใหญ่และ การพัฒนาซอฟต์แวร์ขนาดเล็ก การพัฒนาซอฟต์แวร์ขนาดใหญ่อาจจะมีความซับซ้อนสูงหรืออาจจะมี โอกาสเกิดข้อผิดพลาดสูง ข้อผิดพลาดดังกล่าวอาจจะเป็นเวลา ค่าใช้จ่าย ทรัพยากร ที่สามารถเกิด การสูญเสียได้

ดังนั้นอุตาสหกรรมซอฟต์แวร์จึงต้องตระหนักในขั้นตอนการออกแบบซอฟต์แวร์ของระบบ เวลาจริง นั่นย่อมเป็นสิ่งสำคัญในการส่งมอบซอฟต์แวร์ให้กับผู้ใช้เพื่อให้ตรงกับความต้องการและลด ข้อผิดพลาดดังกล่าวข้างต้น จึงต้องทวนสอบในขั้นตอนการออกแบบซอฟต์แวร์ การทวนสอบเชิงรูป นัย (Formal Verification) [2] จึงเป็นทางเลือกหนึ่งที่สามารถทวนสอบพฤติกรรมที่มีเวลาเข้ามา เกี่ยวข้องและเป็นที่นิยม รวมไปถึงในขณะที่การทดสอบซอฟต์แวร์แบบเรียลไทม์ดำเนินการเพียง ขั้นตอนการออกแบบซอฟต์แวร์เท่านั้น การทวนสอบเชิงรูปนัยเป็นการพิสูจน์เพื่อให้แน่ใจว่าระบบ ซอฟต์แวร์ที่เป็นเป้าหมายมีคุณสมบัติปลอดภัยโดยใช้วิธีทางคณิตศาสตร์ การทวนสอบส่วนใหญ่ เริ่มต้นด้วยการสร้างตัวแทนนามธรรมเพื่อจำลองระบบโลกแห่งความจริงเรียกว่าวิธีเชิงรูปนัย (Formal method) และมักจะทำได้โดยการใช้เครื่องมือทางคณิตศาสตร์และตรรกศาสตร์มาช่วย พิสูจน์แบบจำลองที่เป็นไปได้มีหลากหลายรูปแบบที่ได้พิจารณากระบวนการทางซอฟต์แวร์โดยบูรณ การวิธีเชิงรูปนัยเข้าด้วยกัน นอกจากนั้นระบบเวลาจริงจะทำงานโดยมีการประมวลผลที่ส่งผลต่อ ประสิทธิภาพของระบบ ถ้ามีการทำงานของกระบวนการ (Process) เข้ามาเกี่ยวข้อง โดยการทำงาน ของกระบวนการจะต้องมีการใช้ทรัพยากรของระบบอย่างจำกัด ทำให้ต้องมีการจัดลำดับเข้าไปใช้งาน ดังนั้นซีพียูจึงเป็นทรัพยากรที่จำเป็นต่อการจัดสรรกระบวนการเข้าไปใช้งาน และเมื่อมีกระบวนการ ทำงานหลายงานพร้อมกันโดยที่ซีพียูทำงานตัวเดียว จะเป็นผลทำให้เกิดข้อจำกัดว่ากระบวนการไม่ สามารถทำงานพร้อม ๆ กันหลายงานได้ เนื่องจากซีพียูสามารถทำงานได้แค่ครั้งละหนึ่งงาน ณ ช่วงเวลาหนึ่งเท่านั้น ถ้าหากมีกระบวนการที่เร่งด่วนหรือจำเป็นต้องทำก่อน เราจะต้องหาวิธีการ จัดการอย่างไรให้มีประสิทธิภาพ และสามารถทำงานได้ในปริมาณงานที่มากขึ้นกว่าการให้ซีพียูทำงาน ให้เสร็จทีละกระบวนการ ทำให้ต้องมีการจัดลำดับความสำคัญ (Priority) ของกระบวนการในเวลาที่ กำหนดสำหรับเข้าไปใช้งานซีพียูและการจัดกระบวนการเชิงพรีเอ็มทีฟ (Preemptive Scheduling) ในเวลาที่กระบวนการโดนแทรกกลางคัน

มีหลายงานวิจัยที่นำเสนอแนวทางการแก้ไขปัญหาข้างต้น โดยมีงานวิจัยได้นำเสนอวิธีการ แปลงแผนภาพเวลามาเป็นไทมด์ออโตมาตา [3], [4], [5] โดยไม่ได้คำนึงลำดับความสำคัญของ กระบวนการ เมื่อมีการทำงานร่วมกันในระบบเวลาจริงภายใต้ลำดับความสำคัญที่ต่างกัน และมีการ ทำพรีเอ็มทีฟเมื่อโดนแทรกกลางคัน เนื่องจากคุณสมบัติข้อจำกัดของระบบเวลาจริงที่มีซีพียูเพียงตัว เดียวนั้น ควรต้องคำนึงถึงลำดับความสำคัญของกระบวนการเพื่อไม่ให้เกิดความเสียหายแก่ระบบ ให้ งานดำเนินการภายในเส้นตายและสามารถเข้าแทรกเวลา เมื่อเกิดภาวะฉุกเฉินหรือความปลอดภัย อย่างมีประสิทธิภาพ และผู้วิจัยได้ศึกษางานวิจัยที่เกี่ยวข้องเพื่อนำมาศึกษาเกี่ยวกับการใช้เครื่องมือ การแปลงและสำหรับการจัดกำหนดการเชิงพรีเอ็มทีฟที่ผู้วิจัยสนใจ ผู้วิจัยจึงเห็นความสำคัญของ ปัญหาดังกล่าว

การทวนสอบจะต้องมีสิ่งที่จำเป็น 2 สิ่งนั่นคือแบบจำลองเชิงรูปนัยของระบบ และ คุณลักษณะเงื่อนไขที่ใช้ทวนสอบที่เขียนด้วยสูตรเชิงเวลา โดยส่วนมากที่แพร่หลายนั่นก็คือการอธิบาย แบบจำลองเชิงรูปนัยโดยใช้แผนภาพที่สามารถแสดงสถานะและการเปลี่ยนแปลงไปมาของสถานะได้ และ ไทมด์ออโตมาตา (Timed Automata) [3] ที่นิยมนำมาใช้อธิบายแบบจำลองเชิงรูปนัยที่ เกี่ยวข้องกับระบบเวลาจริงอย่างแพร่หลาย และสามารถทวนสอบพฤติกรรมของระบบเวลาจริงได้ เนื่องจากแผนภาพเวลาไม่สามารถนำมาทวนสอบได้จึงต้องใช้การทวนสอบเชิงรูปนัย (Formal Verification) เข้ามาช่วยในการทวนสอบระบบเวลาจริง รวมไปถึงผู้วิจัยได้ใช้ไทมด์ออโตมาตา (Timed Automata) [6] ในการอธิบายแบบจําลองเชิงรูปนัยที่เกี่ยวข้องกับระบบเวลาจริงอย่าง แพร่หลายและสามารถทวนสอบพฤติกรรมของระบบเวลาจริงได้

โดยวิทยานิพนธ์นี้แผนภาพเวลาเป็นไทมด์ออโตมาตาสำหรับการจัดกำหนดการเชิงพรีเอ็มทีฟ และการทดลอง ผู้วิจัยจะสร้างแบบจำลองและการทวนสอบการออกแบบซอฟต์แวร์ของการเข้าไปใช้ งานซีพียูในระบบเวลาจริงว่าเป็นไปตามข้อกำหนดคุณสมบัติความต้องการของระบบหรือไม่ ตัวอย่างเช่น คุณสมบัติภาวะติดตาย (Deadlock Properties), คุณสมบัติการเข้าถึง (Reachability Properties), คุณสมบัติความปลอดภัย (Safety Properties) เป็นต้น นอกจากนี้ผู้วิจัยใช้แผนภาพ ยูเอ็มแอล (UML) [7] ในการอธิบายแบบจำลองต่าง ๆ หรือเป็นภาษาสัญลักษณ์รูปภาพมาตรฐาน สำหรับใช้ในการสร้างแบบจำลองเชิงวัตถุที่ให้ผู้ใช้กับนักพัฒนาระบบสามารถติดต่อสื่อสารเข้าใจได้ ง่ายขึ้น แผนภาพยูเอ็มแอลในงานวิทยานิพนธ์ในเล่ม ผู้วิจัยเลือกเป็นแผนภาพเวลา (Timing Diagram) [7] เป็นแผนภาพที่ถูกใช้อธิบายการแสดงสถานะที่เราสนใจ ณ ช่วงเวลาใด ๆ แผนภาพ เวลานำมาประยุกต์ได้หลากหลายอย่าง เช่น ซอฟต์แวร์ธุรกิจ (Business Software) ใช้แผนภาพเวลา

ในการดูสถานะของการควบคุมระบบหัวฉีดอัตโนมัติในโรงงาน สถานะในซอฟต์แวร์แบบฝังตัว (Embedded Software) สถานะข้อกำหนด (Specifications) ในระบบเวลาจริง และงานที่มีการ ประมวลผลต่าง ๆ ที่มีการตอบสนอง เป็นต้น เนื่องจากแผนภาพเวลาไม่สามารถนำมาทวนสอบได้จึง ต้องใช้การทวนสอบเชิงรูปนัย เข้ามาช่วยในการทวนสอบระบบเวลาจริง รวมไปถึงผู้วิจัยได้ใช้ไทมด์ออ โตมาตา ในการอธิบายแบบจําลองเชิงรูปนัยที่เกี่ยวข้องกับระบบเวลาจริงและสามารถทวนสอบ พฤติกรรมของระบบเวลาจริงได้ ดังนั้นในงานวิทยานิพนธ์นี้ จึงนำเสนอแผนภาพเวลาหลาย กระบวนการมาแปลงเป็นไทมด์ออโตมาตาที่มีการสนับสนุนการทำพรีเอ็มทีฟโดยใช้เครื่องมือที่ชื่อว่า UPPAAL เพื่อทวนสอบคุณสมบัติดังกล่าวและพัฒนาเครื่องมือเพื่อรองรับการแปลงแผนภาพเวลา หลายกระบวนการมาแปลงเป็นไทมด์ออโตมาตาแบบอัตโนมัติ

### **1.2 วัตถุประสงค์ของโครงงาน**

1) ออกแบบกฎการแปลงแผนภาพเวลาให้เป็นไทมด์ออโตมาตาที่สนับสนุนการทำพรีเอ็มทีฟ

2) พัฒนาเครื่องมือการแปลงแผนภาพเวลาไปเป็นไทมด์ออโตมาตาที่สนับสนุนการทำพรีเอ็มทีฟ

#### **1.3 ขอบเขตของโครงงาน**

1) ออกแบบกฎการแปลงแผนภาพเวลาไปเป็นไทมด์ออโตมาตาที่สนับสนุนการทำพรีเอ็มทีฟ

2) พัฒนาเครื่องมือในการแปลงแผนภาพเวลาไปเป็นไทมด์ออโตมาตาที่สนับสนุนการทำพรีเอ็มทีฟ

2.1 ข้อมูลนำเข้า (input) ของงานวิทยานิพนธ์จะเป็นแผนภาพเวลาของกระบวนการ ใน รูปแบบไฟล์สกุลเอกซ์เอ็มแอลและมีหมายเลขลำดับความสำคัญของกระบวนการสามารถนำเข้า แผนภาพเวลาได้อย่างน้อย 2 กระบวนการ

2.2 แผนภาพเวลาที่นำเข้าแยกกันเป็นอิสระต่อกัน

2.3 สัญลักษณ์ที่ใช้แผนภาพเวลาจะใช้สัญลักษณ์ สถานะ, ข้อความ, เส้นชีวิต, ช่วงเวลาจำกัด เป็นอย่างน้อย

2.4 ข้อมูลส่งออก (output) เป็นไทมด์ออโตมาตาในรูปแบบแฟ้มไฟล์สกุลเอกซ์เอ็มแอล และ เมื่อมีกระบวนการมาทำงานร่วมกันจะมีการสนับสนุนการทำพรีเอ็มทีฟ

3) ใช้กรณีศึกษา 3 กรณีของแผนภาพเวลาของกระบวนการเพื่อที่นำมาแปลงเป็นไทมด์ออโตมาตา ได้แก่ การแยกลำดับความสำคัญในกรณีผู้ป่วยเข้าใช้ห้องฉุกเฉิน (Emergency Room (ER)) เป็นต้น

4) นำผลลัพธ์ที่ได้จากการแปลงเป็นไทมด์ออโตมาตามาทวนสอบในเครื่องมือ UPPAAL โดยการ ทวนสอบจะทวนสอบแบบสืบค้นคุณสมบัติได้แก่ คุณสมบัติการเข้าถึง, คุณสมบัติการติดตาย, คุณสมบัติความปลอดภัย

# **1.4 ขั้นตอนการดำเนินงานของวิทยานิพนธ์**

- 1) ศึกษาค้นคว้าทฤษฎีที่เกี่ยวข้องกับงานวิทยานิพนธ์
	- 1.1 ศึกษาระบบเวลาจริง
	- 1.2 ศึกษาการจัดลำดับซีพียูและการจัดกำหนดรายการเวลาบนระบบเวลาจริง
	- 1.3 ศึกษาทฤษฎีไทมด์ออโตมาตา
	- 1.4 ศึกษาทฤษฎีแผนภาพเวลา
- 2) ศึกษาเครื่องมือที่เกี่ยวข้องในงานวิจัย
- 3) กำหนดแนวคิด วิธีวิจัย และขอบเขตงานวิจัย
- 4) ทดสอบและปรับปรุงเครื่องมือที่ใช้ในงานวิทยานิพนธ์
- 5) ประเมินผลลัพธ์การทดสอบ
- 6) สรุปผลการวิจัยและข้อเสนอแนะ
- 7) จัดทำรูปเล่มวิทยานิพนธ์

# **1.5 ประโยชน์ที่คาดว่าจะได้รับ**

- 1) กฎการแปลงแผนภาพเวลาเป็นไทมด์ออโตมาตาที่สนับสนุนการทำพรีเอ็มทีฟ
- 2) เครื่องมือการแปลงแผนภาพเวลาไปเป็นไทมด์ออโตมาตาที่สนับสนุนการทำพรีเอ็มทีฟ

# **1.6 ผลงานที่ตีพิมพ์จากวิทยานิพนธ์**

ส่วนหนึ่งของวิทยานิพนธ์เล่มนี้ ได้รับการตีพิมพ์เป็นบทความวิชาการเรื่อง"Simulation of Preemptive Scheduling of the Independent Tasks Using Timed Automata" โดย อมรัตน์ พิมโคตร และรองศาสตราจารย์ ดร.วิวัฒน์ วัฒนาวุฒิ ในงานประชุมวิชาการ In 2021 10th International Conference on Software and Computer Applications (ICSCA 2021) ระหว่างวันที่ 23 ถึง 26 กุมภาพันธ์ พ.ศ. 2564 ณ เมืองกัวลาลัมเปอร์, ประเทศมาเลเซีย

# **บทที่ 2 ทฤษฎี งานวิจัย และเครื่องมือที่เกี่ยวข้อง**

# **2.1 ทฤษฎีที่เกี่ยวข้อง**

ในหัวข้อนี้ผู้วิจัยได้ศึกษาและค้นคว้าทฤษฎีที่เกี่ยวข้องกับงานวิทยานิพนธ์ ผู้วิจัยได้คำนึงถึง เรื่องระบบเวลาจริง, แผนภาพเวลาและเมื่อมีหลาย ๆ กระบวนการทำงานพร้อมกัน แต่ซีพียูทำงานได้ ครั้งละหนึ่งกระบวนการ จึงทำให้ต้องคำนึงถึงการจัดลำดับความสำคัญของกระบวนการนั้นเข้าไปใช้ ซีพียู ผู้วิจัยจึงเสนอการแปลงแผนภาพเวลาไปเป็นไทมด์ออโตมาตาที่สนับสนุนการทำพรีเอ็มทีฟ เพื่อ ทวนสอบคุณสมบัติของระบบโดยใช้เครื่องมือ UPPAAL ผู้วิจัยจะแสดงการอธิบายทฤษฎีที่เกี่ยวข้องไว้ ด้านล่างดังต่อไปนี้

### **2.1.1 ระบบเวลาจริง**

ระบบเวลาจริง คือ [1] ระบบจะต้องมีข้อจำกัดที่ชัดเจนของเวลาตอบสนองหรือความเสี่ยงที่ อาจส่งผลกระทบต่อความรุนแรงรวมถึงความล้มเหลว (Failure) ในความล้มเหลวนี้หมายความว่า ระบบไม่สามารถตอบสนองความต้องการที่ระบุไว้ในข้อกำหนดระบบได้ พฤติกรรมการทำงานใน ระบบเวลาจริงขึ้นอยู่กับความต้องการ 2 ประการนั่นก็คือ ความถูกต้องเชิงตรรกะและความถูกต้อง เชิงเวลา

ระบบเวลาจริงมักจะมีปฏิกิริยา (Reactive) หรือเป็นระบบฝังตัว (Embedded Systems) ระบบที่มีปฏิกิริยาจะเป็นระบบที่มีการกำหนดเวลาว่า จะแสดงปฏิสัมพันธ์อย่างต่อเนื่องกับ สภาพแวดล้อม ตัวอย่างเช่น ระบบควบคุมอัคคีภัยมีการตอบสนองเมื่อนักบินกดปุ่ม ส่วนระบบฝังตัว จะเป็นระบบคอมพิวเตอร์ขนาดเล็กที่ฝังไว้ในอุปกรณ์เครื่องอิเล็กทรอนิกส์หรือเครื่องใช้ไฟฟ้าต่าง ๆ เพื่อเพิ่มความสามารถให้กับอุปกรณ์ ตัวอย่างเช่น รถยนต์สมัยใหม่ประกอบด้วยคอมพิวเตอร์ฝังตัว จำนวนมากที่ไว้ควบคุมการฉีดน้ำมันเชื้อเพลิง, การปรับใช้ถุงลมนิรภัย (Airbag), การเบรก เป็นต้น ใน งานวิจัยส่วนมากจะกล่าวถึงระบบเวลาจริงซึ่งสามารถจำแนกได้ 2 ประเภทดังต่อไปนี้

1. ระบบเวลาจริงแบบอ่อน (Soft Real Time System) เป็นระบบที่สามารถยืดหยุ่นเวลาได้ โดยไม่ส่งผลกระทบต่อชีวิตมนุษย์ ตัวอย่างเช่น แชท, เอทีเอ็ม (ATM), การสตรีมมัลติมีเดีย เป็นต้น

2. ระบบเวลาจริงแบบแข็ง (Hard Real Time System) เป็นระบบที่ต้องทำตามเวลาที่ กำหนด ไม่สามารถยืดหยุ่นเวลาได้ ถ้าไม่ทำตามเวลาที่กำหนดจะเกิดความเสียหายแก่ระบบหรือการ สูญเสียถึงชีวิตได้ ตัวอย่างเช่น เครื่องช่วยหายใจ ถ้าเกิดเครื่องพังจะกระทบกับชีวิตมนุษย์ เป็นต้น

### **2.1.2 ประเภทอัลกอริทึมสำหรับการทำกำหนดการเวลา [8], [9]**

ประเภทอัลกอริทึมสำหรับการทำกำหนดการเวลา (Scheduling Algorithms Taxonomy) เป็นการจัดกระบวนการเพื่อเข้าไปใช้งานซีพียู ซึ่งแบ่งออกเป็น 2 ประเภท ได้แก่ การจัดกระบวนการ แบบพรีเอ็มทีฟ (preemptive scheduling) และการจัดกระบวนการแบบไม่มีพรีเอ็มทีฟ (Non-Preemptive Scheduling)

1. การจัดกระบวนการแบบพรีเอ็มทีฟ เป็นการจัดกระบวนการที่สามารถถูกกระบวนการอื่น มาแทรกได้ โดยกระบวนการมาถึงในคิว (Queue) เมื่อพร้อมใช้งาน ลำดับความสำคัญของ กระบวนการจะถูกเปรียบเทียบกับลำดับความสำคัญของกระบวนการอื่น ๆ ที่มีอยู่ในคิวเช่นเดียวกับ กระบวนการที่ถูกประมวลผลโดยซีพียู ณ เวลานั้น กระบวนการที่กำลังดำเนินการสามารถหยุดลง เมื่อมีกระบวนการที่มีลำดับความสำคัญสูงกว่ามาแทรกกลางคัน ถ้ากระบวนการที่ถูกแทรกยัง ดำเนินงานไม่เสร็จ กระบวนการที่ถูกแทรกต้องรอจนกว่ากระบวนการที่แทรกดำเนินการเสร็จสิ้นจึง สามารถดำเนินงานต่อได้

ตัวอย่างที่ 2.1 การจัดกระบวนการแบบพรีเอ็มทีฟ

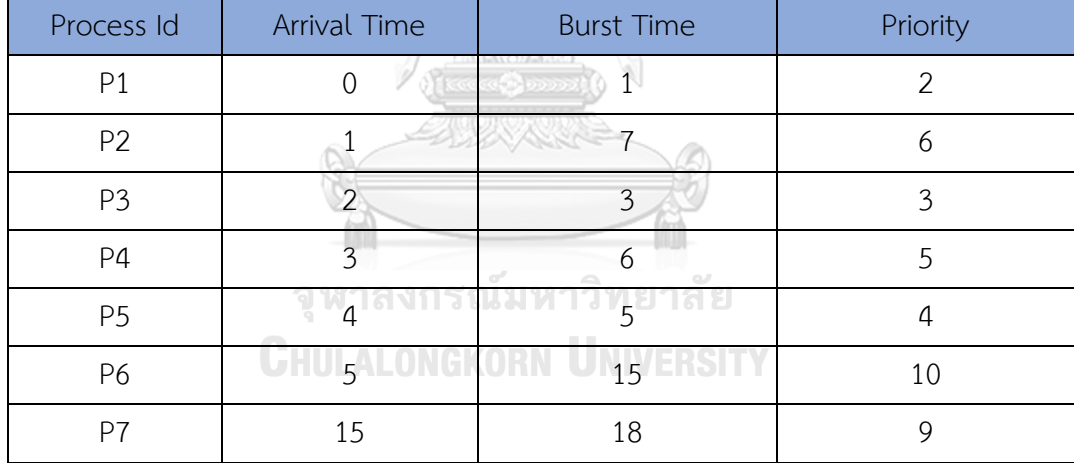

<span id="page-19-0"></span>ตารางที่ 2-1 แสดงลำดับของกระบวนการทำงานของซีพียูแบบพรีเอ็มทีฟ [10]

ในตารางที่ 2-1 ประกอบด้วย 7 กระบวนการ ได้แก่ P1, P2, P3, P4, P5, P6 และ P7, ลำดับ ความสำคัญ (Priority) โดยระบบจะกำหนดค่าที่น้อยที่สุดแสดงถึงลำดับความสำคัญมากที่สุดและให้ ตัวเลขที่มีค่ามากที่สุดแสดงถึงลำดับความสำคัญน้อยที่สุด ตัวอย่างในตารางที่ 2-1 ลำดับความสำคัญ มากที่สุดคือ ลำดับความสำคัญที่ 2 ใน P1 เพราะว่าเป็นตัวเลขที่น้อยที่สุดทั้ง 7 กระบวนการ เวลาที่ แต่ละกระบวนการเข้ามาในระบบ (Arrival Time), เวลาที่กระบวนการใช้งาน (Burst Time) เป็น เวลาในการดำเนินงานของแต่ละกระบวนการ จากตารางที่ 2-1 แสดงการรอของแต่ละกระบวนการ สามารถเขียนแผนภูมิแกนต์ (Gantt Chart) ได้ดังรูปที่ 2-1 ข้างล่าง

|  |  |  |  | 1 2 5 10 16 22 30 45 |
|--|--|--|--|----------------------|

รูปที่ 2-1 แผนภูมิแกนต์แสดงการจัดกระบวนการแบบไม่มีพรีเอ็มทีฟ

<span id="page-20-0"></span>การรอแต่ละกระบวนการรูปที่ 2-1 สามารถอธิบายได้ดังนี้ [11]

1. P1 เข้ามาในระบบและได้รับการจัดสรรให้ใช้ซีพียูทันที จึงไม่ต้องเสียเวลาในการรอซีพียู เวลา ในการรอซีพียูจึงเท่ากับ 0 หน่วยเวลา

2. P2 ต้องรอจนกว่า P1 ทำงานเสร็จเรียบร้อยและคืนซีพียูให้กับระบบ เวลาในการรอเท่ากับ 1 หน่วยเวลา

3. ในขณะที่ P2 ทำงานอยู่และมีกระบวนการใหม่เข้ามาในคิวพร้อม นั่นก็คือ P3 และ กระบวนการ P3 ต้องการใช้ซีพียูเป็นเวลาน้อยกว่าและมีลำดับความสำคัญมากกว่ากระบวนการที่ กำลังทำงาน P2 กระบวนการเดิมที่กำลังทำงานจะถูกขัดจังหวะให้หยุดการทำงานและคืนซีพียูให้แก่ ระบบเพื่อระบบจะส่งซีพียูให้กระบวนการใหม่ที่ต้องการใช้ซีพียูเป็นเวลาน้อยกว่าและมีลำดับ ความสำคัญมากกว่าได้เข้าไปทำงานในซีพียูก่อน กรณีนี้เรียกการทำงานแบบพรีเอ็มทีฟ ดังนั้น P3 เวลาในการรอเท่ากับ 2 หน่วยเวลา

4. P5 ต้องรอจนกว่า P3 ทำงานเสร็จเรียบร้อยและคืนซีพียูให้กับระบบ เวลาในการรอเท่ากับ 5 หน่วยเวลา

5. P4 ต้องรอจนกว่า P5 ทำงานเสร็จเรียบร้อยและคืนซีพียูให้กับระบบ เวลาในการรอเท่ากับ 10 จหาลงกรณมหาวิทยาลัย หน่วยเวลา

6. P2 ต้องรอจนกว่า P4 ทำงานเสร็จเรียบร้อยและคืนซีพียูให้กับระบบ เวลาในการรอ P4 ถึง ระยะเวลาเท่ากับ 16 หน่วยเวลา

7. P7 ต้องรอจนกว่า P2 ทำงานเสร็จเรียบร้อยและคืนซีพียูให้กับระบบ เวลาในการรอเท่ากับ 22 หน่วยเวลา

8. P6 ต้องรอจนกว่า P7 ทำงานเสร็จเรียบร้อยและคืนซีพียูให้กับระบบ เวลาในการรอเท่ากับ 30 หน่วยเวลา

การคำนวณเวลาครบวงงานของแต่ละกระบวนการและการคำนวณการรอเวลา สูตรการคำนวณ เวลาครบวงงานของแต่ละกระบวนการ

จะได้ Turnaround Time = Completion Time - Arrival Time (1)

- เวลาครบวงงานของแต่ละกระบวนการ (Turnaround Time) เป็นเวลาต่อรอบงานคือเวลาที่ ผู้ใช้ต้องรอเริ่มจากนำกระบวนการเข้าสู่ระบบจนได้รับข้อมูลนำออกที่ต้องกลับมา ถ้าเวลา ครบวงงานมากจะทำให้เกิดความล่าช้าต่อความต้องการของผู้ใช้
- เวลากำหนดเสร็จ (Completion Time) ของแต่ละกระบวนการ เป็นเวลาที่กระบวนการแต่ ละกระบวนการเสร็จสิ้นเรียบร้อยดูจากแผนภูมิแกนต์รูปที่ 2.1 ตัวอย่างเช่น กระบวนการ P1 เวลากำหนดเสร็จสุดท้ายเท่ากับ 1 หน่วยเวลา, กระบวนการ P2 เวลากำหนดเสร็จ สุดท้ายเท่ากับ 22 หน่วยเวลา

สูตรการคำนวณการรอเวลา

จะได้ Waiting Time = Turn Around Time - Burst Time (2)

• การรอเวลา (waiting time) เป็นเวลาที่กระบวนการที่ถูกรอในคิวพร้อม (Ready queue) ถ้ารอคอยน้อยที่สุดจะมีประสิทธิภาพ

<span id="page-21-0"></span>จากสมการ (1), (2) และเวลากำหนดเสร็จที่ได้มาจากแผนภาพแกนต์ จะได้ดังตารางที่ 2-2 ตารางที่ 2-2 แสดงลำดับของกระบวนการทำงานของซีพียูแบบพรีเอ็มทีฟและผลลัพธ์การคำนวณจาก สมการ (1), (2) และเวลาที่กำหนดเสร็จ [10]

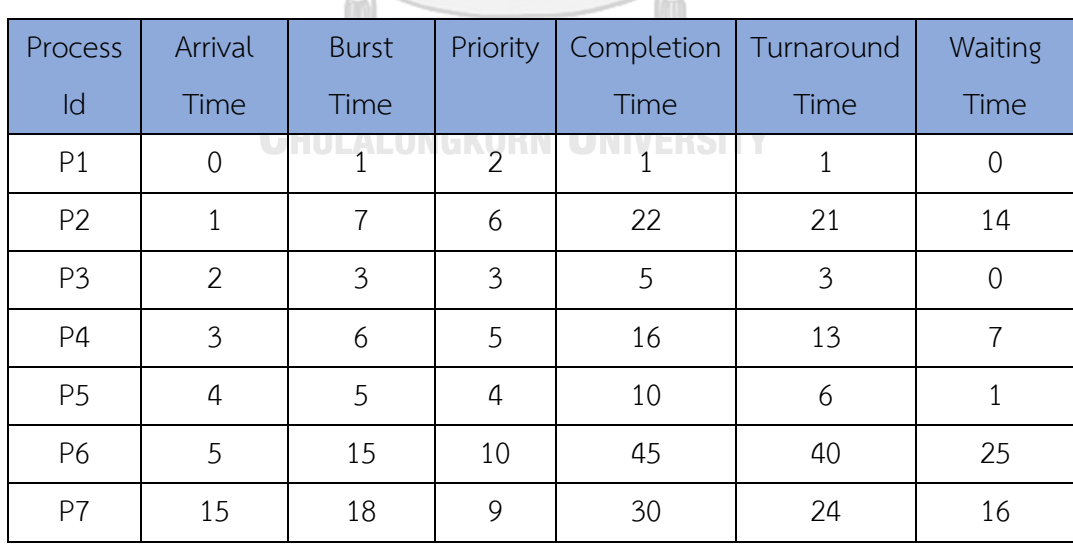

จากตารางที่ 2-2 นำผลลัพธ์เวลาที่ใช้ในการรอคอยมาหาค่าเฉลี่ยเวลาที่ใช้ในการรอคอย

จะได้ Average Waiting Time = (All Waiting Time) / (Number of process) (3) ค่าในตารางที่ 2-2 จะได้Average Waiting Time = (0+14+0+7+1+25+16)/7 = 9 หน่วยเวลา

2. การจัดกระบวนการแบบไม่มีพรีเอ็มทีฟ เป็นการจัดกระบวนการที่ไม่สามารถถูก กระบวนการอื่นแทรกหรือขัดจังหวะได้ ต้องทำงานเสร็จสมบูรณ์ก่อนจึงจะสามารถทำงาน กระบวนการอื่นต่อไปได้ กระบวนการถูกกำหนดเวลาตามหมายเลขลำดับความสำคัญที่กำหนดไว้ถ้า มีกระบวนการทั้งหมดอยู่ในคิวพร้อมกัน ซีพียูต้องจัดให้กระบวนการนั้นให้ดำเนินการตามลำดับ ความสำคัญ หากกระบวนการสองกระบวนการ มีหมายเลขลำดับความสำคัญเท่ากัน กระบวนการที่มี เวลามาถึงค่าน้อยที่สุดจะถูกดำเนินการก่อน

ตัวอย่างที่ 2.2 การจัดกระบวนการแบบไม่มีพรีเอ็มทีฟ

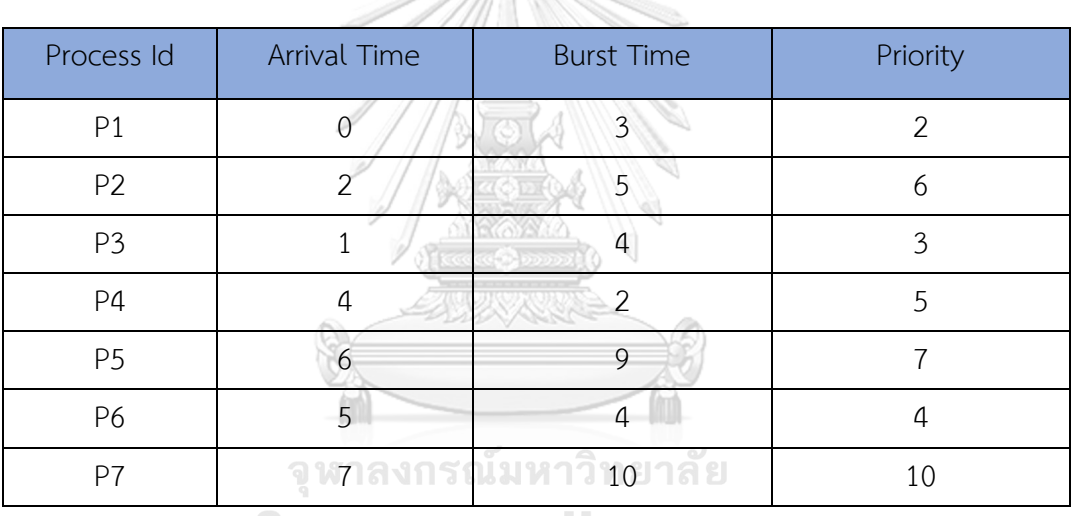

<span id="page-22-0"></span>ตารางที่ 2-3 แสดงลำดับของกระบวนการทำงานของซีพียูแบบไม่มีพรีเอ็มทีฟ [10]

SER RE

**CHULALONGKORN UNIVERSITY** 

ในตารางที่ 2-3 ประกอบไปด้วย 7 กระบวนการ ได้แก่ P1, P2, P3, P4, P5, P6 และ P7 นำ ตารางที่ 2-3 มาเขียนแผนภูมิแกนต์ จากตารางที่ 2-3 แสดงการรอของแต่ละกระบวนการสามารถ เขียนแผนภูมิแกนต์ ได้ดังรูปที่ 2.2 ข้างล่าง

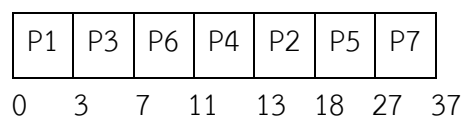

<span id="page-22-1"></span>รูปที่ 2-2 แผนภูมิแกนต์แสดงการจัดกระบวนการแบบไม่มีพรีเอ็มทีฟ

จากแผนภูมิแกนต์จะเห็นว่าไม่มีกระบวนการมาแทรกได้จะทำงานโดยกระบวนการที่มาก่อนจะได้ ทำงานก่อนให้เสร็จสิ้นแล้วค่อยมีกระบวนการอื่นมาต่อแถวเรียงเป็นลำดับตามเวลาที่กำหนดของแต่ ละกระบวนการ รอแต่ละกระบวนการในรูปที่ 2.2 สามารถอธิบายได้ดังนี้

1. P1 เข้ามาในระบบและได้รับการจัดสรรให้ใช้ซีพียูทันที จึงไม่ต้องเสียเวลาในการรอซีพียู เวลา ในการรอซีพียูจึงเท่ากับ 0 หน่วยเวลา

2. P3 ต้องรอจนกว่า P1 ทำงานเสร็จเรียบร้อยและคืนซีพียูให้กับระบบ เวลาในการรอเท่ากับ 3 หน่วยเวลา

3. P6 ต้องรอจนกว่า P3 ทำงานเสร็จเรียบร้อยและคืนซีพียูให้กับระบบ เวลาในการรอเท่ากับ 7 หน่วยเวลา

4. P4 ต้องรอจนกว่า P6 ทำงานเสร็จเรียบร้อยและคืนซีพียูให้กับระบบ เวลาในการรอเท่ากับ 11 หน่วยเวลา

5. P2 ต้องรอจนกว่า P4 ทำงานเสร็จเรียบร้อยและคืนซีพียูให้กับระบบ เวลาในการรอเท่ากับ 13 หน่วยเวลา

6. P5 ต้องรอจนกว่า P2 ทำงานเสร็จเรียบร้อยและคืนซีพียูให้กับระบบ เวลาในการรอเท่ากับ 18 หน่วยเวลา

7. P7 ต้องรอจนกว่า P5 ทำงานเสร็จเรียบร้อยและคืนซีพียูให้กับระบบ เวลาในการรอเท่ากับ 27 หน่วยเวลา

การคำนวณเวลาครบวงงานของแต่ละกระบวนการและการคำนวณการรอเวลาจะคำนวณได้จาก สูตรที่ (1), (2) จะได้ผลลัพธ์ดังตารางที่ 2-4

จุฬาลงกรณ์มหาวิทยาลัย

<span id="page-23-0"></span>ตารางที่ 2-4 แสดงลำดับของกระบวนการทำงานของซีพียูแบบไม่มีพรีเอ็มทีฟและผลลัพธ์จากการ คำนวณจากสมการ (1), (2) และเวลาที่กำหนดเสร็จ [10]

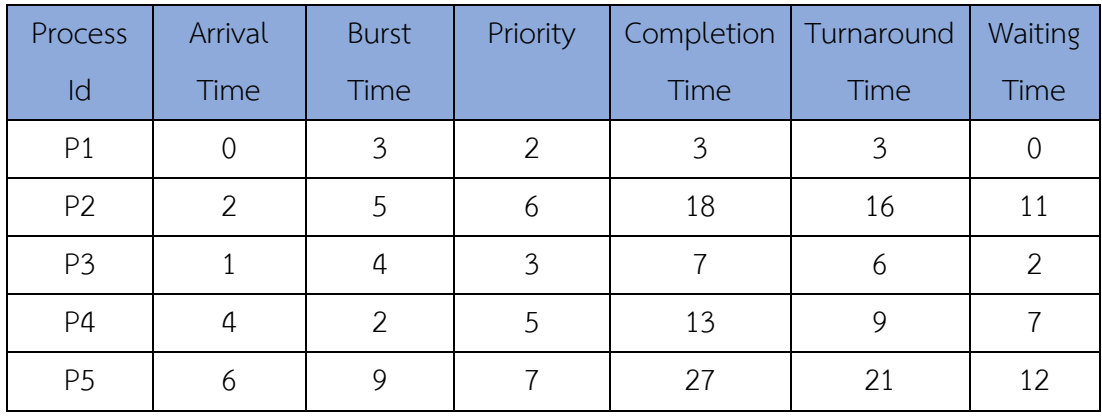

ตารางที่ 2-4 แสดงลำดับของกระบวนการทำงานของซีพียูแบบไม่มีพรีเอ็มทีฟและผลลัพธ์จากการ คำนวณจากสมการ (1), (2) และเวลาที่กำหนดเสร็จ [10] (ต่อ)

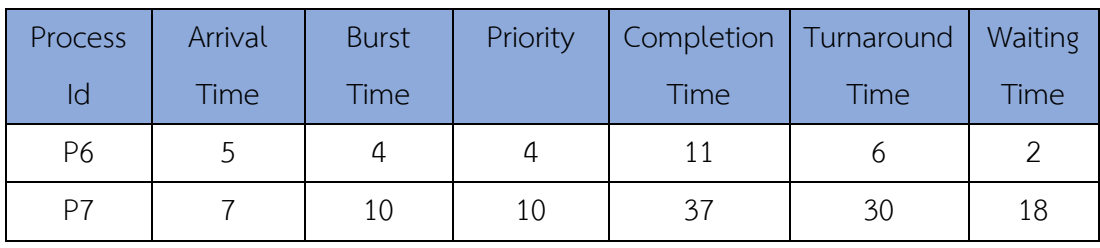

จากตารางที่ 2-4 ได้ผลลัพธ์เวลาที่ใช้ในการรอคอยแล้วนำมาคำนวณหาค่าเฉลี่ยเวลาที่ใช้ใน การรอคอยจากสูตร (3) จะได้ Average Waiting Time = (0+11+2+7+12+2+18)/7 = 52/7 หน่วยเวลา

จากระบบปฏิบัติการเลือกว่าจะอนุญาตให้มีการจัดกระบวนการแบบมีพรีเอ็มทีฟหรือการจัด กระบวนการแบบไม่มีพรีเอ็มทีฟ ระบบปฏิบัติการก็จะเลือกวิธีการจัดการซึ่งมีกระบวนการทั้งหมด 4 ประเภท ซึ่งแต่ละประเภทจะเหมาะกับสถานการณ์ที่แตกต่างกันไป และจะใช้กับการจัดกระบวนการ แบบพรีเอ็มทีฟหรือการจัดกระบวนการแบบไม่มีพรีเอ็มทีฟอย่างใดอย่างหนึ่งหรือใช้ทั้ง 2 แบบก็ได้ ซึ่ง จะแสดงรายละเอียดในหัวข้อ 2.1.3

# **2.1.3 นโยบายการทำกำหนดการเวลา**

นโยบายการทำกำหนดการเวลา (Scheduling Policy) [9] เป็นวิธีหรือหลักการที่สามารถ จัดลำดับความสำคัญของรายการเวลาบนระบบเวลาจริง ซึ่งจะเหมาะกับสถานการณ์ต่าง ๆ ใน ระบบปฏิบัติการ ซึ่งแบ่งออกเป็น 4 ประเภท

1. First Come First Served Scheduling (FCFS) มาก่อนได้รับบริการก่อน ข้อดีของ กระบวนการนี้จะมีคิวชัดเจน ข้อเสียคือถ้ากระบวนการที่มาก่อนทำงานค่อนข้างนาน ทำให้ กระบวนการที่รอต่อคิวอยู่ต้องคอยนาน ทำให้การรอเวลานาน กระบวนการนี้ไม่มีการจัดการพรี เอ็มทีฟเพราะไม่มีกระบวนการอื่นมาแทรกกลางคัน

2. Short First Scheduling (SJF) กระบวนการนี้จะใช้เวลาน้อยที่สุดทำงานก่อน ถ้ามี กระบวนการมาที่มีเวลาเท่ากัน กระบวนการนี้จะทำงานแบบ วิธีมาก่อนได้รับบริการก่อน แต่ข้อเสีย คือ จะไม่สามารถคาดเดาได้ว่า ซีพียูของกระบวนการนี้ใช้เวลาเท่าไหร่ ทำให้ไม่สามารถใช้งานในเวลา จริงได้ กระบวนการนี้มีทั้งการจัดการแบบไม่มีพรีเอ็มทีฟเมื่อกระบวนการมาถึงพร้อม ๆ กัน และการ

จัดการแบบมีพรีเอ็มทีฟเมื่อกระบวนการมาถึงต่างเวลากัน กระบวนการที่มาที่หลังมีเวลาน้อยกว่า กระบวนการที่กำลังทำงานอยู่ สามารถเข้าแทรกได้

3. Round-Robin Scheduling กระบวนการนี้จะรองรับผู้ใช้จำนวนมากและทำงานเป็นรอบ ๆ โดยจะกำหนดเวลาที่สั้นและเท่ากันจนกว่ากระบวนการจะทำงานเสร็จสมบูรณ์ ช่วงเวลาที่ กำหนดการเข้าทำงานเรียกว่า เวลาควอนตัม (Time Quantum) หรือการแบ่งเวลา (Time Slice) โดยกระบวนการจะเข้าไปทำงาน แต่ละกระบวนการจะทำงานในเวลาที่กำหนด กระบวนการที่ยัง ทำงานไม่เสร็จก็ต้องออกมาต่อแถวแล้วทำงานต่อไปเรื่อย ๆ ข้อดีของวิธีนี้คือ จะเหมาะกับซีพียูที่มีงาน เข้าเป็นจำนวนมาก กระบวนการใดใช้เวลาน้อย ๆ ก็จะไม่ต้องต่อแถว ข้อเสียของวิธีนี้คือ หากมี กระบวนการมีระยะเวลาที่มากเกินไปจะทำวิธีมาก่อนได้รับบริการ กระบวนการนี้เป็นการจัดการแบบ มีพรีเอ็มทีฟเท่านั้นเพราะถ้ากระบวนการไม่เสร็จในเวลาที่กำหนดจะโดนแทรกตลอด

4. Priority Scheduling กระบวนการนี้จะนึกถึงเรื่องลำดับความสำคัญเป็นอันดับแรก การ ทำงานของกระบวนการ หากมีกระบวนการมาพร้อมกัน ระบบปฏิบัติการก็จะให้กระบวนการที่มี ความสำคัญมากกว่าเข้ามาทำงานก่อน ข้อดีของวิธีนี้คือ จะได้กระบวนการที่สำคัญ ๆ ทำก่อน กระบวนการที่ได้ลำดับความสำคัญน้อย ข้อเสียของวิธีนี้คือ กระบวนการจะถูกแช่แข็ง (Starvation) กล่าวคือ กระบวนการที่มีความสำคัญน้อยกว่าจะรอคิวนาน จนไม่ได้ทำงานเพราะถูกกระบวนการที่มี ลำดับความสำคัญมากกว่ามาแย่งซีพียูไปใช้งาน ทำให้กระบวนการที่มีลำดับความสำคัญน้อยกว่าไม่มี โอกาสเข้าใช้งานซีพียู วิธีนี้มีทั้งมีการจัดการแบบไม่มีพรีเอ็มทีฟ เมื่อกระบวนการมาถึงพร้อม ๆ กัน และการจัดการแบบมีพรีเอ็มทีฟเมื่อกระบวนการมาถึงต่างเวลากัน กระบวนการมาทีหลังมีลำดับ ความสำคัญสูงกว่าก็จะเข้าแทรกกลางคัน จากรายละเอียดข้างต้นจะสรุปได้ดังตารางที่ 2-5 จุฬาลงกรณ์มหาวิทยาลัย

<span id="page-25-0"></span>ตารางที่ 2-5 สรุปการจัดกำหนดรายการจัดกระบวนการแบบพรีเอ็มทีฟและกระบวนการแบบไม่มีพรี เอ็มทีฟ

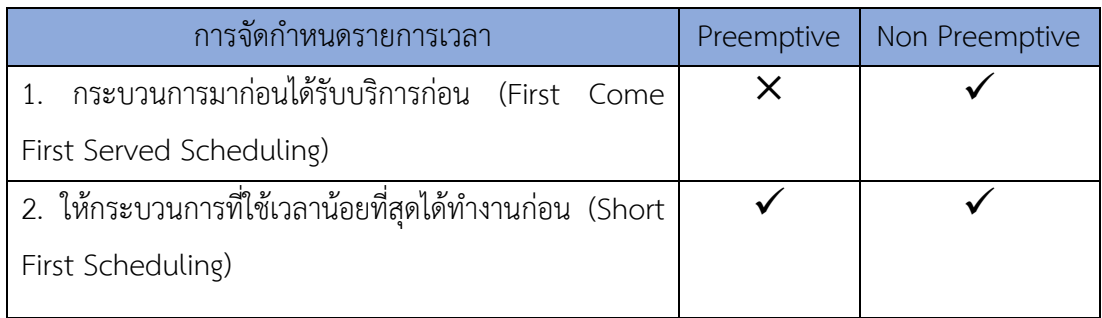

ตารางที่ 2-5 สรุปการจัดกำหนดรายการจัดกระบวนการแบบพรีเอ็มทีฟและกระบวนการแบบไม่มีพรี เอ็มทีฟ (ต่อ)

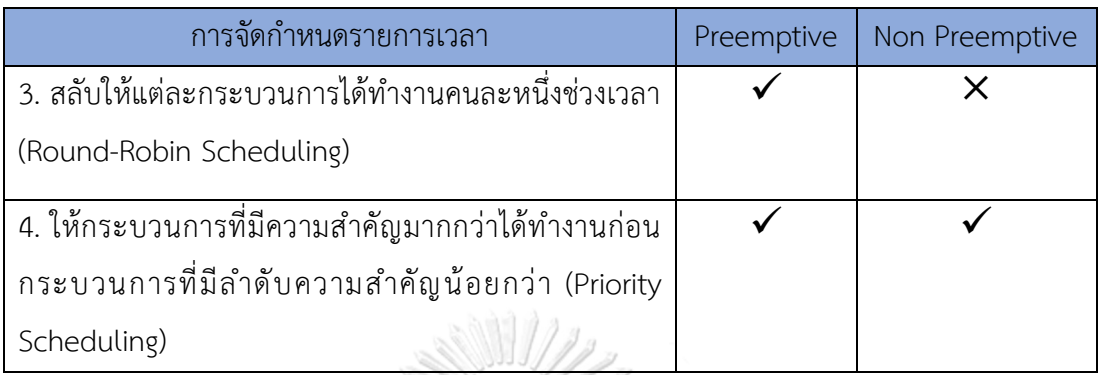

ผู้วิจัยสนใจข้อ 4 คือ Priority Scheduling เนื่องจากผู้วิจัยคำนึงถึงระดับความสำคัญเป็น หลักตามตารางกำหนดเวลา จึงต้องให้งานที่มีลำดับความสำคัญมากกว่ามาก่อน เช่น ในการคำนึงถึง เรื่องความปลอดภัย รถฉุกเฉินมีคนเจ็บควรที่จะให้รถฉุกเฉินไปก่อนเพราะมีคนเจ็บต้องรีบนำส่ง โรงพยาบาล เป็นต้น ลำดับถัดไปจะพูดถึง แผนภาพเวลา ซึ่งจะใช้ดูพฤติกรรมการปฏิสัมพันธ์ที่เกิดขึ้น เพื่อแสดงการเปลี่ยนแปลงหรือเงื่อนไขของคลาส (Class) ในระบบเวลาจริง

### **2.1.4 แผนภาพเวลา**

แผนภาพเวลา [7] เป็นแผนภาพแบบปฏิสัมพันธ์(Interaction Diagram) ใน UML เวอร์ชัน 2.0 ซึ่งวัตถุประสงค์หลักของแผนภาพจะเกี่ยวข้องกับเวลา แผนภาพเวลาใช้อธิบายพฤติกรรมของ คลาสและการปฏิสัมพันธ์ที่เกิดขึ้นภายในระหว่างเส้นชีวิตตามแกนเวลาเชิงเส้นเพื่อแสดงการ เปลี่ยนแปลงของสถานะ ลักษณะของแผนภาพเวลาจะเพิ่มขึ้นจากซ้ายไปขวา ตัวอย่างสัญลักษณ์ใน แผนภาพเวลามีดังตารางที่ 2-6

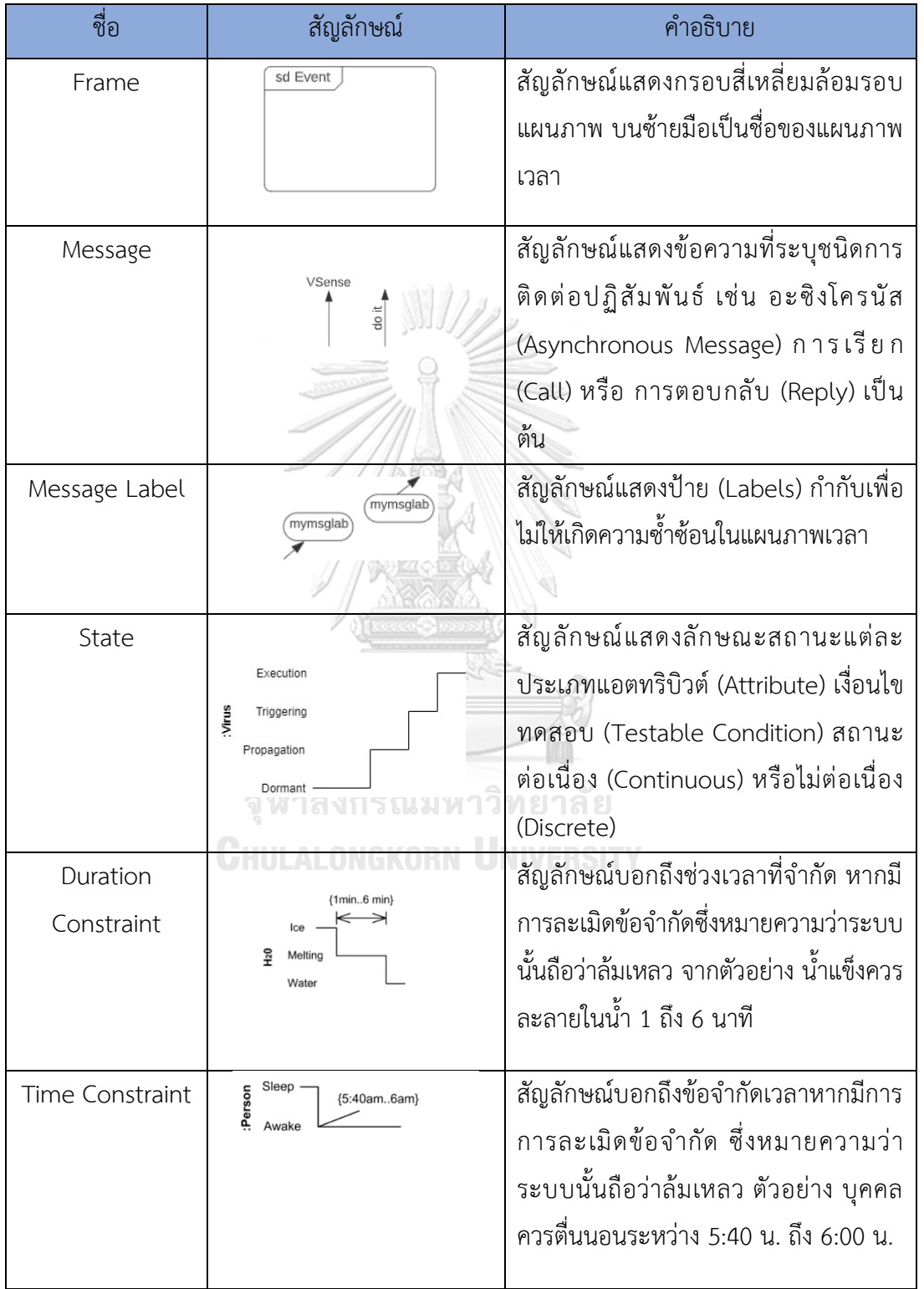

<span id="page-27-0"></span>ตารางที่ 2-6 ตัวอย่างสัญลักษณ์ที่มักพบในแผนภาพเวลา [7], [12]

ตารางที่ 2-6 ตัวอย่างสัญลักษณ์ที่มักพบในแผนภาพเวลา (ต่อ)

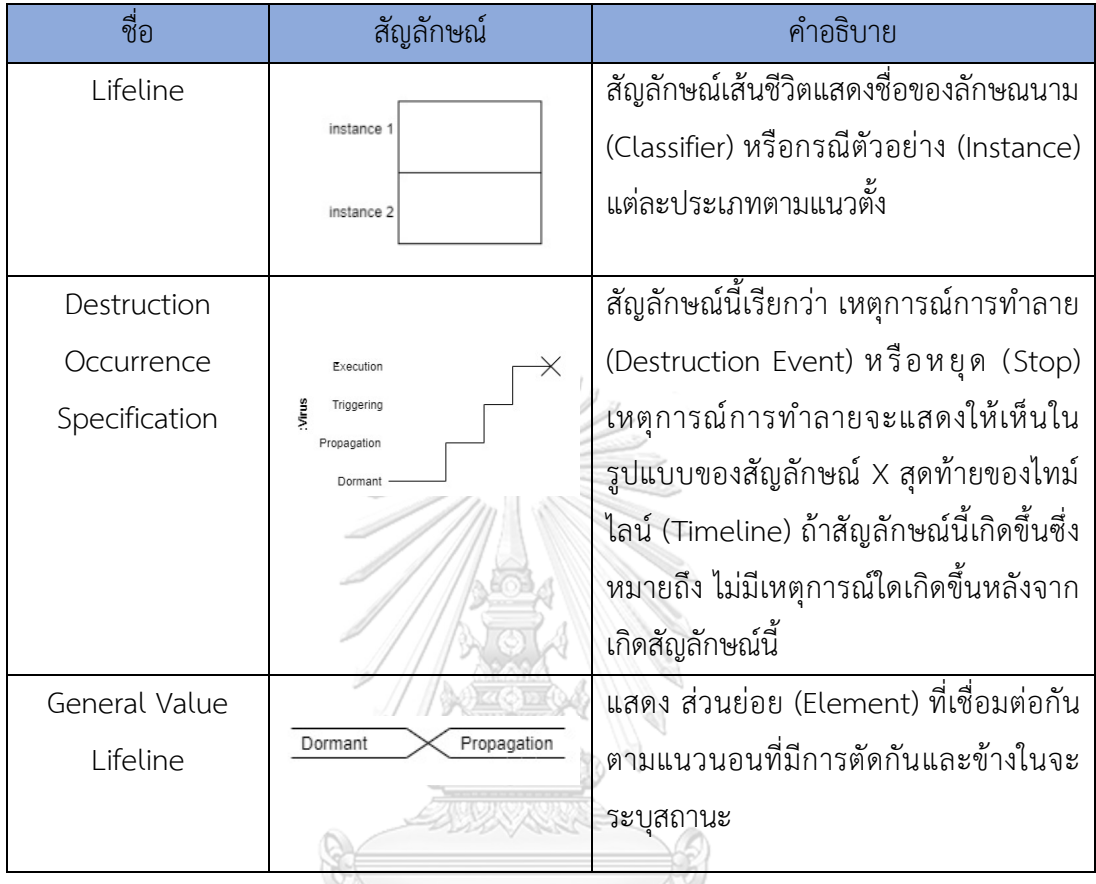

จากตารางสัญลักษณ์แผนภาพเวลาข้างต้นจะแสดงตัวอย่างให้เห็นภาพรวมดังรูปข้างล่าง

# ตัวอย่างที่ 2.3 องค์ประกอบแผนภาพเวลา

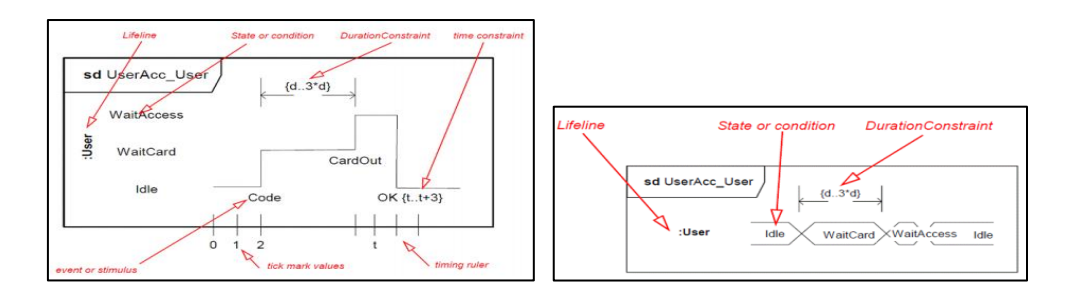

<span id="page-28-0"></span>(1) แผนภาพเวลาเต็ม (2) แผนภาพเวลาแบบย่อ

รูปที่ 2-3 ตัวอย่างแผนภาพเวลา [7]

จาก รูปที่ 2-3 (1) แผนภาพชื่อ UserAcc\_User แสดงถึงการเปลี่ยนแปลงสถานะของเส้นชีวิตใน ช่วงเวลา ณ ขณะหนึ่ง แนวแกน X แสดงถึงเวลาที่ผ่านไปของแต่ละสถานะ จะเห็นได้ว่ามีตัวเลข 0 ถึง t, ส่วนแนวแกน Y ถูกระบุด้วยสถานะต่าง ๆ ที่เกิดขึ้นตามลำดับ ได้แก่ สถานะ Idle, WaitCard, **WaitAccess** 

จากรูปที่ 2-3 (2) แสดงการเปลี่ยนแปลงสถานะของเส้นชีวิต รูปที่มีลักษณะเป็นแผนภาพแบบย่อ จะเห็นว่าส่วนย่อยข้างในจะเป็นการเรียงสถานะกันตามเส้นชีวิต ได้แก่ Idle, WaitCard, WaitAccess, Idle

#### **2.1.5 ออโตมาตา**

ออโตมาตา (Automata) [13] เป็นตัวแบบทางคณิตศาสตร์ (Mathematical Model) ที่ใช้ อธิบายขั้นตอนการทำงานในรูปแบบของเครื่องจักร ออโตมาตาจำกัดแบ่งได้เป็น 2 ประเภท คือ ออโต มาตาจำกัดเชิงกำหนด (Deterministic Finite Automata) และ ออโตมาตาจำกัดเชิงไม่กำหนด (Non-Deterministic Finite Automata)

1. ออโตมาตาจำกัดเชิงกำหนด สามารถรับสัญลักษณ์ตัวหนึ่งเข้ามาและจะเปลี่ยนสถานะไปยัง สถานะหนึ่งตามแต่เครื่องกำหนดไว้

2. ออโตมาตาจำกัดเชิงไม่กำหนด สามารถมีทางเลือกว่าจะเปลี่ยนไปอยู่ในสถานะใดได้ มากกว่าหนึ่งสถานะ และเครื่องสามารถที่จะรู้ได้ว่าทางเลือกใดในทางเลือกทั้งหมดที่มีจะทำให้เครื่อง ทำงานจนจบได้แล้วเลือกเปลี่ยนสถานะไปทางนั้น สามารถตัดสินใจเลือกสถานะเพื่อให้ทำงานจนจบ ได้ ความสามารถตัดสินใจแบบนี้ เรียกว่า การเปลี่ยนสถานะเชิงไม่กำหนด (Nondeterministic<br>State Transition) State Transition)

**CHULALONGKORN UNIVERSITY** 

#### **2.1.5.1 ไทมด์ออโตมาตา**

ไทมด์ออโตมาตา (Timed Automata) [6] เป็นออโตมาตาจำกัดเชิงไม่กำหนด ที่มีการขยาย เพิ่มเติมในเรื่องเวลามาเกี่ยวข้อง และนำมาใช้ในการวิเคราะห์พฤติกรรมและสร้างแบบจำลองเกี่ยวกับ เวลา เช่น ระบบเวลาจริงในระบบคอมพิวเตอร์ ตลอดจนใช้เป็นวิธีการทวนสอบคุณสมบัติที่เกี่ยวกับ เวลา ลักษณะของไทมด์ออโตมาตา จะมีค่าตัวแปรเวลา เมื่อมีการเปลี่ยนสถานะ ตัวแปรเวลาจะเพิ่ม ด้วยความเร็วคงที่ ซึ่งถูกคิดค้นโดย Rajeev Alur และ David L. Dill

<span id="page-30-0"></span>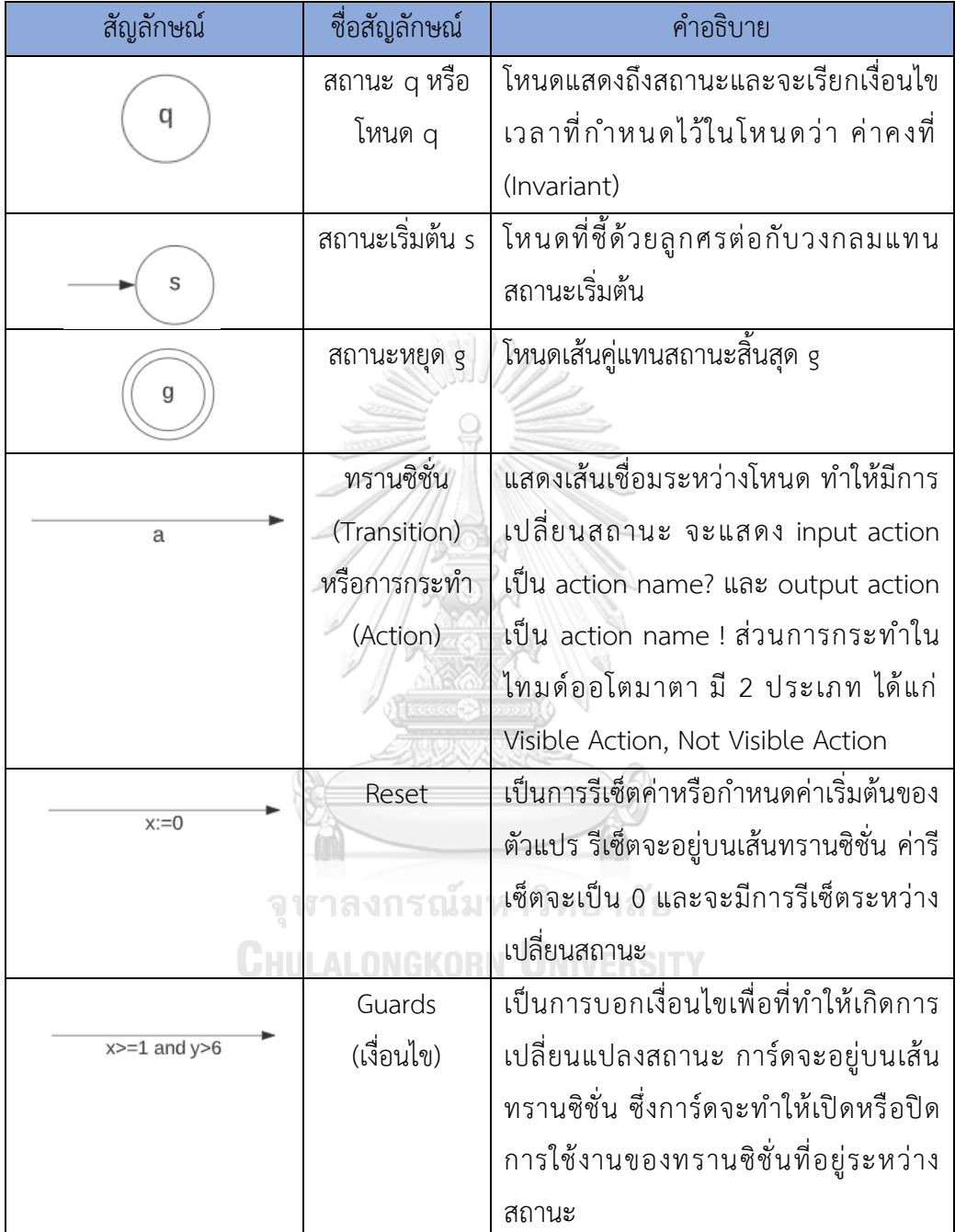

วากยสัมพันธ์(Syntax) ของไทมด์ออโตมาตา

1. ไทมด์ออโตมาตอน (Timed Automaton (TA)) หมายถึง ทูเพิล (Tuple) ซึ่งประกอบไปด้วย 6 ส่วน โดยจะเขียนสมการได้ดังนี้

$$
TA = L, \ell, A, C, E, I \tag{4}
$$

โดยที่ข้างล่างจะแสดงตารางตัวแปรของสมการที่ (4) ของไทมด์ออโตมาตอน [6] ตัวแปรของไทมด์ ออโตมาตอน

 $L$  เซตของโลเคชัน (Location)

## เป็นแชนเนล (Channel) และการกระทำ ซึ่งการกระทำจะประกอบด้วย 2 ส่วน

1. Visible Action ซึ่ง input action เป็น action name? และ output action เป็น action name! ทีอยู่บนแชนเนล โดยที่ (action name?, action name!) ∈ Channel

2. Not Visible เมื่อ  $\tau$   $\epsilon$  Channel ได้แก่ การกระทำที่มาหาสถานะเดิม Action

 $c$  เป็นเซตของนาฬิกา

 $E$  เป็นเซตของเส้นเชื่อม  $E \subseteq L \times B(C) \times Act \, \times \, 2^c \, \times L$  ซึ่งจะเขียนให้เข้าใจง่าย ได้ดังนี้  $\ell \stackrel{g,a,r}{\longrightarrow} \ell'$  ,  $(\ell,g,a,r,\ell')\ \epsilon\ E$  โดยที่

 $\ell$  เป็นโลเคชันต้นทาง

 $g$  เป็นการ์ด

 $a$  เป็นการกระทำ

 $r$  เป็นเซตของนาฬิกาที่ถูกรีเซ็ต

 $\ell'$ เป็นโลเคชันเป้าหมาย

 $I$  เป็นค่าคงที่ กำหนดไว้ที่โลเคชัน ซึ่ง  $I: L \rightarrow B(C)$  โดย  $B(C)$  เป็นเงื่อนไขของเวลาที่อยู่บน โลเคชัน

คชัน<br>2. เซต B(C) ของข้อจำกัดนาฬิกา (Clock Constraints) หรือ การ์ด, นาฬิกา C จะนิยามโดย  $g, g_1, g_2 ::= x \bowtie n | g_1 \wedge g_2$  (5)

โดยที่  $x\in \mathcal{C}$  ซึ่ง  $\mathcal{C}$  เป็นนาฬิกา

 $n \in \mathbb{N}$  และ  $\bowtie \in \{\leq, <, =, >, \geq\}$ 

เมื่อ  $C = \{x, v, z\}$  เช่น  $x \le 5, x \ge 0$   $\wedge$   $x \le 5$  เป็นต้น

เราจะแสดงตัวอย่างไทมด์ออโตมาตาให้เข้าใจมากขึ้น ดังต่อไปนี้

ตัวอย่างที่ 2.4 การเขียนไทมด์ออโตมาตอนของสวิตช์ไฟ

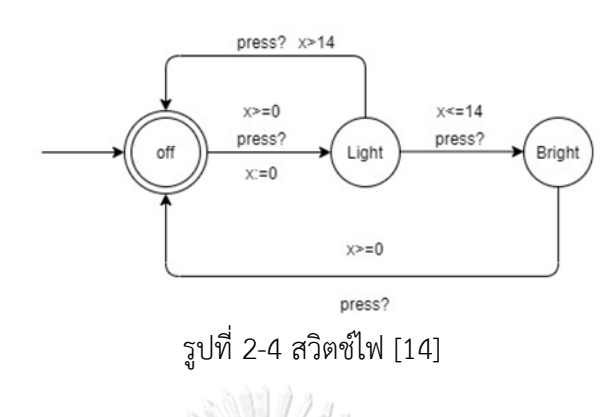

<span id="page-32-0"></span>จากรูปที่ 2.4 นาฬิกา x จะเท่ากับ 0 เมื่อค่า Off (สถานะเริ่มต้น) เข้าสู่สถานะ Light เมื่อ  $x\geq 0$ และจะถูกรีเซ็ต  $x\coloneqq 0$  ตัวอย่างรูปที่ 2.4 สวิตช์ไฟ จะสามารถอธิบายได้ดังนี้

โดยให้ 
$$
g_t = x \ge 0
$$
 เป็นการ์ด  
\n
$$
C = \{x\}, C \text{ เป็นเซตของนาหิกา}
$$
\n
$$
L = \{off, Light, Bright\}, L \text{ เป็นเซตของนิกคขัน}
$$
\n
$$
E = \begin{cases} off \xrightarrow{g_t, press, \{x\}} Light, Light > 14, press, \emptyset \\ Light > \{x \le 14, press, \emptyset\} \\ Light, Bright, Bright > \{x \le 0 \} \end{cases}, E \text{ เป็นเซตของเส้นเขื่อม}
$$
\n
$$
I(off) = I(Light) = I(Bright) = g_t, g_t \text{ เป็นการ์ด}
$$

ตัวอย่างที่ 2.5 ออโตมาตอนที่มีนาฬิกา 1 ตัว วิทยาลัย

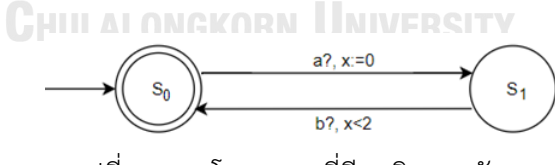

รูปที่ 2-5 ออโตมาตอนที่มีนาฬิกา 1 ตัว [6]

<span id="page-32-1"></span>จากรูปที่ 2-5 ออโตมาตอนเริ่มที่สถานะ  $s_0$  มีนาฬิกาเป็น  $x$  บอกเงื่อนไข จากสถานะ  $s_0$  ทราน ซิชั่นไปยัง  $s_1$  นาฬิกา  $x$  จะเซตเท่ากับ 0 และอ่านค่านำเข้าสัญลักษณ์  $\,a$  หลังจากนั้นทรานซิชั่นจาก สถานะ  $S_1$  ไปยังสถานะ  $S_0$  ได้จะต้องผ่านเงื่อนไขว่า  $x < 2$  ถ้าเป็นไปตามเงื่อนไขจะไปยังสถานะ  ${\cal S}_0$  ได้ และจะทำซ้ำไปเรื่อย ๆ

## ตัวอย่างที่ 2.6 ออโตมาตอนที่มีนาฬิกา 2 ตัว

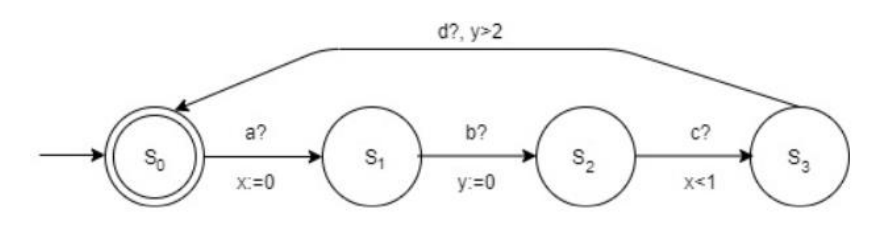

รูปที่ 2-6 การทรานซิชั่นที่มีนาฬิกา 2 ตัว [3]

<span id="page-33-0"></span>จากรูปที่ 2-6 มีสถานะทั้งหมด 4 สถานะ  $s_0, s_1, s_2, s_3$ 

นาฬิกา  $x$  จะมีสถานะ  $s_0$  ทรานซิชั่นไปยัง  $s_1$  เซตค่า  $x:=0$  และอ่านค่านำเข้า  $a$  หลังจากนั้น จากสถานะ  $s_2$  ทรานซิชั่นไปยัง  $s_3$  ตรวจสอบว่าเงื่อนไข  $x < 1$  ไหม ถ้าเงื่อนไขเป็นจริงจะอ่านค่า นำเข้า

นาฬิกา  $\mathcal y$  จะมีสถานะ  $s_1$  ทรานซิชั่นไปยัง  $s_2$  เซตค่า  $\mathcal y := 0$  และอ่านค่านำเข้า  $\mathit b$  หลังจากนั้น จากสถานะ  $s_3$  ทรานซิชั่นไปยัง  $s_0$  ตรวจสอบว่าเงื่อนไข  $y > 2$  ถ้าเงื่อนไขเป็นจริงจะอ่านค่านำเข้า  $d$ จะสังเกตได้ว่า จะมีการหน่วงเวลาระหว่าง  $a$  และ  $c$ . ระหว่าง  $b$  และ  $d$  ดังนั้นประโยชน์ของการมี นาฬิกาหลายตัวแปรทำให้มีอิสระกันของแบบจำลองออโตมาตอน

# **2.2 งานวิจัยที่เกี่ยวข้อง**

**2.2.1 งานวิจัย "Unifying Modeling and Simulation Based on UML Timing Diagram and UPPAAL โดย Kangle Cui, Zongyuan Yang, Jinkui Xie, Kaiyu Wan ปี ค.ศ. 2010 [3]**

งานวิจัยนี้จะกล่าวถึงแผนภาพเวลาในระบบความจริงซึ่งไม่สามารถทวนสอบได้ จึงนำเสนอ การสร้างแผนภาพเวลามาเป็นไทมด์ออโตมาตา มีการออกแบบกฎการแปลงแผนภาพเวลามาเป็น ไทมด์ออโตมาตา หลังจากสร้างแบบจำลองไทมด์ออโตมาตาเสร็จจะทวนสอบด้วยเครื่องมือ UPPAAL เพื่อทวนสอบว่า ระบบเป็นไปตามความต้องการหรือไม่ ตัวอย่างกรณีศึกษาฉบับนี้ใช้เป็นระบบควบคุม เครื่องทำกาแฟ สำหรับงานวิจัยจะอธิบายดังรายละเอียดข้างล่างนี้ นิยามการแปลงแผนภาพเวลาไป เป็นไทมด์ออโตมาตาใน UPPAAL จากสูตรจะได้

$$
\alpha \to \beta \ \vec{\eta} \alpha \in E_{UML}, \beta \in E_{UPA} \tag{6}
$$

โดย  $E_{UML}$  เป็นองค์ประกอบในแผนภาพเวลา  $E_{UPA}$  เป็นไทมด์ออโตมาตาใน UPPAAL

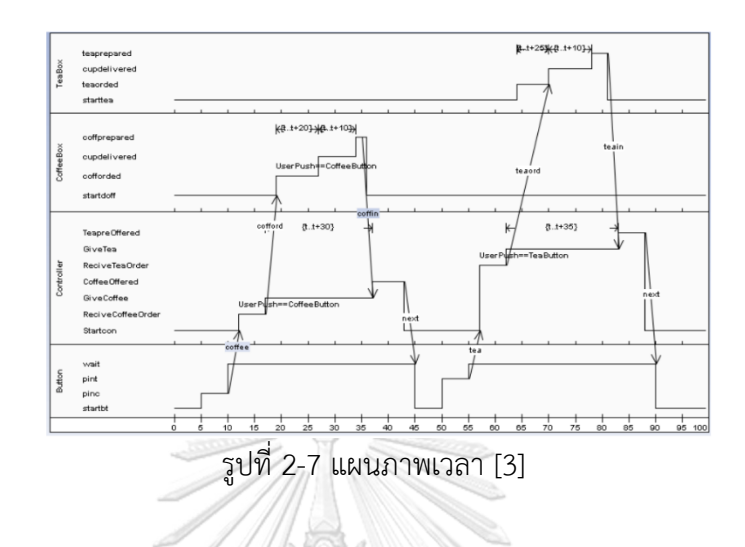

<span id="page-34-1"></span>นำแผนภาพเวลา จากรูปที่ 2-7 มาแปลงเป็นไทมด์ออโตมาตาโดยมีกฎที่ออกแบบไว้ในตาราง ที่ 2-8 มีทั้งหมด 7 กฎ แสดงดังข้างล่างนี้

<span id="page-34-0"></span>ตารางที่ 2-8 กฎการแปลงแผนภาพเวลาไปเป็นไทมด์ออโตมาตา

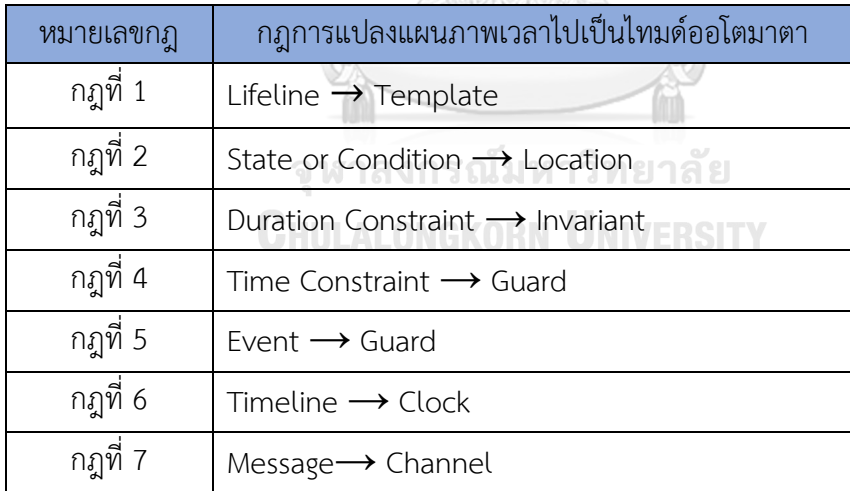

จากกฎ 7 ข้อข้างต้น เมื่อนำแผนภาพเวลาจากรูปที่ 2-8 มาแปลงเป็นไทมด์ออโตมาตา โดยมา จากกรณีศึกษาจะได้เส้นชีวิตทั้งหมด 4 เส้นชีวิต ดังนั้นการแปลงเป็นไทมด์ออโตมาตอนทั้งหมด 4 เทมเพลต ได้แก่ button มี 4 เงื่อนไข, controller มี 7 เงื่อนไข, coffeebox มี 4 เงื่อนไข, teabox มี 4 เงื่อนไข ดังรูปที่ 2-8 ข้างล่าง

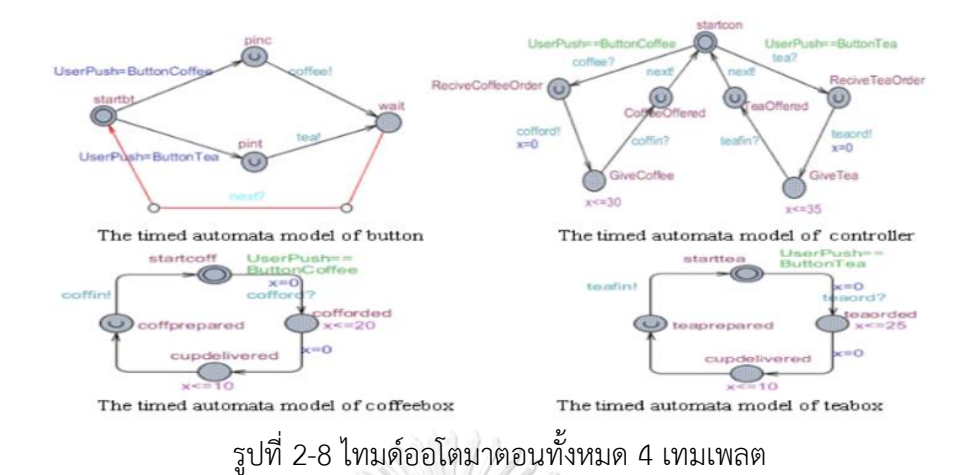

<span id="page-35-0"></span>จากรูปที่ 2-8 นำไทมด์ออโตมาตามาทวนสอบด้วยเครื่องมือ UPPAAL เช่น ทวนสอบ คุณสมบัติการเข้าถึง E <> button.wait: หมายความว่า การกดปุ่มสามารถรอเมื่อขายกาแฟหรือชา

สิ่งที่นำมาใช้กับงานวิทยานิพนธ์: ศึกษาตัวอย่างการแปลงแผนภาพเวลามาเป็นไทมด์ออโต มาตาและและทวนสอบด้วยเครื่องมือ UPPAAL

สิ่งที่แตกต่างจากงานวิทยานิพนธ์ : สำหรับงานวิจัยนี้ข้อมูลนำเข้าเป็นแผนภาพเวลา 1 แผนภาพเวลาเพื่อมาแปลงไทมด์ออโตมาตา และไม่รองรับการจัดลำดับความสำคัญและสนับสนุนการ ทำพรีเอ็มทีฟ สำหรับงานวิทยานิพนธ์ที่จะทำจะนำเข้าแผนภาพเวลามากกว่า 1 แผนภาพเวลาแปลง มาเป็นไทมด์ออโตมาตา และรองรับการจัดลำดับความสำคัญและสนับสนุนการทำพรีเอ็มทีฟ

**2.2.3 งานวิจัย "Formalizing Real-Time Embedded System into Promela" โดย Punwess Sukvanich, Arthit Thongtak, Wiwat Vatanawood ปี ค.ศ. 2015 [4]**

วิจัยนี้เป็นการกล่าวถึงระบบเวลาจริงแบบฝังตัว (Real-Time Embedded System) ซึ่งพบ มากในปัจจุบันและมีการขยายอย่างรวดเร็วในอุตสาหกรรมตัวอย่างเช่น การบิน อุสาหกรรมยา เป็น ต้น งานวิจัยนี้จึงเสนอการแปลงพฤติกรรมเวลาของระบบเวลาจริงไปเป็นโปรเมลาซึ่งเป็นภาษารูปนัย ที่ใช้สร้างแบบจำลองภาษาหนึ่งและทวนสอบด้วยเครื่องมือสปิน แบบจำลองรูปนัยวิจัยนี้สนับสนุน คุณสมบัติที่สำคัญของระบบเวลาจริงแบบฝังตัว ได้แก่ การจัดการข้อจำกัดทรัพยากร, การจัดลำดับ
ความสำคัญของกระบวนการ, การทำพรีเอ็มทีฟในระบบเวลาจริง, งานที่ต้องพึ่งพาอาศัยกัน (Dependent Task)

ในขั้นตอนงานวิจัยนี้: จะมีการกำหนดพารามิเตอร์ที่จำเป็นสำหรับระบบเวลาจริงแบบฝังตัว ในแบบจำลอง ได้แก่ Name (ชื่องาน), การใช้ซีพียู, I2C (บัส), SPI (บัส), Periodic (คาบเวลาของ งาน), Duration (จำนวน tick ที่ต้องใช้), ลำดับความสำคัญ และกำหนดค่านาฬิการะบบเพื่อ กำหนดเวลาเริ่มในระบบเวลาจริง แบบจำลองนี้จะเขียนเป็นแบบไทม์ออโตมาตา โดยจะแบ่งการ ทำงานเป็น 4 สถานะ ได้แก่ open, schedule, execute, close เพื่อจัดกำหนดรายการเวลาให้เกิด การซิงโครไนซ์และมีการวิเคราะห์ความต้องการของระบบที่ทำหน้าที่แตกต่างกันไป ได้แก่ การ จัดลำดับความสำคัญของกระบวนการและการครอบครองทรัพยากรหากเท่ากัน, การขัดจังหวะการ ทำงานโดยการทำพรีเอ็มทีฟ, แบบจำลองจองทรัพยากรได้, งานที่ต้องพึ่งพากัน

สิ่งที่นำมาใช้กับงานวิทยานิพนธ์ : เป็นตัวอย่างการแปลงพฤติกรรมเวลาของระบบเวลาจริง แบบฝังตัวไปเป็นโปรเมลา ภาษาโปรเมลาใช้สร้างแบบจำลองภาษาหนึ่งและทวนสอบด้วยเครื่องมือ สปิน และมีการวิเคราะห์คุณสมบัติความต้องการของระบบที่สำคัญในระบบเวลาจริงแบบฝังตัว ได้แก่ การทำพรีเอ็มทีฟ, การจัดลำดับความสำคัญของกระบวนการ, การจัดการทรัพยากร, งานที่ต้องพึ่งพา กับ เป็บต้บ

สิ่งที่แตกต่างจากงานวิทยานิพนธ์ : ผู้วิจัยจะใช้ภาษารูปนัยเป็นไทมด์ออโตมาตาและใช้ UPPAAL ในการทวนสอบคุณสมบัติความต้องการของระบบเวลาจริงผู้วิจัยคำนึงถึงการทำพรีเอ็มทีฟ, การจัดลำดับความสำคัญของกระบวนการและงานที่เป็นอิสระต่อกัน (Independent Task) ซึ่งต่าง จากงานวิจัยนี้คือ งานวิจัยงานที่ทำจะต้องพึ่งพากัน

### **2.2.4 ง า น วิ จั ย " Transforming WS-BPEL into Timed Automata" โด ย Pramate Chandratarat และ Wiwat Vatanawood ปี ค.ศ. 2019 [5]**

ในงานวิจัยนี้กล่าวถึง ดับเบิลยูเอส-บีเพล (WS-BPEL) ซึ่งเป็นแบบจำลองที่ใช้อธิบาย กระบวนการธุรกิจอีกทั้งยังเป็นตัวกลางเรียกใช้เซอร์วิสต่าง ๆ มีการสร้างกระบวนการที่มีความ ซับซ้อนและยังมีการควบคุมกระบวนการภายในด้วยกระแสงาน (Workflow) รวมไปถึงเพื่อ ตอบสนองถึงความต้องการธุรกิจของลูกค้าและผู้ให้บริการ ในปัจจุบันกระบวนการทางธุรกิจเป็น บริการออกแบบที่

ซับซ้อน มีปฏิสัมพันธ์, มีการระบุข้อจำกัดด้านเวลา (Time Constraints) และมีกระแสงานที่ หลากหลาย งานวิจัยนี้จะพิสูจน์ว่า ข้อจำกัดด้านเวลา และส่วนของการควบคุมกระแสงานมีความ ถูกต้องและสอดคล้องกันหรือไม่ ถ้าเกิดมีความซ้ำซ้อนโดยเสนอการทวนสอบข้อจำกัดด้านเวลาและ ส่วนของการควบคุมกระแสงานของกระบวนการดับเบิลยูเอส-บีเพลไปเป็นไทมด์ออโตมาตาเพื่อทวน สอบคุณสมบัติการคงอยู่, ความปลอดภัยและสภาวะการติดตาย โดยทวนสอบเครื่องมือชื่อว่า UPPAAL ในงานวิจัยนี้ใช้ไทมด์ออโตมาตาเป็นแบบจำลองสำหรับทวนสอบคุณสมบัติของดับเบิลยู เอส-บีเพล และมีการเสนอกฎการแปลงดับเบิลยูเอส-บีเพลแปลงเป็นไทมด์ออโตมาตา มีกรณีศึกษา กระแสงานการติดตามหนี้ ตัวอย่างเช่น รับคำขอจากผู้ใช้, การเรียกใช้บริการเว็บเซอร์วิสและการตอบ กลับผู้ใช้ เป็นต้น วิธีวิจัยของงานวิจัยนี้ ดังรูปที่ 2-9

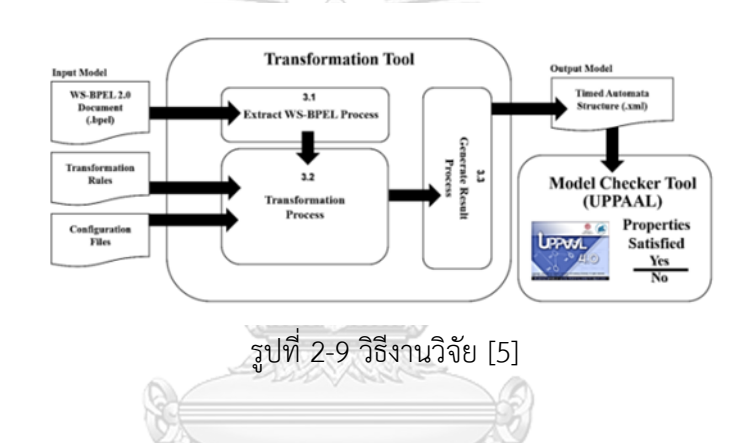

จากรูปที่ 2-9 มีการ Extract WS-BPEL Process เป็นการวิเคราะห์โครงสร้างไฟล์นำเข้า เพื่อ ทำการจำแนกความสัมพันธ์ของโครงสร้างดับเบิลยูเอส-บีเพลเป็นข้อมูลสัญลักษณ์, Transformation Process เป็นการนำเอาข้อมูลที่วิเคราะห์ได้จากไฟล์นำเข้าที่อยู่ในรูปแบบของออบเจกต์ที่สืบทอดมา จากคลาสมาหาความสัมพันธ์, Adjustment-Configuration Process เป็นขั้นตอนของการปรับแต่ง ไฟล์ไทมด์ออโตมาตาที่สร้างขึ้นมา, Generate result Process เครื่องมือจะทำการบันทึกไฟล์ผลลัพธ์ ที่ได้จากการแปลงและส่งผ่านไปยังเครื่องมือที่ใช้ในการทวนสอบแบบจำลองให้อัตโนมัติ

สิ่งที่นำมาใช้กับงานวิทยานิพนธ์: ศึกษาตัวอย่างการสร้างไทมด์ออโตมาตา และการทวนสอบ คุณสมบัติที่สำคัญในระบบเวลาจริง สิ่งที่นำมาใช้ในงานวิจัยคือ มีแนวคิดการสนับสนุนการใช้ เครื่องมือการแปลงไทมด์ออโตมาตาแบบอัตโนมัติ

สิ่งที่นำมาใช้กับงานวิทยานิพนธ์ : ในงานวิทยานิพนธ์นี้ ผู้วิจัยจะนำเข้าแผนภาพเวลาเป็น ไทมด์ออโตมาตาที่มีพรีเอ็มทีฟ แต่ในวิจัยนี้ใช้ดับเบิลยูเอส-บีเพิลเป็นการนำเข้า

#### **2.2.5 เครื่องมือ UPPAAL**

เป็นเครื่องมือสำหรับทวนสอบ (Verification) [15] ของระบบเวลาจริง โดยร่วมมือพัฒนา ระหว่างมหาวิทยาลัยอุปซอลา (**Upp**sala University) ในประเทศสวีเดนและมหาวิทยาลัยอัลบอร์ (**Aal**borg University) ในประเทศเดนมาร์ก ซึ่งชื่อเครื่องมือจะนำตัวอักษรข้างหน้าของมหาวิทยาลัย 3 ตัวอักษรมารวมกัน ชื่อว่า UPPAAL และเปิดใช้งานในเวอร์ชันแรกในปี ค.ศ. 1988 เครื่องมือถูก ออกแบบมาเพื่อทวนสอบความถูกต้องของการสร้างแบบจำลองที่เป็นเครือข่ายของไทมด์ออโตมาตา ปัจจุบันเป็นเวอร์ชัน 4.1.24 ปี ค.ศ.2019 เครื่องมือ UPPAAL ประกอบด้วย 2 ส่วนหลัก ได้แก่ Graphical User Interface (GUI) และ Model-Checker Engine

ในส่วนของ Model-Checker Engine จะประกอบด้วย 3 ส่วนหลัก ได้แก่

1. ส่วนภาษาคำอธิบาย (Description Language) เป็นการอธิบายเพิ่มเติมในส่วนของ รูปแบบตัวแปร เช่น int, char, double, array เพื่ออธิบายพฤติกรรมของไทมด์ออโตมาตา

2. ส่วนการจำลอง (Simulation) เป็นการทวนสอบรูปแบบประมวลผลแบบไดนามิ กระหว่างการออกแบบจำลอง

3. ส่วนการทวนสอบแบบจำลอง (Model Checker) เป็นการทวนสอบค่าคงที่, ภาวะติด ตาย, การเข้าถึงในแบบจำลองของปริภูมิสถานะ (State Space)

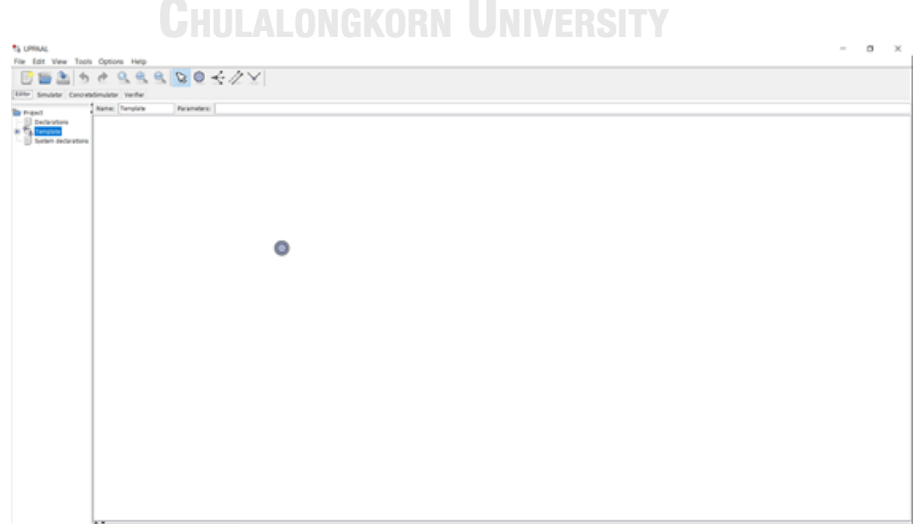

รูปที่ 2-10 แสดงหน้าโปรแกรม UPPAAL [15]

ในเครื่องมือ UPPAAL ไทมด์ออโตมาตาแสดงในรูปแบบกราฟมีทิศทาง (Directed Graph) ดังรูปที่ 2-11 ข้างล่าง ซึ่งมีโลเคชัน (Location) เป็น โหนด (Node) และเส้นเชื่อม (Edge) จะอยู่ ระหว่างโลเคชัน

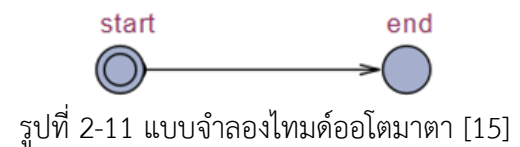

 $\mathbb{Z}/\mathbb{Z}$ 

ตารางที่ 2-9 แสดงสัญลักษณ์ไทมด์ออโตมาตาในเครื่องมือ UPPAAL [15]

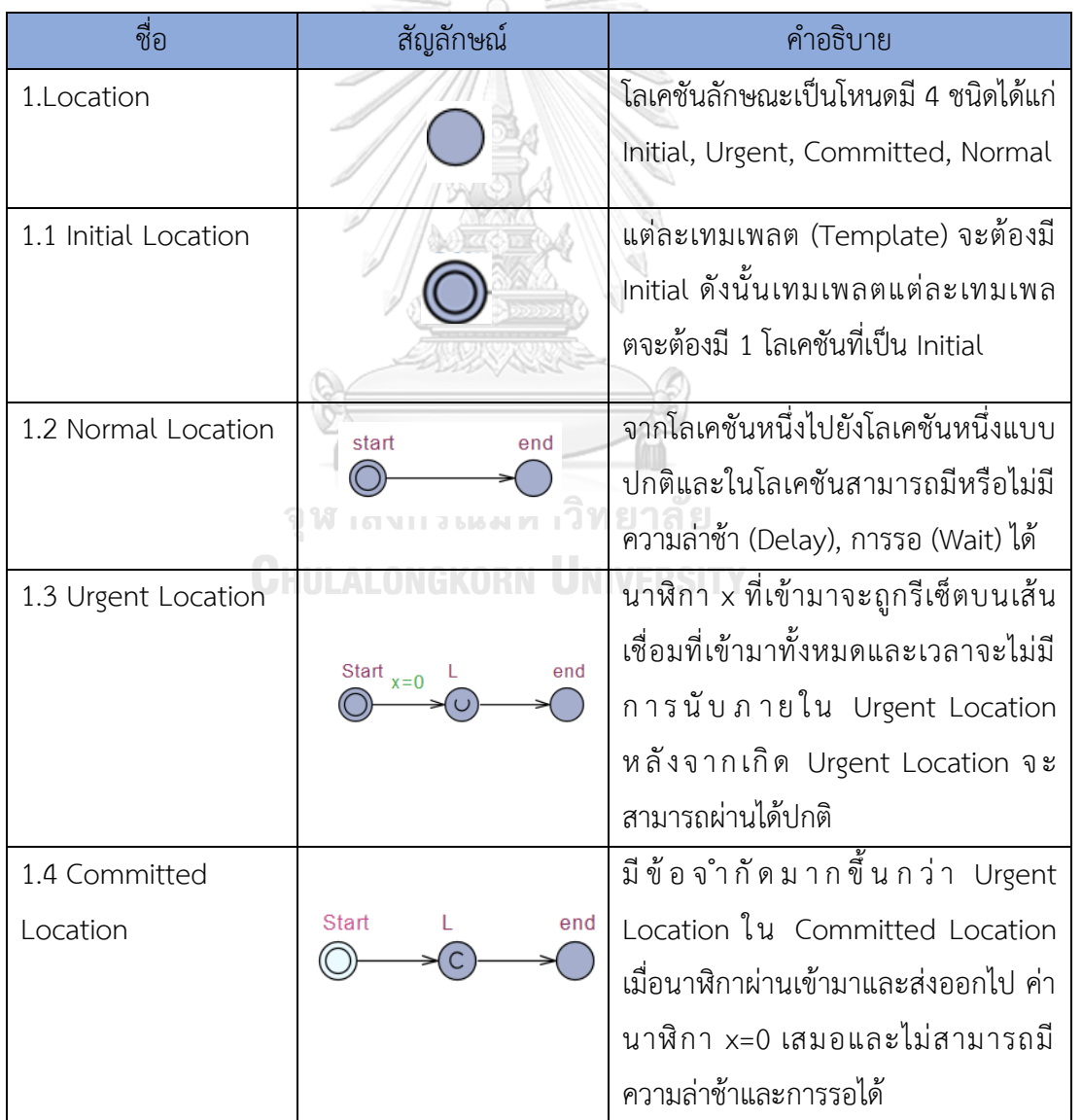

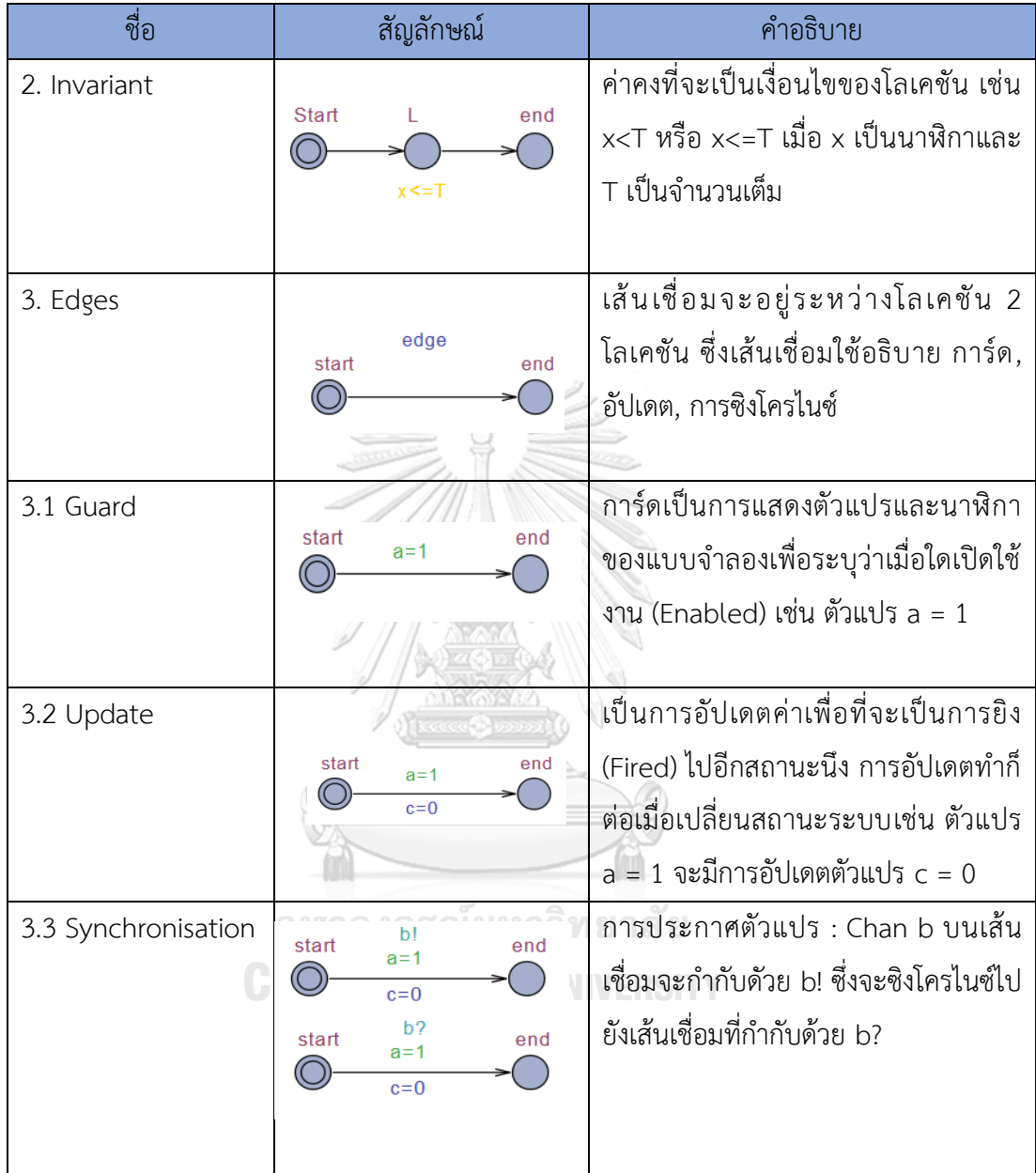

ตารางที่ 2-9 แสดงสัญลักษณ์ไทมด์ออโตมาตาในเครื่องมือ UPPAAL (ต่อ)

จากรูปที่ 2-13 ข้างล่างแสดงตัวอย่างแบบจำลองไทมด์ออโตมาตอนของโคมไฟในเครื่องมือ UPPAAL รูปที่ (1) ด้านซ้ายแสดงโคมไฟมี 3 โลเคชัน ได้แก่ off, low และ bright และ รูปที่ (2) ด้านขวาแสดงโลเคชัน 1 โลเคชัน ซึ่งแสดงผู้ใช้กดปุ่มโคมไฟ มีการทำงานแบบซิงโครไนซ์กันของ แบบจำลองทั้ง 2 ออโตมาตอนผ่านทาง press เพื่อส่งสัญญาณการทำงานระหว่างระบบย่อยของ แบบจำลองเดียวกัน ดังรูปที่ 2-13

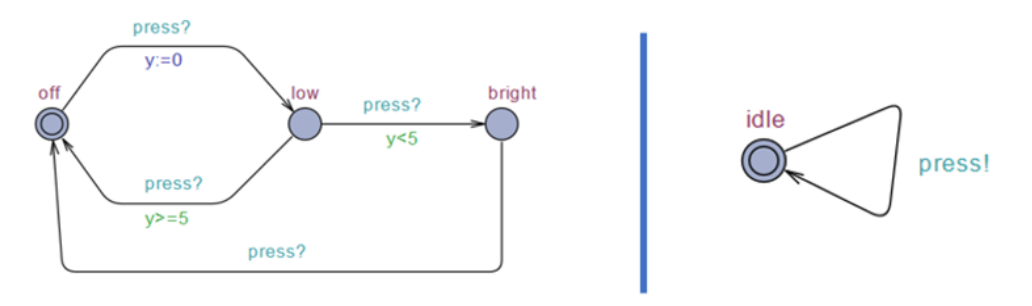

 (1) โคมไฟ (2) ผู้ใช้ รูปที่ 2-12 ตัวอย่างการทำงานประสานกันของแบบจำลองโคมไฟ 2 ออโตมาตอน [15]

ในการทวนสอบคุณสมบัติของเครื่องมือ UPPAAL จะจัดอยู่ในรูปแบบภาษาสืบค้น (Query) ซึ่งเป็นสับเซต TCTL (Timed Computation Tree Logic) โดยมีการนิยามสัญลักษณ์ดังนี้

- E มีเส้นทาง (Exists a Path) ( "**E**" ในเครื่องมือ UPPAAL)
- A สำหรับทุกเส้นทาง (All Paths) ( "**A**" ในเครื่องมือ UPPAAL)
- G สำหรับทุกสถานะในเส้นทาง (All States in a Path) ( "**[]**" ในเครื่องมือ UPPAAL)

ซึ่งจะตรงกับคุณสมบัติการทวนสอบ

ตัวอย่าง การเขียน TCTL : E<> p

• F – บางสถานะในเส้นทาง (Some State in a Path) ( "**<>**" ในเครื่องมือ UPPAAL)

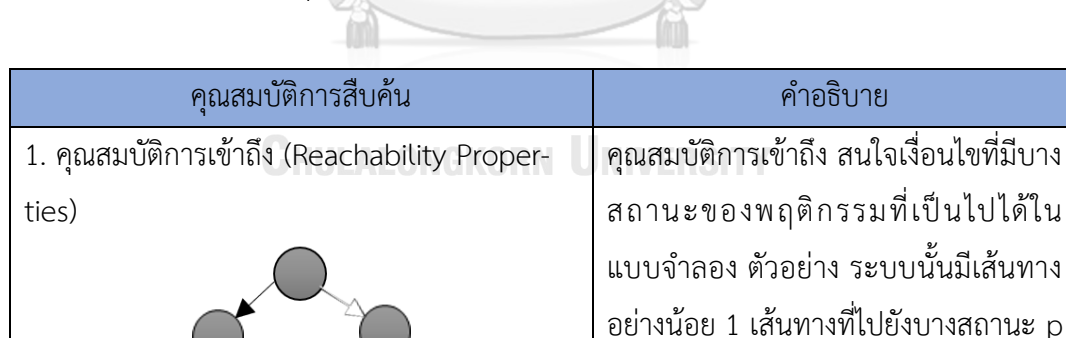

ตารางที่ 2-10 การอธิบายคุณสมบัติการทวนสอบของ TCTL [12]

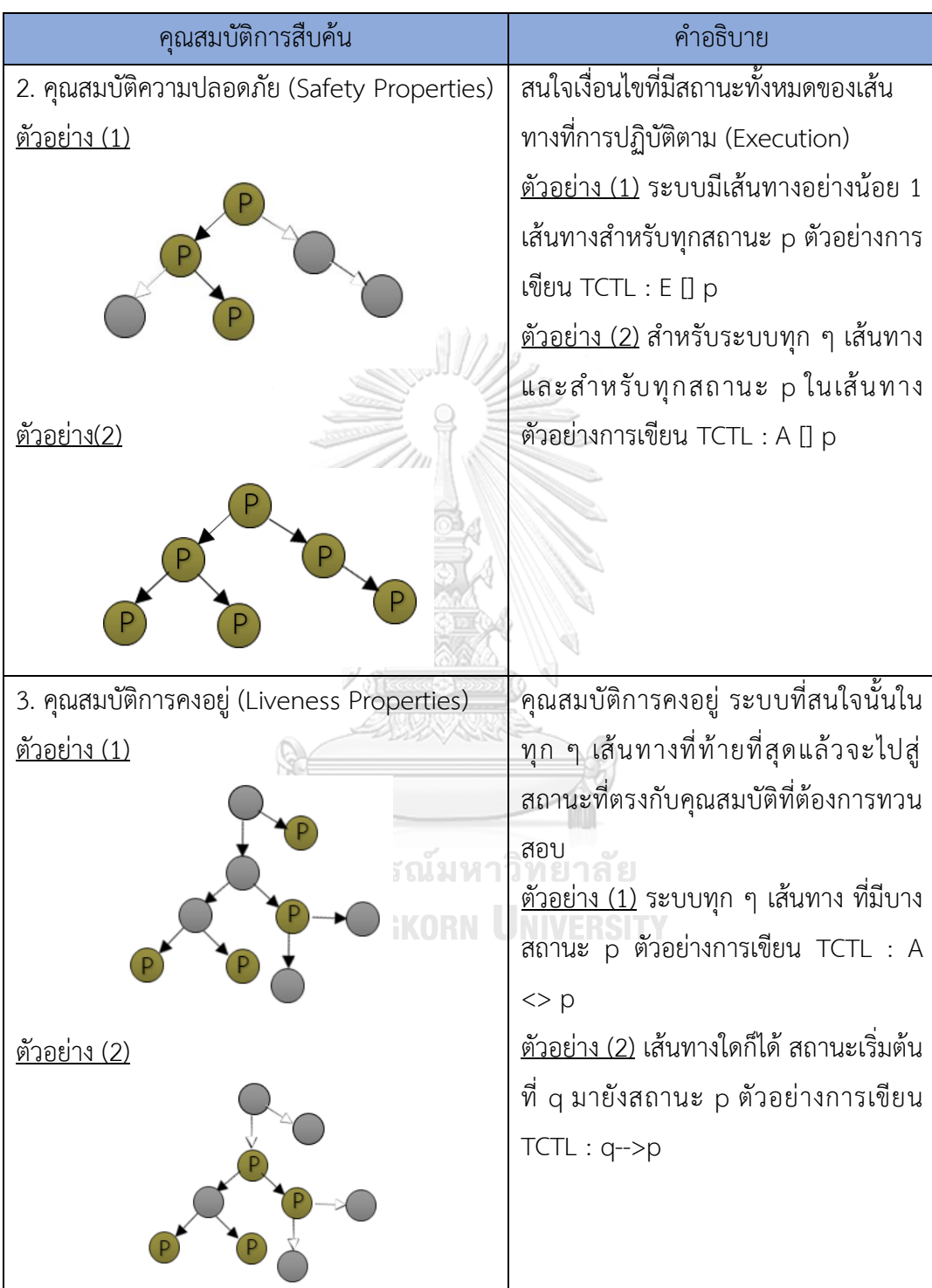

# ตารางที่ 2-10 การอธิบายคุณสมบัติการทวนสอบของ TCTL [12] (ต่อ)

ตารางที่ 2-10 การอธิบายคุณสมบัติการทวนสอบของ TCTL [12] (ต่อ)

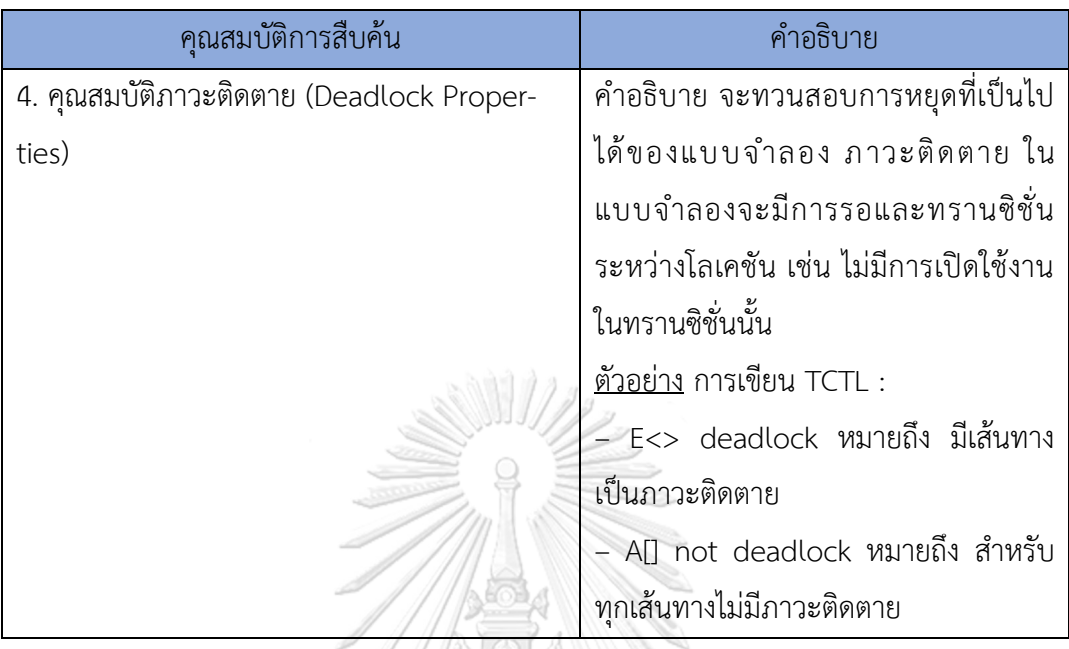

ตัวอย่างที่ 3.1 การกำหนดตัวแปรในเครื่องมือ UPPAAL

 • นาฬิกา สัญลักษณ์ clock x1, …, xn ; เช่น : clock x, y; การกำหนดนาฬิกา 2 ตัวเป็นค่า x, y • ตัวแปรข้อมูล (Data Variable) สัญลักษณ์ : int n1, … ; เช่น int a, b; int[l,u] n1, … ; เช่น int[0,1]a; int n1[m], … ; เช่น b[5]; • แชนเนลหรือการกระทำ สัญลักษณ์ : chan a, … ; เช่น chan a, b[2]; urgent chan b, … ; เช่น urgent chan c; • ค่าคงที่ (Constant) สัญลักษณ์ : const int c1 = n1; เช่น const int[0,1] YES = 1; const bool NO = false;

# **วิธีการวิจัยของการสร้างแบบจำลองแผนภาพเวลาเป็นไทมด์ออโตมาตาสำหรับการจัด กำหนดการเชิงพรีเอ็มทีฟ**

ในหัวข้อนี้พูดถึงวิธีการสร้างแบบจำลองแผนภาพเวลาไปเป็นไทมด์ออโตมาตาที่มีการ สนับสนุนการทำพรีเอ็มทีฟ ผู้วิจัยจะกล่าวถึงขั้นตอนการดำเนินงานของงานวิจัยที่อธิบายดังรูปที่ 3-1 ในรูปภาพข้างล่างเป็นขั้นตอนแรก จะอธิบายกฎการแปลงแผนภาพเวลาไปเป็นไทมด์ออโตมาตาที่มี การสนับสนุนการทำพรีเอ็มทีฟด้วยแผนภาพเวลา ขั้นตอนที่สองเป็นการนำเข้าแผนภาพเวลาที่เป็น อิสระต่อกันอยู่ในรูปแบบไฟล์เอกซ์เอ็มแอล และในไฟล์เอกซ์เอ็มแอล จะบอกถึงลำดับความสำคัญใน แต่ละแผนภาพนั้นด้วย ขั้นตอนที่สามเป็นการนำแผนภาพเวลามาแปลงเป็นไทมด์ออโตมาตาที่มีการ สนับสนุนการทำพรีเอ็มทีฟโดยอ้างอิงจากกฎที่เราออกแบบไว้ และในขั้นตอนสุดท้าย ผลการแปลงใน รูปแบบไทมด์ออโตมาตาที่ได้จากกฎ นำมาเข้าเครื่องมือที่ชื่อว่า UPPAAL เพื่อนำไทมด์ออโตมาตานั้น ไปทวนสอบลำดับต่อไป

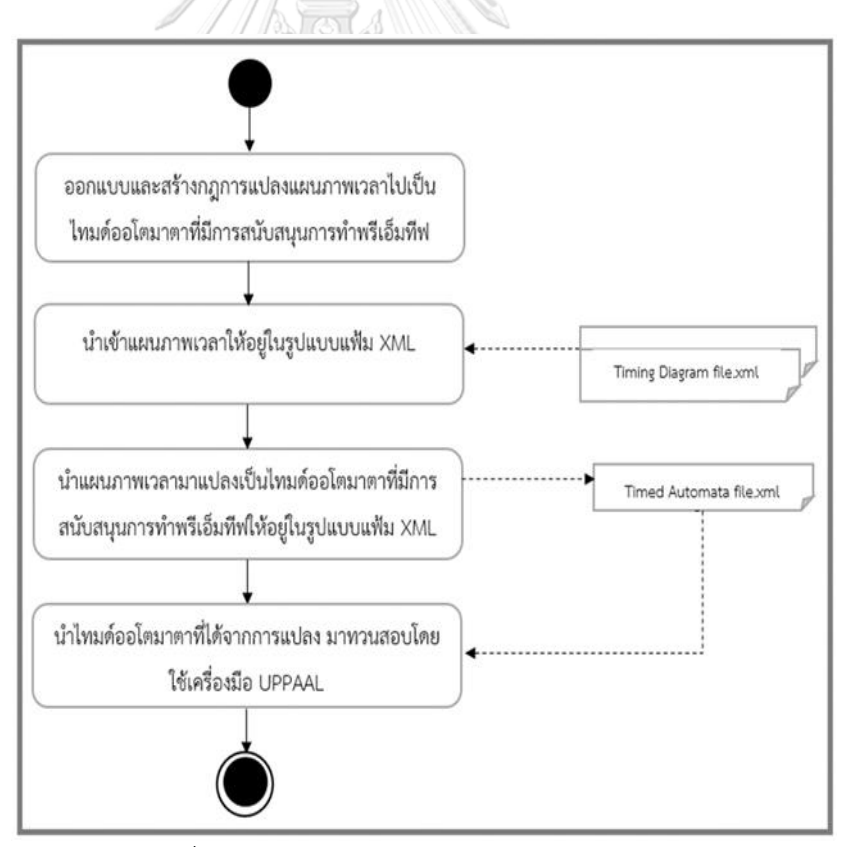

รูปที่ 3-1 ภาพรวมของการทำวิทยานิพนธ์

## **บทที่ 3**

### **3.1 การออกแบบและสร้างกฎการแปลงแผนภาพเวลาไปเป็นไทมด์ออโตมาตาที่มีการสนับสนุน การทำพรีเอ็มทีฟ**

การนำเข้าไฟล์ต้นทางแผนภาพเวลา มีคุณสมบัติว่าแผนภาพเวลาสามารถมีหลายแผนภาพ เวลาซึ่งเป็นอิสระต่อกันและจะมีลำดับความสำคัญกำกับแต่ละแผนภาพเวลา ผู้วิจัยนิยามกฎของ แผนภาพเวลา

#### นิยาม แผนภาพเวลาที่เป็นอิสระต่อกัน มีค่าลำดับความสำคัญกำกับ

แผนภาพเวลาที่เป็นอิสระต่อกันและมีค่าลำดับความสำคัญกำกับ (Timing Diagram of an Individual Task with Priority Value (TDTP)) จะสามารถเขียนสมการได้ดังนี้

$$
T D T P = (S, t, F, S_0, p) \tag{7}
$$

เมื่อ

เป็นเซตสถานะจำกัด (Finite Set of States) ที่เป็นอิสระต่อกัน

 $t$  เป็นเวลาที่เฉพาะเจาะจง (Specific Time) โดย  $t \in [0,\infty)$ 

 $F\colon t\ \to\ S$  สถานะฟังก์ชันของแผนภาพเวลาที่วนกลับมาในเวลาที่กำหนด

 $S_0$  เป็นสถานะเริ่มต้นของแผนภาพเวลา (Initial State) โดย  $S_0 \in S$ 

 $P$  เป็นค่าลำดับความสำคัญของแต่ละแผนภาพเวลา

วิทยานิพนธ์เสนอกฎการแปลงแต่ละองค์ประกอบของแผนภาพเวลาไปเป็นไทมด์ออโตมาตาที่มี การสนับสนุนการทำพรีเอ็มทีฟ ต่อไปนี้ผู้วิจัยจะมาสร้างกฎการแปลงแผนภาพเวลาไปเป็นไทมด์ออโต มาตาที่มีการสนับสนุนการทำพรีเอ็มทีฟมีทั้งหมด 7 กฎ โดยมีรายละเอียดกฎดังนี้

จหาลงกรณ์มหาวิทยาลัย

## **กฎข้อที่ 1 แผนภาพเวลาที่เป็นอิสระต่อกันและมีค่าลำดับความสำคัญ จะจับคู่กับไทมด์ออโต มาตา**

แผนภาพเวลาแต่ละแผนภาพเวลาจะบ่งบอกลำดับความสำคัญแต่ละแผนภาพเวลา โดย แผนภาพเวลาต้องเป็นอิสระต่อกันและมีค่าลำดับความสำคัญกำกับ จะแปลงไปเป็นไทมด์ออโตมาตาที่ มีการสนับสนุนการทำพรีเอ็มทีฟได้ 3 แบบ ตัวอย่างเช่น  $\mathit{TDTP}_{TaskA}$  และ  $\mathit{TDTP}_{TaskB}$  จะแปลง เป็น  $TA_{TaskA}$  , $TA_{TaskB}$  และ  $Main$  ซึ่งแสดงในรูป 3-2

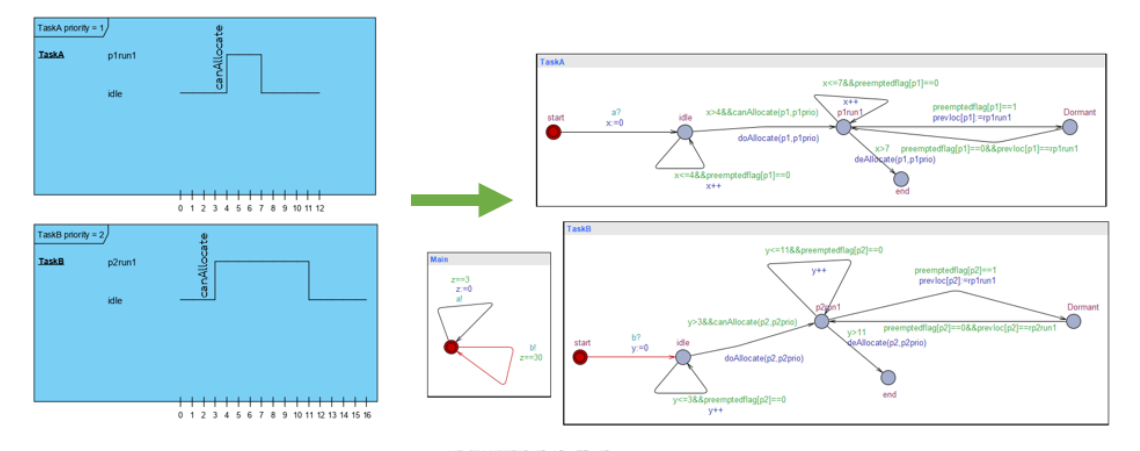

รูปที่ 3-2แผนภาพเวลา Task A และ Task B จะจับคู่ออโตมาตอนได้ 3 แบบได้แก่Task A, Task B และ Main

#### **กฎข้อที่ 2 สถานะเริ่มต้นของแผนภาพเวลาจะแปลงเป็นโหนดเริ่มต้นของไทมด์ออโตมาตา**

สถานะเริ่มต้น ( $S_0$ ) ใน  $T D T P$  จะเป็นการแปลงโหนดเริ่มต้น (Start Node) หรือเรียกอีก อย่างหนึ่งว่า โลเคชันเริ่มต้น จะอยู่ในรูปแบบของ  $l_0 \in L$  และเส้น (Edge) จะอยู่ในรูปแบบของ  $e\!\in\! E$  เป็นการเชื่อมโยงของโหนดโลเคชันซึ่งอยู่ในรูปแบบของ  $l\in L$  (หลังสถานะเริ่มต้นในแผนภาพ เวลา  $\mathit{TDTP}$ ) ตัวอย่างเช่น สถานะเริ่มต้นของ  $\mathit{TDTP}_{TaskA}$  จะเรียกว่า สถานะ " $\mathit{idle}$ " จะแปลง เป็นโหนดเริ่มต้น "start"และเส้นสัญลักษณ์จะเขียนได้เป็น  $e =$  ("start", {"x:=  $0$ "},  ${True}$ , {}, " $idle$ ")  $\in E$  เชื่อมต่อโหนดและมี การกระทำ " $x$ :  $= 0$ " $\in Act$  เป็นค่ารีเซ็ตของตัว แปรที่กำกับไว้บนเส้น  $e$  ซึ่งแสดงในรูป 3-3 นี้ มหาวิทยาลัย

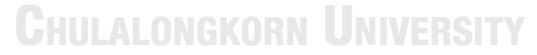

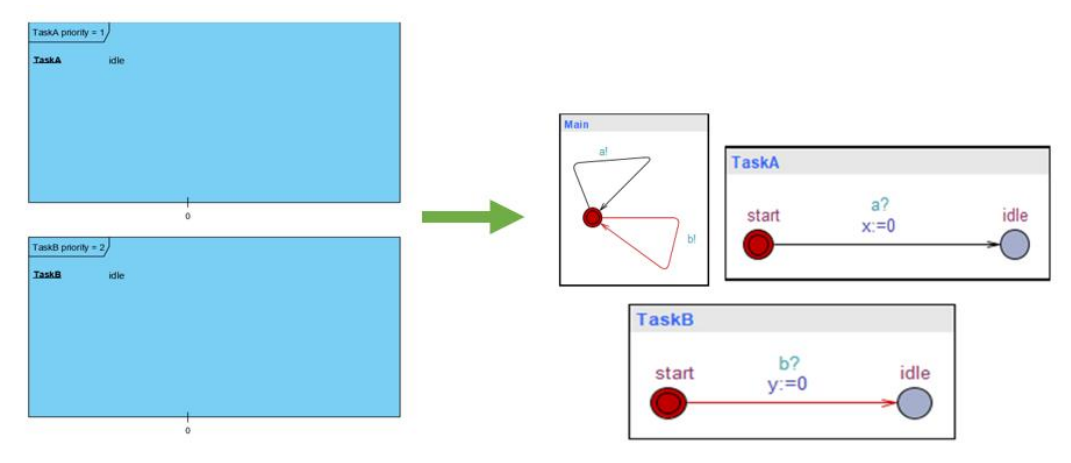

รูปที่ 3-3 การจับคู่สถานะเริ่มต้นของแผนภาพเวลา TDTP

## **กฎข้อที่ 3 เส้นช่วงเวลา ณ สถานะเริ่มต้นในแผนภาพเวลาที่มีลำดับความสำคัญจะจับคู่กับ ไทมด์ออโตมาตาจะมีเส้นเชื่อมที่สถานะ "idle" ที่วนมายังสถานะตัวมันเอง**

เส้นช่วงเวลา (Time Period  $(k)$ ) ณ สถานะเริ่มต้น ( $\mathcal{S}_0$ ) ใน  $T D T P$  จะจับคู่กับไทมด์ออโต มาตาจะมีเส้น  $e$  "idle" ที่วนมายังสถานะตัวมันเอง (วนไปยังโหนด "idle") ที่เส้น  $e{\in}E$  เส้น เชื่อมต่อจากโหนดและวนมาหาตัวเองจะเขียนเงื่อนไขการ์ด (Guard) เป็น  $k$ (<  $k$ ) ตัวอย่างเช่น ณ สถานะเริ่มต้น ใน  $T D T P_{TaskA}$  จะเรียกโหนด "idle" ช่วงเวลาเงื่อนไขการ์ดจะคิดเป็น  $k = t_2 - t_1$  $t_1$  ถ้า  $F(t_1) \rightarrow S_0$  และ  $F(t_2) \rightarrow S_i$  ที่  $i ≥ 0$  ตัวอย่างเช่น สถานะ "idle" ช่วงเวลา  $k = 4$  และ สัญลักษณ์เส้นจะเป็น  $e = ("idle", \{\}, "x \le 4", \{\}, "idle") \in E$  เชื่อมต่อกับโหนด " $idle"$  ที่ เข้าหาตัวเอง การ์ดจะเท่ากับ " $x \leq 4$ "  $\in$   $B(C)$  โดย  $B(C)$  เป็นการ์ดที่แสดงบนเส้น  $e$  ซึ่งแสดงใน รูปที่ 3-4 นั่นคือเป็นการจับคู่ช่วงเวลาของสถานะ " $idle$ " ของแผนภาพเวลา  $T D T P$ 

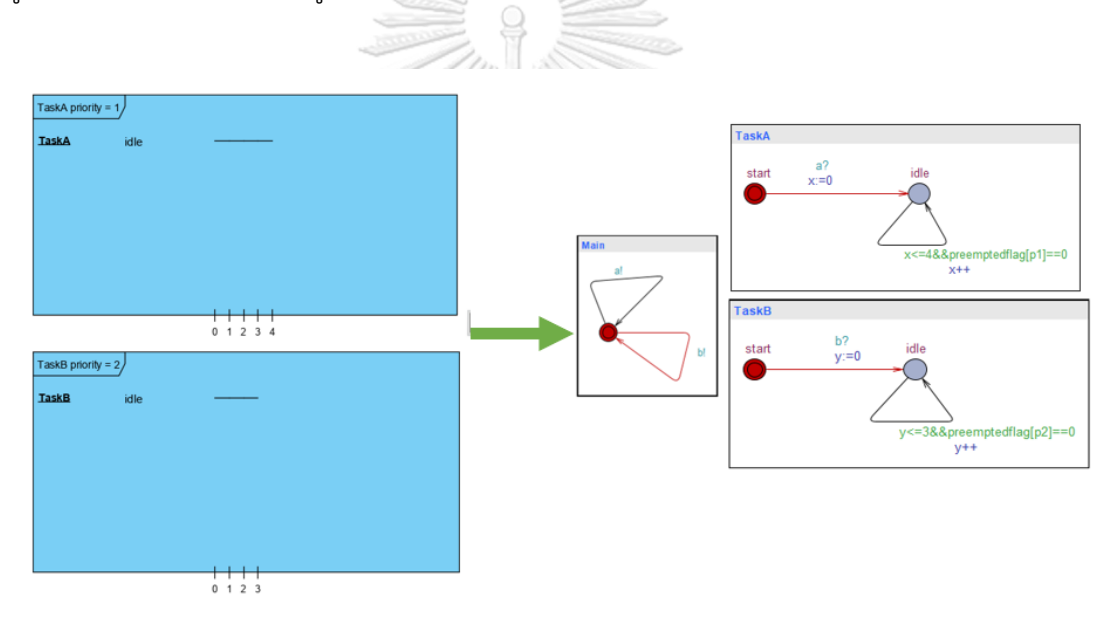

รูปที่ 3-4 การจับคู่ช่วงเวลาของสถานะเริ่มต้นของแผนภาพเวลา TDTP

### **กฎข้อที่ 4 เมื่อมีหลายสถานะต่อไปจะเขียนสัญลักษณ์Si และถ้ามีงานดำเนินการพร้อมกันจะ เกิดการขัดจังหวะ**

เมื่อมีหลายสถานะต่อไปจะเขียนสัญลักษณ์  $S_i$  จากสถานะเริ่มต้น  $S_0$  ใน  $T D T P$  จะจับคู่กับ ไทมด์ออโตมาตา เส้น  $\it e\, \in\, E$  ที่เชื่อมต่อกับสถานะเริ่มต้นไปยังโหนด  $\it I$  (จะเรียกสถานะ  $\it S_{i}$ ) และ เงื่อนไขการ์ดจะมากกว่าหรือเท่ากับช่วงเวลาสถานะเริ่มต้น  $k(>k)$  ดังนั้นจะเขียนด้วยฟังก์ชันได้ เป็น canAllocate(self , mypriority) จะเพิ่มการ์ดบนเส้น e เพื่อตรวจสอบว่า TA อนุญาต เข้าไปประมวลผลการคำนวณ (Computing Processor) หรือไม่และประกาศชื่อและค่าลำดับ

ความสำคัญให้งานดำเนินไปตามเวลา ถ้างานที่ดำเนินการตามเวลามีลำดับความสำคัญต่ำเข้ามาพร้อม กับงานที่ดำเนินการตามเวลามีลำดับความสำคัญสูง งานที่ดำเนินการตามเวลามีลำดับความสำคัญต่ำ ใน TA จะเกิดการขัดจังหวะ (Interrupt) และจะเข้าสู่โหมดการทำพรีเอ็มทีฟและพองานที่มีค่าความ ลำดับความสำคัญที่มีค่าสูงดำเนินงานเสร็จสิ้น ทำให้งานที่อยู่ในโหมดพรีเอ็มทีฟกลับไปทำงานเสร็จ สิ้น ตัวอย่างเช่น สถานะเริ่มต้นของ  $TA_{Task}$  ที่เรียกว่า "idle" ช่วงเวลา  $k=4$  และเขียน สัญลักษณ์เส้นเป็นรูปแบบดังนี้ $e = ("idle", \{\}, "x > 4\&\&canAllow(sel, mypriority)", \{\},$ " $run$ ")  $\in E$  ที่เชื่อมต่อโหนด " $idle$ " เปยังโหนด " $run$ " การ์ด " $x > 4$ "  $B(C)$  เป็นกำกับด้วยเส้น บนเส้น  $e$  ถึงแสดงดังรูป 7 ฟังก์ชัน  $\emph{can}$ llo $\emph{cate}(TA_{TaskA}$  ,1) เป็นส่วนที่เพิ่มไว้ในการ์ด ซึ่ง แสดงในรูปที่ 3-5 เป็นการจับคู่สถานะถัดไปของสถานะเริ่มต้นแผนภาพเวลา  $\emph{T}DTP$  นั่นคือ p1run1 และ p2run2

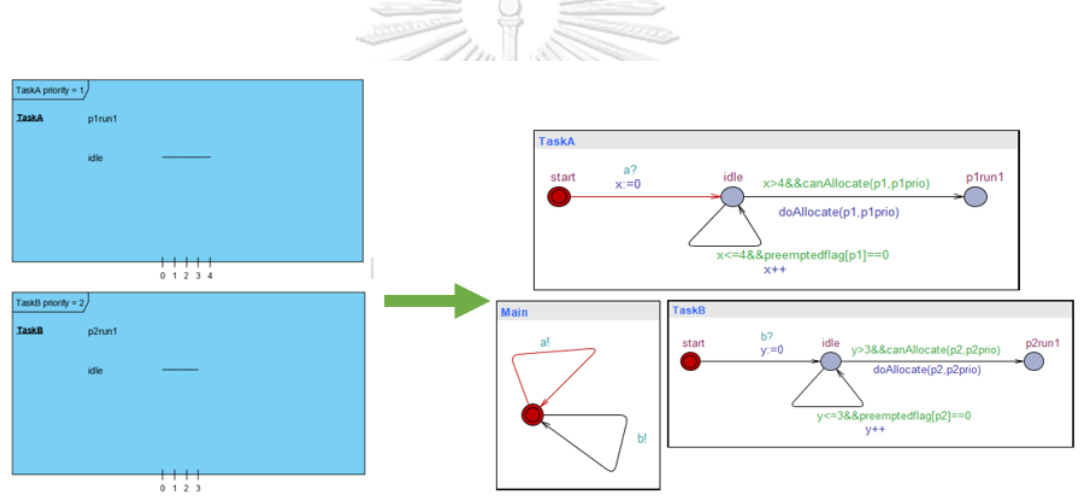

รูปที่ 3-5 การจับคู่สถานะถัดไปของสถานะเริ่มต้นแผนภาพเวลา TDTP **CHULALONGKORN UNIVERSITY** 

# **กฎข้อที่ 5 ช่วงเวลาของสถานะ Si ใน TDTP จับคู่กับไทมด์ออโตมาตา เส้นเชื่อมไปหาโหนด ตัวเอง**

ช่วงเวลา  $k$  ของสถานะ  $S_{\boldsymbol{i}}$  ใน *TDTP* จับคู่กับไทมด์ออโตมาตา เส้นเชื่อมไปหาโหนดตัวเอง  $e \in E$  และเงื่อนไขพิเศษ  $k \leq k$  ตัวอย่างเช่น สถานะ " $run$ " ของ  $T D T P_{TaskA}$  ช่วงเวลาสถานะ จะคิดเป็น  $k = t_2 - t_1$  ถ้า  $F(t_1) \rightarrow S_0$  และ  $F(t_2) \rightarrow S_j$  ที่  $j ≥ j$  สถานะ " $run$ " ช่วงเวลา  $k = 7$  และสัญลักษณ์บนเส้น  $e = ("run", \{\}, "x ≤ 7", \{\}, "run") \in E$  เส้นเชื่อมต่อกับโหนด ตัวมันเองนั่นคือ โหนด " $run$ " การ์ด " $x\leq 7$ "  $B(C)$  เป็นกำกับด้วยเส้นบนเส้น  ${\boldsymbol{e}}$  ถึงแสดงดังรูป 3-6

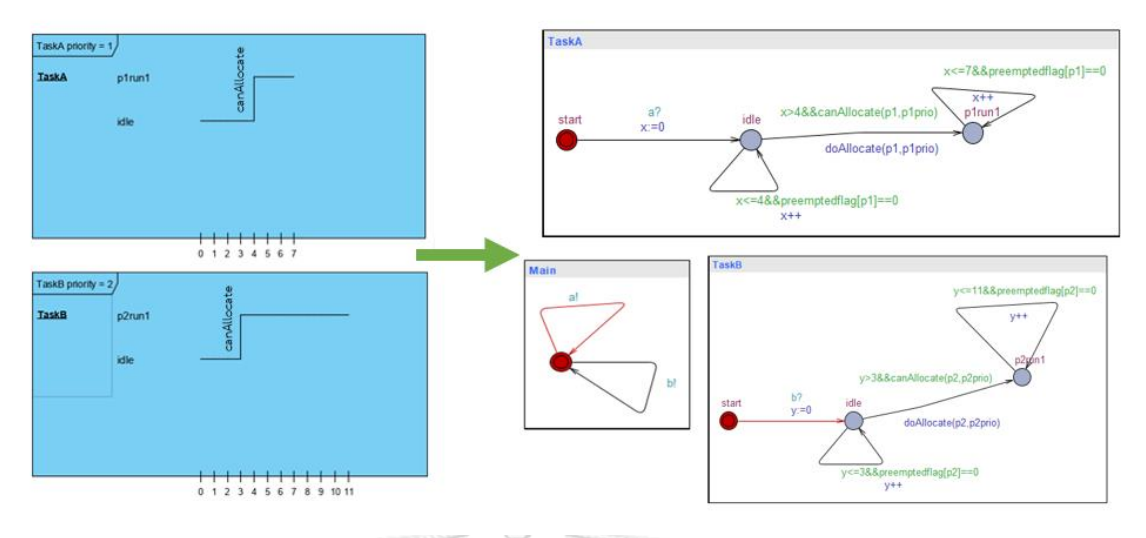

รูปที่ 3-6 จับคู่ช่วงเวลาของสถานะ p1run1 และ p2run1 แผนภาพเวลา TDTP

# **กฎข้อที่ 6 การเพิ่มสถานะโดเมนในไทมด์ออโตมาตา**

ในผลของ TA โลเคชันโดเมน (Dormant Location (dL)) จะมีการเพิ่มเมื่อจัดกำหนดการ เชิงพรีเอ็มทีฟ แต่ละโหนด (l) ที่แอคทีฟ  $L-\{l_0, "idle"\}$  เพิ่มเส้นขาออก  $e_1\in E$  เชื่อมต่อกับ โหนด (l) ไปยังโหนดโดเมน (d) อยู่บนเส้น การ์ดจะเป็นฟังก์ชัน ispreempted(sel f , l) เปิดใช้งาน เมื่อ TA เกิดการขัดจังหวะ และถูกบล็อก ดังนั้น เพิ่มเส้นเข้ามา  $e_2 \in E$  เชื่อมต่อกับเส้นโหนดโดเมน กลับมายังโหนด *l* เช่นเดิม บนเส้นจะถูกกำกับด้วยการ์ดเป็นฟังก์ชัน  $($ not ispreempted $(self, l)$ ) ซึ่งเปิดเมื่อ TA ไม่เกิดการขัดจังหวะและไม่ถูกบล็อก บนเส้นที่มี การ์ดเขียนด้วยฟังก์ชัน  $\emph{ispreempted}(\emph{self}, l)$  จะเช็คเมื่อ TA เกิดการทำพรีเอ็มทีฟหรือไม่ ตัวอย่างเช่น โหนดสถานะโดเมน "dormant"  $\in L$  เพิ่มผลลัพธ์ของไทมด์ออโตมาตา  $TA_{TaskA}$ โหนดที่มีการแอคทีฟไปยังสถานะ *"run*" พิจารณาทั้ง 2 เส้น ได้แก่

 $e_1 = ("run", \{\}, "is preempted(TA_{TaskA}, "run")", \{\}, "dormant") \in E$  และเส้น

 $e_2 = ("dormant", \{\}, "not is preempted(TA<sub>TaskA</sub>, "run")", \{\}, "run") \in E$  แสดงในรูป ที่ 3-7 และ 3-8 อธิบายนั่นคือ 3-7 ถ้า TaskA มีลำดับความสำคัญเท่ากับ 1 และ TaskB มีลำดับ ความสำคัญเท่ากับ 2 ถ้า Task A ไปยังสถานะ "p1run1" อยู่แล้ว TaskB

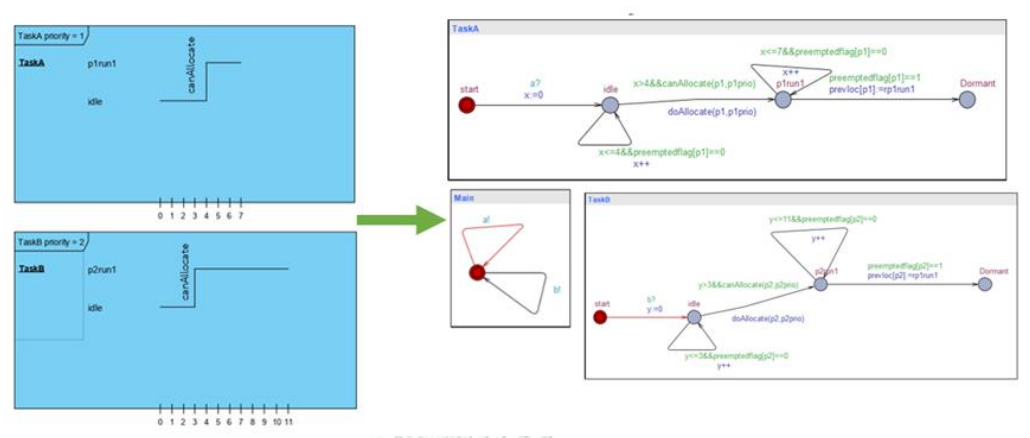

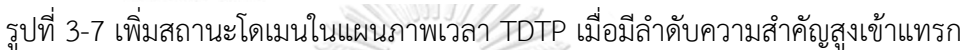

# **กฎข้อที่ 7 เส้นสิ้นสุดของแผนภาพเวลาจับคู่กับโหนด end**

เพิ่มโหนดสถานะ n (End Node) ไปยังผลลัพธ์ไทมด์ออโตมาตาถ้าเส้นสิ้นสุดจาก TDTP สำหรับโหนดล่าสุด (Last Node  $(IL)$ ) จะเพิ่มเส้นออก  $e \in E$  เชื่อมกับโหนด  $l$  ไปยังโหนด end บนเส้นกำกับจะกำกับการ์ดด้วย  $\emph{deallocate}(\emph{sel}~f$  ,  $l)$  ซึ่งกู้คืนเธรดที่ถูกทำพรีเอ็มทีฟไว้ก่อนหน้า กลับไปยังประมวลผลและรีเซ็ตสถานะค่าพรีเอ็มทีฟ ตัวอย่างเช่น โหนดสุดท้าย a " $end$ "  $\in L$  เพิ่ม ผลลัพธ์ไทมด์ออโตมาตา  $TA_{TaskA}$  รวมถึงพิจารณาโหนดสถานะล่าสุด " $run$ " และบนเส้น  $\emph{e}=$  $("run", \{\}, x > 7\&\&deAllocate(TA_{TaskA}, "run")", \{\}, "end") \in E$  จะแสดงในรูป 3-9

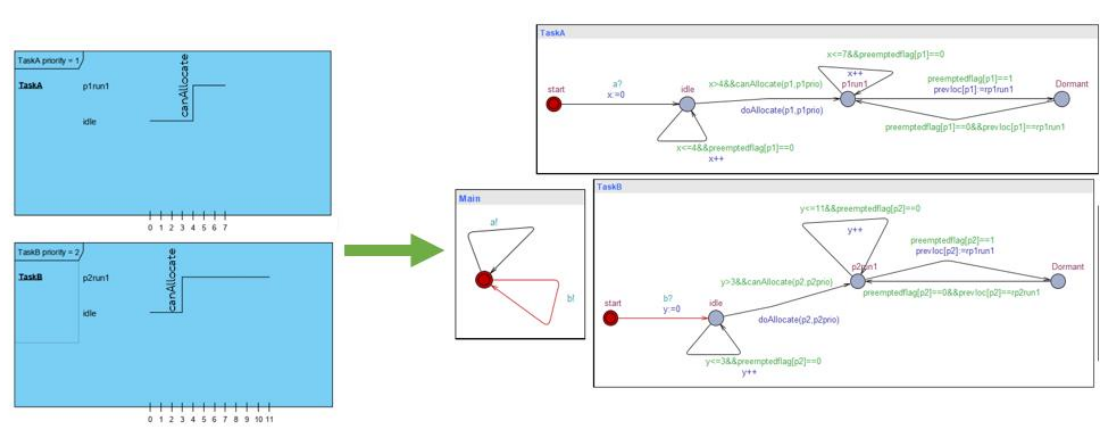

<u>ลหาลงกรกเ้บหากิทยาลัย</u>

รูปที่ 3-8 เพิ่มสถานะโดเมนในแผนภาพเวลา TDTP กลับมาสถานะ "run"

ี ผลที่ได้ตามกฎการแปลงที่กำหนดไว้ข้างบน จากแผนภาพเวลา 2 รูป  $\mathit{TDTP}_{\mathit{TaskA}}$  และ  $\mathit{TDTP}_{TaskB}$ จะมีค่าลำดับความสำคัญกำกับเราจะได้ไทมด์ออโตมาตา  $\mathit{TA}_{TaskA}$  และ  $\mathit{TA}_{TaskB}$  ตาม รูปด้านล่าง

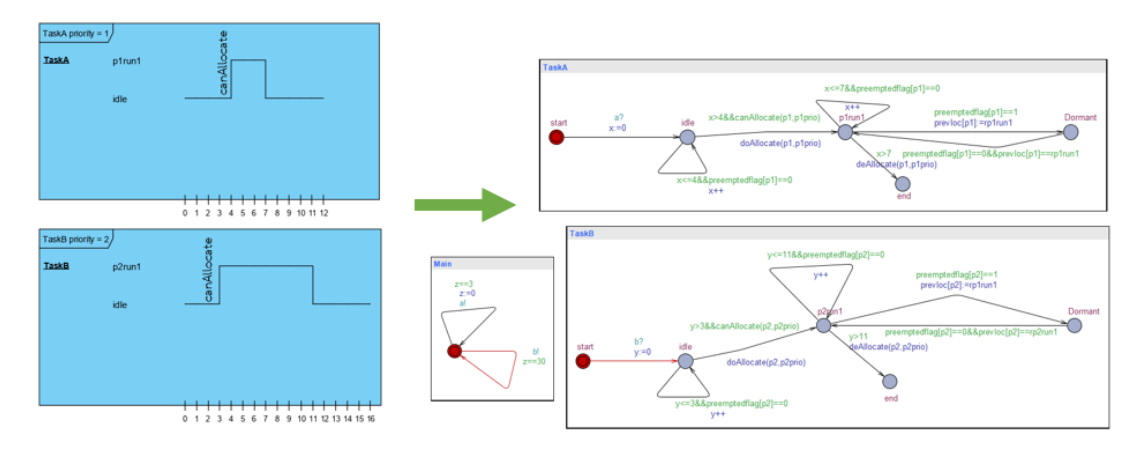

รูปที่ 3-9 ผลลัพธ์ของไทมด์ออโตมาตา Task A และ Task B จากข้อมูลนำเข้าของแผนภาพเวลา

# **3.2 อธิบายการแปลงแผนภาพเวลาและไทมด์ออโตมาตาในรูปแบบของโครงสร้างเอกซ์เอ็มแอล 3.2.1 การแปลงแผนภาพเวลาให้อยู่ในรูปแบบของไฟล์เอกซ์เอ็มแอล**

เพื่อให้การแปลงแผนภาพเวลาให้อยู่ในรูปแบบของสกุลเอกซ์เอ็มแอลเป็นไปตามแนววิธีการ วิทยานิพนธ์นี้รูปแบบของไฟล์สกุลเอกซ์เอ็มแอลจะต้องอยู่ในรูปแบบโครงสร้างที่เป็นมาตรฐานรวมไป ถึงไฟล์นั้นต้องเข้าสู่เครื่องมือในรูปแบบที่ถูกต้องตามโครงสร้างของแท็กเอกซ์เอ็มแอลที่ผู้วิจัยได้สร้าง ขึ้น ก่อนที่ผู้วิจัยจะทำการแปลงแผนภาพเวลาไปเป็นไทมด์ออโตมาตาสำหรับการจัดกำหนดการเชิงพรี เอ็มทีฟได้ แผนภาพเวลาในรูปแบบสกุลเอกซ์เอ็มแอลจะต้องผ่านการสกัดองค์ประกอบออกก่อน โดย องค์ประกอบเหล่านี้จะอยู่ในรูปของแท็กเอกซ์เอ็มแอล ซึ่งจะประกอบไปด้วยแท็กเอกซ์เอ็มแอลดัง ตารางที่ 3-1 โดยแท็กเหล่านี้จะแบ่งออกเป็นแต่ละประเภทตามตารางที่ 3-1

| แท็กเอกซ์เอ็มแอลไฟล์สกุลต้นทาง                                                                            | ประเภท         | คำอธิบายไฟล์สกุลต้นทาง        |
|----------------------------------------------------------------------------------------------------|----------------|-------------------------------|
| <timingdiagrams></timingdiagrams>                                                                         | TimingDiagramS | รากของแผนภาพเวลาหลาย          |
|                                                                                                    |                | แผนภาพเวลา                    |
| <timingdiagram <="" name="" td=""><td>TimingDiagram</td><td>ชื่องานแต่ละงานของแผนภาพ</td></timingdiagram> | TimingDiagram  | ชื่องานแต่ละงานของแผนภาพ      |
| priority="" syc="" int=""                                                                                 | name           | เวลา เช่น TaskA               |
| clock="">                                                                                                 | priority       | ค่าลำดับความสำคัญถ้ามีเลข     |
|                                                                                                    |                | น้อยหมายความว่ามีลำดับ        |
|                                                                                                    |                | ความสำคัญมาก เป็นตัวเลข       |
|                                                                                                    |                | เช่น 1                        |
|                                                                                                    | syc            | Synchronize เป็นการคุยกัน     |
|                                                                                                    |                | ระ                            |
|                                                                                                    |                | หว่างเส้นแทนตัวอักษร เช่น a   |
|                                                                                                    | int            | จำนวนเต็ม (Integer) แทน       |
|                                                                                                    |                | ตัวอักษร เช่น x               |
|                                                                                                    | clock          | ชื่อนาฬิกาแทนตัวอักษร<br>เช่น |
|                                                                                                    |                | Ζ                             |
| <state <="" id="" td=""><td>id</td><td>้กำหนดงานเป็นตัวเลข เช่น 1</td></state>                            | id             | ้กำหนดงานเป็นตัวเลข เช่น 1    |
| name="">                                                                                                  | name           | ชื่อสถานะแผนภาพเวลา           |
| <timesequence></timesequence>                                                                             | timeseauence   | รากของลำดับเวลา               |
|                                                                                                    |                |                               |
|                                                                                                    |                |                               |
| <seq <="" no="" state="" td=""><td>seq no</td><td>ลำดับสถานะระบุเป็นตัวเลข</td></seq>                     | seq no         | ลำดับสถานะระบุเป็นตัวเลข      |
| tickerevent="">                                                                                           |                | เช่น 1                        |
| <duration <="" begin="" td=""><td>state</td><td>ชื่อสถานะ เช่น idle</td></duration>                       | state          | ชื่อสถานะ เช่น idle           |
| $end="">$                                                                                                 | tickerevent    | เหตุการณ์สำคัญ เช่น can       |
|                                                                                                    |                | Allocate                      |
|                                                                                                    | duration begin | ระยะเวลาเริ่มต้น เช่น 0       |
|                                                                                                    | end            | ระยะเวลาสิ้นสุด เช่น 2        |

ตารางที่ 3-1 แท็กเอกซ์เอ็มแอลของแผนภาพเวลาไฟล์สกุลต้นทาง

```
1 <TimingDiagramS>
      <TimingDiagram name="TaskA" priority="1" syc="a" int="x" clock="z">
 \mathcal{D}\overline{3}<state_id="1" name="idle"></state>
 \overline{4}<state id="2" name="p1run1"></state>
 \overline{5}<state id="3" name="end"></state>
      <timesequence>
 \sqrt{6}\overline{7}<seq no="1" state="idle" tickerevent="canAllocate">
            <duration begin="0" end="4"></duration>
 \mathbf{R}\langle/seq>
 9<sup>°</sup><seq no="2" state="p1run1">
10 -11<duration begin="4" end="7"></duration>
12<sup>-</sup></seq>
       <seq no="3" state="end">
13<duration begin="7" end="12"></duration>
14
15<sub>1</sub>\langle/seq>
      </timesequence>
1617\,</TimingDiagram>
18<TimingDiagram name="TaskB" priority="2" syc="b" int="y" clock="z">
19
      <state id="1" name="idle"></state>
      <state id="2" name="p2run1"></state>
20<sup>°</sup><state id="3" name="end"></state>
2122
      <timesequence>
23
        <seq no="1" state="idle" tickerevent="canAllocate">
             <duration begin="0" end="3"></duration>
24
        </seq>
25
       <seq no="2" state="p2run1">
26
27
         <duration begin="3" end="11"></duration>
28
         \langle/seq>
29
         <seq no="3" state="end">
         <duration begin="11" end="16"></duration>
30<sub>1</sub>31\langle/seq>
32<sup>°</sup></timesequence>
33
    \langleTimingDiagram>
34 </TimingDiagramS>
```
รูปที่ 3-10 ตัวอย่างแท็กเอกซ์เอ็มแอลของแผนภาพเวลา

จะได้ไฟล์สกุลเอกซ์ดังตัวอย่างรูปภาพต้นไม้ของแท็กเอกซ์เอ็มแอลของแผนภาพเวลาดังรูปที่ 3-11

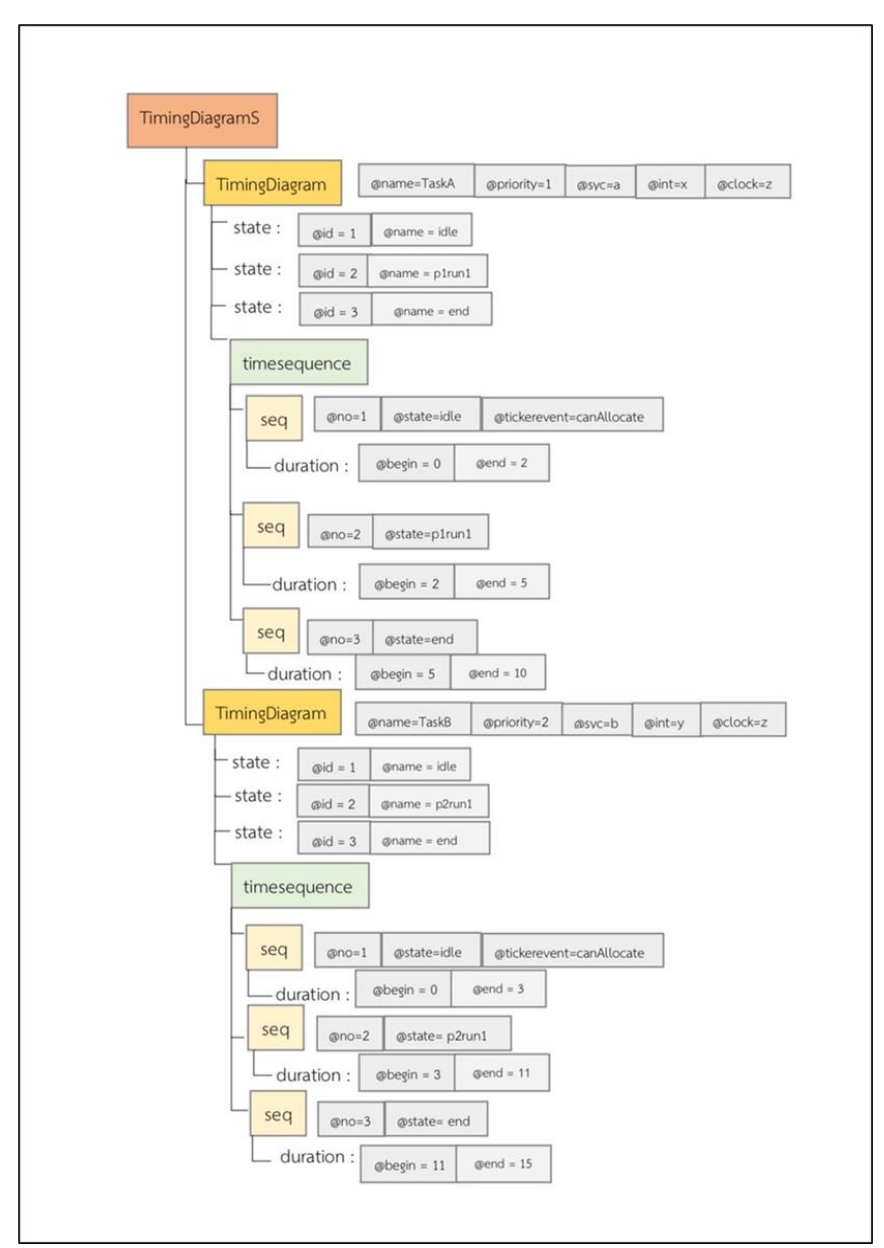

รูปที่ 3-11 ตัวอย่างรูปภาพต้นไม้ของแท็กเอกซ์เอ็มแอลของแผนภาพเวลา

#### **3.2.2 การแปลงไทมด์ออโตมาตาในรูปแบบของไฟล์เอกซ์เอ็มแอล**

ผู้วิจัยได้ใช้โปรแกรม Notepad++ ในการสกัดแต่ละองค์ประกอบของไทมด์ออโตมาตา โดย ตารางที่ 3-2 จะแสดงถึงองค์ประกอบของไทมด์ออโตมาตาที่สกัดได้ในไฟล์ต้นทาง

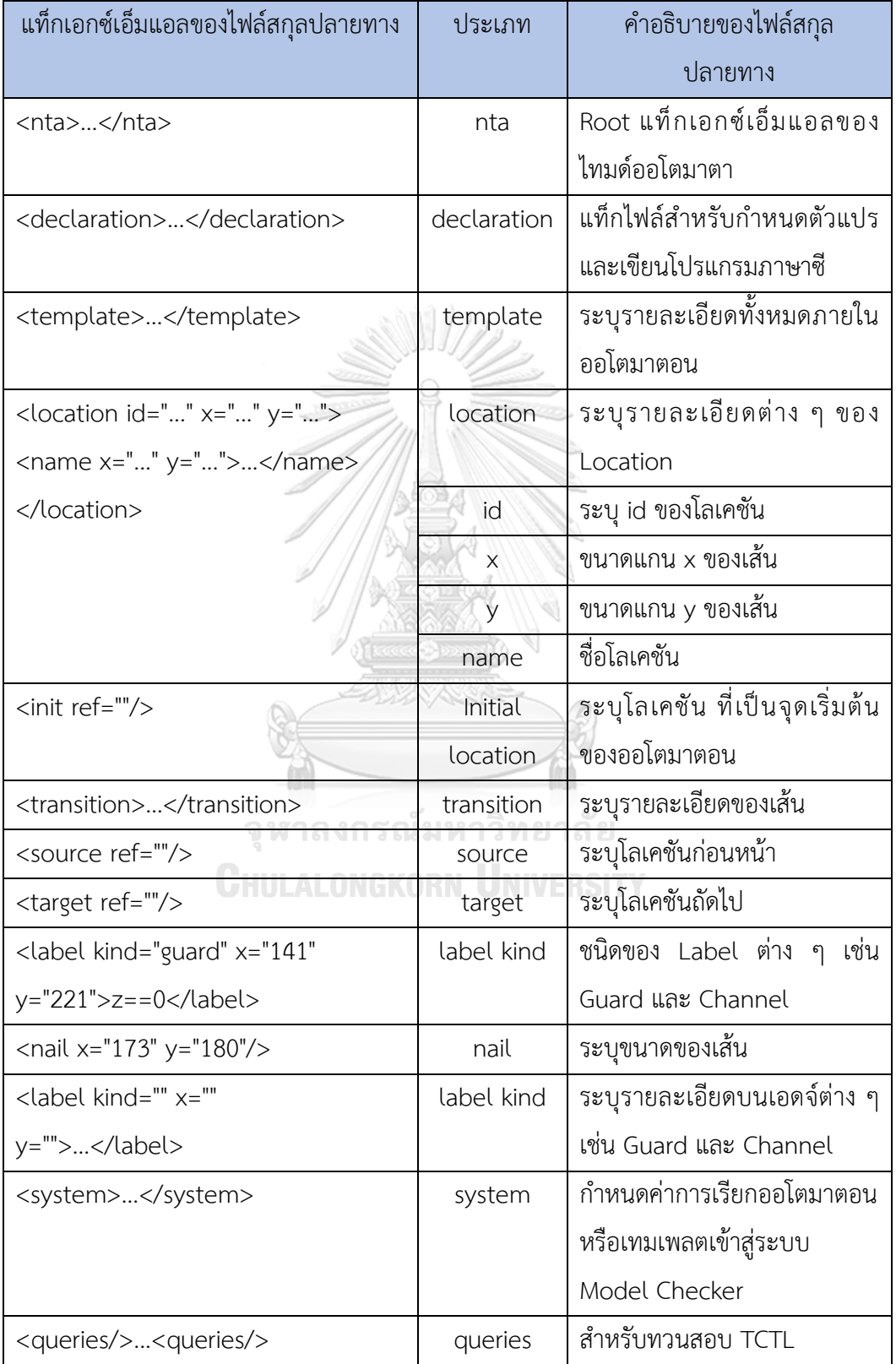

# ตารางที่ 3-2 แท็กเอกซ์เอ็มแอลไทมด์ออโตมาตาไฟล์สกุลปลายทาง

ผู้ทำวิจัยได้วิเคราะห์โครงสร้างไฟล์ไทมด์ออโตมาตาในรูปแบบเอกสารเอกซ์เอ็มแอลออกมา เป็นแผนภาพ ดังตารางที่ 3-2 เพื่อจุดประสงค์ในการนำไปใช้ในขั้นตอนการจับคู่ ตามกฎการแปลงที่ ระบุไว้ข้างต้น รูปที่ 3-12 ตัวอย่างการอธิบายการเขียนภาษาซีในเครื่องมือ UPPAAL เพื่อทวนสอบ การเปรียบเทียบค่าลำดับความสำคัญและเงื่อนไขที่จำเป็นในการเข้าไปใช้ในซีพียู <declaration>// Place global declarations here.

| $\mathbf{1}$        | xml version="1.0" encoding="utf-8"?                                                                                         |
|---------------------|----------------------------------------------------------------------------------------------------|
| $\overline{2}$<br>3 | DOCTYPE nta PUBLIC '-//Uppaal Team//DTD Flat System 1.1//EN' 'http://www.it.uu.se/research/qroup/darts/uppaal/flat-1 2.dtd' |
|                     | <b>Expansion</b> // Place global declarations here.<br>int x:                                                               |
| 4                   |                                                                                                    |
| 5                   | int y;                                                                                                    |
| 6                   | clock z:                                                                                                    |
| $\overline{7}$      | chan a;                                                                                                    |
| $\mathbb{R}$        | chan b;                                                                                                    |
| $\overline{9}$      | int runningcpu = $0$ ;                                                                                                    |
| 10                  | int runningpprio $=0$ ;                                                                                                    |
| 11                  | const int $p1 = 1$ ;                                                                                                    |
| 12                  | const int plprio=1;                                                                                                    |
| 13                  | const int $p2 = 2$ ;                                                                                                    |
| 14                  | const int p2prio=2;                                                                                                    |
| 15                  | int ppreempted $[10]$ ; // array                                                                                            |
| 16                  | int ppriopreempted[10]; // array                                                                                            |
| 17                  | int preemptedflag[10];// preem                                                                                              |
| 18                  | int prevloc[10];                                                                                                    |
| 19                  | const int rp1run1=1;                                                                                                    |
| 20                  | const int rp2run1=1;                                                                                                    |
| 21<br>22            | bool canAllocate(int p, int pprio)                                                                                          |
| 23                  | т                                                                                                    |
| 24                  | if (runningcpu==0 or runningpprio $\<lt$ ;pprio){<br>return true;                                                           |
| 2.5                 |                                                                                                    |
| 26                  | 3                                                                                                    |
| 27                  | $else{f}$                                                                                                    |
| 28                  | return false;                                                                                                    |
| 29                  | $\mathbf{r}$                                                                                                    |
| 30                  | Ŧ<br>void doAllocate(int p, int pprio){                                                                                     |
| 31                  | if (runningcpu==0 or runningpprio <pprio) td="" {<=""></pprio)>                                                             |
| 32                  | preemptedflag[runningcpu]=1;                                                                                                |
| 33                  | ppreempted[p]=runningcpu;                                                                                                   |
| 34                  | ppriopreempted[p]=runningpprio;                                                                                             |
| 35                  | $runningcpu=p;$                                                                                                    |
| 36                  | runningpprio=pprio;                                                                                                    |
| 37                  | $\rightarrow$                                                                                                    |
| 38                  | з.                                                                                                    |
| 39                  | void deAllocate(int p, int pprio){                                                                                          |
| 40                  | if (ppreempted[p] $!=0$ ) {                                                                                                 |
| 41                  | runningcpu=ppreempted[p];                                                                                                   |
| 42                  | runningpprio=ppriopreempted[p];                                                                                             |
| 43                  | preemptedflag[ppreempted[p]]=0;                                                                                             |
| 44                  | $preempted[p]=0;$                                                                                                    |
| 45                  | $ppriopreempted[p]=0;$                                                                                                    |
| 46                  | $\mathbf{r}$                                                                                                    |
| 47                  | з.                                                                                                    |
| 48                  | L                                                                                                    |
| 49                  |                                                                                                    |
|                     |                                                                                                    |

รูปที่ 3-12 ตัวอย่างไทมด์ออโตมาตาในรูปแบบของเอกสารเอกซ์เอ็มแอล

ตารางที่ 3-3 ตัวอย่างไทมด์ออโตมาตาสำหรับการจัดกำหนดการเชิงพรีเอ็มทีฟในรูปแบบของเอกสาร เอกซ์เอ็มแอล

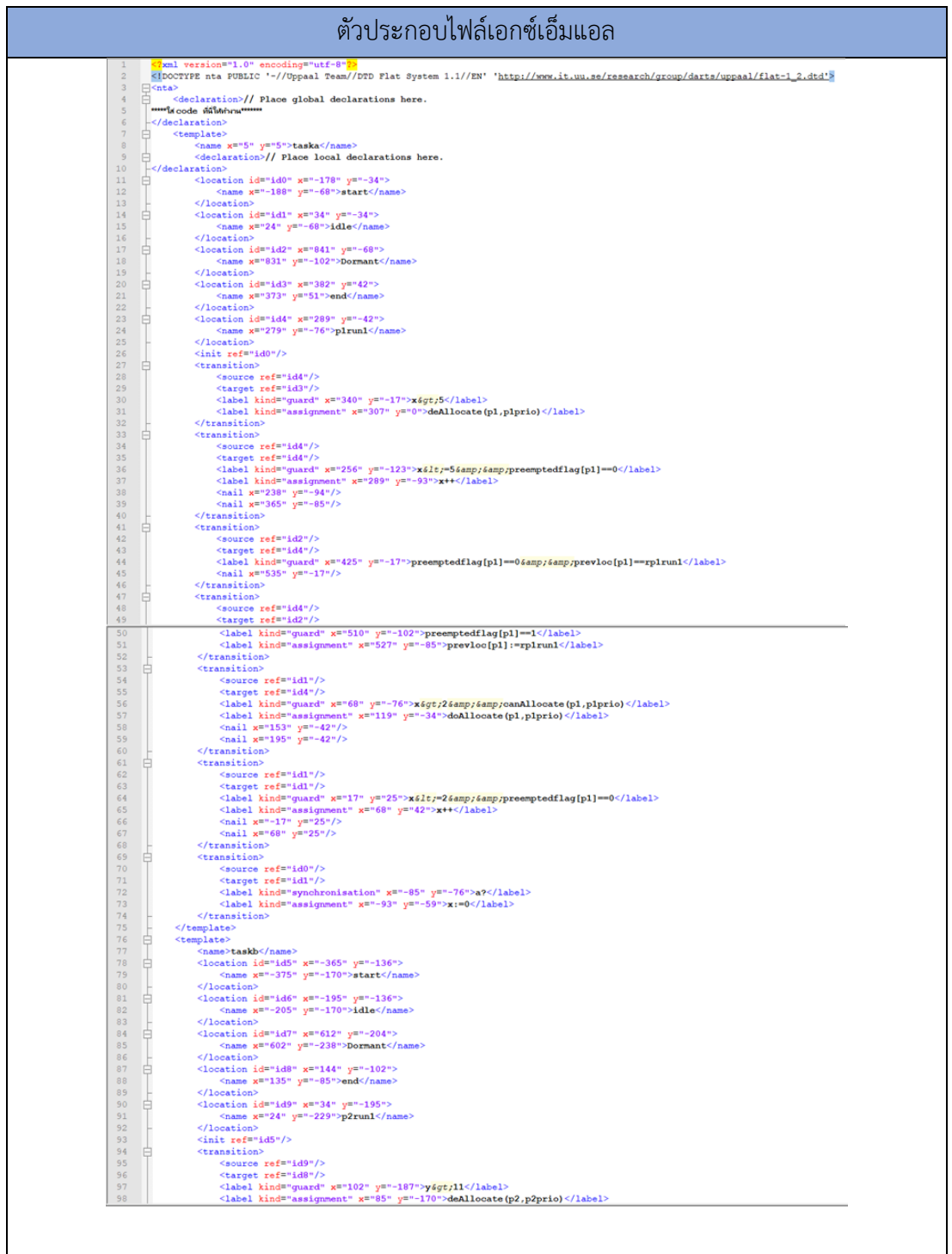

ตารางที่ 3-3 ตัวอย่างไทมด์ออโตมาตาสำหรับการจัดกำหนดการเชิงพรีเอ็มทีฟในรูปแบบของเอกสาร เอกซ์เอ็มแอล (ต่อ)

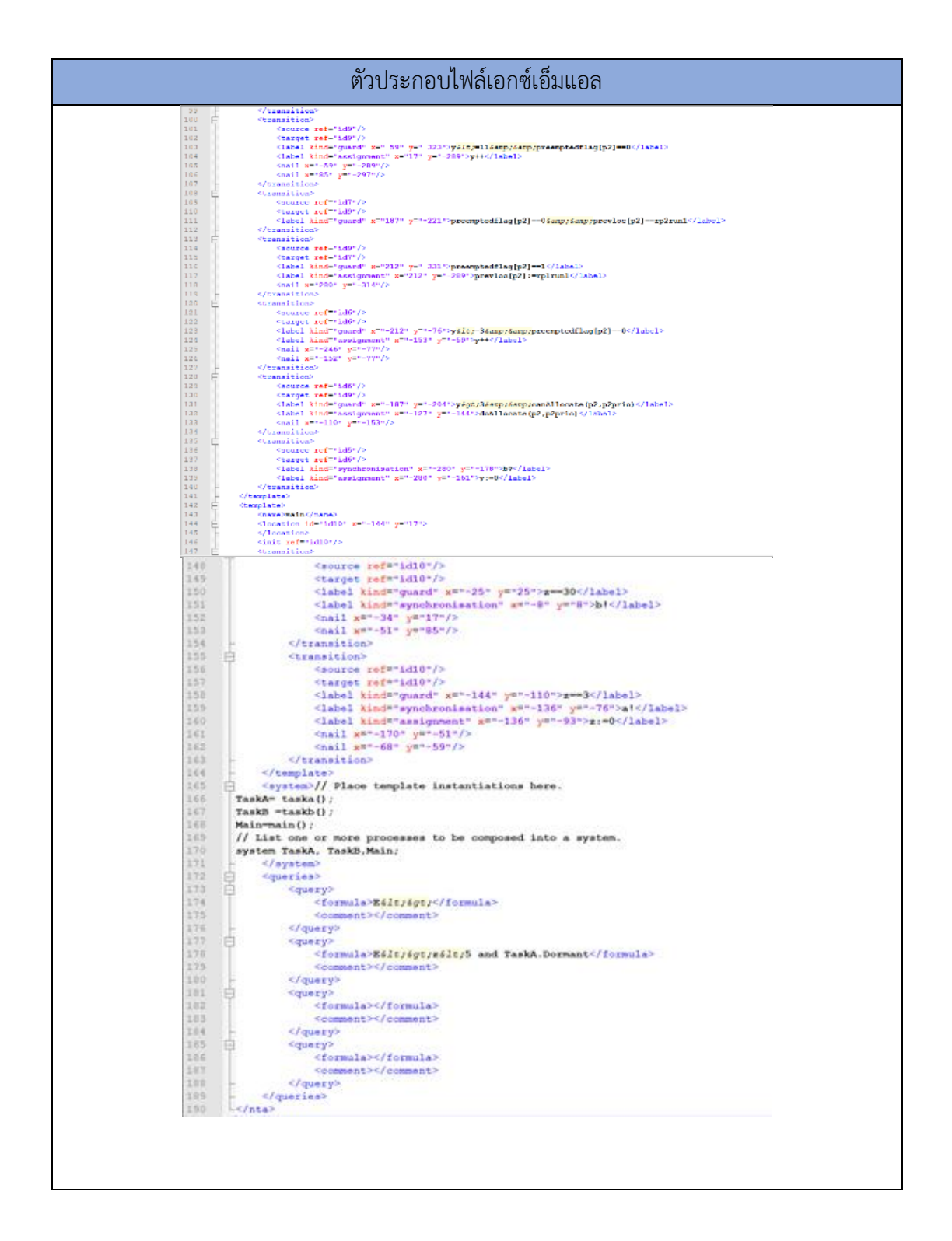

จะได้ไฟล์สกุลเอกซ์ดังตัวอย่างรูปภาพต้นไม้ของแท็กเอกซ์เอ็มแอลของไทมด์ออโตมาตาสำหรับ การจัดกำหนดการเชิงพรีเอ็มทีฟดังรูปที่ 3-13

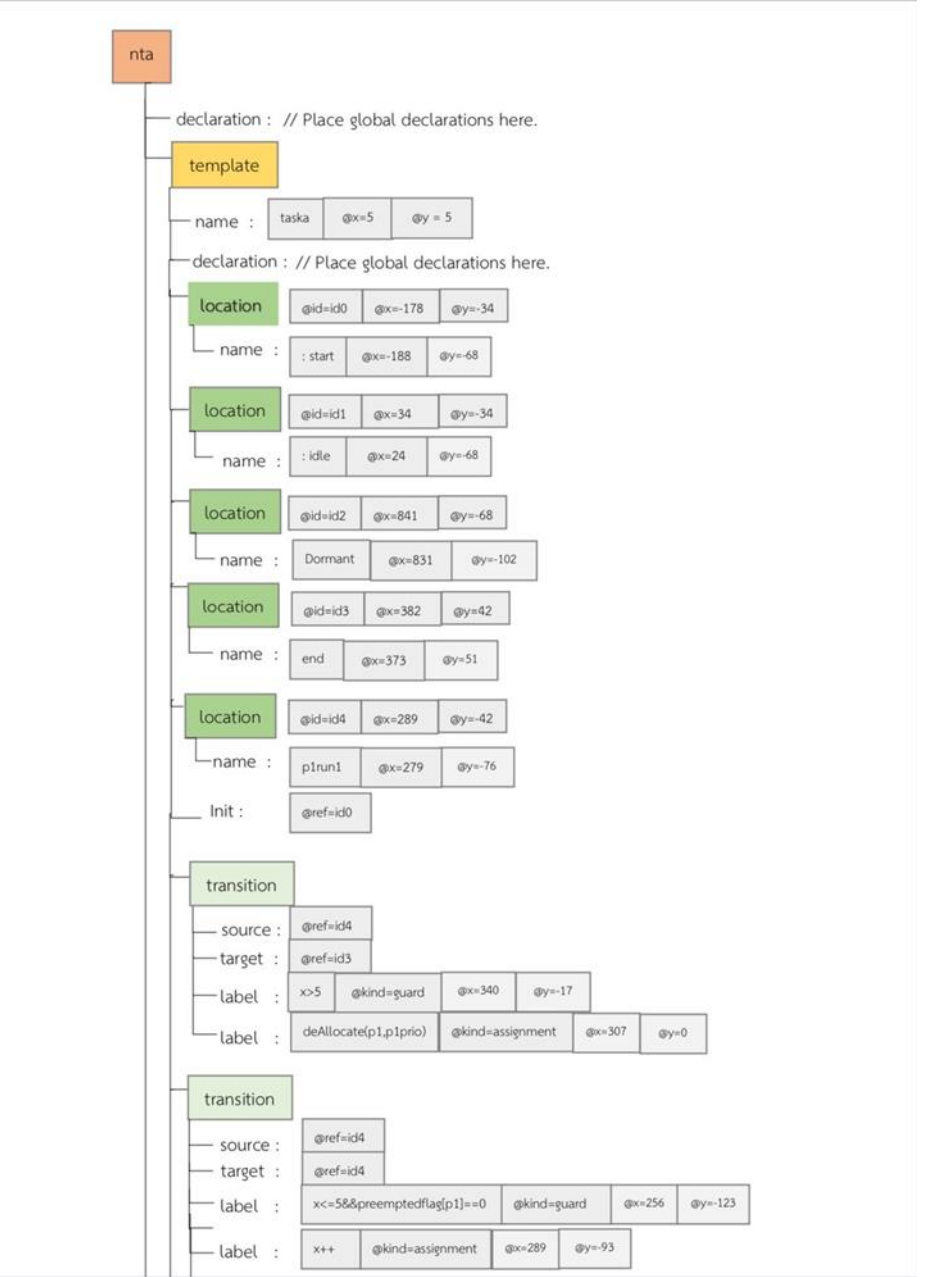

รูปที่ 3-13 ตัวอย่างรูปภาพต้นไม้ของแท็กเอกซ์เอ็มแอลของไทมด์ออโตมาตาสำหรับการจัด

กำหนดการเชิงพรีเอ็มทีฟ

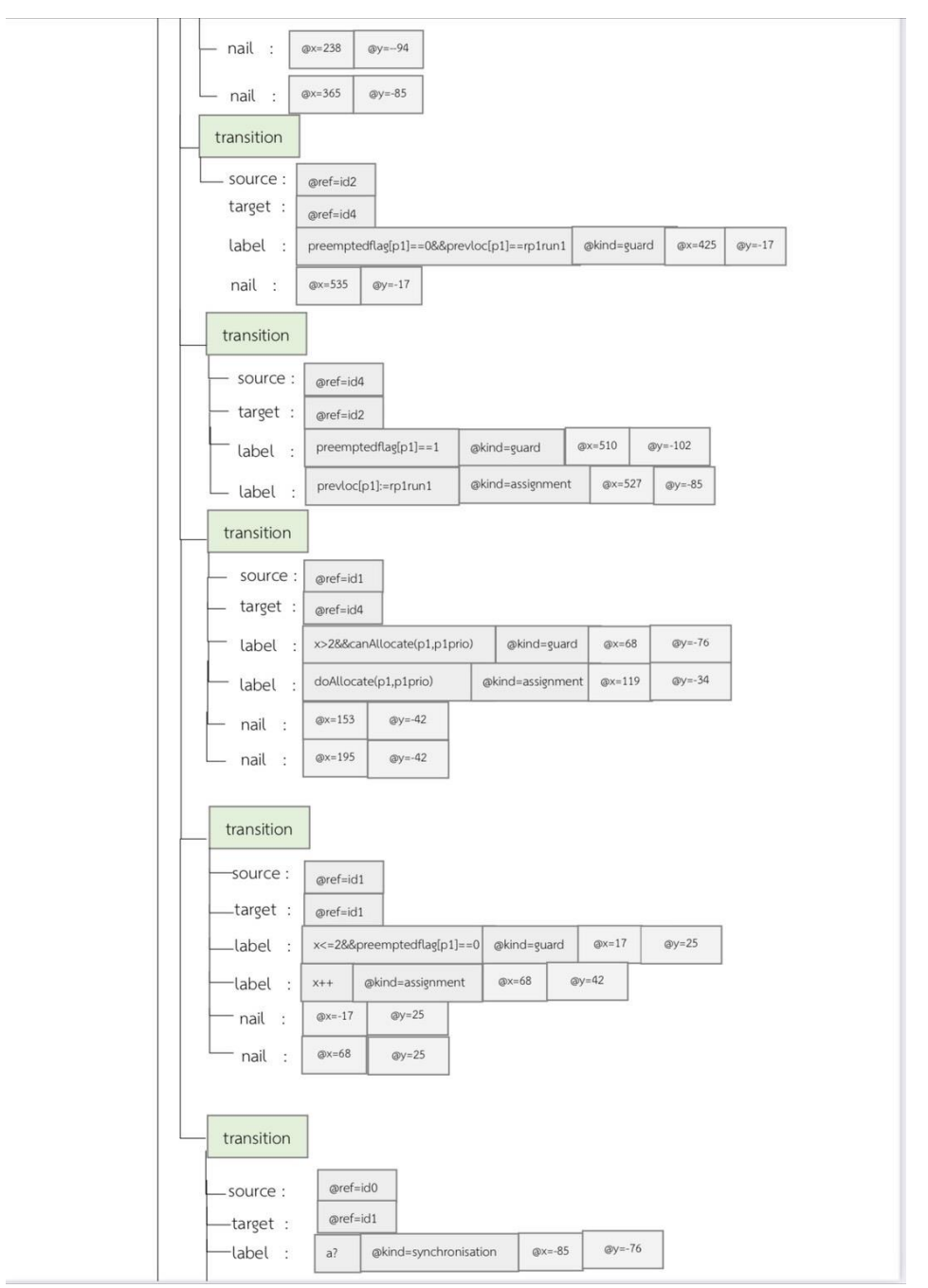

รูปที่ 3-13 ตัวอย่างรูปภาพต้นไม้ของแท็กเอกซ์เอ็มแอลของไทมด์ออโตมาตาสำหรับการจัด กำหนดการเชิงพรีเอ็มทีฟ (ต่อ)

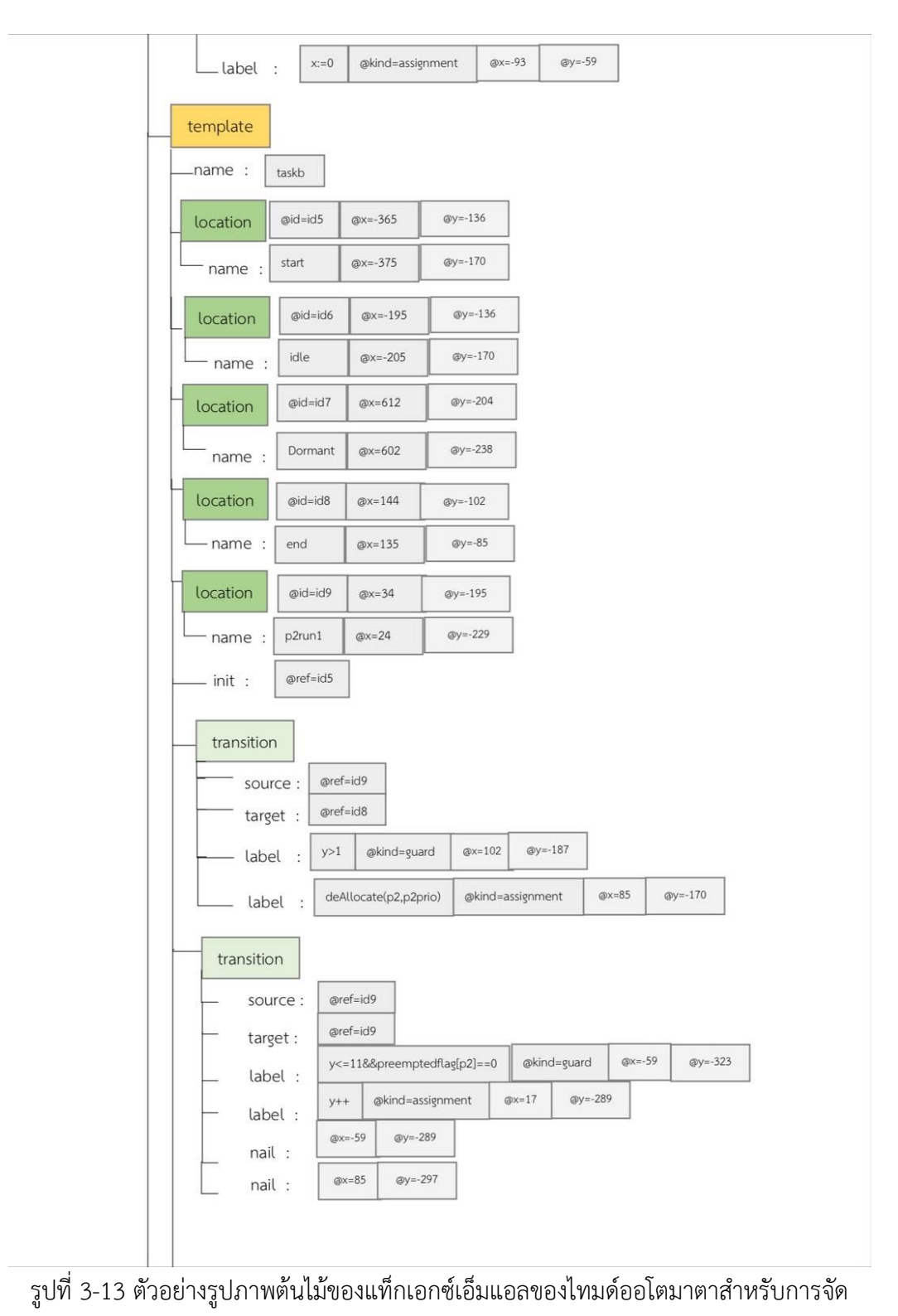

กำหนดการเชิงพรีเอ็มทีฟ (ต่อ)

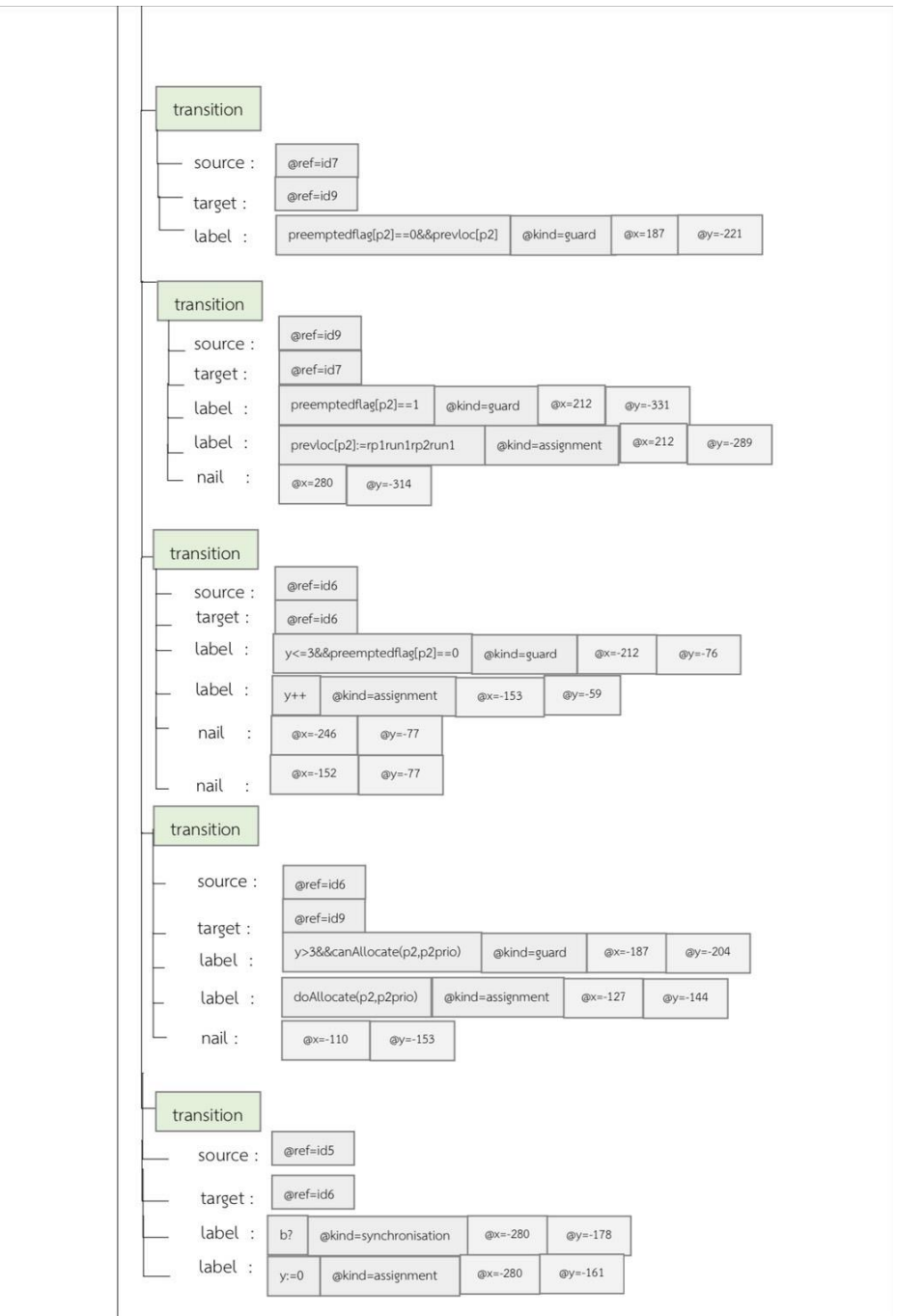

รูปที่ 3-13 ตัวอย่างรูปภาพต้นไม้ของแท็กเอกซ์เอ็มแอลของไทมด์ออโตมาตาสำหรับการจัด กำหนดการเชิงพรีเอ็มทีฟ (ต่อ)

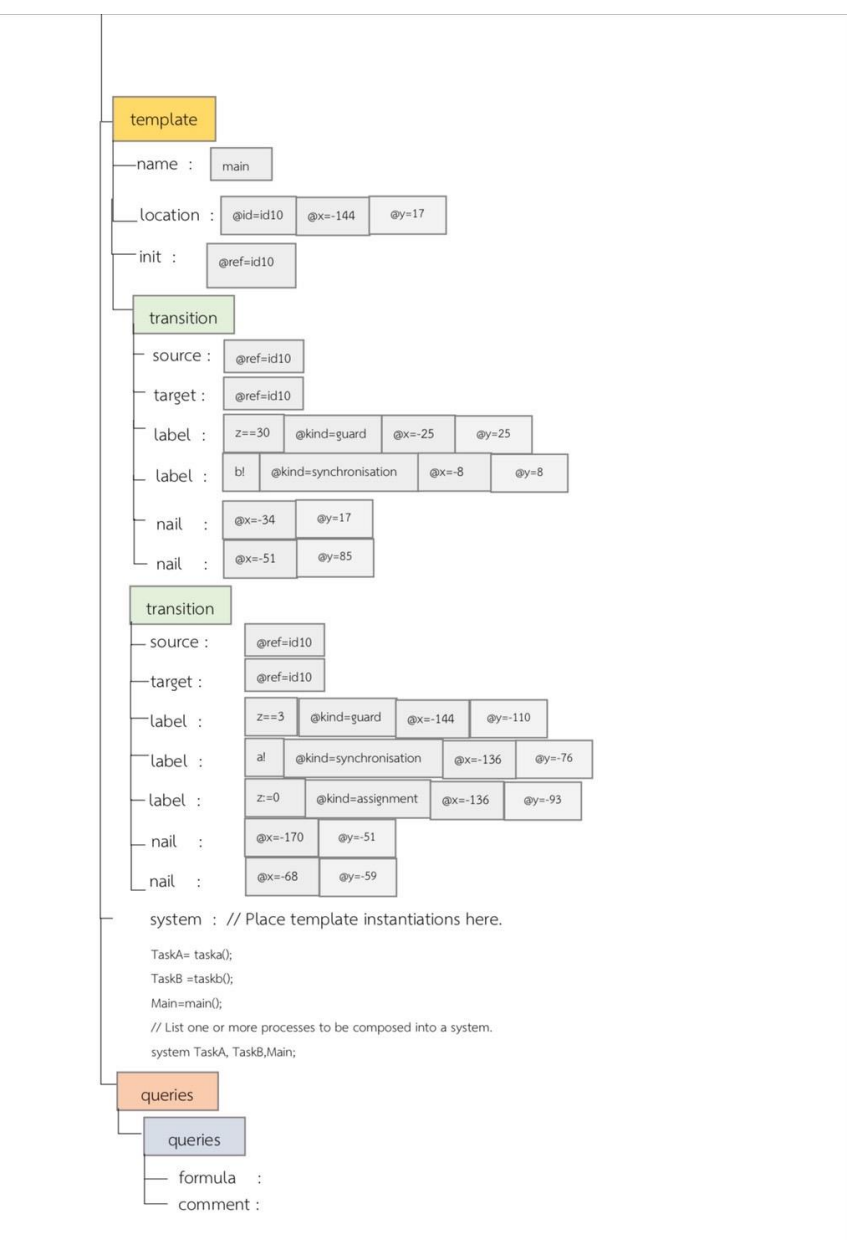

รูปที่ 3-13 ตัวอย่างรูปภาพต้นไม้ของแท็กเอกซ์เอ็มแอลของไทมด์ออโตมาตาสำหรับการจัด กำหนดการเชิงพรีเอ็มทีฟ (ต่อ)

ผลลัพธ์การแปลงแผนภาพเวลาเป็นไทมด์ออโตมาตาสำหรับการจัดกำหนดการเชิงพรีเอ็มทีฟ จะได้ดัง รูปที่ 3-14

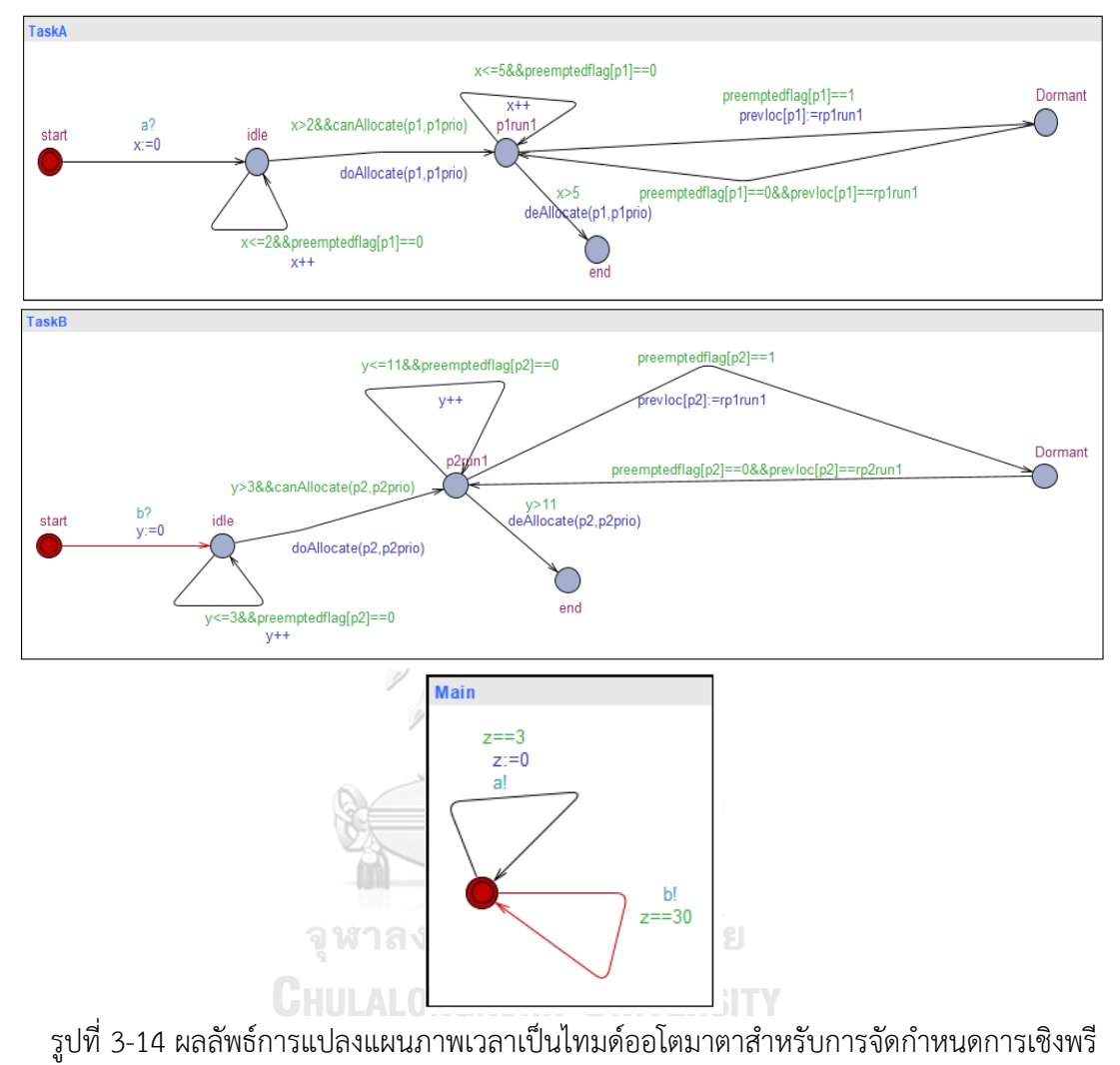

เอ็มทีฟ

## **บทที่ 4**

# **การออกแบบและพัฒนาเครื่องมือการแปลงแผนภาพเวลาไปเป็นไทมด์ออโตมาตา สำหรับการจัดกำหนดการเชิงพรีเอ็มทีฟ**

# **4.1 ภาพรวมของการพัฒนาเครื่องมือการแปลงแผนภาพเวลาไปเป็นไทมด์ออโตมาตาสำหรับการ จัดกำหนดการเชิงพรีเอ็มทีฟ**

สำหรับหัวข้อนี้ จะอธิบายการออกแบบและพัฒนาเครื่องมือการแปลงแผนภาพเวลาไปเป็น ไทมด์ออโตมาตาสำหรับการจัดกำหนดการเชิงพรีเอ็มทีฟ ผู้วิจัยได้นำวิธีการการศึกษาข้อมูลในส่วน ของวิจัยที่เกี่ยวข้องและแนวทางการการแปลงที่ได้อธิบายในบทที่ 3 นำมาพัฒนาเครื่องมือสำหรับการ แปลงแผนภาพเวลาไปเป็นไทมด์ออโตมาตาสำหรับการจัดกำหนดการเชิงพรีเอ็มทีฟ เพื่อที่จะ สนับสนุนวิธีการการแปลงนี้ก่อนการทำวิจัยนี้ ผู้วิจัยได้แสดงถึงแนวคิดของการพัฒนาเครื่องมือ ซึ่งมี รายละเอียดดังต่อไปนี้

### **4.1.1 การสร้างตัวแบบซอฟต์แวร์ (Software Modeling)**

การสร้างตัวแบบซอฟต์แวร์ในงานวิจัยนี้จะใช้เครื่องมือเป็นแผนภาพยูเอ็มแอล (UML Diagrams) ซึ่งเป็นภาษามาตรฐานของการสร้างตัวแบบด้วยภาพ (Standard visual modeling languge) [7] โดยประกอบด้วย 5 แผนภาพต่อไปนี้

#### **แบบจำลองเชิงหน้าที่ (Function Model)**

1) แผนภาพยูสเคส (User-case Diagram) และคำอธิบายยูสเคส (User-case Description) เป็น แผนภาพแสดงปฏิสัมพันธ์ระหว่างระบบกับสภาพแวดล้อมของระบบได้อย่างชัดเจนและเข้าใจได้ง่าย เป็นการเล่าเรื่องราวทั้งหมดของระบบว่ามีการทำงานอะไรบ้างและขอบเขตของระบบและฟังก์ชันการ ทำงานของระบบ แสดงดังรูปที่ 4-1

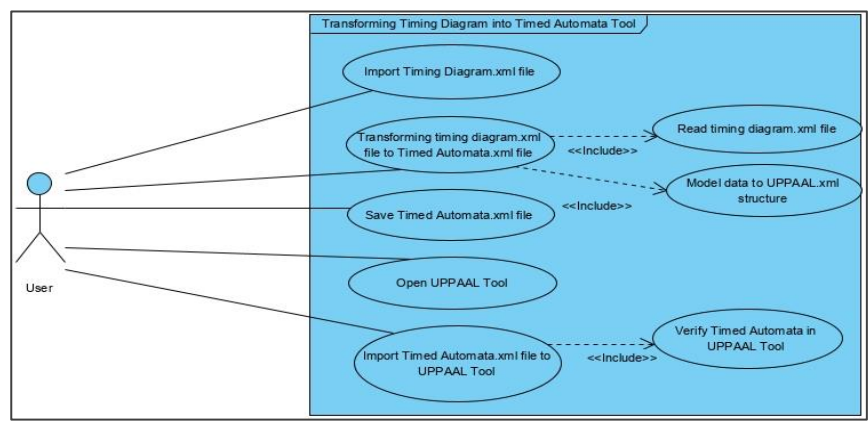

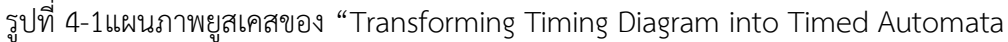

*C*onverter"

จากรูปที่ 4-1 สามารถอธิบายยูสเคสทั้งหมดได้ดังตารางที่ 4-1

ตารางที่ 4-1แสดงรายละเอียดของยูสเคสไอดีและยูสเคสทั้งหมดของเครื่องมือ "Transforming Timing Diagram into Timed Automata Converter"

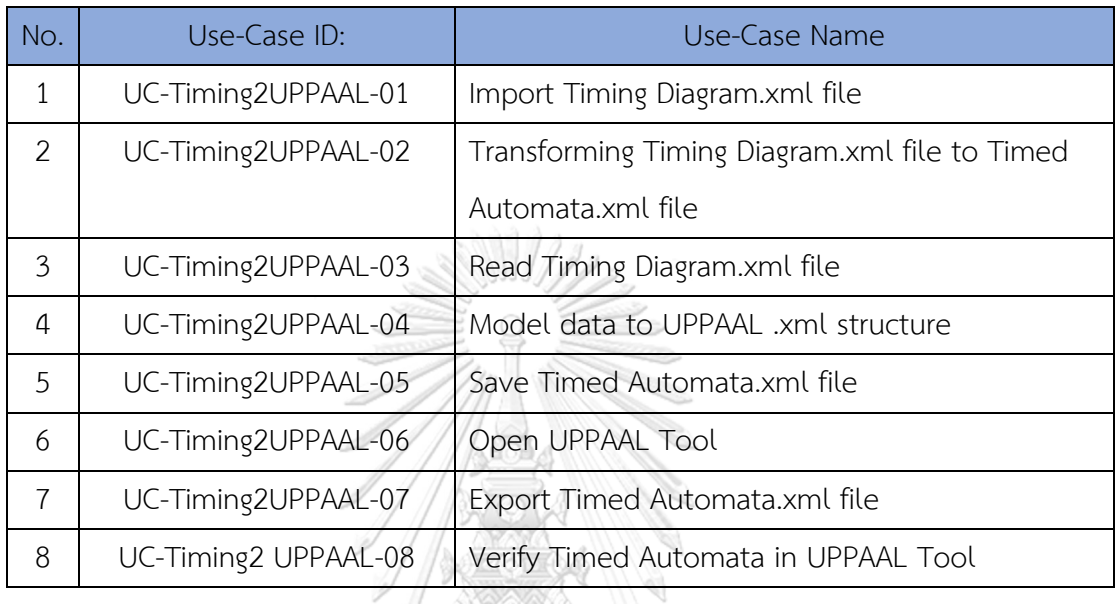

ACCEPTED A

ตารางที่ 4-1 แสดงรายละเอียดของยูสเคสไอดีและยูสเคสทั้งหมดของเครื่องมือแปลงแผนภาพ เวลาไปเป็นไทมด์ออโตมาตาที่มีการสนับสนุนการทำพรีเอ็มทีฟ และผู้วิจัยจะแสดงรายละเอียด คำอธิบายยูสเคสซึ่งมีรายละเอียดดังตารางที่ 4-2 ต่อไปนี้

**CHULALONGKORN UNIVERSITY** 

ตารางที่ 4-2 คำอธิบายยูสเคสของการนำเข้าแผนภาพเวลาในรูปแบบไฟล์เอ็กซ์เอ็มแอล

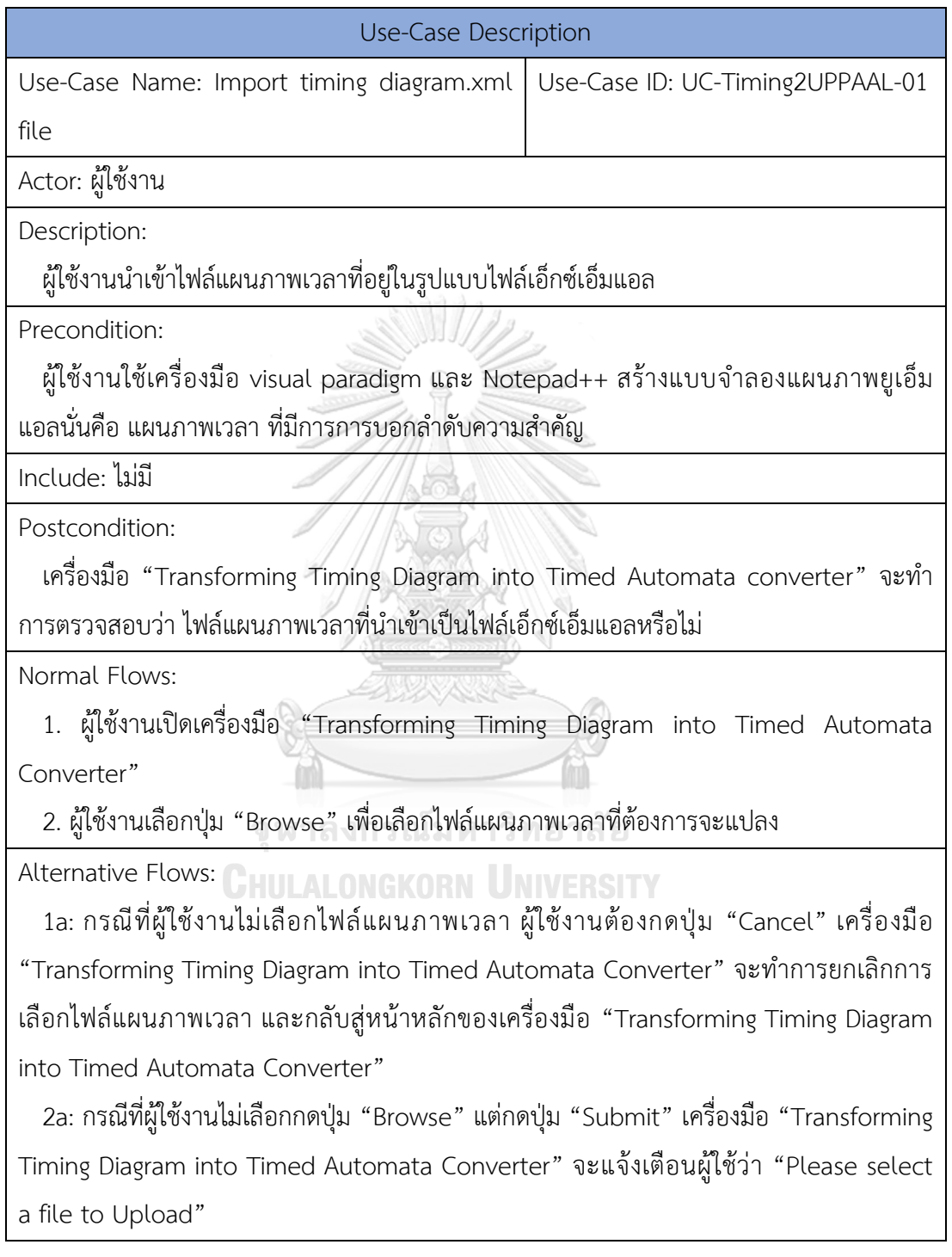

ตารางที่ 4-3 คำอธิบายยูสเคสของการแปลงไฟล์เอ็กซ์เอ็มแอลของแผนภาพเวลาไปเป็นไฟล์เอ็กซ์เอ็ม แอลของไทมด์ออโตมาตา

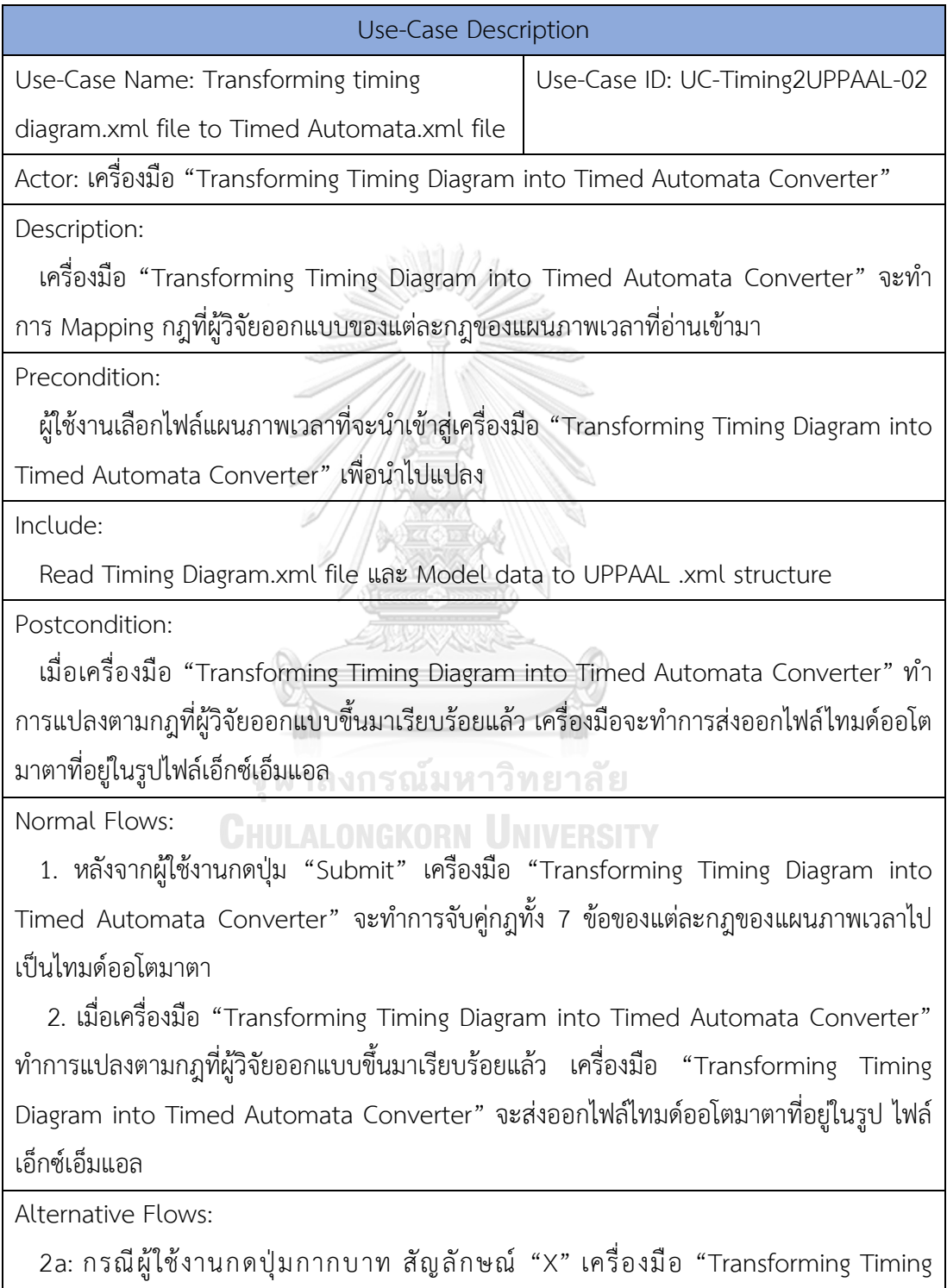

Diagram into Timed Automata Converter" จะทำการยกเลิกการแปลงนั้น

ตารางที่ 4-4 คำอธิบายยูสเคสของการอ่านไฟล์เอ็กซ์เอ็มแอลของแผนภาพเวลา

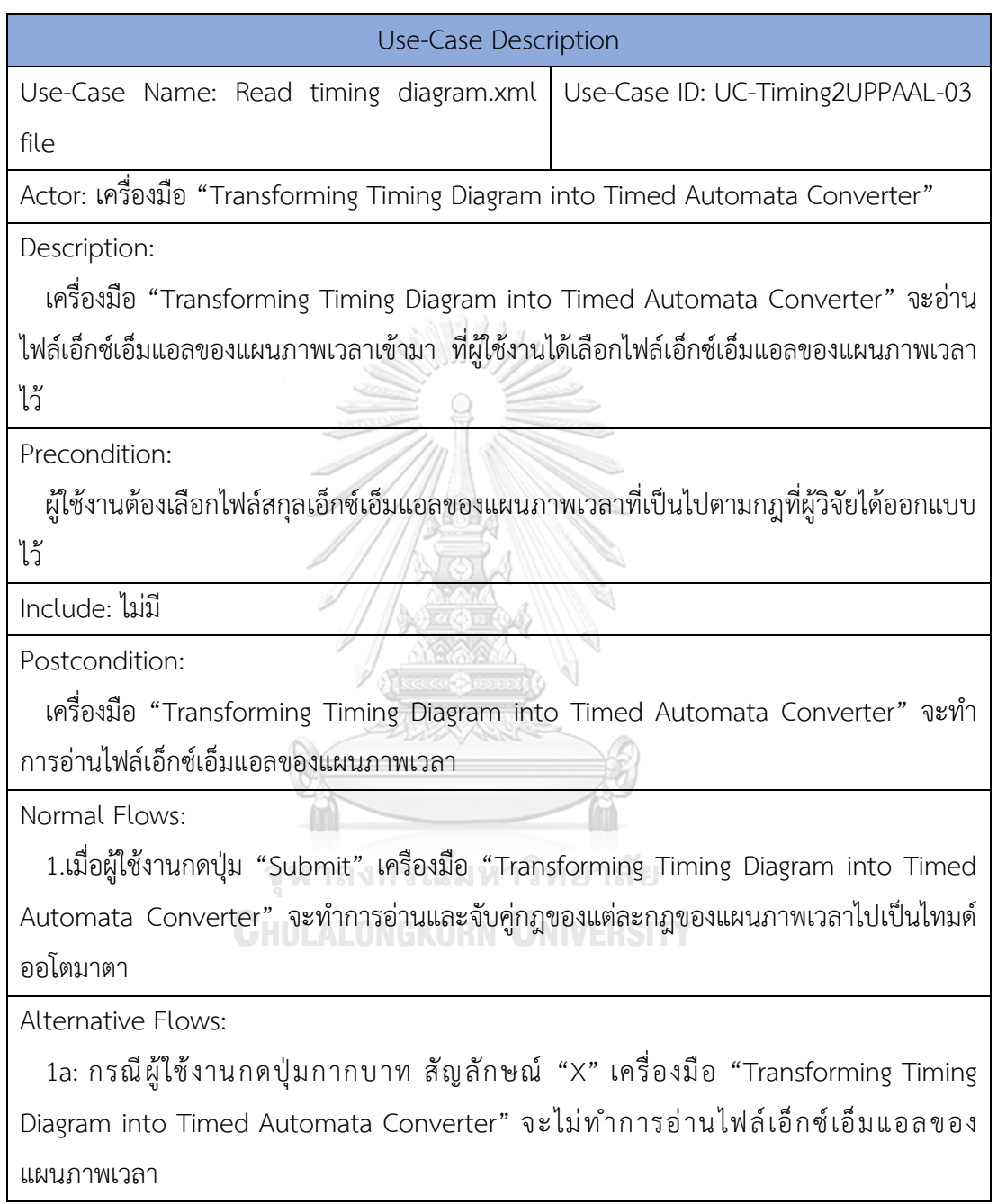

ตารางที่ 4-5 คำอธิบายยูสเคสของการสร้างข้อมูลแบบจำลองไปเป็นโครงสร้างไฟล์เอ็กซ์เอ็มแอลของ เครื่องมือ UPPAAL

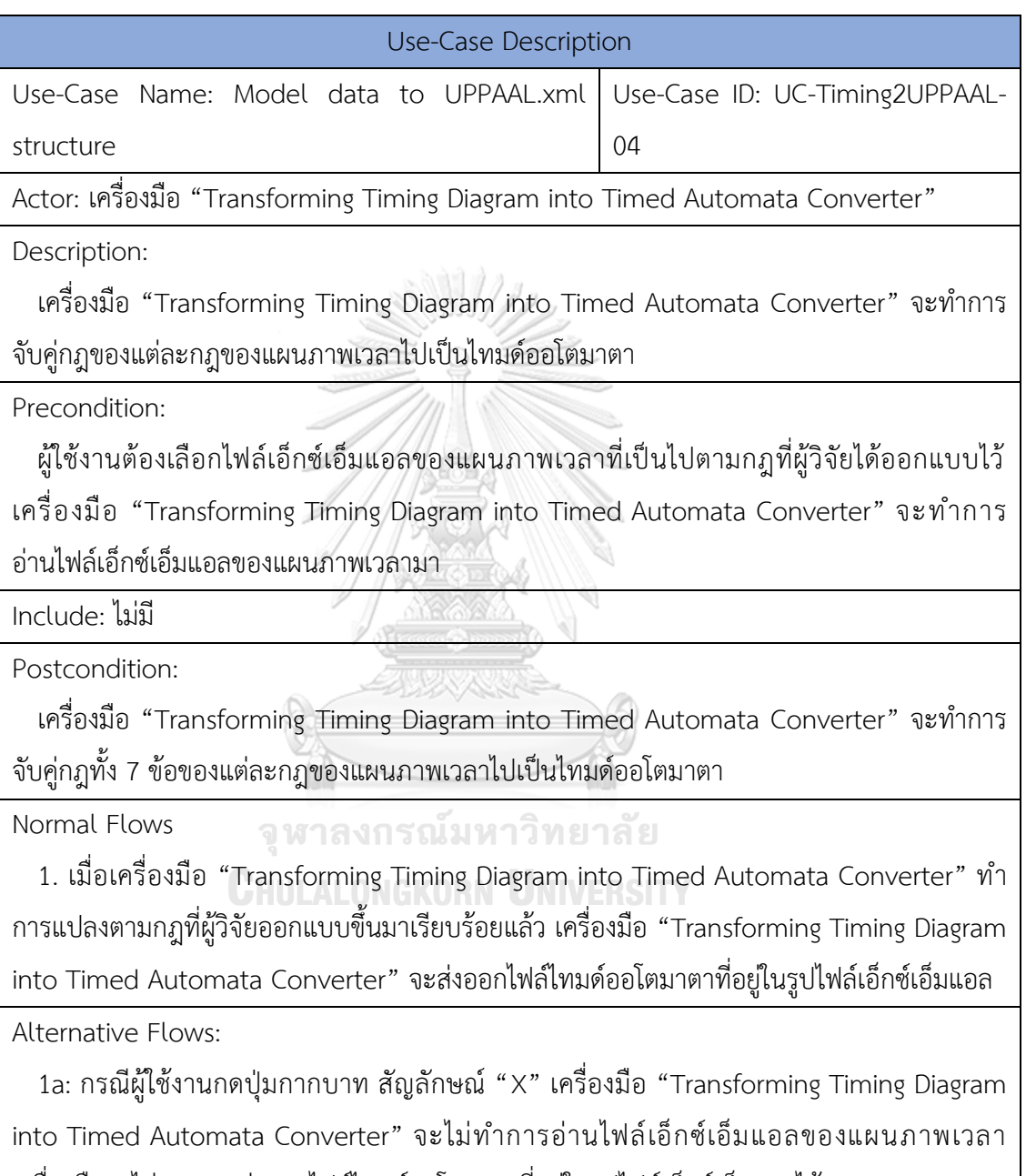

เครื่องมือจะไม่สามารถส่งออกไฟล์ไทมด์ออโตมาตาที่อยู่ในรูปไฟล์เอ็กซ์เอ็มแอลได้

ตารางที่ 4-6 คำอธิบายยูสเคสของการบันทึกไฟล์เอ็กซ์เอ็มแอลของไทมด์ออโตมาตา

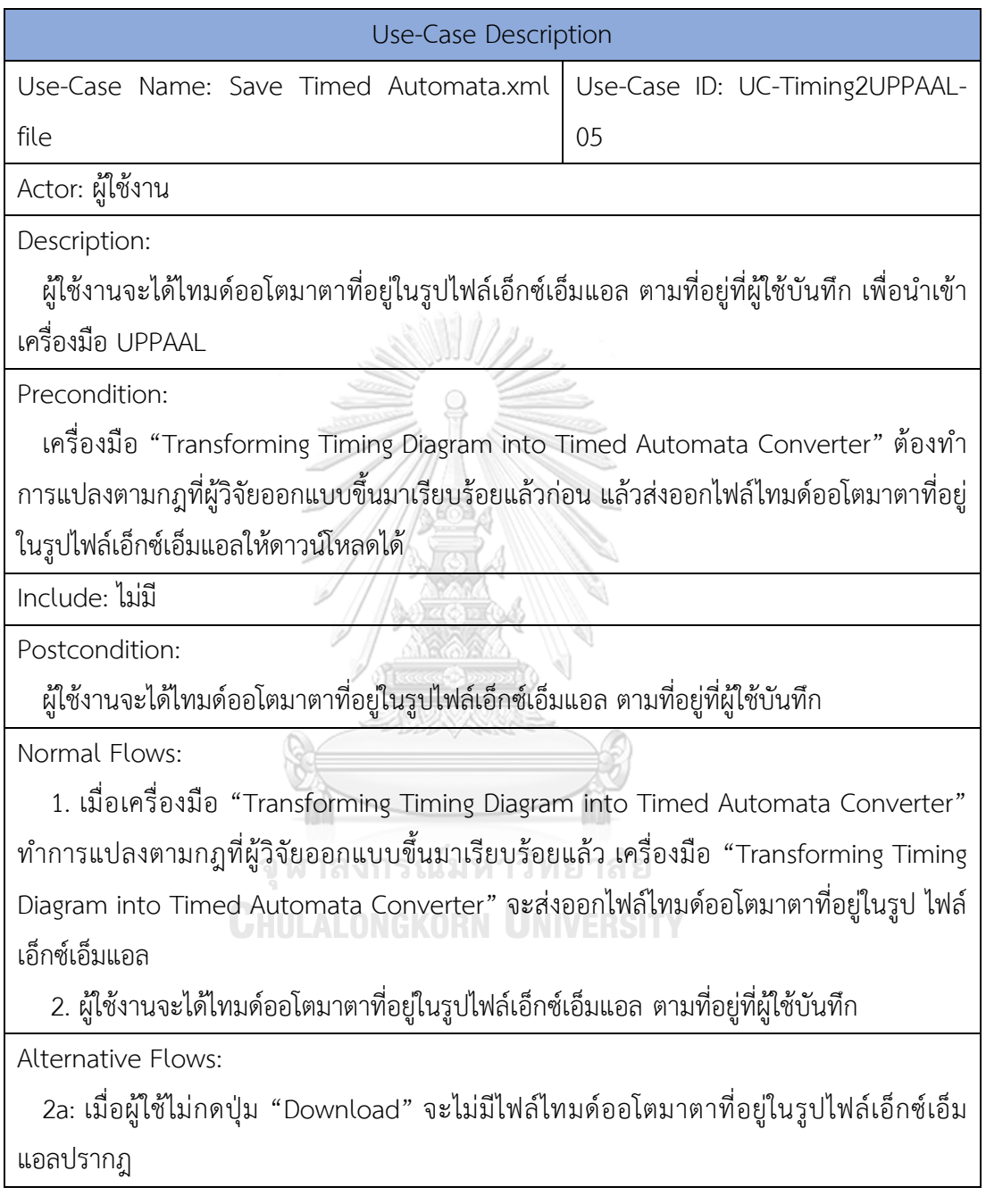
ตารางที่ 4-7 คำอธิบายยูสเคสของการเปิดเครื่องมือ UPPAAL

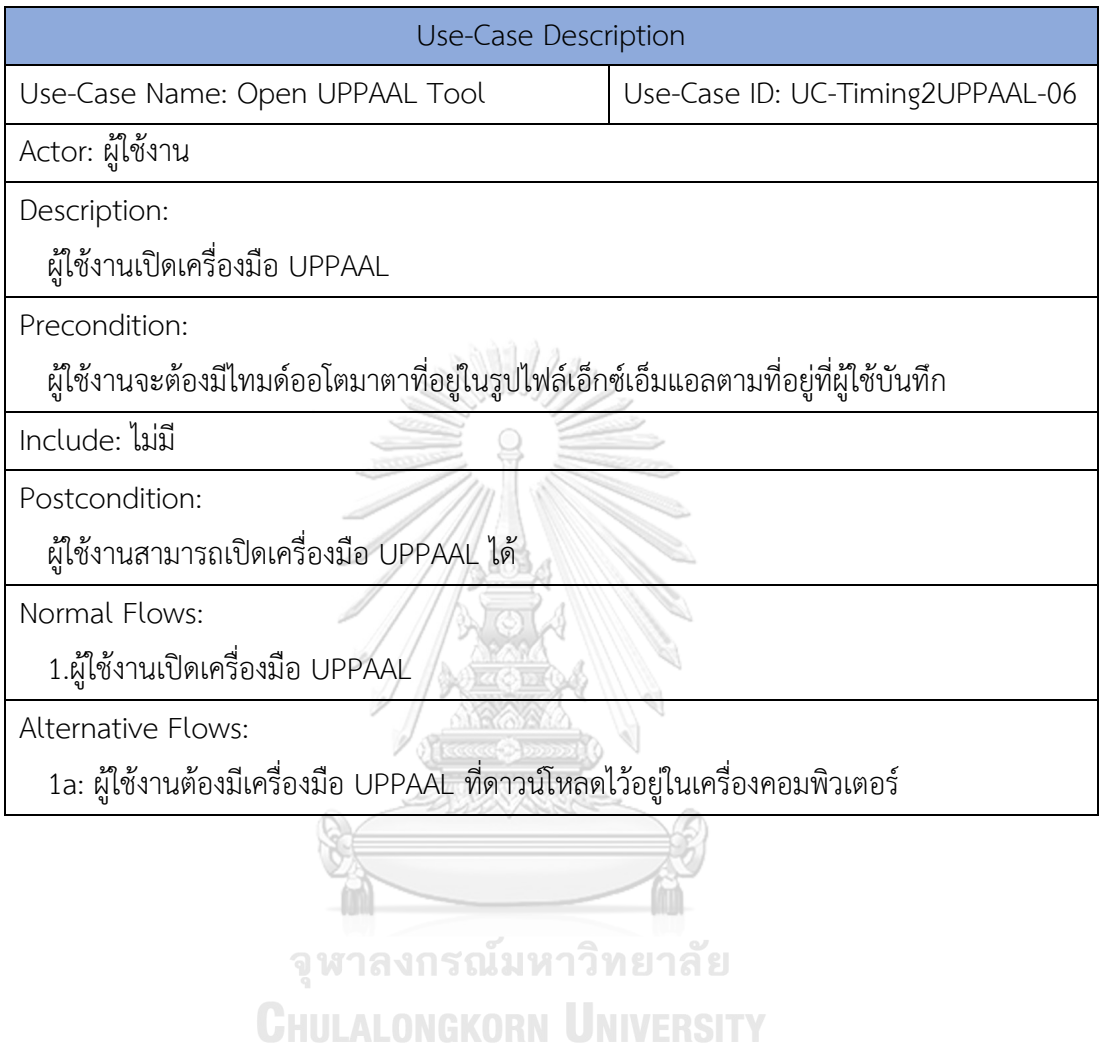

ตารางที่ 4-8 คำอธิบายยูสเคสของการนำเข้าไฟล์เอ็กซ์เอ็มแอลของไทมด์ออโตมาตาไปยังเครื่องมือ UPPAAL

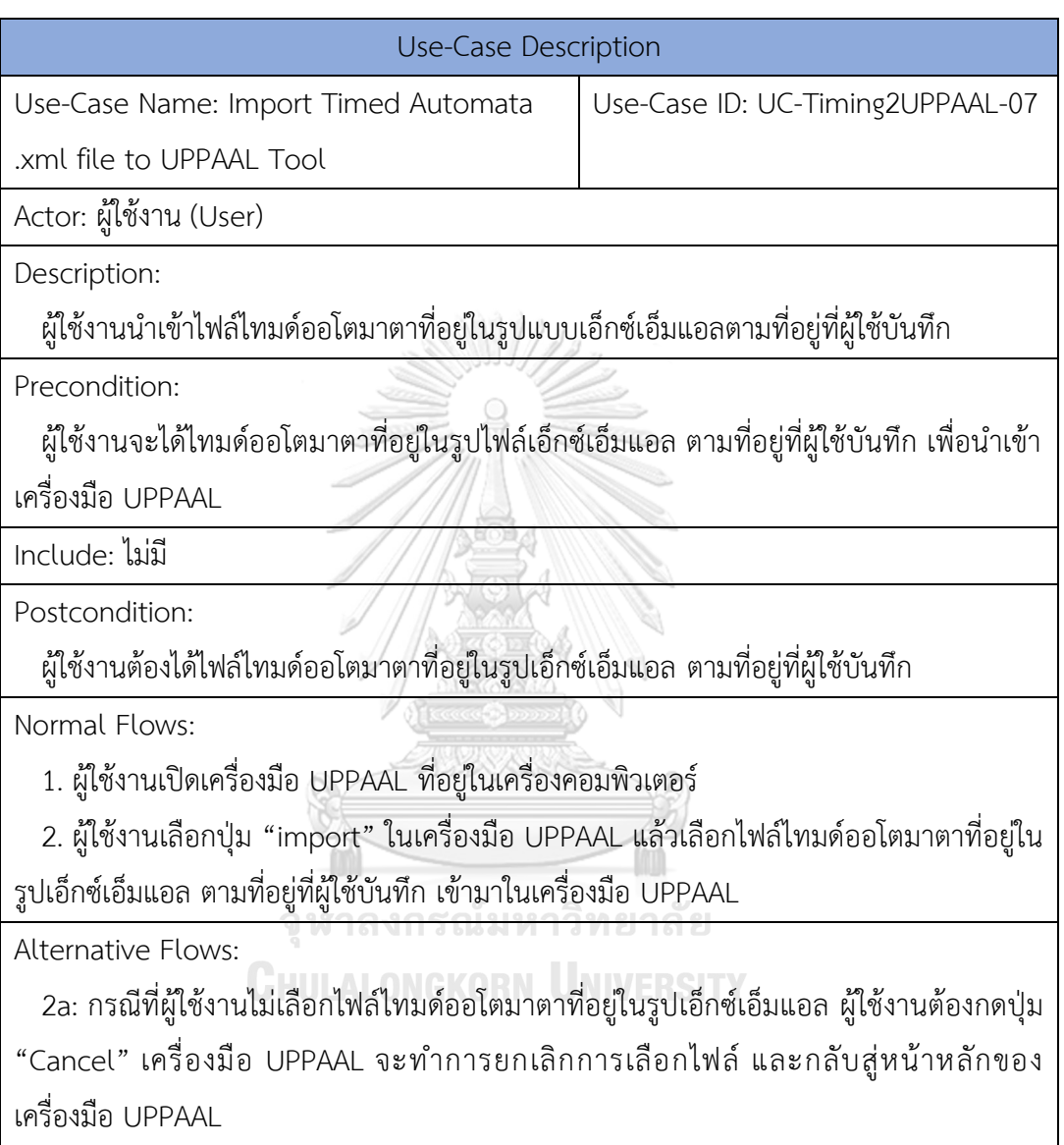

ตารางที่ 4-9 คำอธิบายยูสเคสของการทวนสอบการออกแบบไทมด์ออโตมาตาในเครื่องมือ UPPAAL

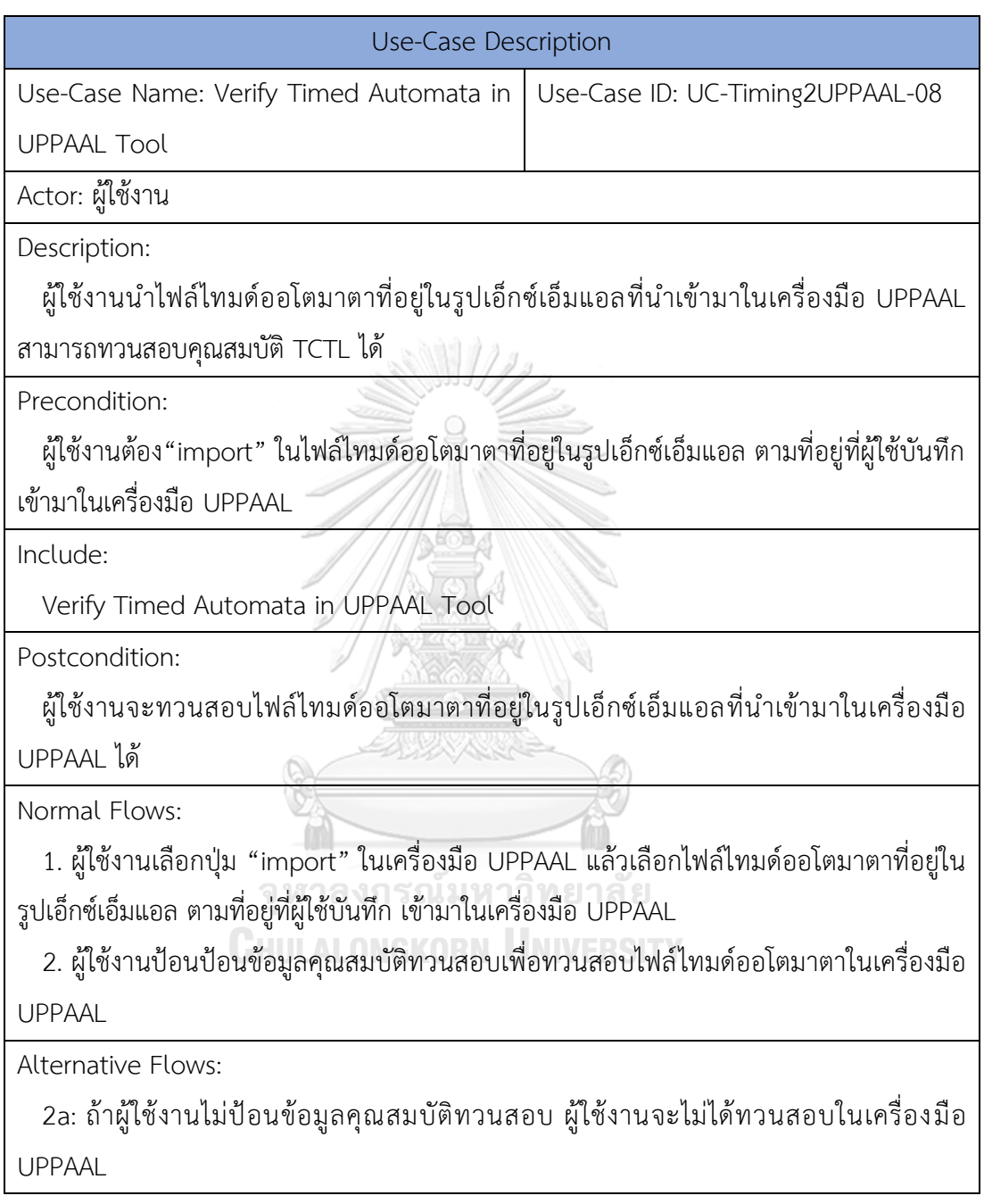

**2) แผนภาพกิจกรรม (Activity Diagram)** แสดงให้เห็นการไหลของการทำงานและแสดง ขั้นตอนการทำงานของระบบ รูปที่ 4-2

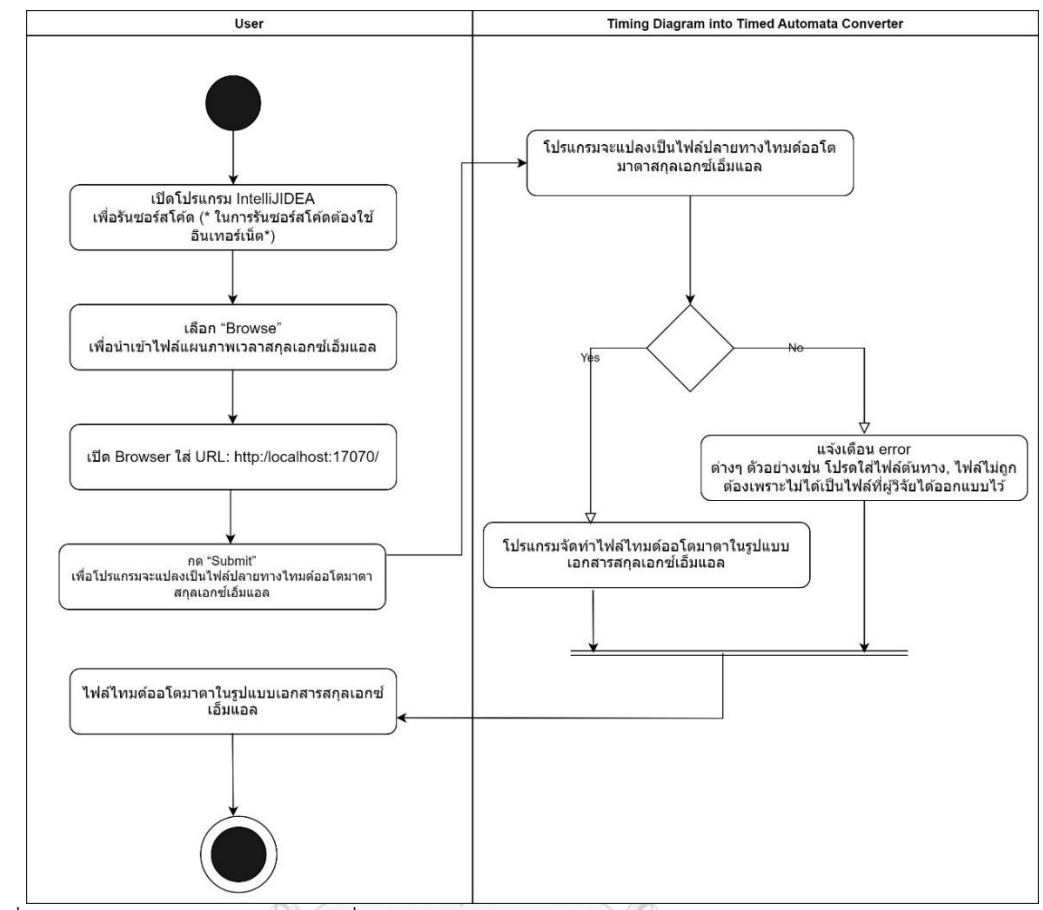

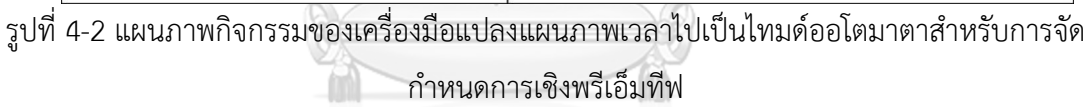

#### ็จหาลงกรณ์มหาวิทยาลัย

รูป 4-2 แสดงการแปลงแผนภาพเวลาไปเป็นไทมด์ออโตมาตาสำหรับการจัดกำหนดการเชิงพรี เอ็มทีฟ จะสามารถอธิบายรายละเอียดขั้นตอนได้ดังนี้

1) ผู้ใช้ทำการเตรียมแผนภาพเวลาเข้าเครื่องมือ "Timing Diagram into Timed Automata Converter" ไฟล์สกุลเอ็กซ์เอ็มแอลของแผนภาพเวลา

2) นำเข้าไฟล์หัวข้อที่ 1) เข้าสู่เครื่องมือ เครื่องมือจะตรวจสอบว่าไฟล์อยู่รูปแบบสกุลไฟล์เอกซ์ เอ็มแอลและมีการเขียนลำดับความสำคัญ

3) เครื่องแปลง "Timing Diagram into Timed Automata Converter" การแปลงแผนภาพ เวลาที่มีลำดับความสำคัญไปเป็นไทมด์ออโตมาตาสำหรับการจัดกำหนดการเชิงพรีเอ็มทีฟ

3.1 ในกรณีที่เครื่องมือตรวจสอบพบว่าผู้ใช้ยังไม่ได้เลือกที่อยู่ของไฟล์แผนภาพเวลาสกุลไฟล์ เอกซ์เอ็มแอลหรือที่อยู่บันทึกไฟล์ผลลัพธ์ส่งออก เครื่องมือ "Timing Diagram into Timed Automata Converter"จะหยุดการทำงานและแจ้งข้อผิดพลาดให้ทราบ

3.2 ใน ก ร ณี ที่ เค รื่ อ ง มื อ "Timing Diagram into Timed Automata Converter" ตรวจสอบพบว่าไฟล์นำเข้านั้นไม่ถูกต้องหรือไม่ใช่ไฟล์สกุลเอกซ์เอ็มแอล ตัวอย่างเช่น โครงสร้างไฟล์ สกุลไฟล์เอกซ์เอ็มแอล เครื่องมือแปลงจะหยุดการทำงานและแจ้งข้อความข้อผิดพลาดให้ผู้ใช้ทราบ

4) เครื่องมือส่งออกไฟล์ไทมด์ออโตมาตาสำหรับการจัดกำหนดการเชิงพรีเอ็มทีฟสกุลไฟล์เอกซ์ เอ็มแอล

#### **แบบจำลองเชิงโครงสร้าง (Structural Model)**

3) แผนภาพคลาส (Class Diagram) สามารถใช้แสดงความสัมพันธ์ระหว่างคลาสของระบบ ทั้ง ความสัมพันธ์เชิงสถิตย์ (Static Relationship) และความสัมพันธ์เชิงกิจกรรม (Dynamic Relationship) ในส่วนนี้จะแสดงแผนภาพคลาสของเครื่องมือ "Timing Diagram into Timed Automata Converter" เพื่อแสดงให้เห็นถึงความสัมพันธ์ของแต่ละคลาสในเครื่องมือ และจะเป็น การอธิบายโครงสร้างการจัดเก็บข้อมูลของเครื่องมือที่พัฒนาขึ้นโดยใช้แผนภาพคลาส

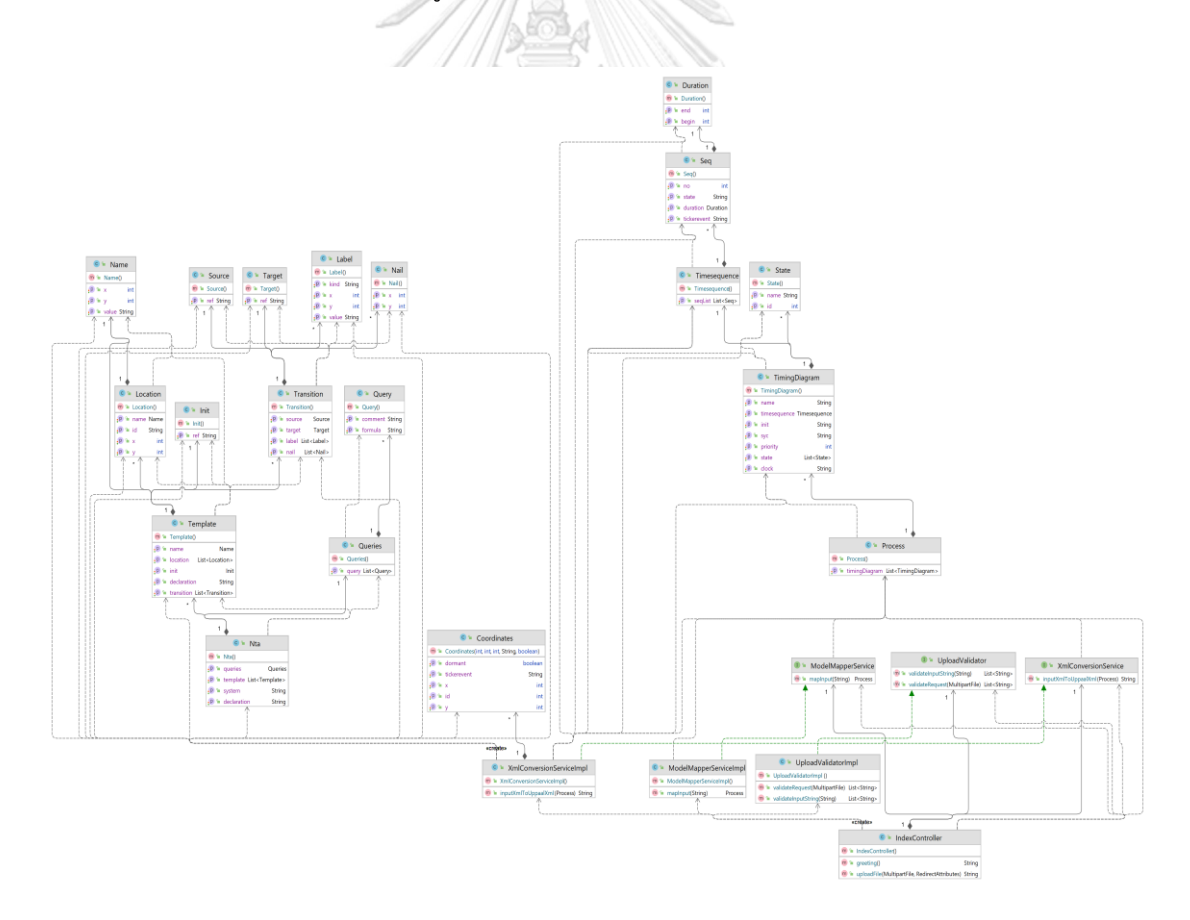

รูปที่ 4-3 ภาพรวมของแผนภาพคลาสเครื่องมือ "Timing Diagram into Timed Automata Converter"

รูปที่ 4-4 แผนภาพคลาสประกอบไปด้วยแพ็กเกจหลัก ซึ่งแบ่งออกเป็น 4 แพ็กเกจ ได้แก่ แพ็กเกจ web, แพ็กเกจ model, แพ็กเกจ service, แพ็กเกจ validator

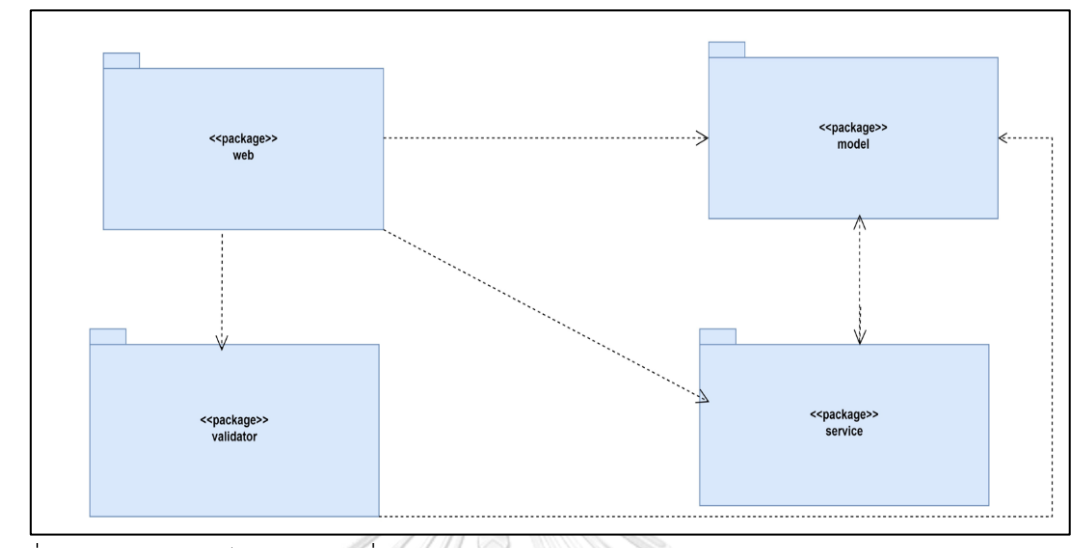

รูปที่ 4-4 แผนภาพแพ็กเกจของเครื่องมือ "Timing Diagram into Timed Automata Converter" ที่พัฒนา

3.1 แพ็กเกจ model ประกอบด้วยคลาสหลักๆ 3 คลาส ได้แก่ คลาส Coordinates, คลาส Input, คลาส Output ในคลาสจะประกอบด้วยสัญลักษณ์ตัวอักษรภาษาอังกฤษข้างหน้า อันได้แก่ F หมายถึง ฟีลด์ (Fields), M\* หมายถึง คอนสตรัคเตอร์ (Constructure), m หมายถึง เมธอด (Method), P หมายถึง คุณสมบัติ (Properties), I หมายถึง ภายในคลาส(Inner class)

• คลาส Coordinates ทำหน้าที่จัดเก็บตัวแปรตำแหน่งหรือที่อยู่ที่มีร่วมกันของคลาส Input และ คลาส Output ซึ่งคลาส Coordinates มีฟีลด์ 5 ฟีลด์ ได้แก่ x หมายถึงตำแหน่งแกน x, y หมายถึงตำแหน่งแกน y, dormant หมายถึงหยุดนิ่ง, tickerevent หมายถึงเหตุการณ์สำคัญ เช่น canAllocate, id หมายถึงหมายเลขกำหนดงาน

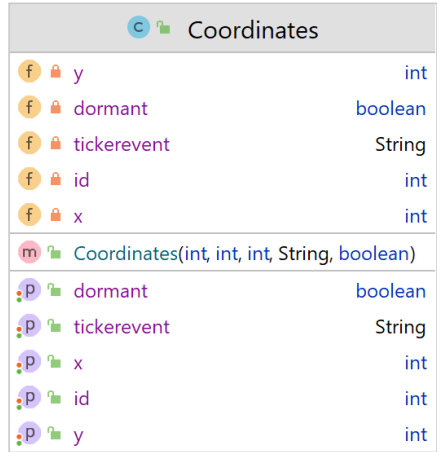

รูปที่ 4-5 แผนภาพคลาสย่อยในโมเดลชื่อ Coordinates

• คลาส Input มีทั้งหมด 6 คลาส ได้แก่ คลาส Process, คลาส TimingDiagram, คลาส State, คลาส Timesequence, คลาส Seq, คลาส Duration

1. คลาส Process มีหน้าที่จัดเก็บตัวแปรฟีลด์ของแผนภาพเวลา

2. คลาส TimingDiagram มีหน้าที่จัดเก็บตัวแปรเกี่ยวกับแผนภาพเวลา มี 5 ฟีลด์ ได้แก่ ลำดับความสำคัญ (priority), จุดเริ่มต้นโลเคชัน (init), ตัวแปรนาฬิกา (clock), สถานะ (state), ลำดับเวลา (timesequence), ชื่อสถานะแผนภาพเวลา (name), การคุยกันระหว่างเส้น (syc)

3. คลาส State มีหน้าที่จัดเก็บตัวแปรเกี่ยวกับสถานะ มี 2 ฟีลด์ ได้แก่ ชื่อสถานะ (name), กำหนดหมายเลขงาน (id)

4. คลาส Timesequence มีหน้าที่จัดเก็บตัวแปรเกี่ยวกับลำดับเวลา มี 1 ฟีลด์ ได้แก่ ลำดับ รายการ (seqList)

5. คลาส Seq มีหน้าที่จัดเก็บตัวแปรเกี่ยวกับลำดับ มี 4 ฟีลด์ ได้แก่ สถานะ (state), ระยะเวลา (duration), หมายเลข (no), เหตุการณ์สำคัญ (tickerevent)

6. คลาส Duration มีหน้าที่จัดเก็บตัวแปรเกี่ยวกับระยะเวลา มี 2 ฟีลด์ ได้แก่ เริ่มต้น (begin), สิ้นสุด (end)

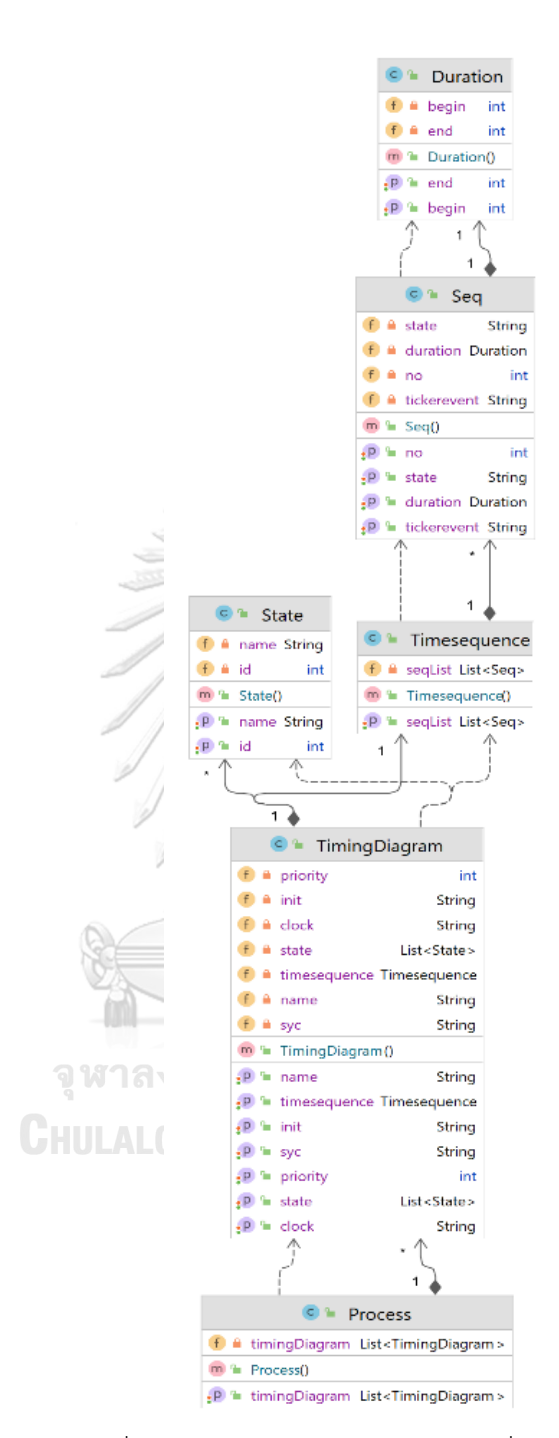

รูปที่ 4-6 แผนภาพคลาสย่อยในโมเดลชื่อ Input

• คลาส output เป็นคลาสสำหรับแสดงผลลัพธ์หรือนำออกของแบบจำลองไทมด์ออโตมาตา ประกอบด้วยคลาสทั้งหมด 12 คลาส ได้แก่ คลาส Nta, คลาส Query, คลาส Queries, คลาส Template, คลาส Location, คลาส Nail, คลาส lnit, คลาส Name, คลาส Target, คลาส Transition, คลาส Source, คลาส Label, คลาส Nail

1. คลาส Nta มีหน้าที่จัดเก็บตัวแปรแท็กเอกซ์เอ็มแอลของไทมด์ออโตมาตา มีทั้งหมด 4 ฟีลด์ ได้แก่ กำหนดตัวแปร (declaration), สำหรับทวนสอบ TCTL (queries), ระบุรายละเอียดทั้งหมด ภายในออโตมาตอน (template), การเรียกออโตมาตอน (system)

2. คลาส Query มีหน้าที่จัดเก็บตัวแปรสำหรับทวนสอบ TCTL มีทั้งหมด 2 ฟีลด์ได้แก่ สูตร การทวนสอบ (formula), ความคิดเห็น (comment)

3. คลาส Queries มีหน้าที่จัดเก็บตัวแปรสำหรับทวนสอบ TCTL มีทั้งหมด 1 ฟีลด์ ได้แก่ รายการคิวรี (query)

4. คลาส Template มีหน้าที่จัดเก็บตัวแปรระบุรายละเอียดทั้งหมดภายในออโตมาตอน มี 5 ฟีลด์ ได้แก่ จุดเริ่มต้นโลเคชัน (init), โลเคชัน (location), กำหนดตัวแปร (declaration), ชื่อเทม เพลต (name), รายละเอียดของเส้น (transition)

5. คลาส Location มีหน้าที่จัดเก็บตัวแปรโลเคชัน มี 4 ฟีลด์ ได้แก่ ตำแหน่งแกน x (x), ตำแหน่งแกน y (y), กำหนดหมายเลขงาน (id), ชื่อโลเคชัน (name)

6. คลาส Nail มีหน้าที่จัดเก็บตัวแปรขนาดของเส้นมี 2 ฟีลด์ได้แก่ ตำแหน่งแกน x (x), ตำแหน่งแกน y (y)

7. คลาส lnit มีหน้าที่จัดเก็บตัวแปรจุดเริ่มต้นโลเคชันมี 1 ฟีลด์ได้แก่ โลเคชันอ้างอิง (ref)

8. คลาส Name มีหน้าที่จัดเก็บตัวแปรชื่อของไทมด์ออโตมาตา มีทั้งหมด 3 ฟีลด์ได้แก่ ตำแหน่งแกน x (x), ตำแหน่งแกน y (y), ค่า (value)

9. คลาส Target มีหน้าที่จัดเก็บตัวแปรระบุโลเคชันถัดไป มีทั้งหมด 1 ฟีลด์ได้แก่ อ้างอิง **CHULALONGKORN UNIVERSITY** โลเคชันถัดไป (ref)

10. คลาส Transition มีหน้าที่จัดเก็บตัวแปรระบุรายละเอียดของเส้น มีทั้งหมด 4 ฟีลด์ ได้แก่ ระบุโลเคชันถัดไป (target), ระบุโลเคชันก่อนหน้า (source), ตัวแปรชนิดของ Label ต่าง ๆ (label), ขนาดของเส้น (nail)

11. คลาส Source มีหน้าที่จัดเก็บตัวแปรระบุโลเคชันก่อนหน้า มีทั้งหมด 1 ฟีลด์ได้แก่ ระบุ โลเคชันก่อนหน้า (ref)

12. คลาส Label มีหน้าที่จัดเก็บตัวแปรชนิดของ Label ต่าง ๆ เช่น Guard และ Channel มีทั้งหมด 4 ฟีลด์ได้แก่ ชนิดของ Label (kind), ค่า (value), ตำแหน่งแกน x (x), ตำแหน่งแกน y (y)

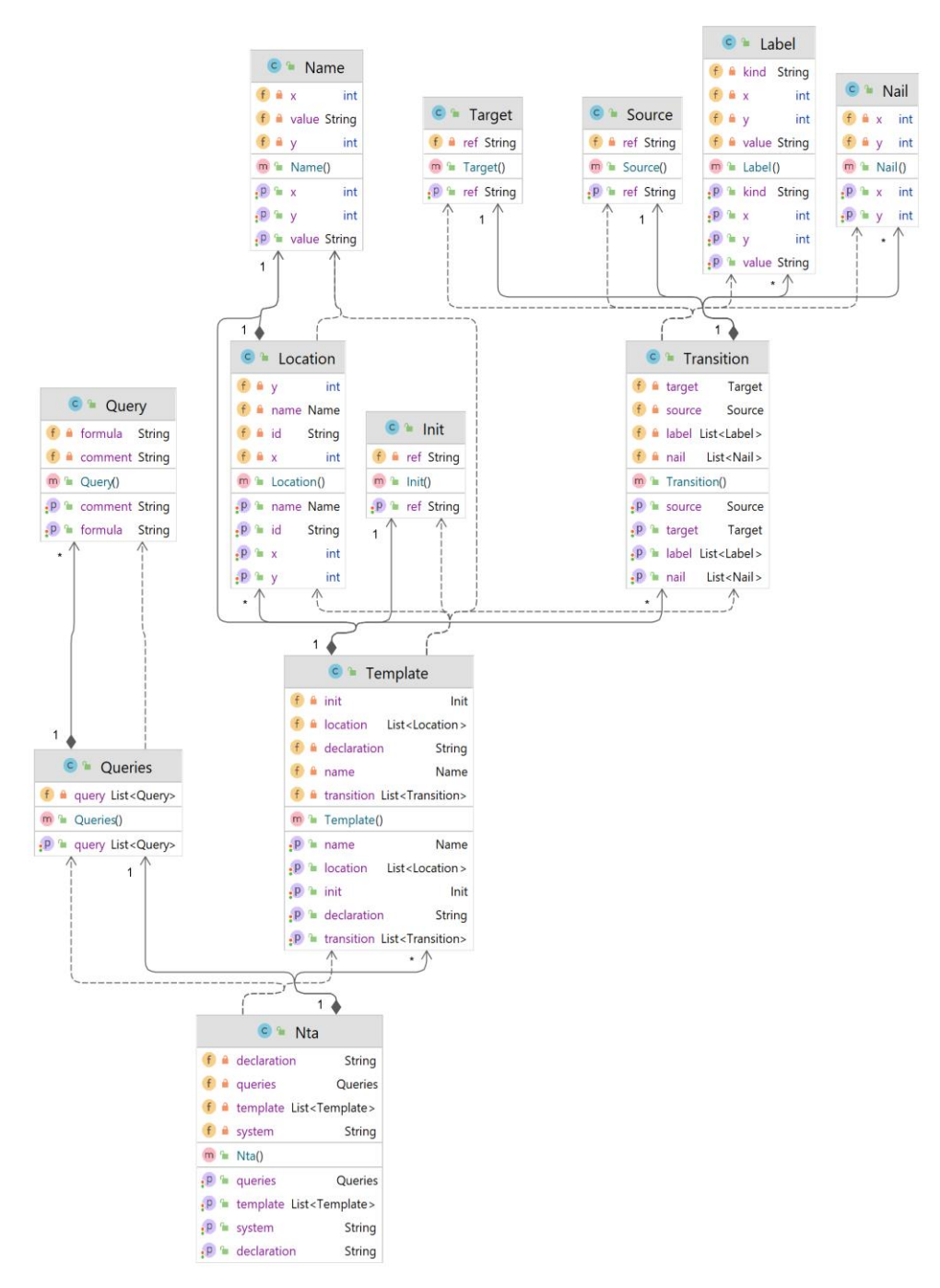

รูปที่ 4-7 แผนภาพคลาสย่อยในโมเดลชื่อ Output

หลังจากได้คลาสในคลาส input ซึ่งเป็นแพ็กเกจเกี่ยวกับการนำเข้าข้อมูลแผนภาพเวลา และ คลาส output เกี่ยวกับข้อมูลนำออกของไทมด์ออโตมาตา

3.2 แพ็กเกจ service เป็นคลาสสำหรับเซอร์วิสหลักของเครื่องมือที่มีฟังก์ชันใช้งานในการ แปลงแผนภาพเวลาไปเป็นไฟล์ไทมด์ออโตมาตาจะทำหน้าที่เซอร์วิสตอนนำเข้าไฟล์แผนภาพเวลาและ เซอร์วิสสำหรับจับคู่กฎ 7 ข้อที่ผู้วิจัยได้ออกแบบไว้ รายละเอียดดังรูปที่ 4-7 ซึ่งแพ็กเกจ service ประกอบด้วยคลาสทั้งหมด 4 คลาส ได้แก่ คลาส ModelMapperService, คลาส XmlCo nversionService, คลาส ModelMapperServiceImpl, คลาส XmlConversionServiceImpl

1. คลาส ModelMapperService มีหน้าที่จัดเก็บตัวแปรบริการการจับคู่โมเดล

2. คลาส ModelMapperServiceImpl มีหน้าที่จัดเก็บตัวแปรบริการการดำเนินการจับคู่ โมเดล

3. คลาส XmlConversionService มีหน้าที่จัดเก็บตัวแปรบริการการแปลงเอกซ์เอ็มแอล

4. คลาส XmlConversionServiceImpl หน้าที่จัดเก็บตัวแปรบริการดำเนินการการแปลง เอกซ์เอ็มแอล

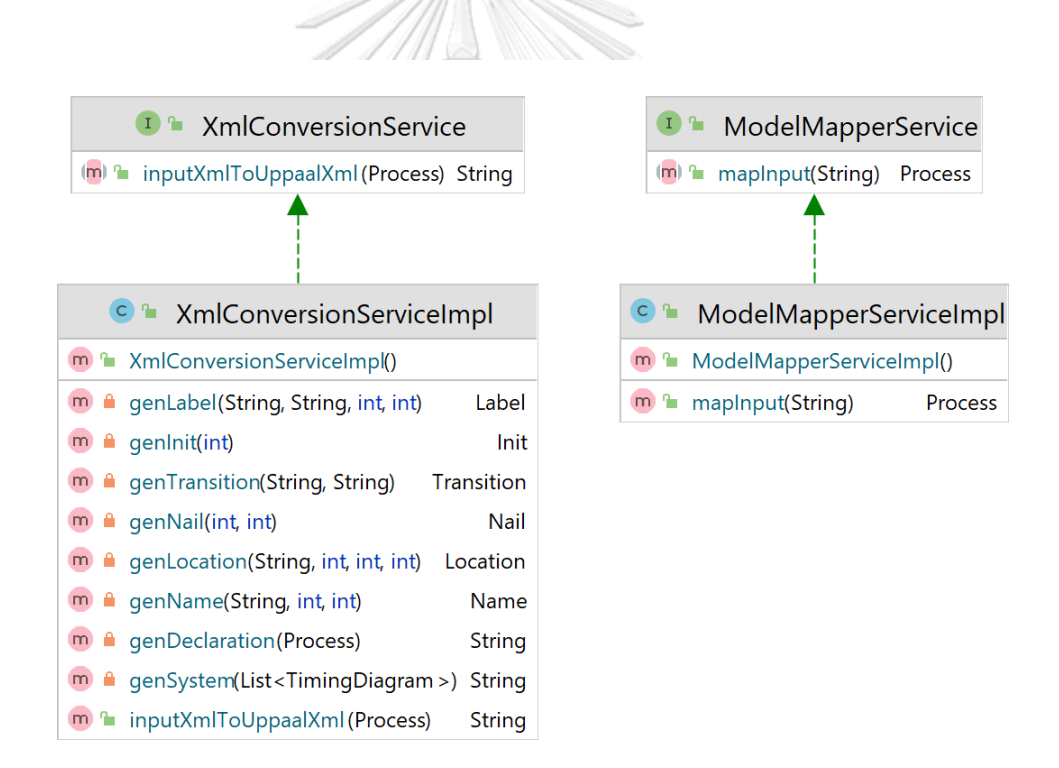

รูปที่ 4-8 แผนภาพคลาสย่อยในเซอร์วิส

3.3 แพ็กเกจ Web จัดการข้อมูลในหน้าเว็บ ซึ่งเป็นส่วนควบคุมการแสดงผลให้ผู้ใช้เห็น ตัวอย่างเช่น ปุ่ม "Browse", ปุ่ม "Download" เป็นต้น โดยรับข้อมูลนำเข้าจากผู้ใช้งานระบบก็คือ

แผนภาพเวลา แล้วมาตัดสินใจว่าทำงาน นำออกไฟล์อย่างไร แพ็กเกจ Web จะมีคลาส 1 คลาส อัน ได้แก่ คลาส IndexController

1. คลาส IndexController มีหน้าที่จัดเก็บตัวแปรส่วนควบคุมการแสดงผลให้ผู้ใช้เห็น

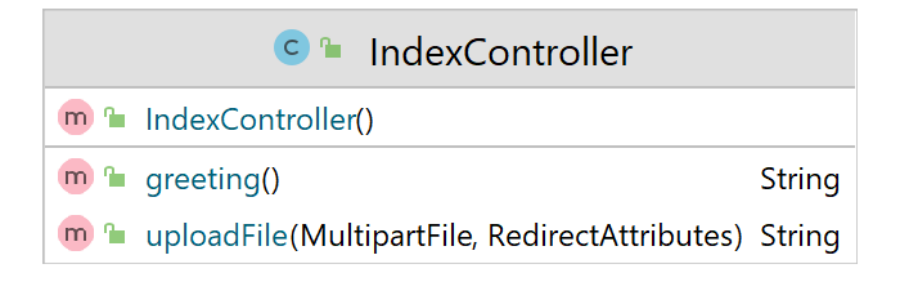

รูปที่ 4-9 แผนภาพคลาสย่อยในเว็บ

3.4 แพ็กเกจ validator เป็นการตรวจสอบความถูกต้องของข้อมูลนำเข้า ซึ่งประกอบด้วย 2 คลาส ได้แก่ คลาส UploadValidator, คลาส UploadValidatorlmpl ดังรูปที่ 4-10

- 1. คลาส UploadValidator มีหน้าที่จัดเก็บตัวแปรตรวจสอบการอัปโหลด
- 2. คลาส UploadValidatorlmpl มีหน้าที่จัดเก็บตัวแปรตรวจสอบดำเนินการการอัปโหลด

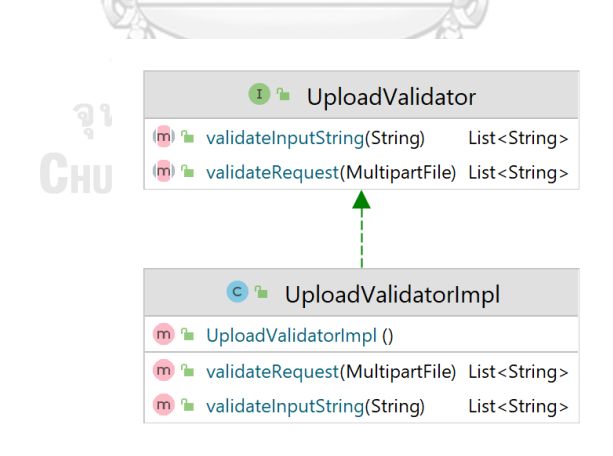

รูปที่ 4-10 แผนภาพคลาสย่อยใน validator

**แบบจำลองเชิงพฤติกรรม (Behavior Model)**

4) แผนภาพการทำงานแบบลำดับ (Sequence Diagram) แสดงลำดับการมีปฏิสัมพันธ์ (Interaction) ระหว่างวัตถุ โดยดูจากลำดับการส่งข้อความ (Message) จากวัตถุหนึ่งไปยังวัตถุหนึ่ง ตัวอย่างแผนภาพลำดับงานจะอ้างอิงจากคำอธิบายยูสเคสข้างต้น โดยหัวข้อที่ 4.1 และ 4.2 แสดง แผนภาพลำดับงานของกรณีผู้ใช้งาน Import Timing Diagram File กับแผนภาพลำดับงานของกรณี ผู้ใช้งาน Transform Timing Diagram to Timed Automata

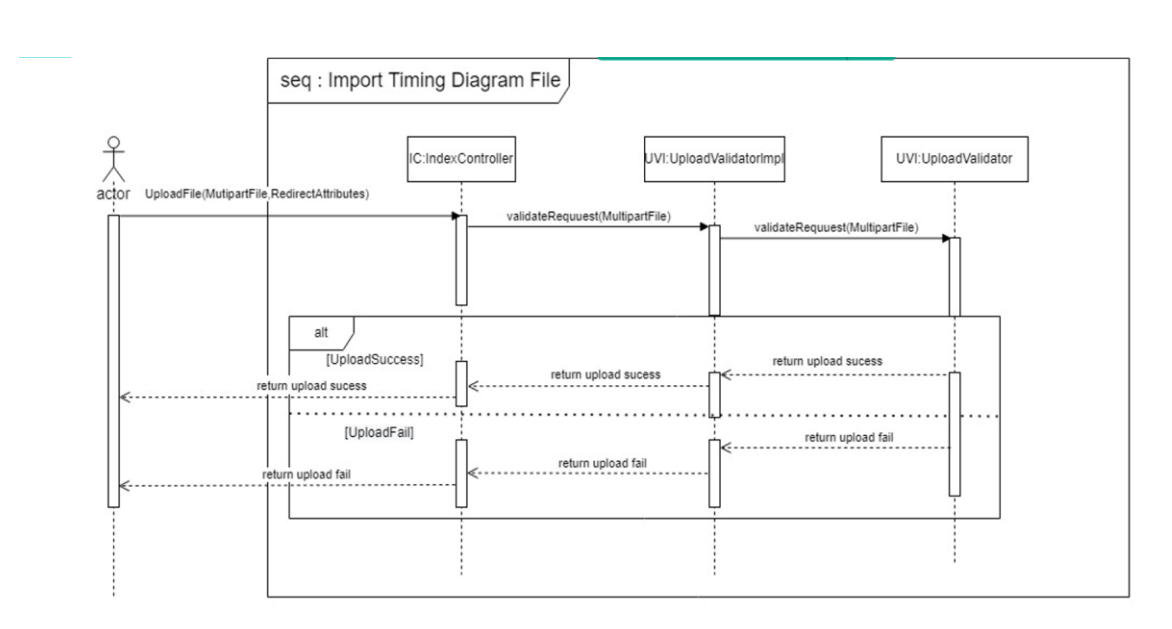

4.1 แผนภาพลำดับงานกรณีผู้ใช้งาน Import Timing Diagram File

รูปที่ 4-11 แผนภาพลำดับงานของกรณีผู้ใช้งาน Import Timing Diagram File

รูป 4-11 ผู้ใช้จะทำการกดปุ่ม "Browse" เข้ามาในคลาส IndexController ผ่านหน้าเว็บ และเลือกอัปโหลดไฟล์แผนภาพเวลาในคลาส UploadValidatorlmp และคลาส UploadValidator จะทำการตรวจสอบว่า เป็นตามไฟล์เอกซ์เอ็มแอลหรือไม่ ถ้าเป็นจะมีการบอกว่า อัปโหลดสำเร็จ ถ้า ไม่สำเร็จจะมีการแจ้งเตือนข้อผิดพลาด

4.2 แผนภาพลำดับงานกรณีผู้ใช้งาน Transform Timing Diagram to Timed Automata

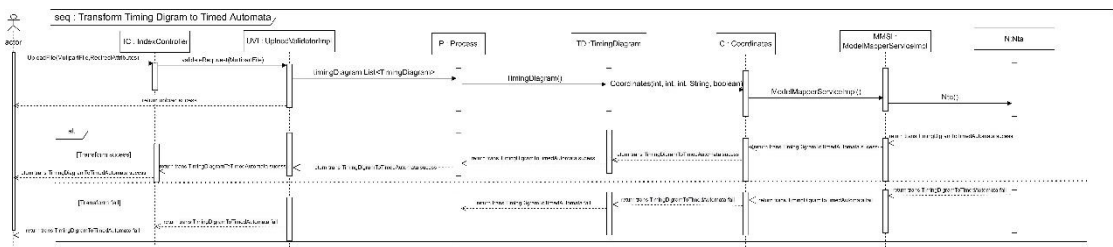

รูปที่ 4-12 แผนภาพลำดับงานของกรณีกรณีใช้งาน Transform Timing Diagram File to Timed Automata File

รูปที่ 4-12 ผู้ใช้จะทำการกดปุ่ม "Browse" เข้ามาในคลาส IndexController ผ่านหน้าเว็บ และเลือกอัปโหลดไฟล์แผนภาพเวลาในคลาส UploadValidatorlmp เสร็จแล้วจะส่งข้อความว่า อัปโหลดสำเร็จ หลังจากนั้นผู้ใช้กดปุ่ม "Submit" คลาส process ของการนำเข้าแผนภาพเวลาต้น ทาง จะทำการจับคู่กฎ 7 ข้อและตรวจสอบแท็กเอกซ์เอ็มแอลของไฟล์ต้นทางและปลายทางในคลาส ModelMapperServicelmp และนำออกเป็นไฟล์ไทมด์ออโตมาตาในคลาสหลัก คือ Nta ถ้าแปลง ผ่านจะสามารถดาวน์โหลดไฟล์ เอกซ์เอ็มแอลปลายทางได้ หรือถ้าไม่ผ่านจะแสดงข้อผิดพลาดแจ้ง เตือนไว้

#### **แบบจำลองเชิงสถาปัตยกรรม (Architectural Model)**

5) แผนภาพดีพอยเมนท์(Deployment Diagram) แสดงสถาปัตยกรรมฮาร์ดแวร์และซอฟต์แวร์ ของเฟรมเวิร์คของการแปลงแผนภาพเวลาเป็นไทมด์ออโตมาตาสำหรับการจัดกำหนดการเชิงพรี เอ็มทีฟ สามารถอธิบายเกี่ยวกับการออกแบบเชิงสถาปัตยกรรมของเครื่องมือฝั่งผู้ใช้อุปกรณ์(Client Device) โดยผู้ใช้อุปกรณ์ต้องใช้โปรแกรม Timing Diagram into Timed Automata Converter ผ่านเว็บเบราว์เซอร์แสดงรูปที่ 4-13

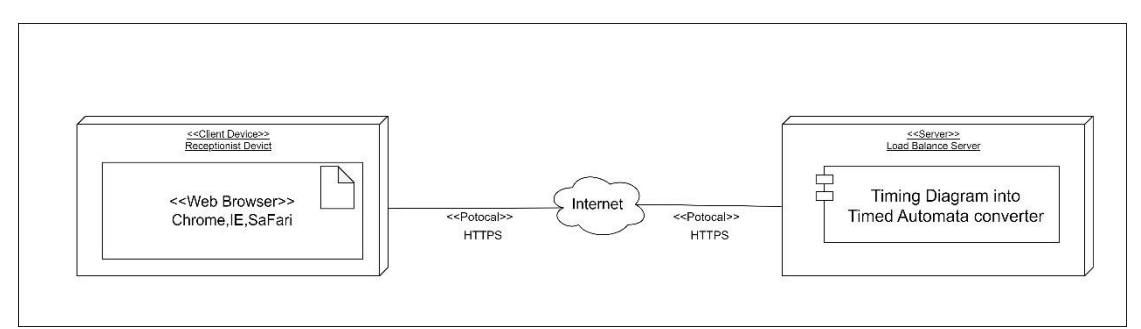

รูปที่ 4-13 แผนภาพดีพอยเมนท์การพัฒนาเครื่องมือการแปลงแผนภาพเวลาเป็นไทมด์ออโตมาตา สำหรับการจัดกำหนดการเชิงพรีเอ็มทีฟ

## **4.1.2 ภาพรวมการทำงานของเครื่องมือ**

ในส่วนนี้ภาพรวมการทำงานของเครื่องมือรายละเอียดในภาพรวมการแปลงแผนภาพเวลาเป็น ไทมด์ออโตมาตาสำหรับการจัดกำหนดการเชิงพรีเอ็มทีฟ จะถูกพัฒนาโดยใช้ภาษาจาวาและอยู่ใน รูปแบบของเว็บ โดยเครื่องมือ "Timing Diagram into Timed Automata Converter" จะทำการ แปลงส่วนประกอบของแผนภาพเวลา TDTP ไปเป็นไทมด์ออโตมาตาสำหรับการจัดกำหนดการเชิงพรี เอ็มทีฟโดยใช้กฎการแปลงที่ผู้วิจัยออกแบบไว้ ภาพรวมการทำงานของเครื่องมือนี้จะแสดงดังรูป 4-13 มีรายละเอียดดังนี้

1) ผู้ใช้นำเข้าไฟล์สกุลเอกซ์เอ็มแอลแผนภาพเวลา TDTP แผนภาพเวลาจะต้องมีโครงสร้าง เอกซ์เอ็มแอลที่ผู้ใช้ออกแบบไว้และตามโครงสร้างมาตรฐานเอกซ์เอ็มแอล

2) เมื่อนำเข้าไฟล์สกุลเอกซ์เอ็มแอลแผนภาพเวลา TDTP ไปยังเครื่องมือ "Timing Diagram into Timed Automata Converter" จากกการนำเข้าไฟล์สกุลเอกซ์เอ็มแอลแผนภาพเวลา TDTP แล้วใช้กฎการจับคู่ 7 ข้อที่ผู้วิจัยออกแบบไว้

3) ได้ผลลัพธ์ข้อมูลออกมาเป็นไฟล์สกุลเอกซ์เอ็มแอลไทมด์ออโตมาตาสำหรับการจัด กำหนดการเชิงพรีเอ็มทีฟ

4) ผู้ใช้งานระบบนำเข้าไฟล์สกุลเอกซ์เอ็มแอลไทมด์ออโตมาตาสำหรับการจัดกำหนดการเชิง พรีเอ็มทีฟในเครื่องมือทวนสอบ UPPAAL

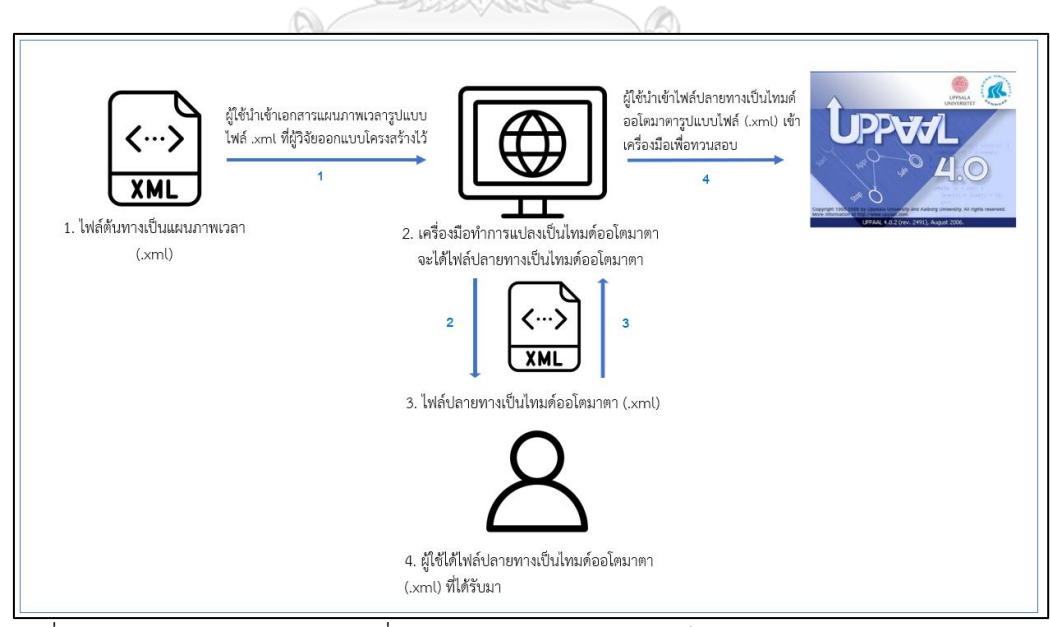

รูปที่ 4-14 แผนภาพการทำงานเครื่องมือแปลงแผนภาพเวลาเป็นไทมด์ออโตมาตาสำหรับการจัด

กำหนดการเชิงพรีเอ็มทีฟ

## **4.1.3 ข้อกำหนดความต้องการเชิงฟังก์ชันของเครื่องมือ (Functional Requirements)**

เครื่องมือ "Timing Diagram into Timed Automata Converter" สนับสนุนที่พัฒนาขึ้น ต้องสามารถทำงานได้ดังนี้

1) ผู้ใช้สามารถนำเข้าข้อมูลแผนภาพเวลา TDTP ที่จัดเตรียมในรูปแบบไฟล์สกุลเอกซ์เอ็มแอล ที่เครื่องมือกำหนดเท่านั้น

2) ผู้ใช้งานสามารถแปลงข้อมูลแผนภาพเวลาเป็นไทมด์ออโตมาตาสำหรับการจัดกำหนดการ เชิงพรีเอ็มทีฟในรูปแบบไฟล์สกุลเอกซ์เอ็มแอลโดยใช้กฎการแปลงที่ผู้วิจัยออกแบบไว้ได้

3) ผู้ใช้สามาถส่งออกแบบจำลองไทมด์ออโตมาตาสำหรับการจัดกำหนดการเชิงพรีเอ็มทีฟใน รูปแบบไฟล์สกุลเอกซ์เอ็มแอลที่สามารถนำไปเข้าเครื่องมือ UPPAAL ได้

## **4.1.4 ข้อจำกัดเครื่องมือ**

เครื่องมือสนับสนุนการแปลงข้อมูลแผนภาพเวลาเป็นไทมด์ออโตมาตาสำหรับการจัด กำห น ดการเชิงพ รีเอ็มที ฟ เครื่องมือที่ ชื่อว่า "Timing Diagram into Timed Automata Converter" มีข้อจำกัดดังนี้

1) เครื่องมือที่พัฒนาขึ้นรองรับระบบปฏิบัติการวินโดวส์เท่านั้น

2) ไฟล์ที่นำเข้าเครื่องมือต้องเป็นไฟล์สกุลเอกซ์เอ็มแอลที่ผู้วิจัยออกแบบไว้เท่านั้น และเป็นไป ตามมาตรฐานเอกซ์เอ็มแอลซึ่งมีแท็กปิดและเปิด

3) เวลาในแผนภาพเวลาที่ระบุไว้ในไฟล์สกุลเอกซ์เอ็มแอลต้องอยู่ในรูปแบบจำนวนเต็มบวก เท่านั้น

จุฬาลงกรณ์มหาวิทยาลัย

## **4.1.5 โครงสร้างของส่วนต่อประสานกับผู้ใช้ระบบ**

ผู้วิจัยพัฒนาเครื่องมือให้สำหรับผู้ใช้งานแปลงแผนภาพเวลาเป็นไทมด์ออโตมาตาสำหรับการ จัดกำหนดการเชิงพรีเอ็มทีฟเครื่องมือนี้จะขอใช้ชื่อว่า "Timing Diagram into Timed Automata Converter"โดยเครื่องมือนี้จะเริ่มทำงานตั้งแต่ในขั้นตอนการนำเข้าไฟล์แผนภาพเวลา TDTP สกุล เอกซ์เอ็มแอลไปจนถึงในขั้นตอนได้รับไฟล์ผลลัพธ์ที่เป็นไฟล์ไทมด์ออโตมาตาสำหรับการจัด กำหนดการเชิงพรีเอ็มทีฟสำหรับการจัดกำหนดการเชิงพรีเอ็มทีฟในรูปแบบสกุลเอกซ์เอ็มแอล รายละเอียดของหน้าจอต่าง ๆ มีดังตอนไปนี้

1) หน้าจอหลักของเครื่องมือ "Timing Diagram into Timed Automata Converter" ใน การรันโปรแกรมและเข้าเว็บบราวเซอร์ ต้องเข้าด้วยอินเทอร์เน็ตเท่านั้นถึงจะเข้าเครื่องมือ "Timing Diagram into Timed Automata Converter" ได้

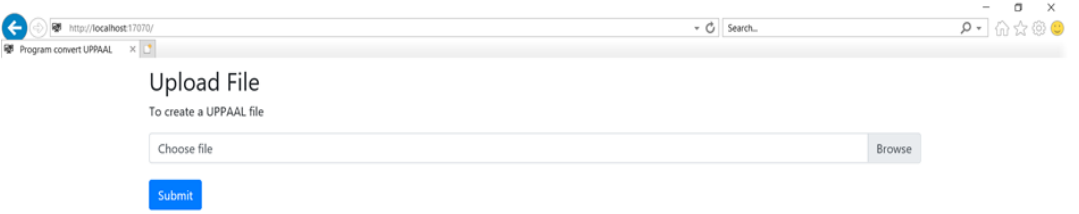

รูปที่ 4-15 หน้าจอหลักของเครื่องมือ "Timing Diagram into Timed Automata Converter"การ แปลง

2) หน้าจอการเลือกนำเข้าไฟล์แผนภาพเวลา TDTP สกุลเอกซ์เอ็มแอล หน้าจอการเลือก นำเข้าไฟล์แผนภาพเวลา TDTP จะต้องเป็นสกุลเอกซ์เอ็มแอลเท่านั้นและเป็นโครงสร้างที่ผู้วิจัยได้ ออกแบบเอกซ์เอ็มแอลไว้

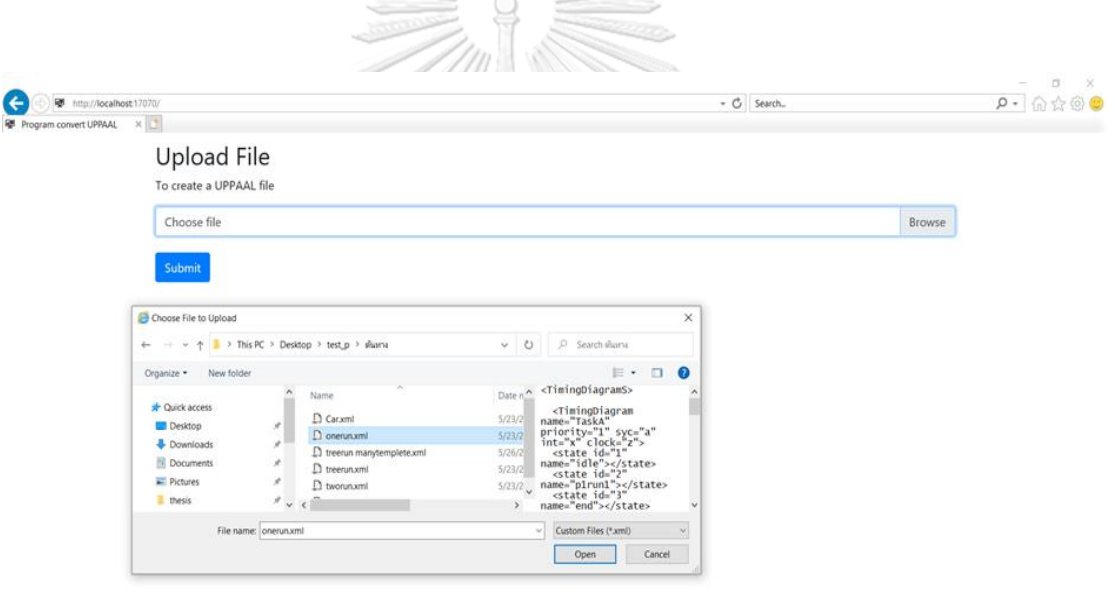

รูปที่ 4-16 หน้าจอการเลือกนำเข้าไฟล์แผนภาพเวลา TDTP สกุลเอกซ์เอ็มแอล

3) หน้าจอชื่อเอกสารนำเข้า เมื่อนำเข้าเอกสารไฟล์แผนภาพเวลา TDTP จะแสดงชื่อไฟล์ที่ เลือกเพื่อดูความถูกต้องของชื่อไฟล์

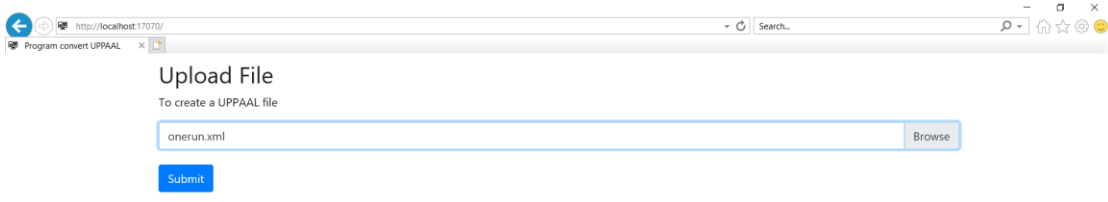

# รูปที่ 4-17 หน้าชื่อจอเอกสารนำเข้า

4) หน้าจอการแปลงข้อมูลนำเข้า ผู้ใช้กดปุ่ม "Sumit" ถ้าสำเร็จจะขึ้นข้อความดังกล่าว ถ้าไม่ สำเร็จจะแจ้งเตือนข้อผิดพลาด ถ้าสำเร็จก็ทำการกดปุ่ม "Download" ได้เลย

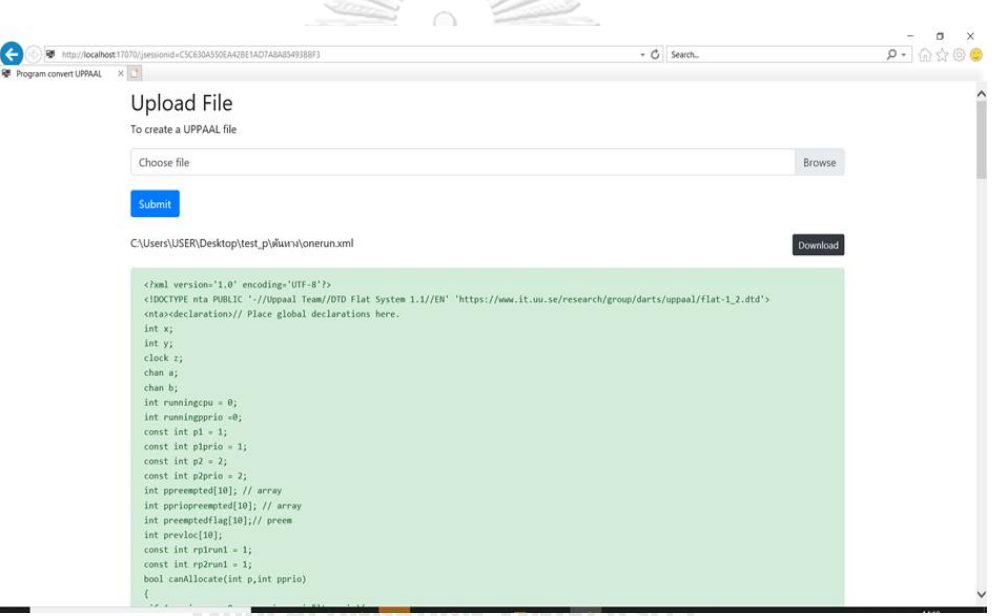

รูปที่ 4-18 หน้าจอการแปลงข้อมูลนำเข้า

5) หน้าจอนำไฟล์ที่แปลงเข้าเครื่องมือทวนสอบ UPPAAL ผู้ใช้เลือกไฟล์นำเข้าที่แปลงจาก เครื่องมือ "Timing Diagram into Timed Automata Converter"แล้วหน้าจอการเรียกใช้ เครื่องมือทวนสอบ UPPAAL

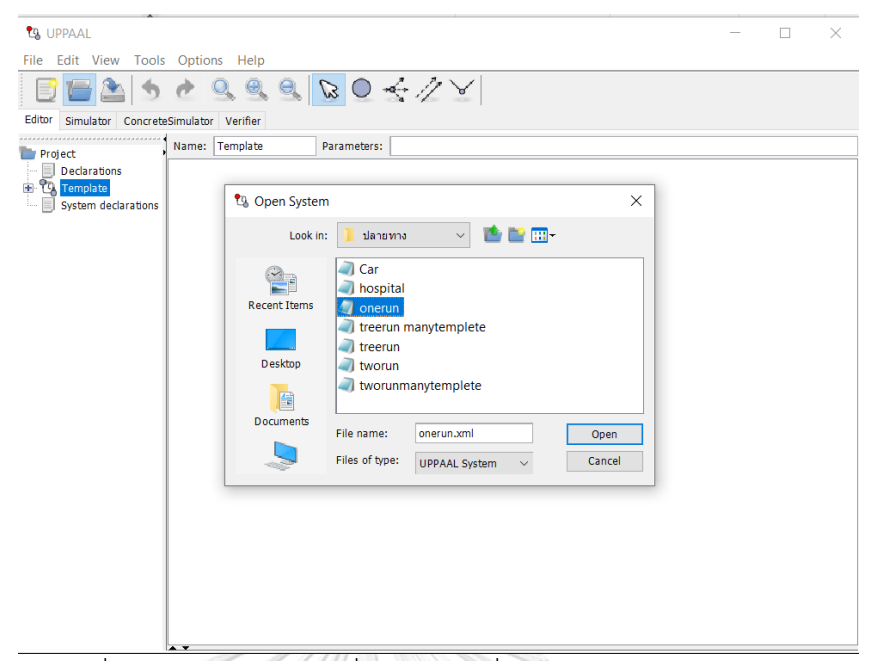

รูปที่ 4-19 หน้าจอนำไฟล์ที่แปลงเข้าเครื่องมือทวนสอบ UPPAAL

6) หน้าจอการแบบจำลองที่เข้าเครื่องมือ UPPAAL แสดงหน้าจอเพื่อเรียกใช้งานเครื่องมือสำหรับ ทวนสอบไทมด์ออโตมาตา UPPAAL หลังจากที่แปลงไฟล์แผนภาพเวลาสำเร็จแล้ว ซึ่งมีรายละเอียด ของหน้าจอการใช้งาน ดังรูปที่ 4.20

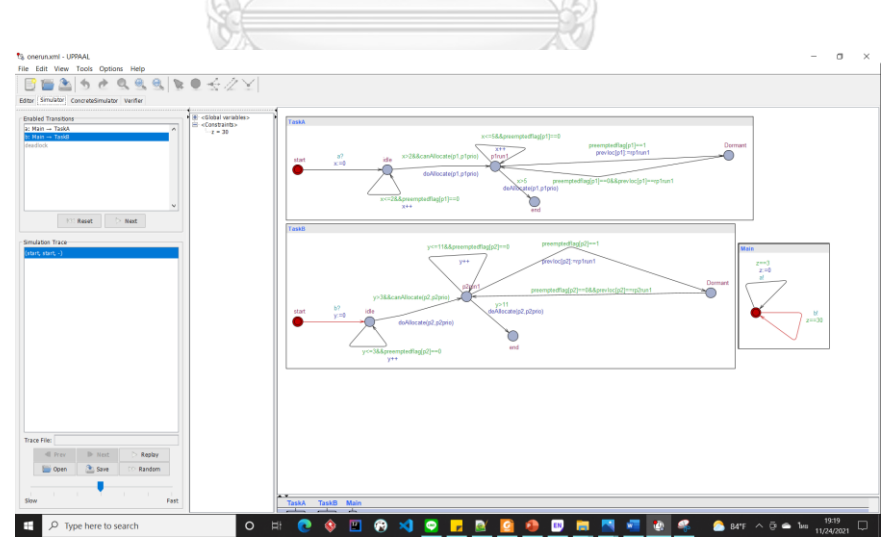

รูปที่ 4-20 หน้าจอการแบบจำลองที่เข้าเครื่องมือ UPPAAL

# **บทที่ 5**

#### **การทดสอบและประเมินผล**

การทดสอบเครื่องมือการแปลงแผนภาพเวลาไปเป็นไทมด์ออโตมาตาสำหรับการจัด กำหนดการเชิงพรีเอ็มทีฟนั้น จะเป็นการทดสอบผ่านเครื่องมือที่ผู้วิจัยได้ออกแบบไว้เพื่อตรวจสอบว่า เครื่องมือที่ผู้วิจัยได้พัฒนาขึ้นสามารถทำการแปลงแผนภาพเวลาไปเป็นไทมด์ออโตมาตาสำหรับการ จัดกำหนดการเชิงพรีเอ็มทีฟได้อย่างถูกต้องหรือไม่ ผู้วิจัยได้ใช้ตัวอย่างกรณีศึกษามาทดสอบทั้งหมด 3 กรณีศึกษาเพื่อวิเคราะห์ผลทดสอบ สรุปผลการทดลองในการใช้เครื่องมือที่ผู้วิจัยออกแบบไว้นี้รวมถึง เป็นแนวทางการปรับปรุงวิธีการแปลงและกฎที่ผู้วิจัยได้สร้างขึ้นมาอีกด้วย

# **5.1 สภาพแวดล้อมที่ใช้ในการทดสอบ**

 สภาพแวดล้อมที่ใช้ในการทดสอบ สำหรับการทดสอบเครื่องมือที่ผู้วิจัยออกแบบไว้ ผู้วิจัยเลือกใช้ คอมพิวเตอร์และโปรแกรมประยุกต์ โดยมีรายละเอียดดังนี้

# **5.1.1 ฮาร์ดแวร์ (Hardware)**

1) เครื่องคอมพิวเตอร์โน้ตบุ๊ก ชนิดระบบ 64 บิต หน่วยประมวลผลอินเทลคอร์ไอ 7 เจนเนอร์ เรชั่น 8 2.00 กิกะเฮิร์ท (Intel Core i7 8th Generation 2.00 GHZ)

2) หน่วยความจำสำรอง ดีดีอาร์ 4 ขนาด 16.0 กิกะไบต์(RAM DDR4 16.0 GB)

3) ฮาร์ดดิสก์(Hard disk) ความจุ 250 กิกะไบต์(250 GB) และ SSD 915 กิกะไบต์(915 GB)

**5.1.2 ซอฟต์แวร์ (Software)**

1) ระบบปฏิบัติการ Windows 10 Pro

2) โปรแกรม Notepad ++ เวอร์ชัน 8.1.9.1

3) เครื่องมือ UPPAAL เวอร์ชัน 4.1

4) โปรแกรม Visual Paradigm เวอร์ชัน 16.3

5) โปรแกรม IntelliJ IDEA เวอร์ชัน 2021.1.2 (Community Edition)

6) ภาษาที่ใช้ในการพัฒนาเครื่องมือเป็นภาษาจาวา

## **5.2 กรณีการทดสอบเครื่องมือการแปลง**

การทดสอบเครื่องมือการแปลงแผนภาพเวลาไปเป็นไทมด์ออโตมาตาสำหรับการจัด กำหนดการเชิงพรีเอ็มทีฟนั้นมีการทดสอบดังต่อไปนี้

 1) ผู้ใช้เริ่มต้นจากการสร้างไฟล์แผนภาพเวลาต้นทางให้อยู่ในรูปไฟล์นามสกุลเอกซ์เอ็มแอล (.xml)

 2) ผู้ใช้ทำเครื่องมืออัตโนมัติทำการจับคู่กฎการแปลงและสกัดข้อมูลส่วนประกอบของ กระบวนการ และแปลงแผนภาพเวลาไปเป็นไทมด์ออโตมาตาสำหรับการจัดกำหนดการเชิงพรีเอ็มทีฟ ได้อย่างถูกต้อง นั่นคือผู้ใช้นำไฟล์ต้นทางจากข้อ 1 มาเข้าเครื่องมืออัตโนมัติที่ผู้วิจัยสร้างขึ้น และ ผู้วิจัยนำไฟล์ผลลัพธ์ไทมด์ออกโตมาตาในรูปไฟล์นามสกุลเอกซ์เอ็มแอล นำไฟล์ผลลัพธ์ไทมด์ออกโต มาตามาเข้าเครื่องมือ UPPAAL มาทวนสอบบนเครื่องมือ UPPAAL เพื่อดูพฤติกรรมของกรณีศึกษา ทั้ง 3 กรณีศึกษามาทดสอบว่าเป็นไปตามผลลัพธ์หรือไม่

3) ทำการทวนสอบผลลัพธ์ที่ได้จากการแปลงด้วยเครื่องมือ UPPAAL

#### **5.3 กรณีทดสอบ**

 ผู้วิจัยได้นิยามกฎการแปลงแผนภาพเวลาไปเป็นไทมด์ออโตมาตาสำหรับการจัดกำหนดการ เชิงพรีเอ็มทีฟที่ได้ออกแบบไว้ในบทที่ 3 แต่ละกรณีสามารถแสดงข้อมูลรูปแบบการใช้กฎที่สามารถ อ้างอิงไว้ในบทที่ 3 ผู้วิจัยจะแสดงรายละเอียดของกฎการแปลงของแต่ละกรณีการทดสอบ 1-3 กรณี การทดสอบ (CaseStudy01- CaseStudy03) กรณีทดสอบ 3 กรณี ได้แก่

- เมื่อมีรถฉุกเฉินมา (CaseStudy01)
- ณ โรงพยาบาลแห่งหนึ่งที่มีการจัดลำดับความสำคัญ (CaseStudy02)
- ลำดับความสำคัญของงานบำรุงรักษา (CaseStudy03)

ตารางที่ 5-1 รายการกรณีทดสอบและการใช้งานกฎของกรณีทดสอบ CASE01-CASE03

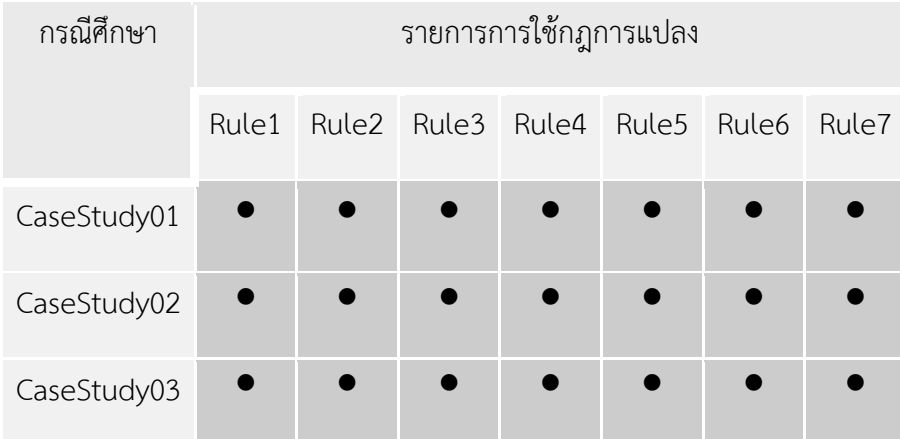

เพื่อให้สามารถประเมินผลของการออกแบบกฎการแปลงแผนภาพเวลาไปเป็นไทมด์ออโต มาตาสำหรับการจัดกำหนดการเชิงพรีเอ็มทีฟ ผ่านเครื่องมือที่ชื่อว่า "Timing Diagram into Timed Automata Converter" ที่ได้พัฒนาไว้ ผู้วิจัยจะแสดงกรณีทดสอบโดยมีรายละเอียดของแต่ละกรณี ทดสอบดังต่อไปนี้

## **5.4 การทดสอบเครื่องมือการแปลงโดยใช้กรณีศึกษา**

## **5.4.1 กรณีทดสอบที่ 1 เมื่อมีรถฉุกเฉินมา (CASE01)**

ตัวอย่างกรณีทดสอบของแผนภาพเวลาในกรณีที่ 1 จะแบ่งขั้นตอนการทำงานที่ 1-7 จาก รายละเอียดของกรณีทดสอบ CASE01 สามารถออกแบบกระบวนการแผนภาพเวลาได้ดังรูปที่ 5.1 และแปลงเป็นไทมด์ออโตมาตาสำหรับการจัดกำหนดการเชิงพรีเอ็มทีฟโดยเครื่องมือการแปลงที่ พัฒนาขึ้นมาได้ดังรูปที่ 5-2 ตัวอย่างกรณีทดสอบที่ 1 มีรถอยู่ 7 คัน รถสีแดง (Red Car), สีเหลือง (Yellow Car), สีเขียว (Green Car), สีน้ำเงิน (Blue Car), สีขาว (White Car), สีดำ (Black Car), รถพยาบาลฉุกเฉิน (Emergency Car) เมื่อรถสีต่าง ๆ เคลื่อนที่บนถนนตามปกติแต่มีรถพยาบาล ฉุกเฉินมาแทรกเพื่อที่ไปส่งคนไข้ที่ได้รับบาดเจ็บสาหัสให้ทันเวลาทำให้รถสีต่าง ๆ ต้องให้ทาง ก่อนที่ รถพยาบาลฉุกเฉินขับผ่านพ้นไปแล้วรถสีต่าง ๆ จะขับเคลื่อนไปอย่างปกติ

#### **5.4.1.1 แผนภาพเวลากรณีทดสอบที่ 1**

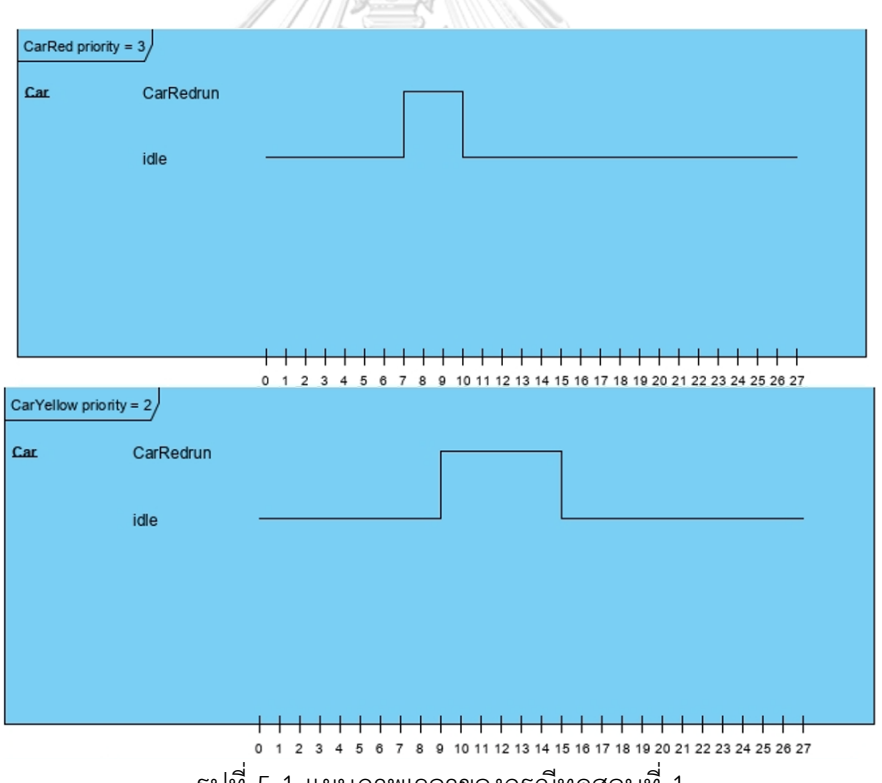

รูปที่ 5-1 แผนภาพเวลาของกรณีทดสอบที่ 1

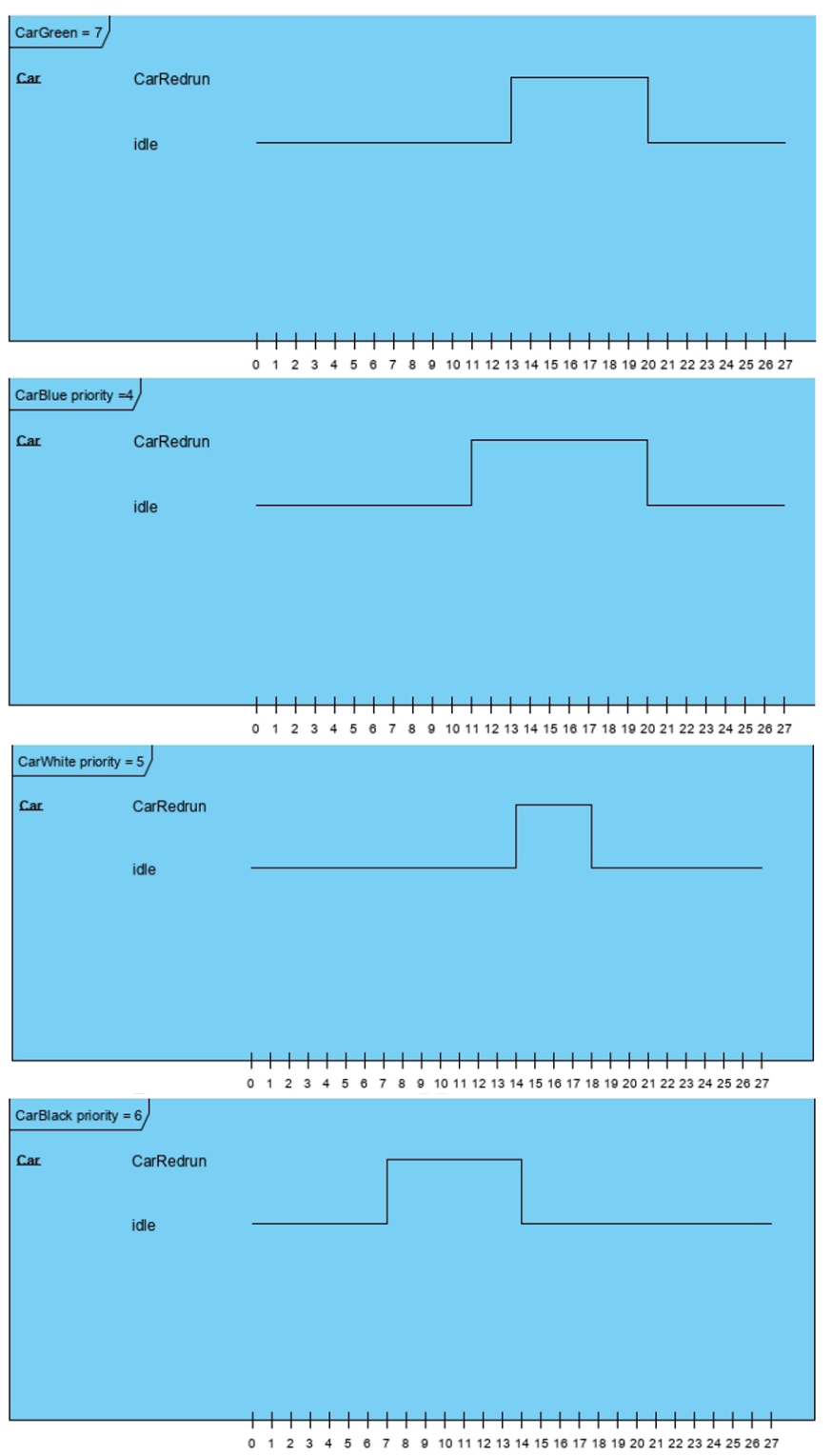

รูปที่ 5-1 แผนภาพเวลาของกรณีทดสอบที่ 1 (ต่อ)

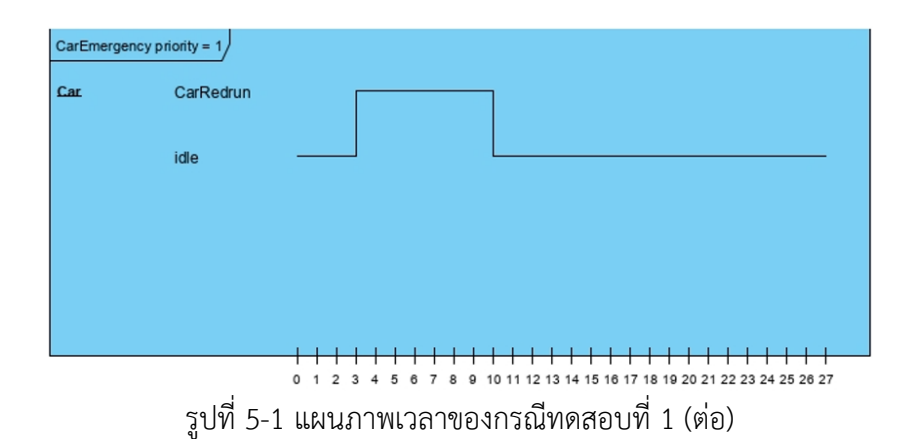

# **5.4.1.2 ตารางแสดงลำดับของกระบวนการทำงานของซีพียูแบบพรีเอ็มทีฟ**

| Process<br>$\mathsf{Id}$ | Process Name     | Priority       | <b>State Name</b>                | <b>Begin</b>   | End            |
|--------------------------|------------------|----------------|----------------------------------|----------------|----------------|
| P1                       | Red Car          | $\overline{3}$ | idle                             | $\mathbf 0$    | $\overline{7}$ |
|                          |                  |                | CarRedrun                        | $\overline{7}$ | 10             |
|                          |                  |                | end                              | 10             | 16             |
| P <sub>2</sub>           | Yellow Car       | $\overline{2}$ | idle                             | $\overline{0}$ | 9              |
|                          |                  |                | CarYellowrun                     | 9              | 15             |
|                          |                  | รณ์ม           | a <sub>v</sub> end <sub>el</sub> | 15             | 20             |
| P3                       | Green Car        | NGKOR          | idle                             | $\mathbf 0$    | 11             |
|                          |                  |                | CarGreenrun                      | 11             | 18             |
|                          |                  |                | end                              | 18             | 25             |
| P4                       | <b>Blue Car</b>  | $\overline{4}$ | idle                             | $\sqrt{a}$     | 13             |
|                          |                  |                | CarBluerun                       | 13             | 20             |
|                          |                  |                | end                              | 20             | 30             |
| <b>P5</b>                | White Car        | 5              | idle                             | $\overline{0}$ | 16             |
|                          |                  |                | CarWhiterun                      | 16             | 18             |
|                          |                  |                | end                              | 18             | 25             |
| P6                       | <b>Black Car</b> | 6              | idle                             | $\overline{0}$ | 8              |
|                          |                  |                | CarBlackrun                      | 8              | 14             |

ตารางที่ 6-2 แสดงลำดับของกระบวนการทำงานของซีพียูแบบพรีเอ็มทีฟ [13]

| Process | Process Name  | Priority | <b>State Name</b> | <b>Begin</b> | End |  |
|---------|---------------|----------|-------------------|--------------|-----|--|
| ld      |               |          |                   |              |     |  |
|         |               |          | end               | 14           | 20  |  |
| P7      | Emergency Car | 1        | idle              | $\mathbf 0$  | 3   |  |
|         |               |          | Emergencycarrun   | 3            | 10  |  |
|         |               |          | end               | 10           | 15  |  |
|         |               |          |                   |              |     |  |

ตารางที่ 5-2 แสดงลำดับของกระบวนการทำงานของซีพียูแบบพรีเอ็มทีฟ (ต่อ)

ในตารางที่ 5-2 ประกอบด้วย 7 กระบวนการ ได้แก่ P1, P2, P3, P4, P5, P6 และ P7 ลำดับ ความสำคัญ โดยระบบจะกำหนดค่าที่น้อยที่สุดแสดงถึงลำดับความสำคัญมากที่สุดและให้ตัวเลขที่มี ค่ามากที่สุดแสดงถึงลำดับความสำคัญน้อยที่สุด จะได้ไทมด์ออโตมาตาสำหรับการจัดกำหนดการเชิง พรีเอ็มทีฟ

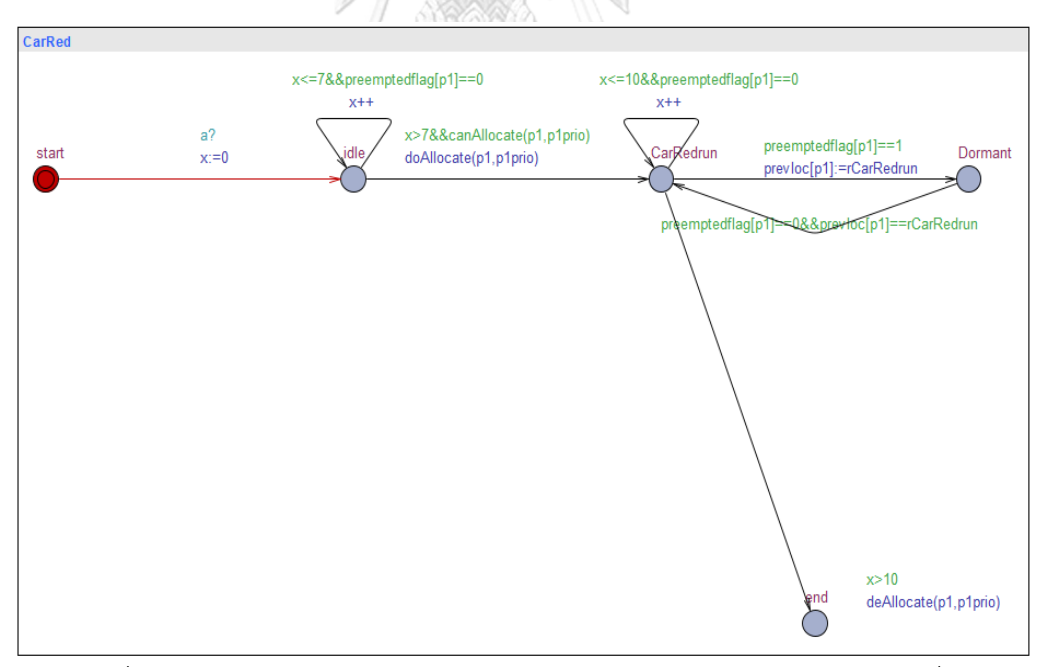

รูปที่ 5-2 ไทมด์ออโตมาตาสำหรับการจัดกำหนดการเชิงพรีเอ็มทีฟกรณีศึกษาที่ 1

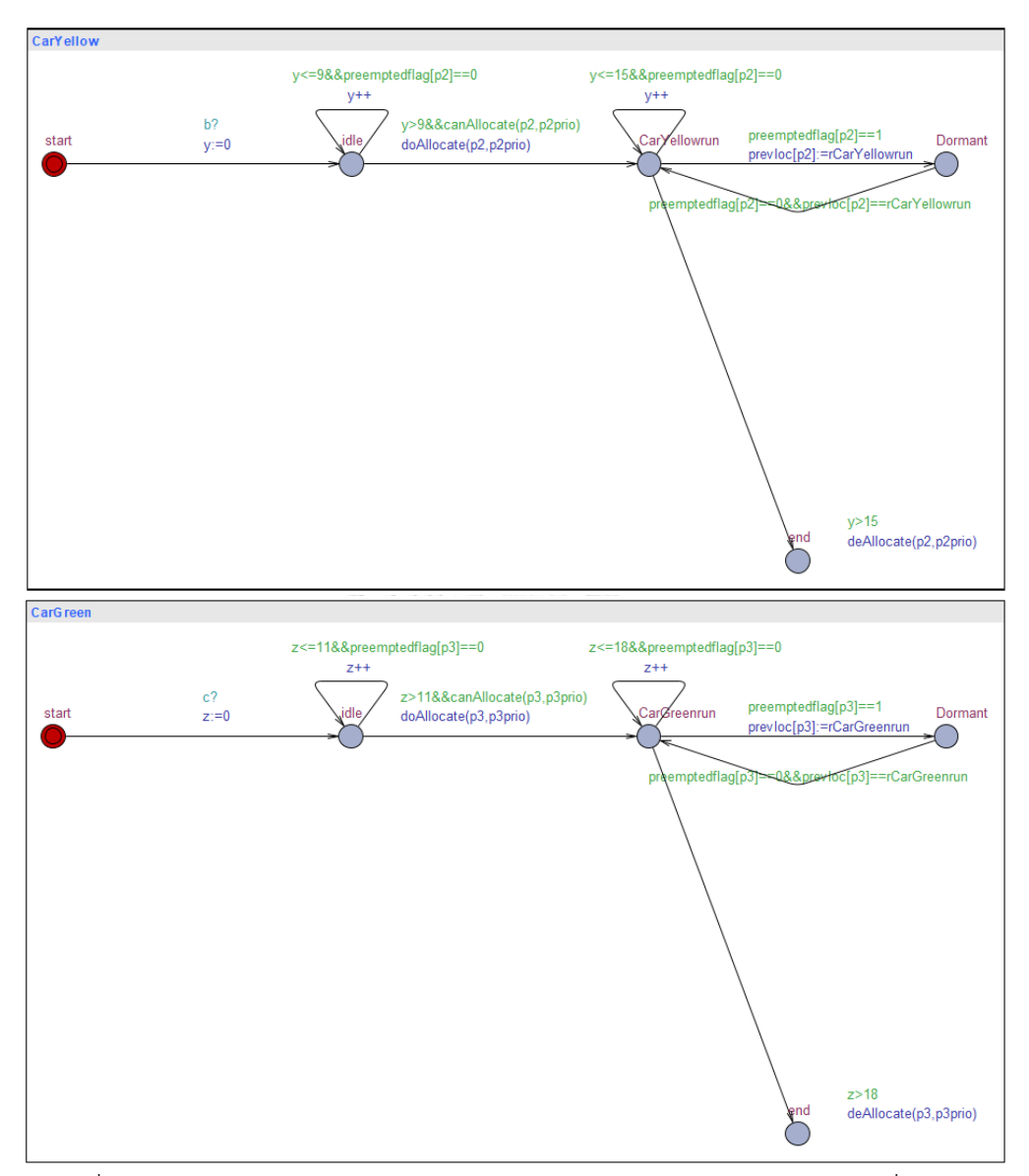

รูปที่ 5-2 ไทมด์ออโตมาตาสำหรับการจัดกำหนดการเชิงพรีเอ็มทีฟกรณีศึกษาที่ 1 (ต่อ)

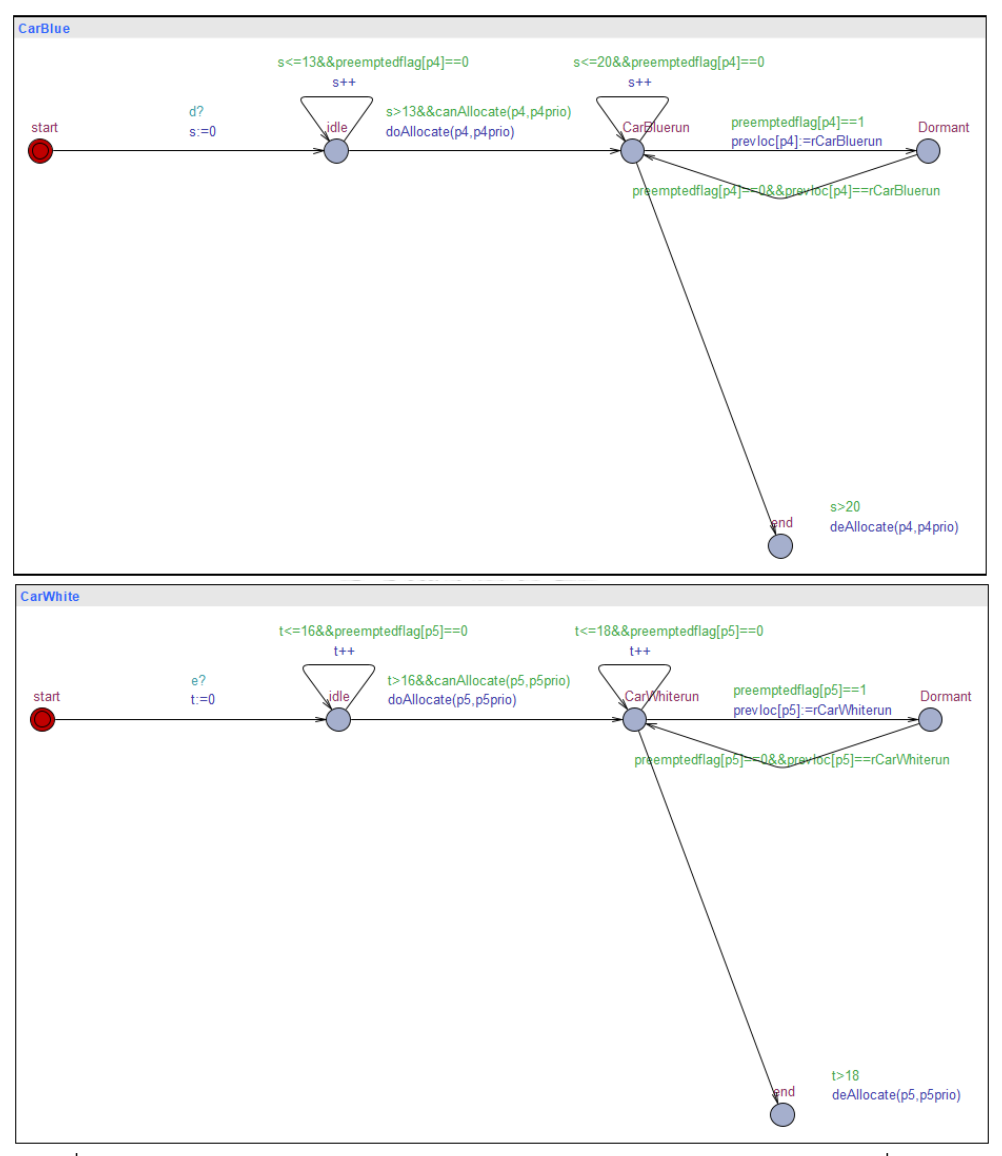

รูปที่ 5-2 ไทมด์ออโตมาตาสำหรับการจัดกำหนดการเชิงพรีเอ็มทีฟกรณีศึกษาที่ 1 (ต่อ)

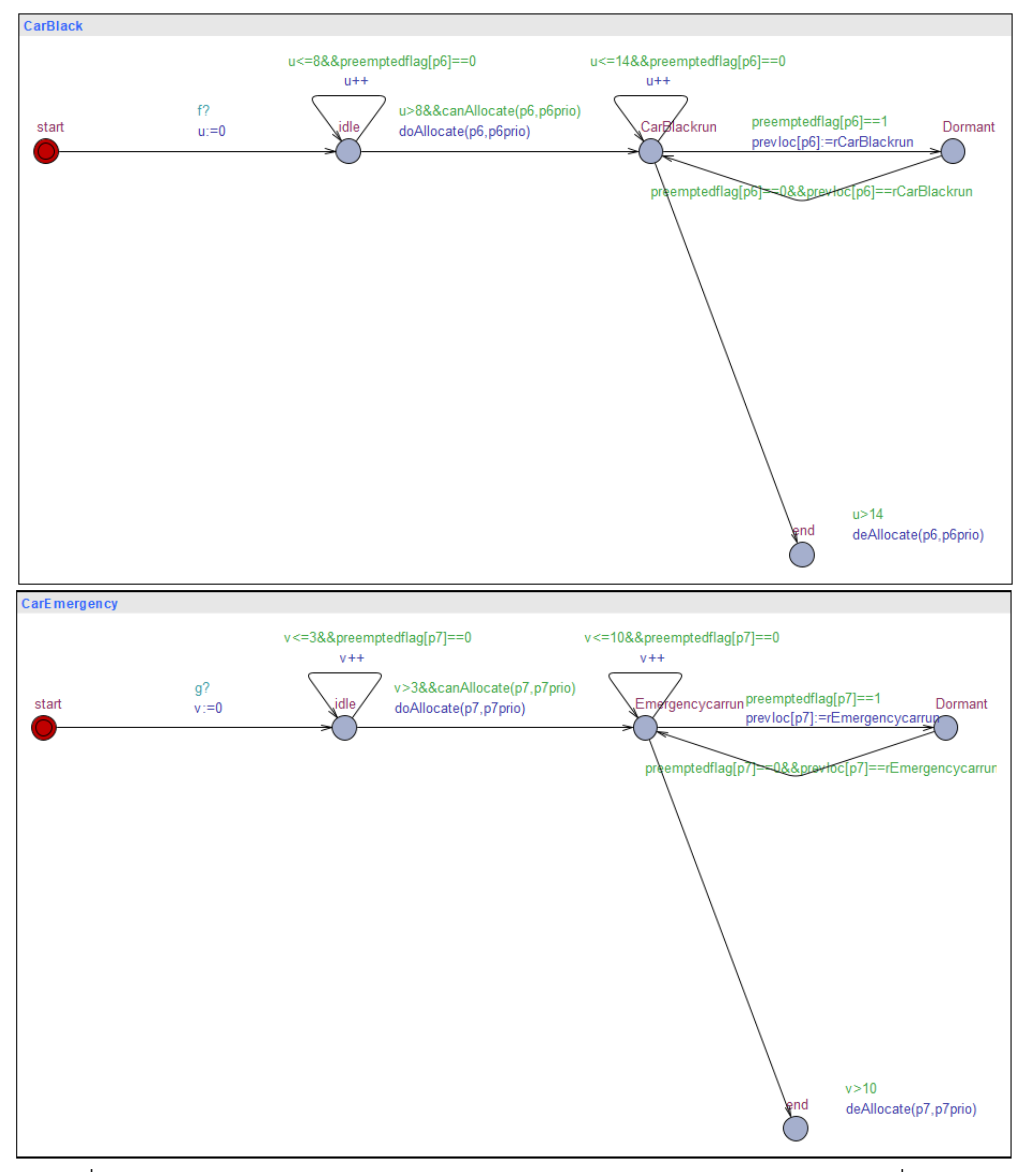

รูปที่ 5-2 ไทมด์ออโตมาตาสำหรับการจัดกำหนดการเชิงพรีเอ็มทีฟกรณีศึกษาที่ 1 (ต่อ)

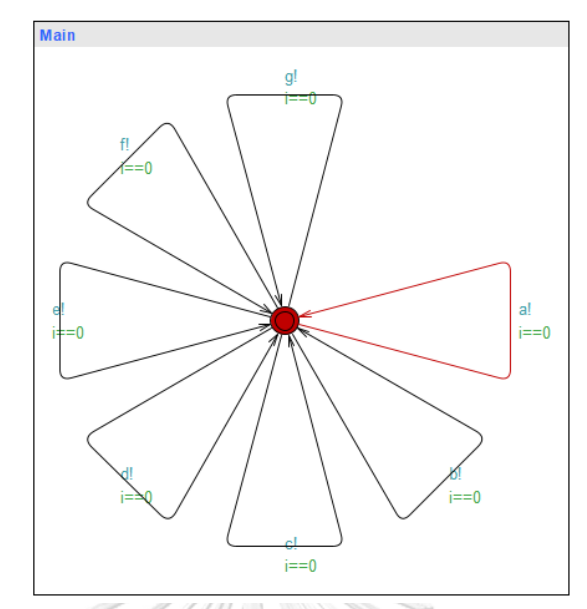

รูปที่ 5-2 ไทมด์ออโตมาตาสำหรับการจัดกำหนดการเชิงพรีเอ็มทีฟกรณีศึกษาที่ 1 (ต่อ)

ตัวอย่างการทดสอบคุณสมบัติของแบบจำลองของกรณีทดสอบที่ 1 สามารถทวนสอบด้วย ภาษา TCTL ของแต่ละข้อได้ดังรูป 5-3 เมื่อสัญลักษณ์ไฟสีแดงหมายความว่า คุณสมบัติไม่พึ่งพอใจ (Property is not satisfied) และสัญลักษณ์ไฟสีเขียวหมายความว่า คุณสมบัติพึ่งพอใจ (Property is satisfied) ตัวอย่างการทวนสอบภาษา TCTL ดังนี้

1) E<> deadlock หมายความว่า มีบางเส้นทางในที่สุดแล้วมีคุณสมบัติภาวะติดตาย จะได้ว่า Property is satisfied

2) A[]CarEmergency.Dormant หมายความว่า มีทุกเส้นทางที่รถฉุกเฉินอยู่สถานะ "Dormant" เป็นจริงตลอด จะได้ว่า Property is not satisfied

3) A[]CarBlack.Dormant หมายความว่า มีทุกเส้นทางที่รถสีดำอยู่สถานะ "Dormant" เป็น จริงตลอด จะได้ว่า Property is not satisfied

4) A[]CarGreen.CarGreenrun and z > 19 หมายความว่า มีทุกเส้นทางที่รถสีเขียวอยู่ สถานะ "CarGreenrun" และตัวแปรเวลา z มีค่ามากกว่า 19 เป็นจริงตลอด จะได้ว่า Property is not satisfied

5) A[]CarEmergency.Dormant หมายความว่า มีทุกเส้นทางที่รถฉุกเฉินอยู่สถานะ "Dormant" เป็นจริงตลอด จะได้ว่า Property is not satisfied

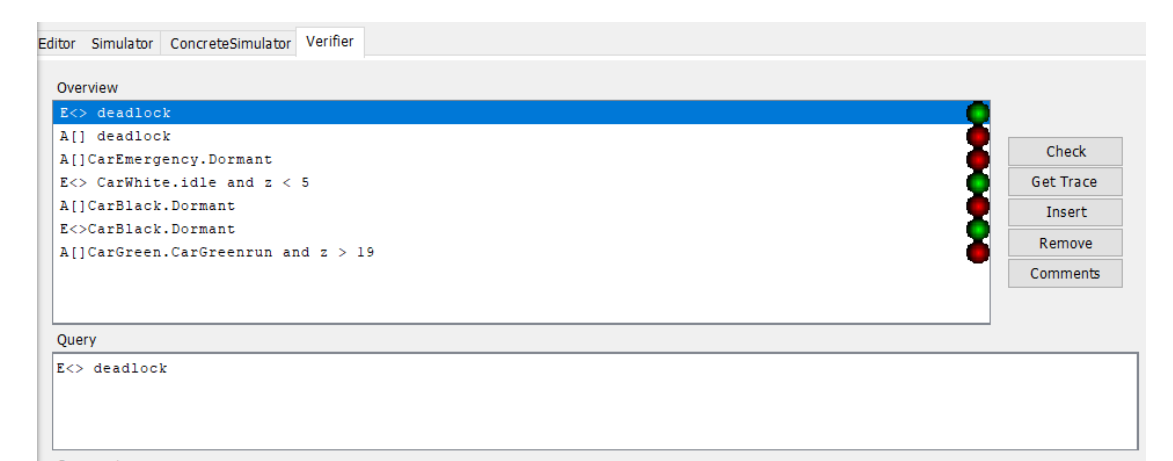

รูปที่ 5-3 ผลการทวนสอบจากเครื่องมือทวนสอบ UPPAAL ของกรณีศึกษาที่ 1

## **5.4.2 กรณีทดสอบที่ 2 ณ โรงพยาบาลแห่งหนึ่งที่มีการจัดลำดับความสำคัญ (CASE02)**

 ตัวอย่างกรณีทดสอบของแผนภาพเวลาในกรณีที่ 1 จะแบ่งขั้นตอนการทำงานที่ 1-3 จาก รายละเอียดของกรณีทดสอบ CASE02 สามารถออกแบบกระบวนการแผนภาพเวลาได้ดังรูปที่ 5-4 และแปลงเป็นไทมด์ออโตมาตาสำหรับการจัดกำหนดการเชิงพรีเอ็มทีฟโดยเครื่องมือการแปลงที่ พัฒนาขึ้นมาได้ดังรูปที่ 5-5 ตัวอย่างกรณีทดสอบที่ 2 ณ โรงพยาบาลแห่งหนึ่ง มีผู้ป่วย 3 ประเภท ได้แก่ ผู้ป่วยวิกฤต (Critical Patient), ผู้ป่วยธรรมดา (Fair Patient) เช่น ไอ จาม, ผู้ป่วยหนัก

(Serious Patient)

จุฬาลงกรณ์มหาวิทยาลัย **CHULALONGKORN UNIVERSITY** 

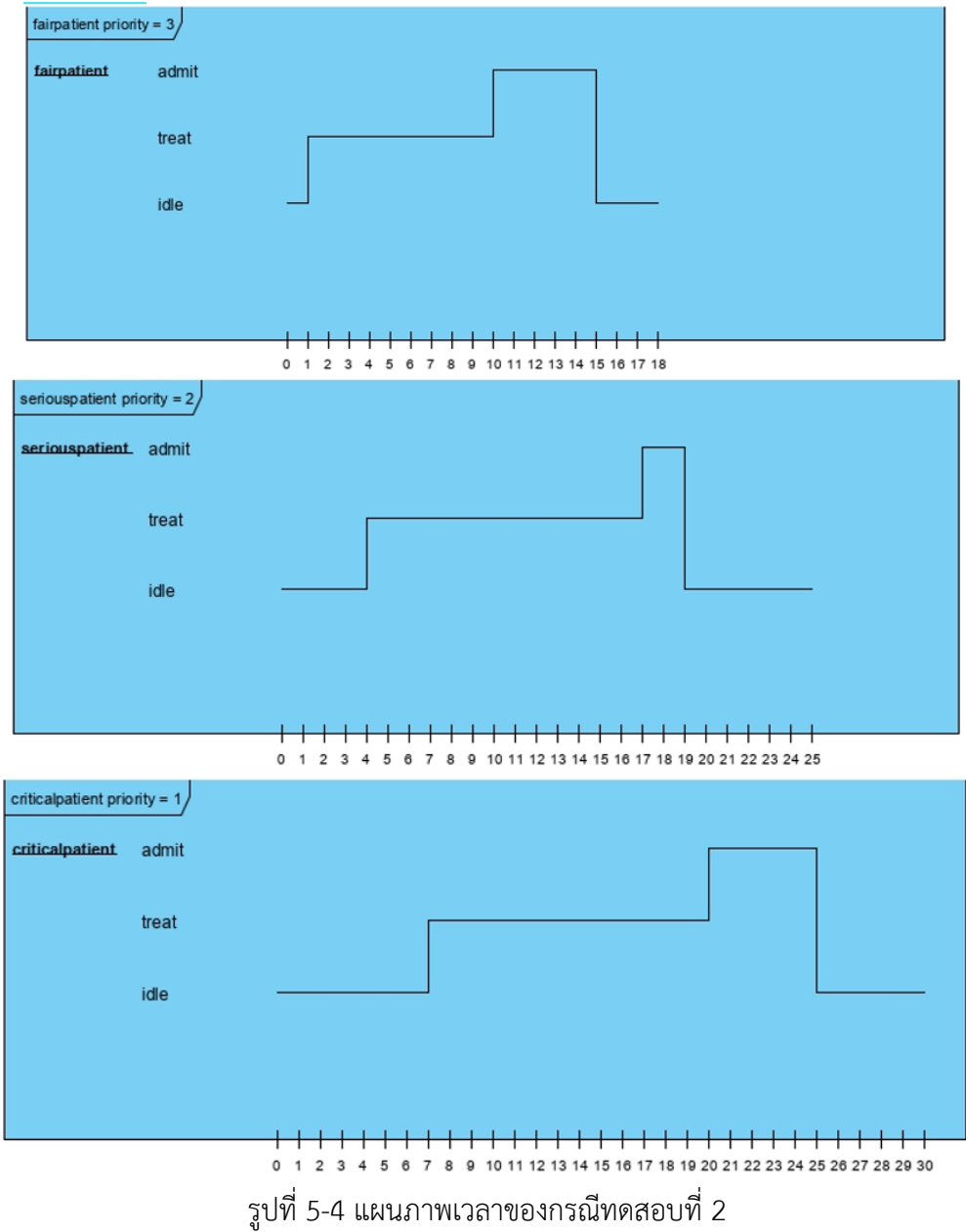

# **5.4.2.2 ตารางแสดงลำดับของกระบวนการทำงานของซีพียูแบบพรีเอ็มทีฟ**

| Process        | Process Name     | Priority       | <b>State Name</b> | <b>Begin</b>   | End              |
|----------------|------------------|----------------|-------------------|----------------|------------------|
| $\mathsf{Id}$  |                  |                |                   |                |                  |
| P1             | Critical Patient | $\mathbf{1}$   | idle              | $\sqrt{a}$     | $\overline{7}$   |
|                |                  |                | treat             | $\overline{7}$ | 20               |
|                |                  |                | admit             | 20             | 25               |
|                |                  |                | end               | 25             | 30               |
| P3             | Fair Patient     | $\mathfrak{Z}$ | idle              | $\overline{0}$ | $\mathbf{1}$     |
|                |                  |                | treat             | $\mathbf{1}$   | 10               |
|                |                  |                | admit             | 10             | 15               |
|                |                  |                | end               | 15             | 18               |
| P <sub>2</sub> | Serious Patient  | 2              | idle              | $\overline{0}$ | $\boldsymbol{4}$ |
|                |                  |                | treat             | $\overline{4}$ | 17               |
|                |                  |                | admit             | 17             | 19               |
|                |                  |                | end               | 19             | 25               |

ตารางที่ 5-3 แสดงลำดับของกระบวนการทำงานของซีพียูแบบพรีเอ็มทีฟ

ในตารางที่ 5-3 ประกอบด้วย 3 กระบวนการ ได้แก่ P1, P2, P3 ลำดับความสำคัญ จะได้ ไทมด์ออโตมาตาสำหรับการจัดกำหนดการเชิงพรีเอ็มทีฟ

บั้งเหากิทยาลั

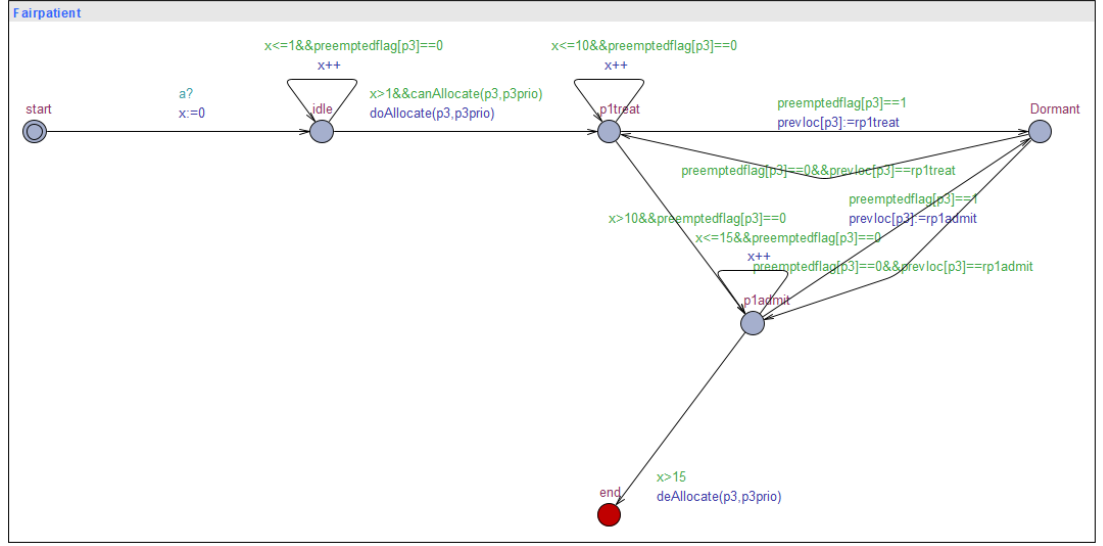

รูปที่ 5-5 ไทมด์ออโตมาตาสำหรับการจัดกำหนดการเชิงพรีเอ็มทีฟกรณีศึกษาที่ 2

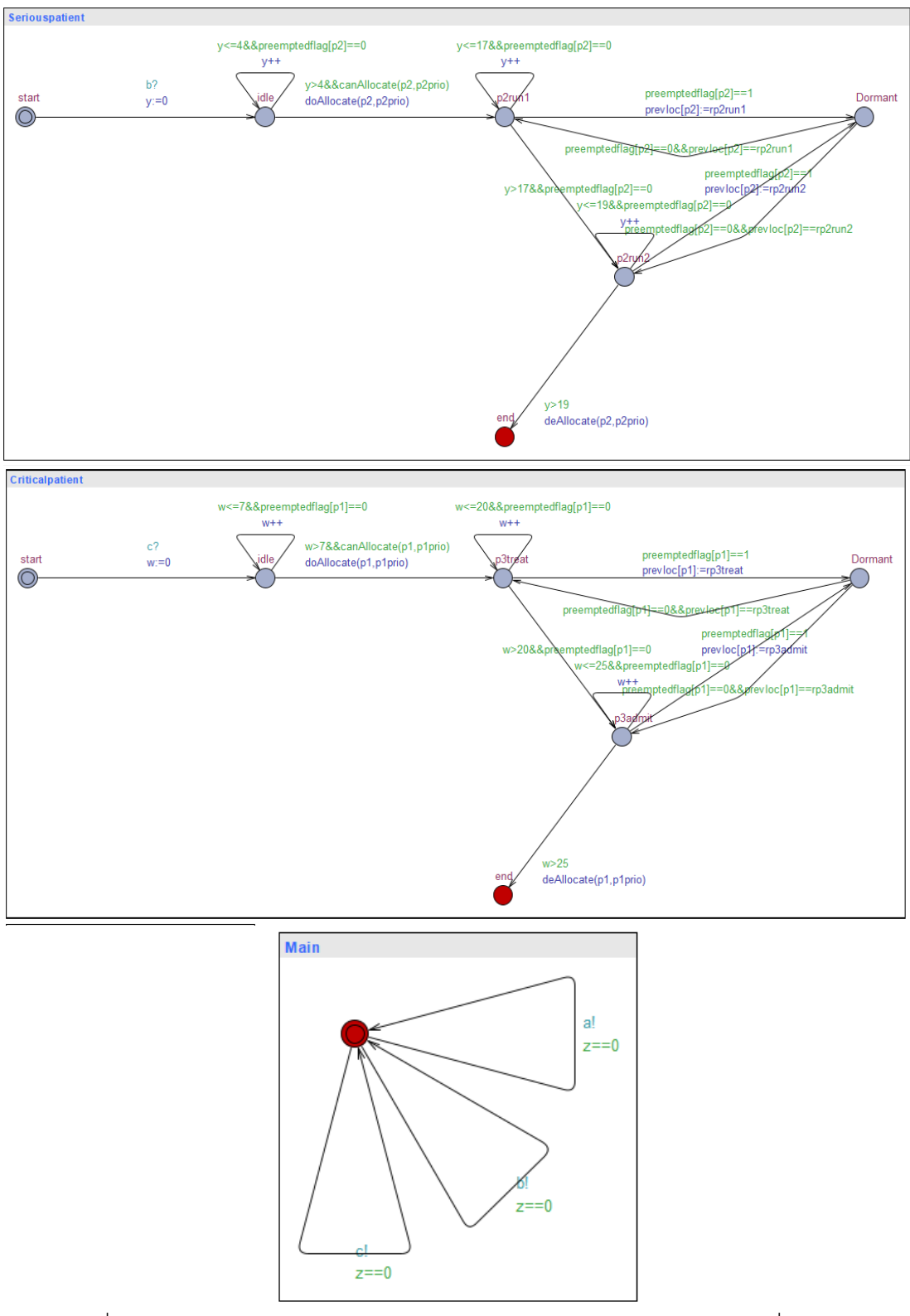

รูปที่ 5-5 ไทมด์ออโตมาตาสำหรับการจัดกำหนดการเชิงพรีเอ็มทีฟกรณีศึกษาที่ 2 (ต่อ)

ตัวอย่างการทดสอบคุณสมบัติของแบบจำลองของกรณีทดสอบที่ 2 สามารถทวนสอบด้วย ภาษา TCTL ของแต่ละข้อได้ดังรูป 5-6 เมื่อสัญลักษณ์ไฟสีแดงหมายความว่า คุณสมบัติไม่พึ่งพอใจ และสัญลักษณ์ไฟสีเขียวหมายความว่า คุณสมบัติพึ่งพอใจ ตัวอย่างการทวนสอบภาษา TCTL ดังนี้

1) E<> FairPatient.Dormant imply (SeriousPatient.admit) and z<10 หมายความว่า ถ้ามีบางเส้นทางที่ผู้ป่วยประเภทธรรมดาในที่สุดแล้วอยู่สถานะ "Dormant" แล้วผู้ป่วยหนักในที่สุด แล้ว อยู่สถานะ "admit"และตัวแปรเวลา z มีค่าน้อยกว่า 10 จะได้ว่า Property is satisfied

2) E<> CriticalPatient.treat and z < 20 หมายความว่า มีบางเส้นทางที่ผู้ป่วยวิกฤตใน ที่สุดแล้วอยู่สถานะ "treat" และตัวแปรเวลา z มีค่าน้อยกว่า 20 จะได้ว่า Property is satisfied

3) A[] FairPatient.treat imply (SeriousPatient.treat) หมายความว่า ถ้ามีทุกเส้นทาง ผู้ป่วยประเภทธรรมดาอยู่สถานะ "treat" แล้วผู้ป่วยวิกฤตอยู่สถานะ "treat"แล้วเป็นจริงตลอดจะ ได้ว่า Property is not satisfied

4) E<>FairPatient.Dormant หมายความว่า มีบางเส้นทางที่ผู้ป่วยประเภทธรรมดาในที่สุด แล้วเกิดสถานะ "Dormant"จะได้ว่า Property is satisfied

5) A[] deadlock หมายความว่า ทุกเส้นทางมีคุณสมบัติภาวะติดตาย จะได้ว่า Property is not satisfied

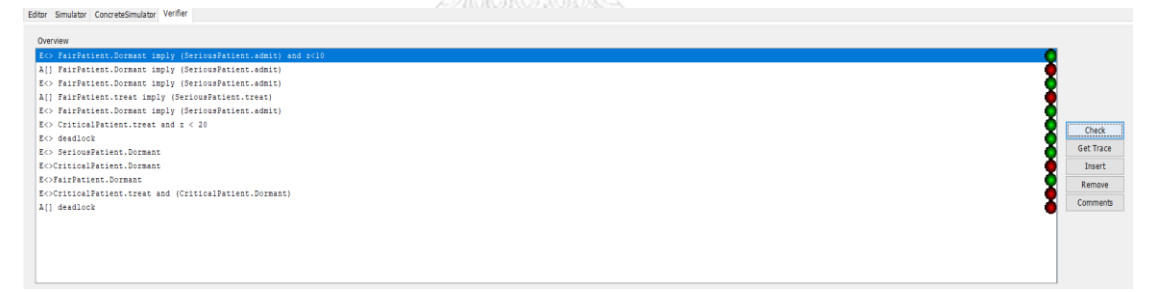

รูปที่ 5-6 ผลการทวนสอบจากเครื่องมือทวนสอบ UPPAAL ของกรณีที่ 2

#### **5.4.3 กรณีทดสอบที่ 3 ลำดับความสำคัญของงานบำรุงรักษา (CASE03)**

ตัวอย่างกรณีทดสอบของแผนภาพเวลาในกรณีที่ 3 จะแบ่งขั้นตอนการทำงานที่ 1-5 จาก รายละเอียดของกรณีทดสอบ CASE03 สามารถออกแบบกระบวนการแผนภาพเวลาได้ดังรูปที่ 5-7 และแปลงเป็นไทมด์ออโตมาตาสำหรับการจัดกำหนดการเชิงพรีเอ็มทีฟโดยเครื่องมือการแปลงที่ พัฒนาขึ้นมา ตัวอย่างกรณีทดสอบที่ 3 ลำดับความสำคัญของงานบำรุงรักษ า (Priorities of Maintenance Work)

งานฉุกเฉิน (Emergency Work) ควรเริ่มทำงานทันที ลักษณะงานที่มีผลทันทีต่อความ ปลอดภัย สิ่งแวดล้อม คุณภาพ

งานด่วน (Urgent Work) ทำงานภายใน 24 ชั่วโมง ลักษณะงานที่มีแนวโน้มที่จะส่งผล กระทบต่อความปลอดภัย สิ่งแวดล้อม คุณภาพ

ทำงานปกติ (Normal Work) ทำงานควรเริ่ม 48 ชั่วโมง ลักษณะงานที่มีแนวโน้มที่จะส่งผล กระทบต่อการผลิตภายใน 1 สัปดาห์

กำหนดการ (Scheduled Work) ทำงานตามตารางเวลา ลักษณะงานการบำรุงรักษาและ กิจวัตรประจำวันแบบป้องกัน งานทั้งหมดที่จัดตารางไว้

เลื่อนได้(Postponable Work) ลักษณะงานที่ไม่มีผลกระทบในทันทีต่อความปลอดภัย สุขภาพ สิ่งแวดล้อม หรือการดำเนินการผลิต

### **5.4.3.1 แผนภาพเวลากรณีทดสอบที่ 3**

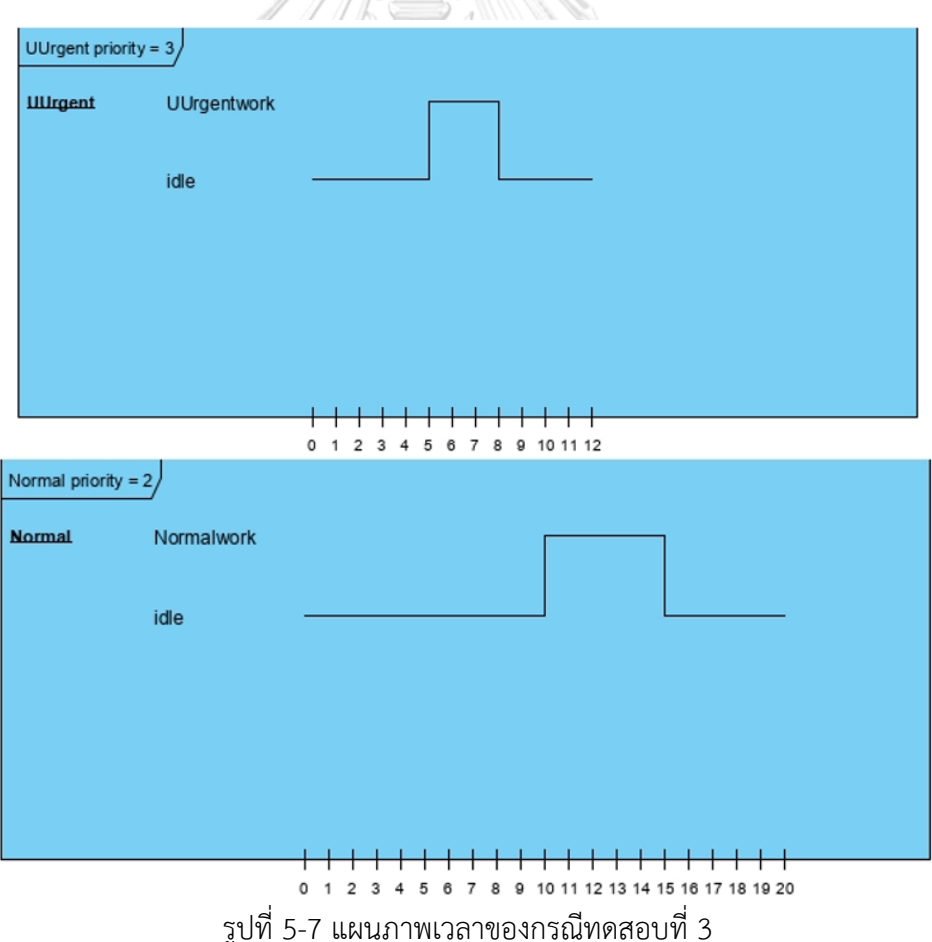

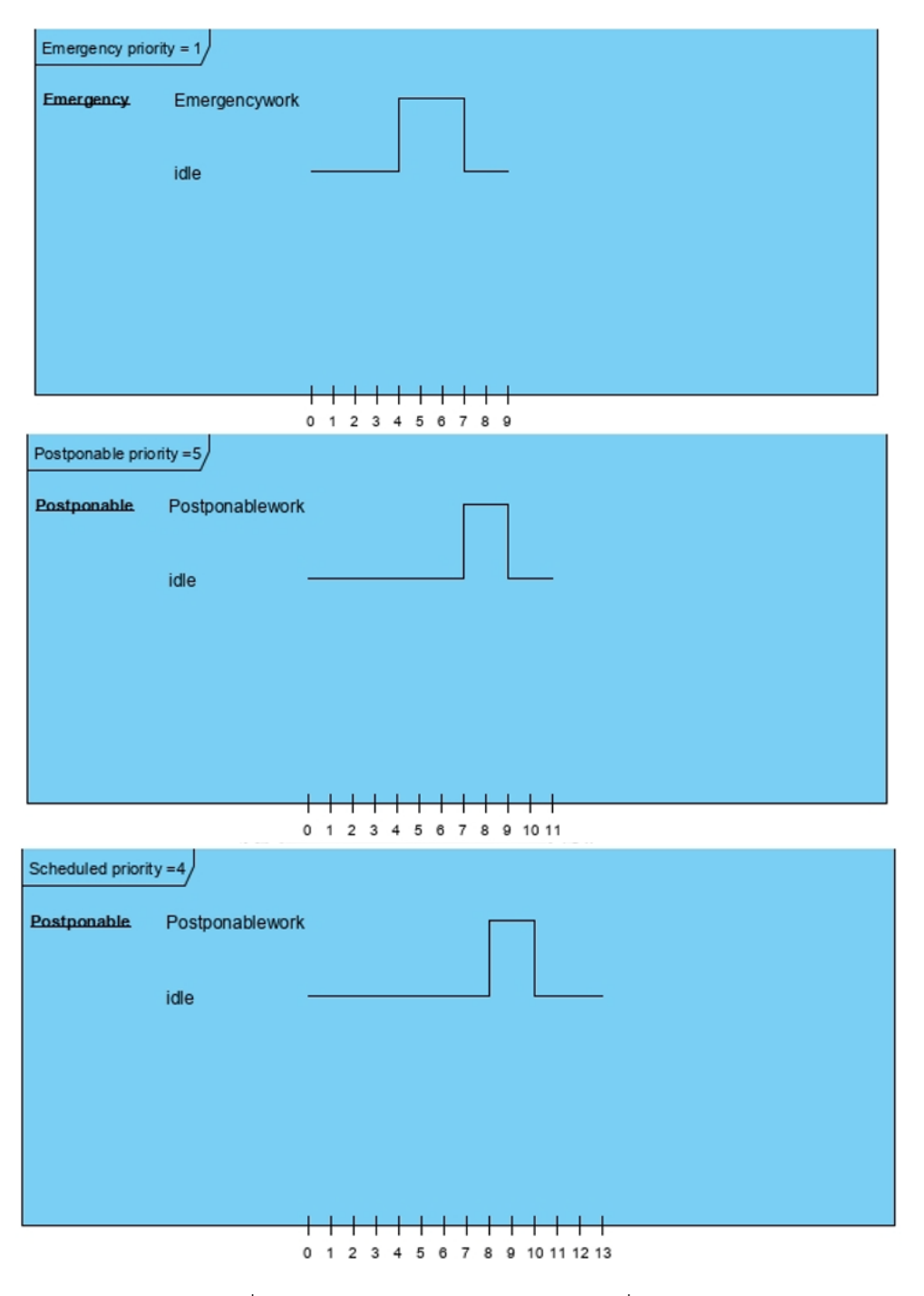

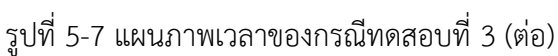

# **5.4.3.2 ตารางแสดงลำดับของกระบวนการทำงานของซีพียูแบบพรีเอ็มทีฟ**
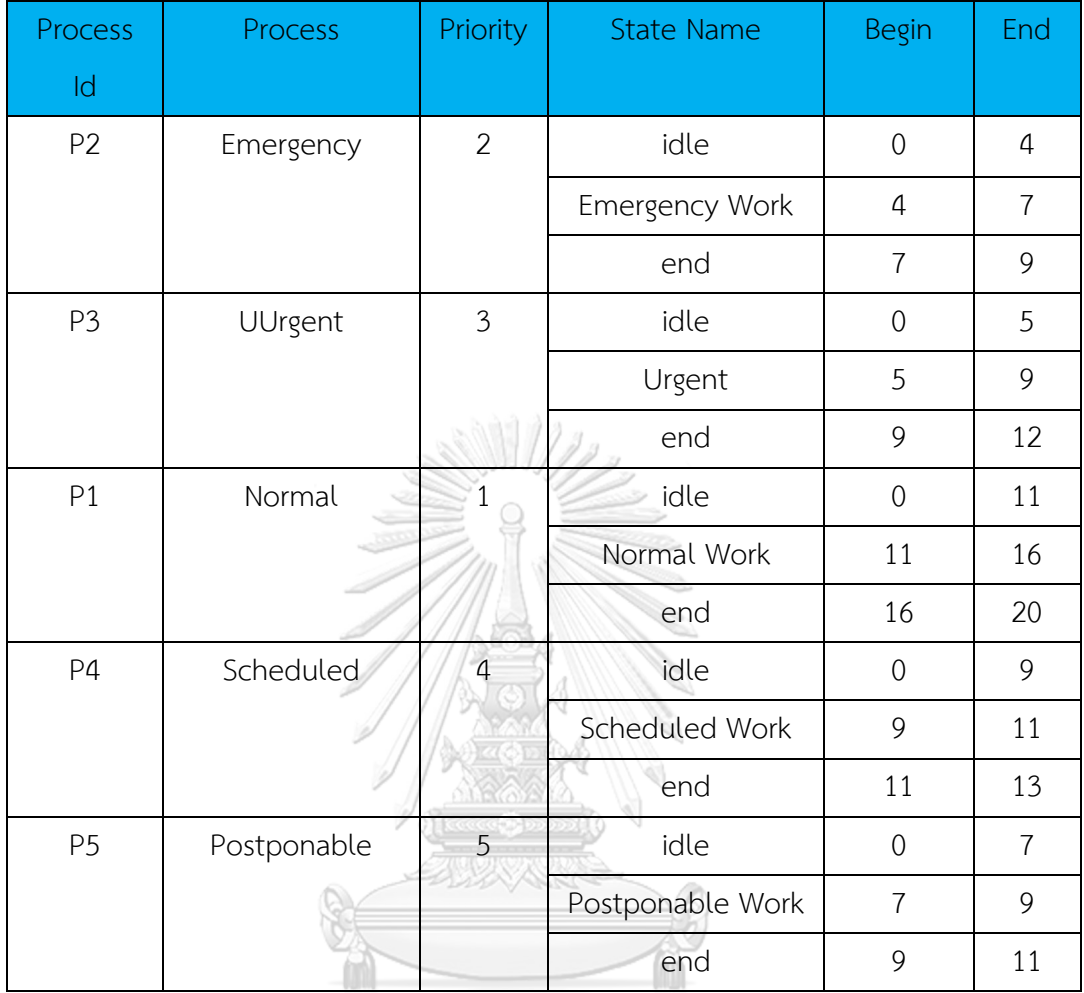

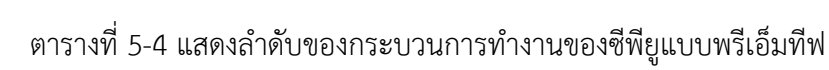

ในตารางที่ 5-4 ประกอบด้วย 5 กระบวนการ ได้แก่ P1, P2, P3, P4, P5 ลำดับความสำคัญ โดยระบบจะกำหนดค่าที่น้อยที่สุดแสดงถึงลำดับความสำคัญมากที่สุดและให้ตัวเลขที่มีค่ามากที่สุด แสดงถึงลำดับความสำคัญน้อยที่สุด

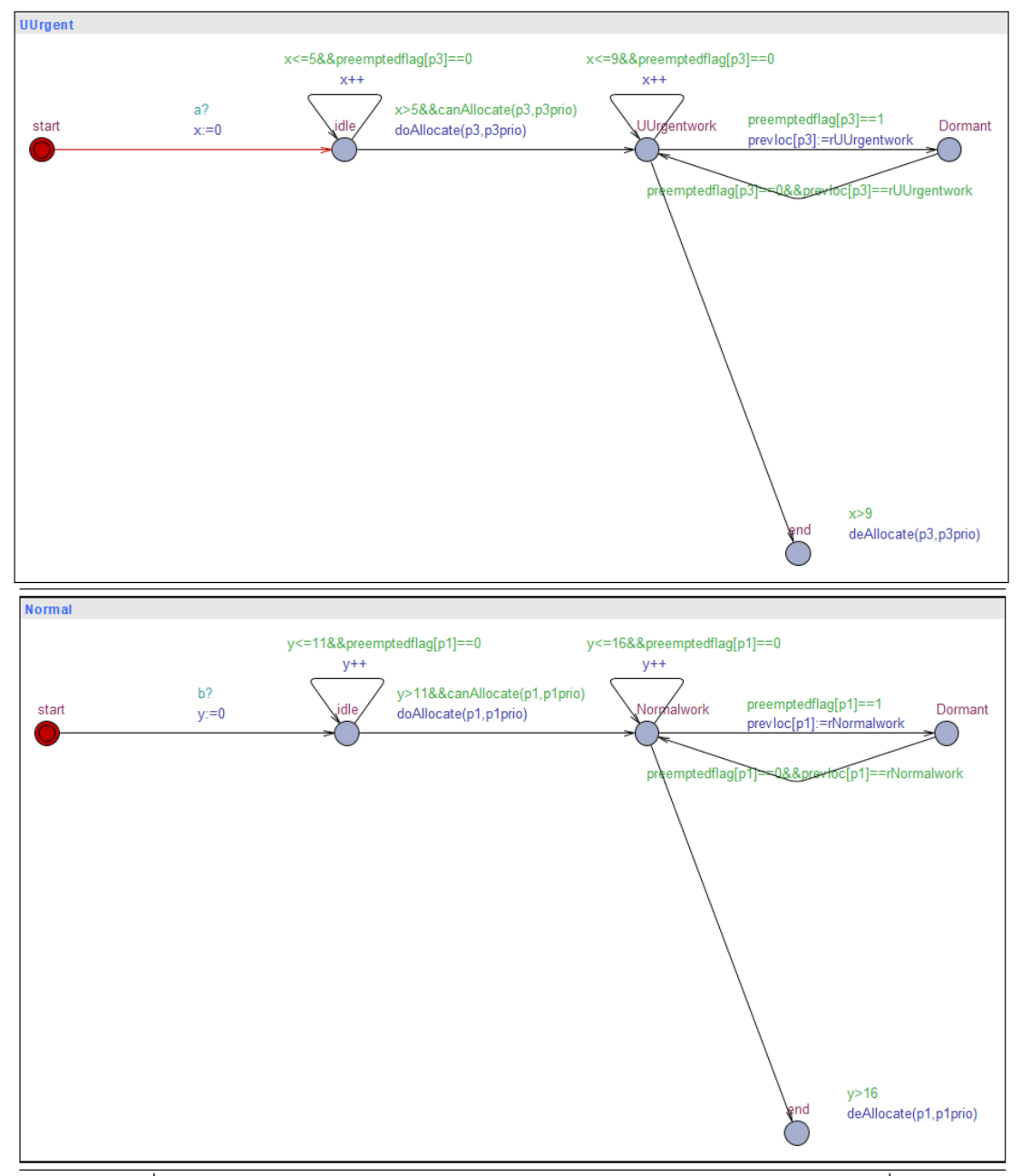

รูปที่ 5-8 ไทมด์ออโตมาตาสำหรับการจัดกำหนดการเชิงพรีเอ็มทีฟกรณีศึกษาที่ 3

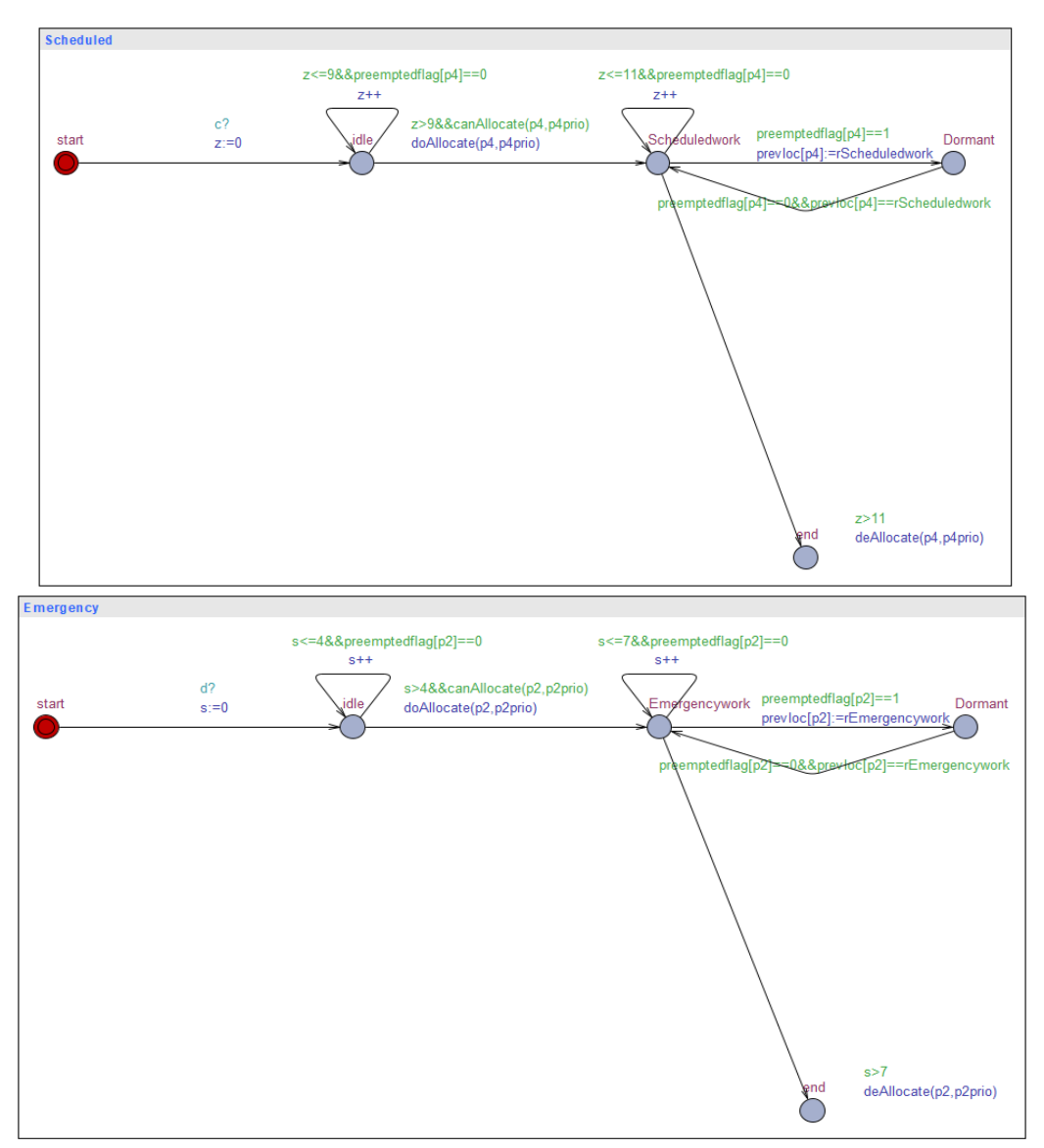

รูปที่ 5-8 ไทมด์ออโตมาตาสำหรับการจัดกำหนดการเชิงพรีเอ็มทีฟกรณีศึกษาที่ 3 (ต่อ)

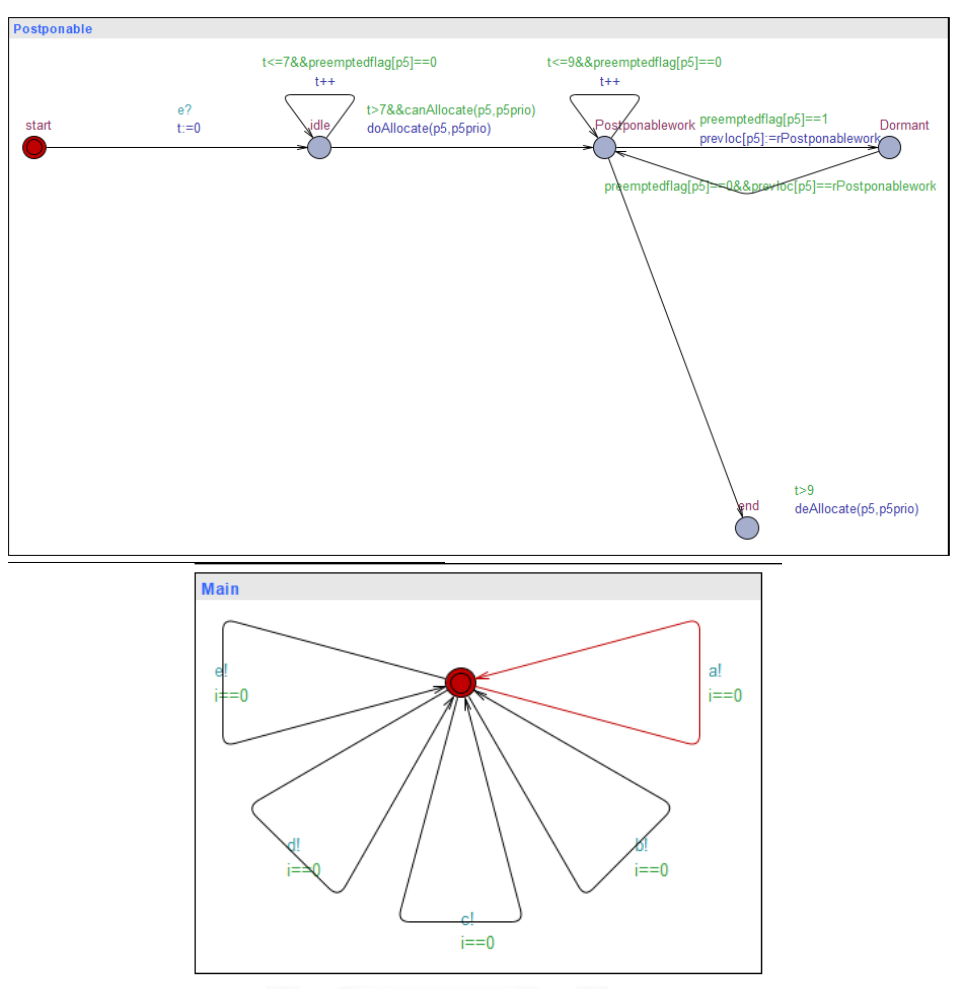

รูปที่ 5-8 ไทมด์ออโตมาตาสำหรับการจัดกำหนดการเชิงพรีเอ็มทีฟกรณีศึกษาที่ 3 (ต่อ)

ตัวอย่างการทดสอบคุณสมบัติของแบบจำลองของกรณีทดสอบที่ 3 สามารถทวนสอบด้วย ภาษา TCTL ของแต่ละข้อได้ดังรูป 5-9 เมื่อสัญลักษณ์ไฟสีแดงหมายความว่า คุณสมบัติไม่พึ่งพอใจ และสัญลักษณ์ไฟสีเขียวหมายความว่า คุณสมบัติพึ่งพอใจ ตัวอย่างการทวนสอบภาษา TCTL ดังนี้

1) A[] deadlock หมายความว่า มีทุกเส้นทางที่สามารถมีคุณสมบัติภาวะติดตาย

2) E<> UUrgent.idle and z < 20 หมายความว่า มีบางเส้นทางที่เป็นงานด่วนในที่สุดแล้ว อยู่สถานะ "idle" และตัวแปรเวลา z มีค่าน้อยกว่า 20 จะได้ว่า Property is satisfied

3) E<> Emergency.Dormant หมายความว่า มีบางเส้นทางที่เป็นงานฉุกเฉินในที่สุดแล้วอยู่ สถานะ "Dormant"จะได้ว่า Property is satisfied

4) A[] UUrgent.Dormant หมายความว่า มีทุกเส้นทางที่เป็น งานฉุกเฉินอยู่สถานะ "Dormant" เป็นจริงตลอดทุกเส้น จะได้ว่า Property is not satisfied

5) E<>UUrgent.Dormant หมายความว่า มีบางเส้นทางที่เป็นงานฉุกเฉินในที่สุดแล้วอยู่ สถานะ "Dormant"จะได้ว่า Property is satisfied

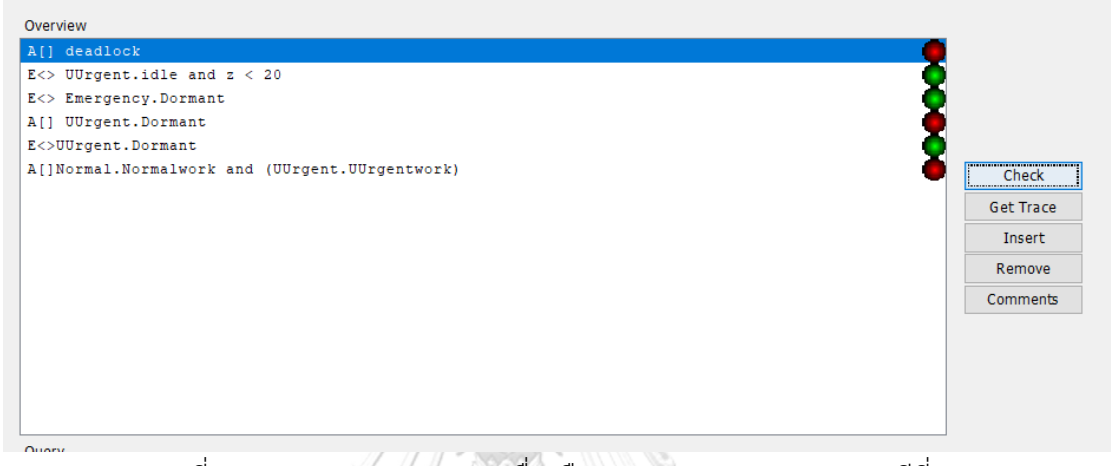

รูปที่ 5-9 ผลการทวนสอบจากเครื่องมือทวนสอบ UPPAAL ของกรณีที่ 3

**5.5 กรณีทดสอบหน้าเว็บเครื่องมือการแปลงอัตโนมัติที่ผู้วิจัยสร้างขึ้น "Timing Diagram into Timed Automata Converter"**

ผู้วิจัยได้ทำการดักข้อผิดพลาดที่เกิดขึ้นที่เป็นไปได้ กรณีทดสอบหน้าเว็บเครื่องมือการแปลง อัตโนมัติบนหน้าเว็บ ตัวอย่างเช่น

**CHULALONGKORN UNIVERSITY** 

## ตารางที่ 5-4 ทดสอบกรณีไม่ใส่ไฟล์

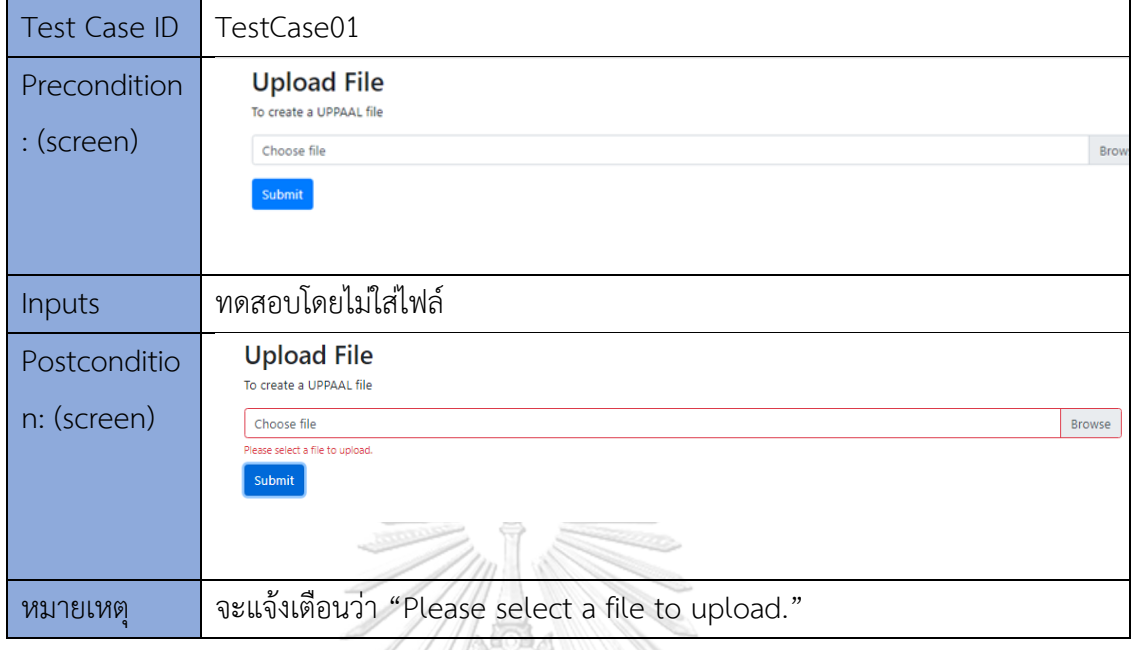

# ตารางที่ 5-5 ทดสอบกรณีไม่ใส่ไฟล์ที่มีนามสกุลเอกซ์เอ็มแอลต้นทาง

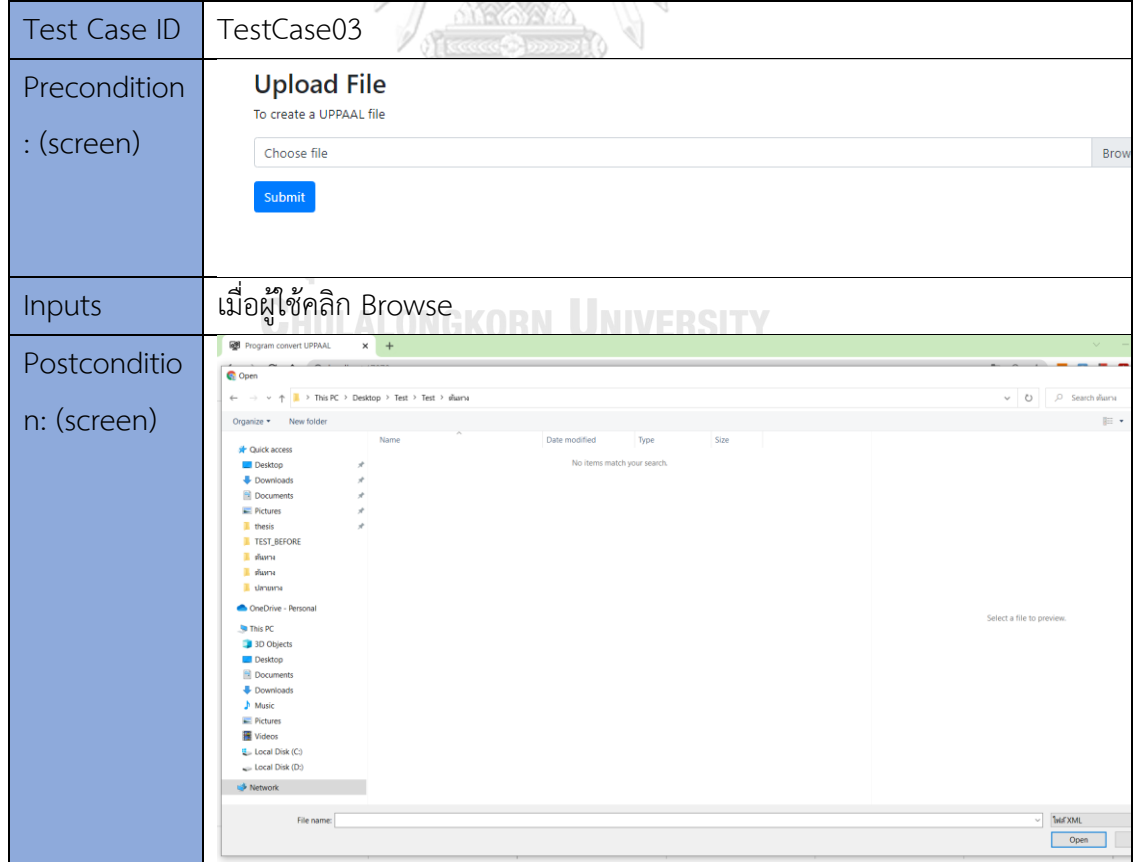

ตารางที่ 5-5 ทดสอบกรณีไม่ใส่ไฟล์ที่มีนามสกุลเอกซ์เอ็มแอลต้นทาง (ต่อ)

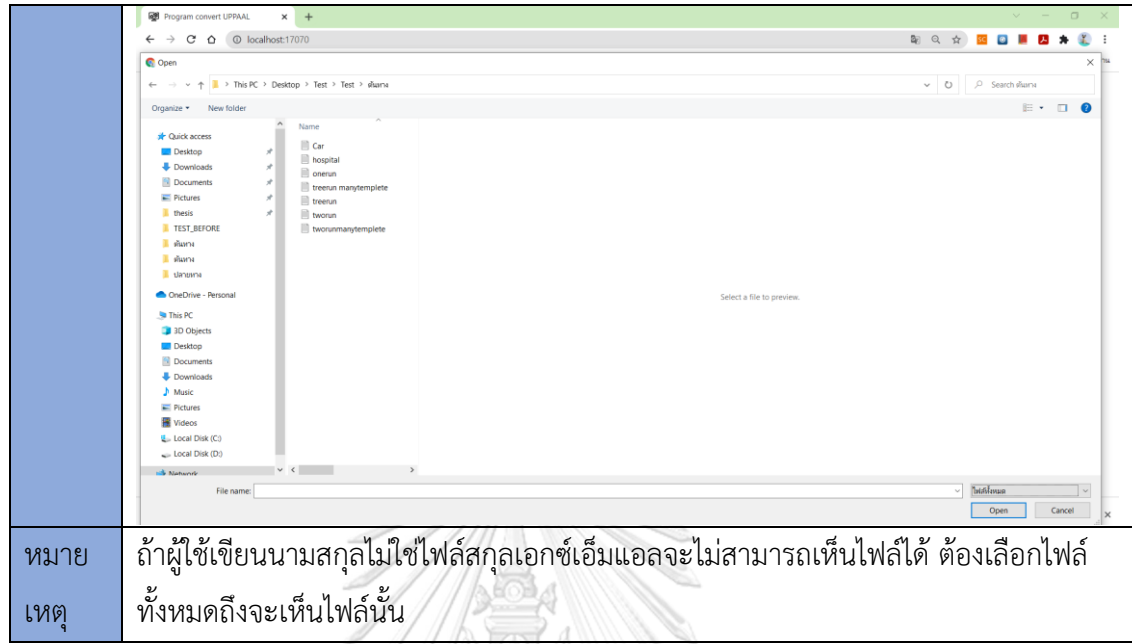

ตารางที่ 5-6 ทดสอบกรณีใส่ไฟล์ที่มีนามสกุลต้นทางเอกซ์เอ็มแอลแต่ไม่มีโครงสร้างที่ผู้วิจัยได้ ออกแบบไว้ข้างต้น **THANKING** 

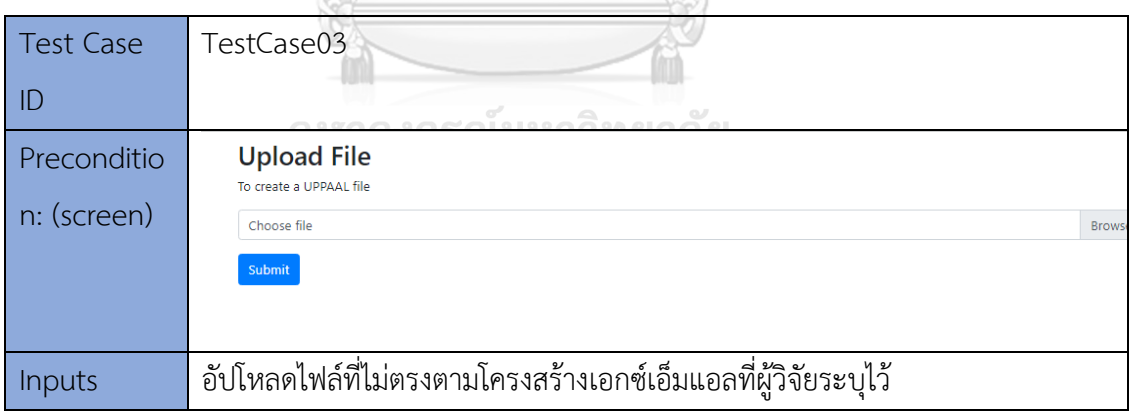

ตารางที่ 5-6 ทดสอบกรณีใส่ไฟล์ที่มีนามสกุลต้นทางเอกซ์เอ็มแอลแต่ไม่มีโครงสร้างที่ผู้วิจัยได้ ออกแบบไว้ข้างต้น (ต่อ)

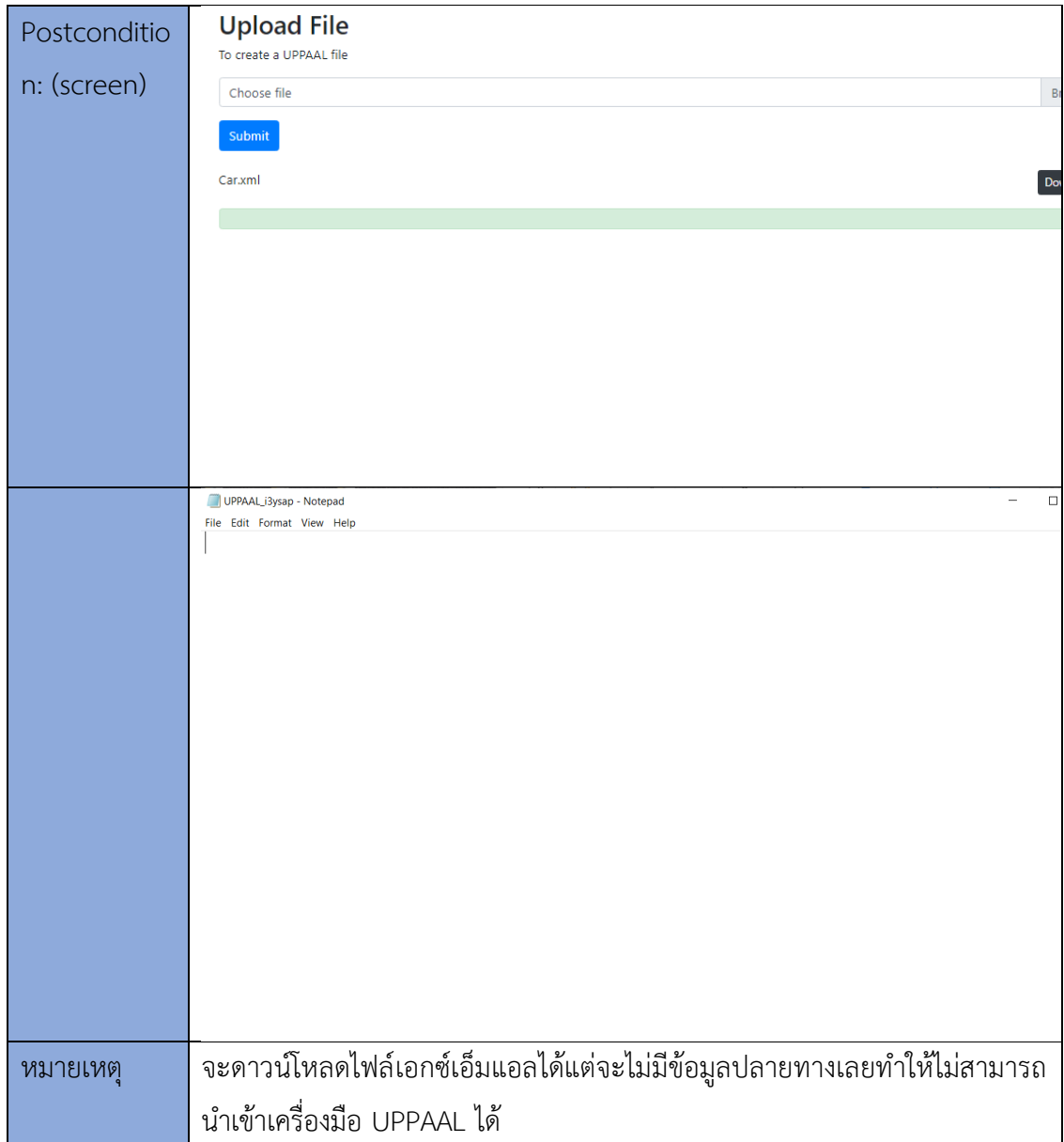

# **บทที่ 6 บทสรุปและข้อเสนอแนะวิทยานิพนธ์**

### **6.1 สรุปผลวิทยานิพนธ์**

 วิทยานิพนธ์นี้ได้มีการนิยามและออกแบบกฎการแปลงไทมด์ออโตมาตาสำหรับการจัด กำหนดการเชิงพรีเอ็มทีฟโดยเครื่องมือการแปลงที่พัฒนาขึ้น จากนั้นผู้วิจัยได้ทำเครื่องมือการแปลง อัตโนมัติที่ชื่อว่า "Timing Diagram into Timed Automata Converter" ซึ่งไฟล์นำเข้าต้นทางเป็น แผนภาพเวลาที่ระบุค่าลำดับความสำคัญและการทำงานเป็นอิสระต่อกัน นามสกุลไฟล์ต้นทางต้องเป็น ไฟล์เอกซ์เอ็มแอลเท่านั้นไม่สามาถนำเข้าไฟล์นามสกุลอื่นได้ และเป็นไปตามที่ผู้วิจัยได้ออกแบบ โครงสร้างเอกซ์เอ็มแอลไว้เมื่อนำไฟล์ต้นทางเข้าสู่เครื่องมือที่ผู้วิจัยออกแบบไว้จะได้ไฟล์ปลายทาง ออกมานั่นคือไฟล์ไทมด์ออโตมาตาที่มีการจัดกำหนดการเชิงพรีเอ็มทีฟ ซึ่งไฟล์ปลายทางจะมีรูปแบบ เป็นเอกซ์เอ็มแอลในการทำเครื่องมือ "Timing Diagram into Timed Automata Converter" นั้น ว่าแปลงได้ถูกต้องหรือไม่ โดยผู้วิจัยได้ทำการประยุกต์กรณีศึกษามา 3 กรณี อีกทั้งยังดักจับ ข้อผิดพลาดในหน้าเว็บอีกด้วยและนำไฟล์ปลายทางที่ได้เข้าเครื่องมือที่ชื่อว่า UPPAAL ที่สามารถใช้ ในการทวนสอบคุณสมบัติต่อไปได้ ไม่ว่าจะเป็นคุณสมบัติการคงอยู่ คุณสมบัติความปลอดภัย และ คุณสมบัติสภาวะการติดตาย

จหาลงกรณ์มหาวิทยาลัย **CHULALONGKORN UNIVERSITY** 

#### **บรรณานุกรม**

- 1. Laplante, P.A., *Real-time systems design and analysis*. 3 ed, ed. 3th. 2004: A JOHN WILEY & SONS, INC.,. 1-13.
- 2. วัฒนาวุฒิ, ว., *Formal Verification* การทวนสอบเชิงรูปนัย. 2560, พญาไท กรุงเทพฯ 10330: คณะวิศวกรรมศาสตร์ ภาควิชาวิศวกรรมคอมพิวเตอร์ จุฬาลงกรณ์มหาวิทยาลัย. 239.
- 3. Cui, K., et al. *Unifying modeling and simulation based on uml timing diagram and uppaal*. in 2010 *Second International Conference on Computer Modeling and Simulation*. 2010. IEEE.
- 4. Sukvanich, P., A. Thongtak, and W. Vatanawood. *Formalizing Real-Time Embedded System into Promela*. in *MATEC Web of Conferences*. 2015. EDP Sciences.
- 5. Chandratarat, P. and W. Vatanawood. *Transforming WS-BPEL into Timed Automata*. in *Proceedings of the* 2019 3*rd International Conference on Software and e-Business*. 2019.
- 6. Alur, R. and D.L. Dill, *A theory of timed automata.* Theoretical computer science, 1994. 126(2): p. 183-235.
- 7. Group, O.M., *OMG Unified Modeling Language (OMG UML), superstructure, version* 2.5. 2011, Needham, MA, USA: Object Management Group. p. 601-604.
- 8. Silberschatz, A., P.B. Galvin, and G. Gagne, *Operating system concepts* 2009: Wiley Publishing. JLALONGKORN UNIVERSITY
- 9. Cottet, F., et al., *Scheduling in real-time systems*. 2002: Wiley Online Library.
- 10. Jaiswal, S., *Priority Scheduling.* 2011.
- 11. ทองจริง, ป., ระบบปฏิบัติการ *Operating Systems*Vol. 116-140. 2556, ต.ท่าช้าง อ.เมือง จ.จันทบุรี: สำนักวิทยบริการและเทคโนโลยีสารสนเทศ มหาวิทยาลัยราชภัฏรำไพพรรณี.
- 12. Fakhroutdinov, K. *Timing Diagrams*. 2014; Available from: [https://www.uml](https://www.uml-diagrams.org/timing-diagrams.html)[diagrams.org/timing-diagrams](https://www.uml-diagrams.org/timing-diagrams.html).html.
- 13. จงสถิตย์วัฒนา, จ., ออโตมาตาจำกัด *Finite Automata*. 2559. 3-4.

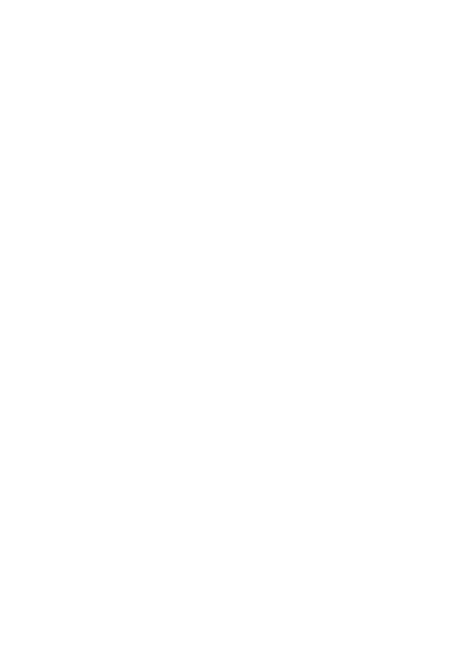

**CHULALONGKORN UNIVERSITY** 

### **ประวัติผู้เขียน**

**ชื่อ-สกุล** อมรัตน์พิมโคตร **สถานที่เกิด** สมุทรปราการ

**วัน เดือน ปี เกิด** วันอาทิตย์ที่ 27 สิงหาคม พ.ศ. 2538 **วุฒิการศึกษา** วิทยาศาสตรบัณฑิต สาขาคณิตศาสตร์ประยุกต์คณะวิทยาสตร์สถาบัน เทคโนโลยีพระจอมเกล้าเจ้าคุณทหารลาดกระบัง **ที่อยู่ปัจจุบัน** บ้านเลขที่ 223/305 หมู่บ้านทิพมาศเสรี-บางนา ซอย 10 หมู่ 2 ถนนปาณวิถีตำบลบางเพรียง อำเภอบางบ่อ จังหวัดสมุทรปราการ

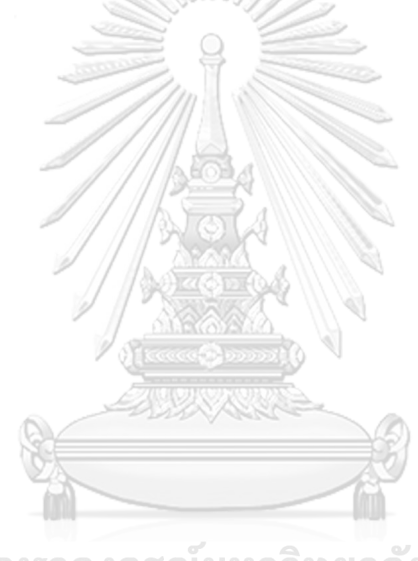

จุฬาลงกรณ์มหาวิทยาลัย **CHULALONGKORN UNIVERSITY**